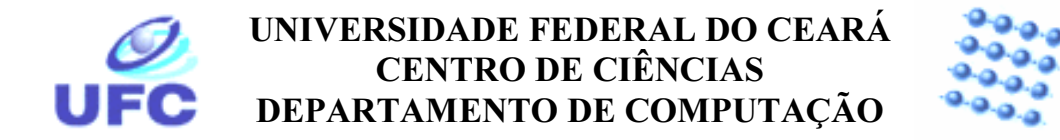

# Dissertação de Mestrado

# **GERENCIAMENTO PRÓ-ATIVO DISTRIBUÍDO BASEADO EM LÓGICA DIFUSA**

por

Ernesto Vasconcelos Carvalho

Orientador: Prof. Dr. José Neuman de Souza Co-orientador: Prof. Dr. Arnaldo Dias Belchior Universidade Federal do Ceará

Centro de Ciências Departamento de Computação Mestrado em Ciências da Computação

# $\mathbf{Ernesto\ Vasconcelos\ Carvalho^{1}}$

## Gerenciamento Pró-Ativo Distribuído baseado em Lógica Difusa

Dissertação submetida à Universidade Federal do Ceará como requisito parcial para a obtenção do grau de Mestre em Ciência da Computação

Orientador: Prof. Dr. José Neuman de Souza Co-orientador: Prof. Dr. Arnaldo Dias Belchior

Fortaleza, 22 de novembro de 1999

<sup>&</sup>lt;sup>1</sup> Financiado pela CAPES

Universidade Federal do Ceará

Centro de Ciências Departamento de Computação Mestrado em Ciências da Computação

# **Ernesto Vasconcelos Carvalho**

Gerenciamento Pró-Ativo Distribuído baseado em Lógica Difusa

**Examinadores:** 

Prof. Dr. José Neuman de Souza - UFC (Orientador)

Prof. Dr. Arnaldo Dias Belchior - UNIFOR (Co-Orientador)

Prof<sup>ª</sup>, Dra. Ana Teresa de Castro Martins – UFC

Prof. Dr. Joaquim Celestino Júnior - UECE

Prof. Dr. Joberto Sérgio Barbosa Martins - UNIFACS

Fortaleza, 22 de novembro de 1999

Dedico esta dissertação a meus pais,

José Carlos de Carvalho e Lenira de Vasconcelos Carvalho

Que sempre me apoiaram na realização dos meus sonhos

E a Deus, fonte de tudo o que é bom.

#### **SALMO 22**

O Senhor é meu pastor, nada me faltará. Em verdes pastagens ele me faz repousar, Conduz-me junto às águas refrescantes, Restaura as forças de minha alma. Pelos caminhos retos ele me leva. Por amor do seu nome. Ainda que eu atravesse o vale escuro. Nada temerei, pois estais comigo. Vosso bordão e vosso báculo são o meu amparo. Preparais para mim a mesa A vista de meus inimigos. Unges minha cabeça com óleo, Transborda a minha taça. A vossa bondade e misericórdia hão de seguir-me Por todos os dias da minha vida, E habitarei na casa do Senhor Por dias sem fim.

#### $AGRADECIMENTOS$

Tudo que era fantasia, um dia se fez sonho com o meu ingresso no mestrado. Tudo que se fez sonho, agora é realidade dando espaço a novos interesses. Fantasias se transmutam em sonhos que amadurecem rumo à realidade. E o ciclo continua!

Neste dia, uma página da minha vida é passada dando lugar a outra. Uma página em branco que ainda hei de preencher. Assim, o presente se faz passado e o que antes era futuro, evolve ocupando agora o seu espaço.

Muitos contribuíram para a concretização deste momento presente, passado. Direta ou indiretamente, vários ajudaram na realização deste fato incentivando-me ao longo desta caminhada. A elas dedico este meu momento de alegria.

Meus pais, José Carlos de Carvalho e Lenira de Vasconcelos Carvalho, os grandes preconizadores a apregoarem este acontecimento. Meus maiores incentivadores! Gostaria de lembrar também de meu irmão e irmãs, pois eles também compartilham desta alegria e de minha avó e tios com os quais resido atualmente.

Agradeço ao Prof. José Neuman pela confiança em mim depositada e pelos vários momentos de orientação. Ao Prof. Arnaldo Belchior, eu agradeço pela dedicação despendida a esta dissertação. Considero este, um verdadeiro trabalho de equipe tendo como idealizador o Prof. Joaquim Celestino através do seu envolvimento durante o início deste.

Aos professores e funcionários do programa, meu profundo agradecimento pelos conhecimentos transmitidos e pelo auxílio recebido. Particularmente ao Prof. Augusto Creto Vidal por acreditar na minha determinação e empenho quando ainda era aluno de graduação nesta mesma instituição.

À CAPES e FUNCAP pelo apoio financeiro.

Teço agradecimentos a instituição POP-RNP/CE, na pessoa de Ricardo Novais, por ter cedido a infra-estrutura deste setor e pela forma agradável com a qual fui recebido para a implementação deste trabalho. Agradeço também à pessoa de Paulo Benício e Otávio Fontenele, pelas dúvidas esclarecidas durante o aprendizado de Java.

Agradeço aos meus amigos Marcelo Bezerra, e Akemi Adachi e a toda a minha turma de mestrado que sempre estiveram próximos me apoiando e incentivando. E a todos os meus amigos e amigas com os quais compartilhei ótimos momentos de lazer e descontração, cito meus amigos eternos do Colégio Cearense e também Lília Martins, Aretusa Lopes e meu primo Walter Sales.

A Deus, Uno e Trino, minha fortaleza, meu refúgio, confiança e gratidão. À Maria, Nossa Senhora Rainha da Paz, pelas graças derramadas e bênçãos recebidas. Obrigado Jesus, Maria e José!

Obrigado a todos aqueles cujos nomes não são citados aqui, mas que guardo junto a meu coração!

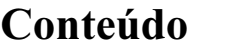

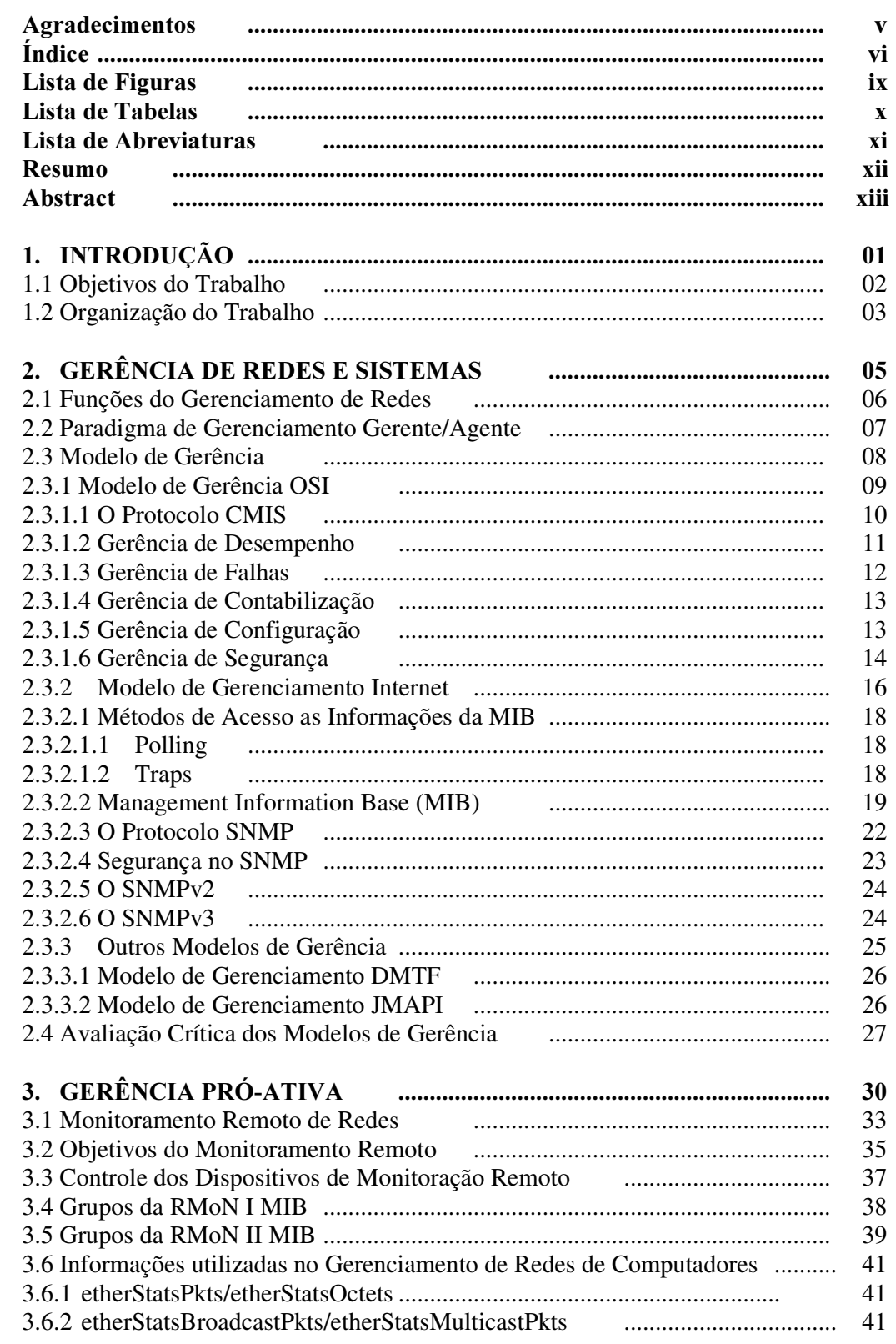

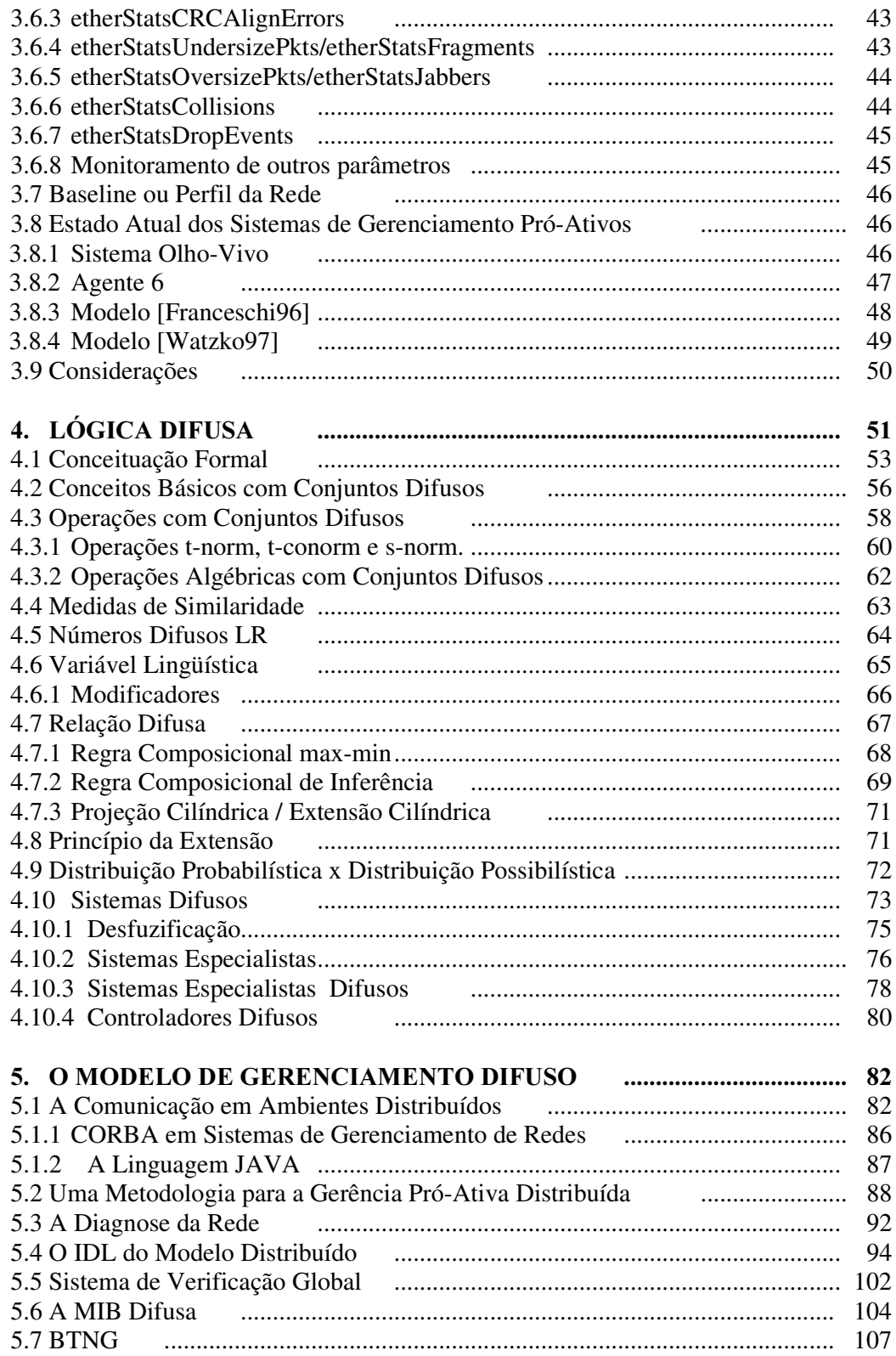

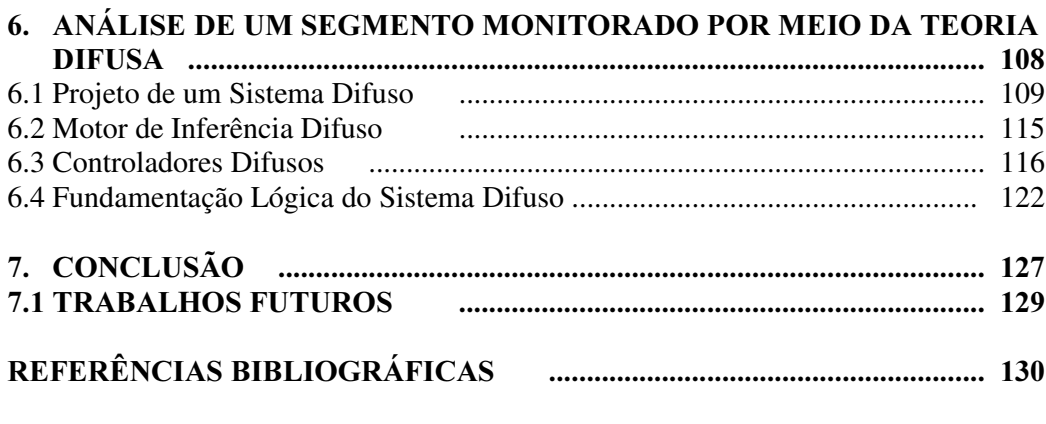

#### Apêndice A - ASN.1 da MIB DIFUSA

Apêndice B - Instância de Objetos da MIB DIFUSA

Apêndice C - Definição das Regras aplicadas no Modelo Proposto

Apêndice D - Perfil do Comportamento da Rede RNP/POP-CE

Apêndice E - Resultados Inferidos pelo Sistema Difuso

#### Lista de Figuras

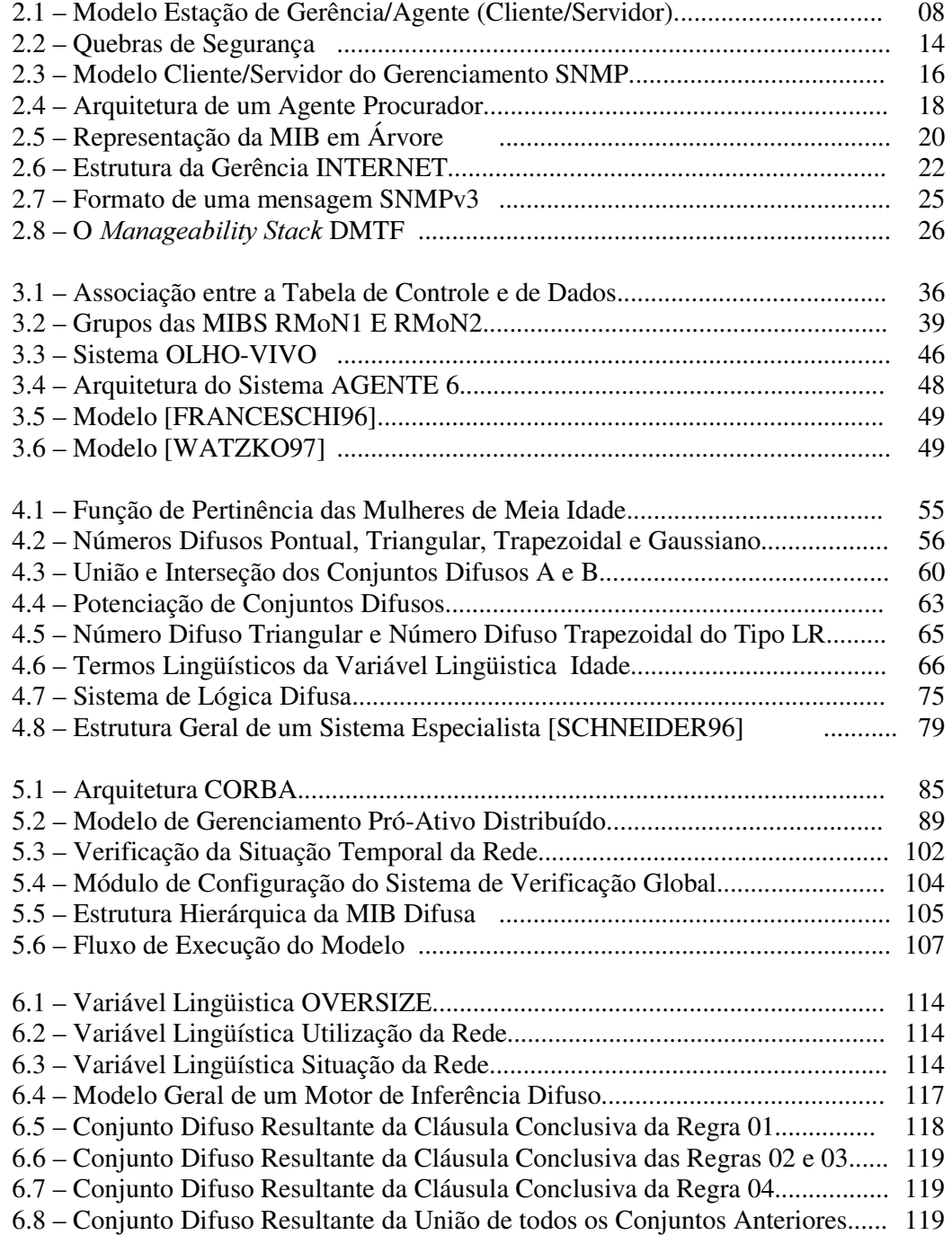

#### Lista de Tabelas

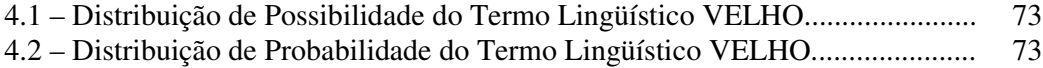

#### Lista de Abreviaturas

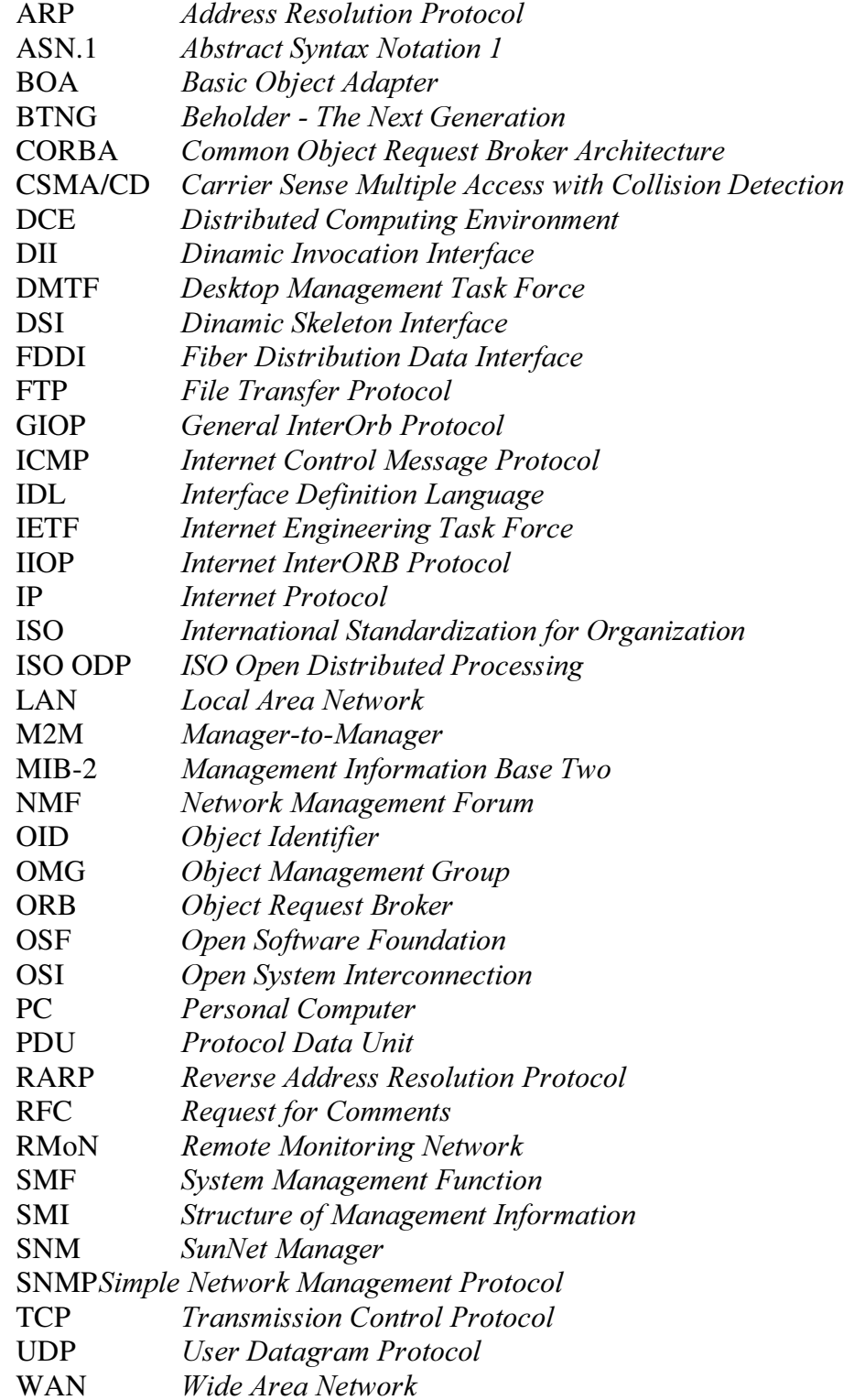

#### Resumo

Devido aos novos requisitos de complexidade e flexibilidade inerentes às redes de computadores e de telecomunicações atuais, são indispensáveis sistemas de gerência de redes mais eficientes e flexíveis. O gerenciamento pró-ativo de redes vem-se adequar a este novo paradigma. Com base nisto, sistemas devem ser capazes de predizer de forma inteligente, todas as situações previsíveis de degradação do desempenho da rede e das aplicações por ele suportadas, antes que as falhas venham a ocorrer.

O presente trabalho explora o uso da lógica difusa na modelagem de um sistema, que adquira a visão do especialista de gerência de redes, sintetize os conhecimentos e as condições existentes, e diagnostique as situações a partir deste, tratando com uma visão lingüística as incertezas inerentes ao processo de gerência de redes. Para isso, regras de um controlador difuso e de um sistema especialista difuso são aplicadas de forma distribuída sobre a rede como um todo, e sobre cada dispositivo gerenciado.

Uma experimentação do modelo proposto foi desenvolvida nas dependências do Ponto de Presença da Rede Nacional de Pesquisa no Ceará (RNP-POP/CE).

#### Abstract

Due to the new complexity and flexibility requirements inherent to nowadays computer and telecommunications networks, more efficient and flexible network management systems are mandatory. Pro-active network management systems come in handy with respect to this new paradigm. Therefore, systems must be able to intelligently predict all possible situations of performance degradation of both the network and the applications that it supports before a failure may occur.

This work is motivated by the interest in exploring and proposing a model for fuzzy logic usage for dealing with a network management system. Such model incorporates an expert's vision, synthesizing the knowledge and the existing conditions in order to diagnose possible degrading situations. The decisions are made through a linguistic (formal) vision of the uncertainties inherent to the management process. To achieve this, fuzzy controller rules and fuzzy expert systems are applied in a distributed way to the whole network as well as to each and every managed device.

A testbed of the model herein proposed was implemented at the Point of Presence of the National Research Network Backbone in Ceará, Brazil (RNP-POP/CE).

# **CAPÍTULO**

### 1 Introdução

Os meios de comunicações têm exercido um papel importante na história da humanidade. A evolução no uso de máquinas processadoras de dados teve um grande impulso a partir da II Guerra Mundial onde organizações científicas e militares despertaram para o uso de computadores de grande porte (*mainframes*), cujo processamento era feito a válvulas. Neste contexto, os *mainframes* eram usados como uma melhor forma de codificar informações para as bases aliadas e como meio de automatizar a decodificação de informações secretas e militares de dados dos inimigos.

Com a evolução tecnológica ocorrida ao longo das últimas quatro décadas e a diminuição dos custos computacionais, tornou-se cada vez mais atraente a troca de informações através dos módulos processadores localizados em diversos pontos de uma organização ou em locais geograficamente distantes. A necessidade de interconexão desses módulos processadores, para permitir o compartilhamento de recursos de *hardware* e software e a troca de informações entre seus usuários, criou o ambiente propício para o desenvolvimento das redes de computadores.

Nos últimos anos, as redes de computadores e telecomunicações têm sido indispensáveis nas atividades desempenhadas em organizações nacionais e internacionais. Muitos protocolos de comunicação foram projetadas, sendo necessário uma gerência que forneça mecanismos de controle e administração mais eficientes.

Os sistemas de gerência foram projetados para monitorar as informações e auxiliar na solução dos problemas manifestados pelas redes de computadores. Tais sistemas são baseados na abordagem reativa, pois os problemas só são resolvidos após terem ocorrido,

ou seja, ocorre um problema, o sistema identifica e alerta o gerente que fica encarregado de solucioná-lo. Em contrapartida, vem sendo discutido uma outra abordagem: o gerenciamento pró-ativo.

O Gerenciamento Pró-Ativo objetiva identificar situações que possam levar a um mal funcionamento do sistema e tentar corrigi-las antes que o0020desempenho do sistema seja degradado. Dessa forma, busca-se manter o funcionamento normal da rede que é caracterizada pelo seu perfil de funcionamento.

As empresas estão se conscientizando da importância de se anteciparem aos problemas futuros da rede, cada vez mais pressionando os fabricantes de equipamentos a oferecerem produtos que viabilizem a gerência pró-ativa.

A notável capacidade do ser humano de tomar decisões em ambientes complexos, repletos de incerteza e imprecisão, pode em grande parte, ser atribuída a sua maneira de raciocinar explorando a "tolerância à imprecisão" [Zadeh 94] na análise de problemas. Segundo Zadeh [Zadeh 65], lógica difusa (ou lógica nebulosa) é uma extensão da lógica clássica (booleana) para tratar o conceito de verdade parcial, isto é, valores verdade entre "completamente falso" e "completamente verdade". Ela permite interpretar o comportamento da rede em termos do senso comum presente nas interpretações humanas com uma forte abordagem matemática e uma semântica mais rica que os Sistemas Especialistas Convencionais. A lógica difusa foi aplicada neste trabalho objetivando a identificação do funcionamento normal da rede e de situações indesejáveis ao seu desempenho.

Objetivando um monitoramento mais minucioso ao longo dos recursos gerenciados, este trabalho busca distribuir as informações ao longo da rede pelo uso da plataforma CORBA (Common Object Request Broker Architecture). Para tal, uma base de informações foi modelada a fim de armazenar as informações específicas das regras em questão.

#### 1.1 Objetivos do Trabalho

Este trabalho se propõe a realizar um estudo na área de gerenciamento de redes, especificamente a gerência pró-ativa, dando um enfoque especial no uso da lógica difusa como uma solução para o tratamento das incertezas inerentes ao processo de verificação do estado da rede. O seu principal objetivo é apresentar um paradigma distribuído para a análise pró-ativa fazendo uso da lógica difusa como ferramenta matemática para a verificação e diagnose da rede. Os objetivos específicos dessa dissertação são:

- Fazer uma explanação e uma avaliação crítica comparativa das principais arquiteturas de gerenciamento;
- Dar uma visão geral dos Sistemas Especialistas Difusos e Controladores Difusos, tecendo comentários sobre os aspectos históricos que levaram ao surgimento desses sistemas e aspectos técnicos intrínsecos à sua implementação;
- Apresentar um modelo que faça o gerenciamento pró-ativo distribuído sobre toda a rede;
- Explicar o paradigma de distribuição no diagnóstico das possíveis falhas apresentado nesse trabalho;
- Fazer a modelagem por meio de uma IDL que caracterize o fluxo de distribuição dos dados do modelo;
- Modelar uma base de informações capaz de armazenar informações específicas para o monitoramento pró-ativo da rede fazendo uso da lógica aplicada;
- Apresentar um estudo de caso mostrando os aspectos práticos de como usar a lógica difusa no gerenciamento pró-ativo.

Este trabalho contribui para a área de Redes de Computadores com um texto didático e sintético. No âmbito da gerência pró-ativa, este trabalho contribui:

- Definindo um modelo geral para o gerenciamento de redes que trata a gerência próativa de forma distribuída possibilitando a gerência de várias redes simultâneas ou mesmo fazendo uso de múltiplos gerentes;
- A formulação de uma especificação em IDL que caracterize o fluxo de informações do modelo proposto;
- O novo paradigma de gerenciamento fazendo uso da lógica difusa;
- Um estudo de caso que demonstre a validação do modelo feito sobre as dependências do Ponto de Presença da Rede Nacional de Pesquisa do Estado do Ceará (RNP-POP/CE).

#### 1.2 Organização do Trabalho

O presente trabalho está organizado em oito capítulos cuja estrutura é apresentada abaixo.

O Capítulo 2 apresenta os principais conceitos envolvidos na gerência de redes. Apresenta as principais metas buscadas pela gerência de redes e como estas metas podem ser alcançadas.

O Gerenciamento Pró-Ativo de Redes é discutido no Capítulo 3. Este capítulo conceitua a gerência pró-ativa, mostra os passos de sua evolução dando uma visão de como o monitoramento remoto tem sido feito sobre uma ou várias redes.

O Capítulo 4 explana sobre a lógica difusa. Seus conceitos, paradigmas e áreas de aplicação são discutidos e também a diferença entre: possibilidade, termo muito usado na Teoria Difusa, e probabilidade, comumente estudado na matemática clássica. Este capítulo também explora as técnicas adotadas pelos Sistemas Especialistas Difusos para o seu processo de inferência.

O Capítulo 5 mostra como a lógica difusa pode ser aplicada no gerenciamento de redes, expondo o modelo elaborado para a realização do mesmo. Uma modelagem em IDL também é mostrada.

O Capítulo 6 mostra um estudo de caso e o Capítulo 7 conclui esta dissertação.

# **CAPÍTULO**  $\overline{\mathbf{2}}$

#### 2. Gerência de Redes

Há pouco tempo atrás as ferramentas de gerência de redes eram bastante limitadas, não dispunham de facilidades existentes hoje, como por exemplo, a gerência de equipamentos de diferentes fabricantes, a visualização de mapas de redes e a compatibilidade dos dados coletados com softwares de banco de dados dominantes no mercado.

Na década de 70 começou a surgir a necessidade de padronização na troca de informações. Dezenas de documentos de padronização foram definidos pela ISO, IEEE, I-ETF e outros. Este último, representado pelo *Internet Activity Board* (IAB) é responsável pela publicação de recomendações denominadas de RFC (Request for Comments). Atualmente, existem mais de 2000 RFCs definidas.

O objetivo deste capítulo não é esgotar o assunto sobre gerência, mas fornecer uma visão geral do processo de gerenciamento de redes, bem como disponibilizar referências sobre o assunto.

A gerência de redes engloba métodos para planejar, supervisionar, monitorar e controlar qualquer atividade da rede. O propósito da gerência é permitir aos provedores e usuários que a rede e seus componentes sejam utilizados com eficiência, buscando manter a qualidade de serviço oferecida.

À proporção em que se diversifica o número de tecnologias de sistemas operacionais, de protocolos de rede e de elementos necessários à interconecção destes ambientes, a atividade de gerência se torna mais importante e complexa. A rápida evolução na tecnologia de redes aumenta a freqüência com que surgem novos elementos agregados à rede corporativa, constituindo-se em novos elementos de rede a serem gerenciados.

Conceitualmente, um nó gerenciado é qualquer dispositivo como:

- Estações de trabalho, servidores de terminais ou impressoras;
- Um sistema de roteamento (roteadores);
- Um dispositivo de interconexão de rede como pontes,  $hubs^2$  ou multiplexadores;
- E mais especificamente em alguns casos, sistemas de software.

A solução para possibilitar a gerência integrada dos elementos de diferentes tecnologias e de diferentes fabricantes em uma rede passa pela utilização de uma arquitetura aberta de gerência de rede. Uma arquitetura aberta especifica um conjunto de protocolos não proprietários. Com isso, um mesmo sistema de gerência pode coletar e tratar informações de maneira uniforme, consistente e executar operações sobre um determinado elemento de rede, não importando o seu tipo ou seu fabricante. Novos elementos podem ser incorporados obedecendo as especificações previstas a fim de que novos recursos sejam adicionados aos já existentes, permitindo uma administração mais eficaz.

Três considerações são relevantes para a gerência de uma rede [Franceschi96]:

• o administrador deve manter os vários elementos de rede operando eficientemente, considerando os diversos tipos de protocolos usados para conectá-los em diferentes segmentos;

• deve manter, também, o funcionamento normal da rede para uma população de usuários, a qual cresce normalmente e é modificada constantemente; e,

• deve manter seu projeto sempre atualizado e garantir a satisfação dos seus usuários.

#### 2.1 Funções do Gerenciamento de Redes

As funções do gerenciamento de redes podem ser agrupadas nas seguintes categori-

as:

• Monitoramento. Função de leitura onde são coletadas informações sobre os elementos de rede gerenciados;

<sup>2</sup> Hubs são componentes de interconectividade que provêem uma conexão comum entre computadores em uma topologia fisicamente estrela.

- Análise. Inferência dos dados coletados da rede a fim de permitir a tomada de decisões;
- Controle. Função de escrita permitindo a alteração da configuração dos componentes da rede.

#### 2.2 Paradigma de Gerenciamento Gerente/Agente

Dois ou mais processos podem associar-se para prover uma aplicação de gerenciamento. As interações entre tais processos são modeladas por meio de operações e notificações de gerenciamento. Segundo a especificação [ISO/IEC DIS 10040-91], os processos envolvidos na aplicação podem assumir os seguintes papéis:

- Gerente. Envia operações a serem realizadas pelos agentes sobre os seus respectivos elementos gerenciados. Múltiplos gerentes podem cooperar e assim permitir uma gerência integrada entre uma ou várias redes.
- Agente. Tem como finalidade prover uma interface entre o gerente e um conjunto de objetos gerenciados. O processo agente executa as operações de gerenciamento emitidas pelo processo gerente fornecendo uma visão dos objetos gerenciados através da emissão de uma notificação ao gerente. Em síntese, sua principal função é esperar por um evento e responder a um ou mais gerentes.

O Paradigma de Gerenciamento Gerente-Agente está geralmente organizado de um modo distribuído, com relação aos agentes espalhados ao longo da rede e centralizado em relação ao gerente, aproximando-se muito do conceito cliente/servidor [Tanenbaum92]. De acordo com este modelo, um único gerente pode controlar diversos agentes, ou mesmo um agente pode desempenhar o papel de cliente quando ele próprio solicita um serviço a outro dispositivo.

Conforme pode ser visto na figura 2.1, o Gerente é o processo de aplicação de um sistema de processamento, com a finalidade de coletar informações dos agentes espalhados pela rede e tratá-las no seu conjunto para análise e apresentação visando a solução de problemas ou tomadas de decisão. Ao gerente cabe o envio de operações a serem realizadas pelos agentes sobre os elementos gerenciados.

O Agente é o processo de aplicação que é implementado em cada elemento de rede, que tem por finalidade prover uma interface com o elemento a ser gerenciado para coletar as informações relativas ao seu funcionamento no mundo real.

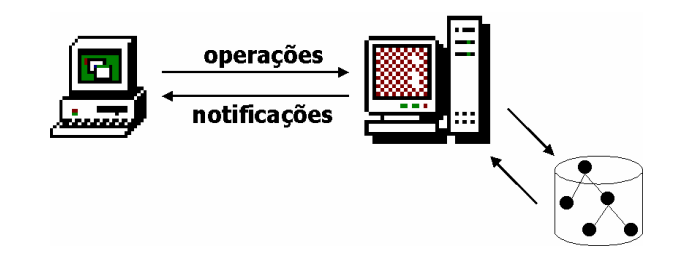

Figura 2.1. Modelo Estação de Gerência/Agente (Cliente/Servidor)

Todo o código de interface com o usuário é contido no lado do gerente. Uma vez obtidos os dados de vários agentes ou até mesmo outros gerentes, o gerente trata o dado e apresenta-o ao usuário. O gerente também é conhecido como aplicação de gerência. Todo sistema de gerência é intrinsecamente distribuído.

Uma desvantagem do modelo Gerente-Agente, é o fato de ele não ser adequado ao desenvolvimento e execução de aplicações distribuídas [Redlich98], por causa de sua natureza tipicamente estática e hierárquica.

#### 2.3 Modelos de Gerência

O gerenciamento de uma rede de computadores necessita de uma base de dados para o armazenamento dos objetos gerenciados. Assim, um componente fundamental em um sistema de gerenciamento é a Base de Informações de Gerenciamento ou MIB [ISO/IEC 7498-4] a qual é um repositório destes objetos. Quando um gerente solicita a um agente informações relativas a um determinado elemento gerenciado, o agente responde à consulta enviando um relatório baseado no conteúdo de sua MIB.

Um objeto gerenciado é a abstração de um recurso sujeito a gerência a qual representa as propriedades do objeto. Objetos Gerenciados OSI são definidos em termos de:

- Atributos. Propriedades atribuídas aos objetos gerenciados;
- Operações. O conjunto de operações cujos objetos gerenciados estão submetidos;
- Notificações. Informações emitidas pelos agentes aos gerentes, informando sobre a ocorrência de algum evento previamente configurado nos objetos gerenciados; e
- O relacionamento entre os objetos gerenciados.

Acreditou-se que através de padrões abertos seria possível adquirir, operar e interoperar plataformas de diversos fornecedores. Poder-se-ia, por exemplo, ter uma ferramenta de distribuição de software compartilhando dados com ferramentas de diversas plataformas de gerência através da implementação de uma gerência de configuração de sistemas corporativos. Infelizmente os produtos atuais não suportam esse tipo de interação, principalmente no que diz respeito a integração com as diversas plataformas de hardware e software utilizadas.

Existe uma quantidade relativamente alta de grupos trabalhando em padrões para a área de gerência. E muitos deles estão trabalhando na mesma área sem que haja qualquer tipo de coordenação entre eles. Em virtude disto, aparece uma diversidade de modelos para gerência (ISO, IETF, DMTF, NMF, OSF). Esta variedade de padrões fez com que alguns deles fossem utilizados em áreas de problemas específicos.

#### 2.3.1 Modelo de Gerência OSI

O Open System Interconnection Reference Model (RM-OSI) é definido pelos padrões [ISO/IEC 7498-4] e [ISO/IEC DIS 10040-91]. Elaborado pela *International Organi*zation for Standardization<sup>3</sup> (ISO), ele fornece uma base comum que permite o desenvolvimento coordenado de padrões para a interconexão de sistemas.

Conforme [Soares95], o RM-OSI não define a arquitetura de uma rede. Isso acontece porque ele não especifica com exatidão os serviços e protocolos de cada camada. Ele simplesmente "diz o que cada camada deve fazer". Entretanto a ISO produziu, e continua produzindo, documentos que definem com precisão os serviços e protocolos de cada uma das camadas do RM-OSI. Esses documentos são publicados como padrões internacionais.

<sup>3</sup> Os membros da ISO são os orgãos de padronização internacional dos 89 países membros, do qual o Brasil faz parte através da ABNT.

A arquitetura de gerência OSI é constituída por um conjunto de ferramentas e serviços necessários para controlar e supervisionar as atividades de gerência em recursos gerenciados.

De modo similar ao modelo proposto neste trabalho, o modelo OSI baseia-se na arquitetura cliente/servidor onde um dos elementos assume o papel de agente e o outro, gerente. Estes elementos trocam informações através de operações de gerência geradas pelo gerente e notificações emitidas pelo agente. O modelo proposto neste trabalho utiliza a divisão em áreas funcionais de gerência proposta pela gerência OSI na definição de um modelo geral de gerenciamento.

#### 2.3.1.1 O Protocolo CMIS<sup>4</sup>

O CMIS provê um conjunto de operações para a troca de mensagens entre os gerentes e agentes com o intuito de manipular a(s) MIB(s). Essas operações são as seguintes:

- 1. M-Get. A estação de gerência solicita o valor de um objeto ao agente.
- 2. M-Cancel-Get. Cancela o M-Get anterior. Pode ser usado caso o M-Get consuma muitos recursos.
- 3. M-Set. Modifica os atributos de um objetivo gerenciado.
- 4. M-Action. Realiza alguma ação em um objetivo gerenciado.
- 5. M-Create. Cria uma nova instância de um objetivo gerenciado.
- 6. M-Delete. Remove uma instância de um objeto gerenciado.
- 7. M-Event-Report. Informa a ocorrência de algum tipo de evento.

As primeiras seis primitivas definem operações de iniciativa do gerente. A primitiva M-Event-Report define uma notificação, ação de iniciativa do agente. Todas as primitivas são utilizadas com confirmação, no entanto as primitivas M-Set, M-Action e M-Event-Report podem também ser utilizadas sem confirmação.

A comunicação é realizada pelo protocolo Common Management Information Protocol (CMIP) através de um conjunto de serviços de gerência oferecidos pelo CMIS.

 $40$  Common Management Information Service (CMIS) é responsável pela transmissão das mensagens de gerência no modelo OSI.

O ambiente de gerência OSI pode ser particionado em domínios de gerência. Este particionamento pode ser feito com base em requisitos funcionais (por exemplo segurança, contabilização, falhas), mas também por outros requisitos (por exemplo localização geográfica, tecnologia).

Para uma melhor qualidade nos serviços oferecidos pela rede, a ISO dividiu a gerência de redes em cinco áreas funcionais, também chamadas System Management Functions (SMF): gerência de desempenho, gerência de falhas, gerência de configuração, gerência de contabilidade, e gerência de segurança [ISO/IEC 7498-4].

#### 2.3.1.2 Gerência de Desempenho

A Gerência de Desempenho inclui o controle contínuo por meio da coleta e análise dos dados coletados da rede, tais como, taxa de erros, throughput<sup>5</sup>, tempo de resposta e taxa de utilização da interface, e por fim o acionamento de outras funções de gerenciamento, tais como a gerência de configuração para ajuste do problema ou gargalo detectado e gerência de contabilização para o cálculo dos custos envolvidos no funcionamento eficiente da rede.

Através de estatísticas de desempenho, pode-se promover ações para antecipar-se a problemas que venham a ocorrer pela degradação crescente dos tempos de resposta, motivadas por problemas ou por saturação da capacidade dos equipamentos ou dispositivos da rede. O sistema deve possibilitar o estabelecimento de limiares permitidos para cada elemento gerenciável, de forma que sejam emitidas notificações para motivar a uma ação caso estes valores sejam atingidos.

Com relação aos dados de desempenho, eles geralmente se enquadram em uma dentre duas possibilidades: ou são dados estáticos, ou são dados que sofrem constantes atualizações. Com isto, a atividade de coleta de dados também apresenta características distintas: ou coletam-se os dados apenas uma vez, ou então a atividade de coleta é realizada continuamente. Quando realizando a coleta de informações, deve-se levar em conta algumas considerações:

• o início e o encerramento da coleta de informações devem ser flexíveis;

• a coleta pode envolver um elemento, um conjunto de elementos ou mesmo todos os elementos que compõem um sistema;

 $5$  Thoughput é a porção da largura de banda que está sendo utilizada pelos dados.

• a atividade de coleta algumas vezes necessita ser monitorada remotamente;

• os dados coletados devem ter informações sobre o instante no qual foram levantados (timestamp), o que leva a necessidade de funções de sincronização;

• deve-se fazer uma análise de utilização dos recursos de rede, pois existe ocupação da mesma quando se efetua transferência de informações de gerência entre os agentes e os gerentes;

• o acesso aos dados de gerência deve ser restrito.

#### 2.3.1.3 Gerência de Falhas

O principal objetivo da gerência de falhas é determiná-la tão rápido quanto possível e identificar sua causa de forma a minimizar o trabalho de reparo. Portanto a gerência de falhas envolve três etapas: detecção, isolamento e correção. A seguir são catalogados alguns problemas relacionados à detecção de falhas:

- Falhas não observadas. Alguns problemas são difíceis de serem detectados localmente. Por exemplo, a existência de *deadlock* entre processos cooperativos distribuídos.
- Falhas parcialmente observadas. Falhas em um nó de gerenciamento podem ser observadas, mas a observação pode não ser suficiente para determinar precisamente o que está acontecendo. Por exemplo, um nó pode estar com problemas de desempenho devido a algum protocolo de baixo nível.
- Falhas em observação. Mesmo quando observações detalhadas são possíveis, elas podem ser incertas e mesmo inconsistentes, quando associadas com a observação. Por exemplo, a falta de resposta de um determinado dispositivo remoto pode significar que o dispositivo está com mal funcionamento ou que a rede está lenta, o que está causando um atraso na resposta.

É importante isolar a falha quando detectada para que se possa consertar o problema. A seguir são catalogados alguns problemas relacionados ao isolamento das falhas [Stalling97]:

• Múltiplas causas. Os pontos potenciais e os tipos de falhas são maiores quando múltiplas tecnologias são envolvidas. A correlação dessas falhas é importante para a interpretação de sua(s) causa(s).

- Interferência entre diagnose e procedimentos locais de recomposição. Procedimentos locais para o conserto de falhas podem destruir evidências da natureza da falha, eliminando a possibilidade de uma diagnose.
- Ausência de ferramentas automáticas. Testar e isolar falhas, sem as ferramentas adequadas pode despender muito tempo e dificultar o trabalho do administrador.

O principal benefício para o gerenciamento de falhas é o aumento da confiabilidade da rede, dando ao engenheiro ferramentas para a detecção de falhas tão logo elas ocorram.

Muitos métodos para automatizar a identificação de falhas tem sido utilizados. Dentre eles, o mais comum chama-se correlação de eventos<sup>6</sup> ou de alarmes.

As técnicas de correlação de eventos buscam identificar padrões ou tendências nos alarmes gerados de forma que múltiplas manifestações de uma única falha possam ser tratadas como uma unidade [Freira98]. Uma das razões de se utilizar técnicas de correlação de eventos é diminuir o número de informações redundantes apresentadas ao gerente da rede.

#### 2.3.1.4 Gerência de Contabilização

A Gerência de Contabilização envolve a medida do uso de recursos da rede usados por um usuário ou grupos de usuários com o objetivo de estabelecer medidas de consumo, cotas e cobrança dos serviços.

Em suma, a Gerência de Contabilização é o processo de coletar estatísticas sobre a rede. Tais informações são úteis para a alocação de recursos da rede como, espaço em disco, uso de CPU, uso de impressora, etc.

O principal benefício da Gerência de Contabilização é a capacidade de relatar informações de contabilidade ou uso dos recursos permitindo assim utilizar tais informações no processo de planejamento de capacidade da rede, políticas de segurança, *design* da rede, etc.

#### 2.3.1.5 Gerência de Configuração

<sup>6</sup> A Correlação de Eventos consiste na interpretação de múltiplos eventos gerados na rede tratando esse conjunto de eventos como uma unidade, com um novo significado.

A Gerência de Configuração diz respeito à inicialização, manutenção, e desligamento de componentes individuais e sub-sistemas lógicos dentro de uma configuração de máquinas e recursos [Stalling97].

Os principais benefícios da gerência de configuração é que ele permite ao gerente da rede ter um maior controle sobre a configuração dos dispositivos de rede, este controle é alcançado devido ao acesso rápido às informações de configuração dos dispositivos distribuídos fazendo uso de comparações entre a configuração atual da rede com outras previamente armazenadas no sistema.

A modificação de certos atributos que representam um determinado nó gerenciado é responsável por uma determinada ação a ser tomada na rede. Desta forma, o gerente da rede, fazendo uso dos recursos de monitoração, pode determinar o que deve ser modificado em um nó de rede para que uma determinada ação seja tomada.

#### 2.3.1.6 Gerência de Segurança

Com a evolução dos computadores, redes e sistemas distribuídos, cresceu a necessidade de ferramentas automáticas para a proteção de arquivos e outras informações. A gerência de Segurança é responsável por proteger as informações encontradas nos dispositivos de redes<sup>7</sup>, bem como as que trafegam nas redes de computadores.

O Fluxo Normal de uma informação vai de uma origem, que pode ser um arquivo ou uma região de memória principal, para um destino, que pode ser um outro arquivo ou um usuário. Em [Stalling97] podem ser encontradas diversas categorias de quebra de segurança, ilustradas através dos diversos cenários (b) a (e) da Figura 2.2.

- Interrupção. A informação não consegue chegar ao seu destino devido à interrupção do fluxo normal de informações.
- Interceptação. Alguém não autorizado ganha acesso ao sistema e consegue " escutar" a comunicação.
- Modificação. Alguém não autorizado ganha acesso ao sistema e modifica a informação recebida, retransmitindo-a ao seu destino.

<sup>7</sup> Dispositivos de Comunicação são Computadores Hospedeiros (terminais, estações de trabalho, PCs, etc.) que estão nas pontas das redes e Equipamentos de Comunicação, dispositivos utilizados para interligar diferentes redes.

Mascaramento. Alguém não autorizado simula ser parte do sistema, gerando a sua própria informação para o destino.

O esquema de segurança deve tentar prevenir os ataques acima mencionados por meio da manutenção da segurança da informação através do controle de acesso a recursos e o controle do processo de criptografia.

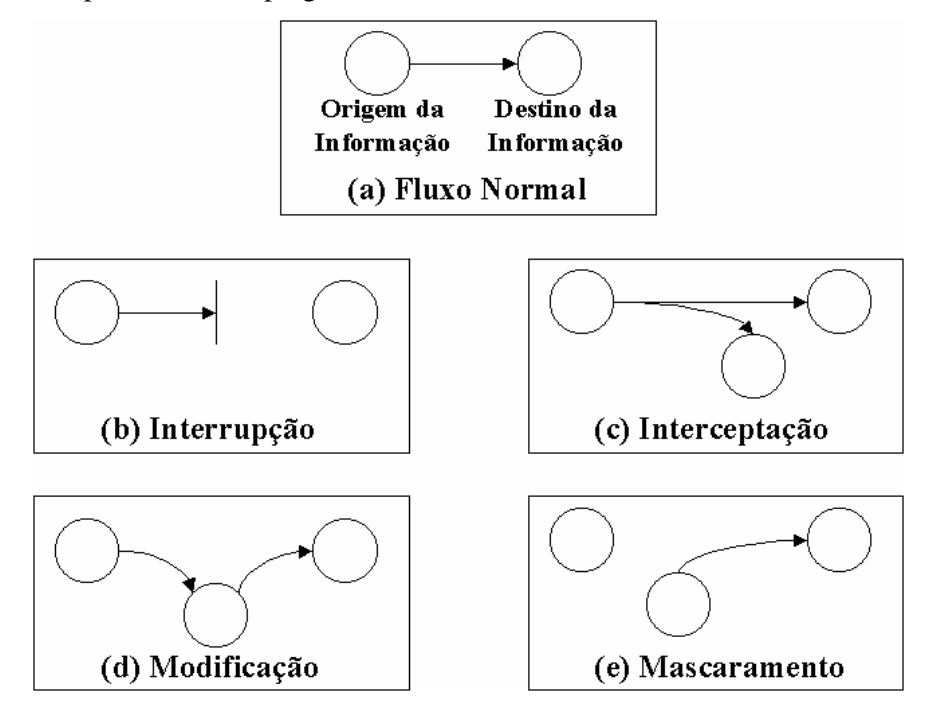

Figura 2.2 Quebras de Segurança

O Controle de Acesso diz respeito à identificação das entidades (origem/destino), autenticação<sup>8</sup> e autorização para a utilização dos serviços. Enquanto isso, o processo de criptografia envolve os chamados algoritmos de criptografia, além da distribuição e do estabelecimento de chaves públicas e privadas; garantindo assim, que a informação não poderá ser decifrada por terceiros.

Outra modelo de gerenciamento bastante difundido é provido pela Arquitetura Internet. Com o amadurecimento da pilha de protocolos TCP/IP, o Modelo de Gerenciamento Internet garante a interoperabilidade entre os computadores. Foram empregados novos

<sup>&</sup>lt;sup>8</sup> A autenticação depende da origem que deve incluir em qualquer mensagem uma informação que garanta que a origem é autêntica.

esforços para o desenvolvimento de um protocolo simples e básico que resolvesse os problemas de gerência dessas redes, surgindo então, o SNMP como protocolo de gerência para ambientes de redes TCP/IP.

#### 2.3.2 Modelo de Gerenciamento Internet

O protocolo SNMP foi introduzido pelo IETF em 1988 como padrão internet. Desde então, tem-se tornado a base para a gerência de dispositivos heterogêneos em redes locais ou WANs. Ele foi criado para suprir as necessidades de gerência que vinham aumentando com o crescimento da Internet [Stevenson95] e a demora nas especificações de gerência definidas pela ISO.

O modelo utilizado pelo SNMP é definido em [RFC 1157] como sendo o modelo agente/estação de gerência. Ele é um modelo essencialmente cliente/servidor onde agentes e estação de gerência utilizam o protocolo SNMP para uma comunicação padronizada entre as partes. A figura 2.3 mostra o relacionamento entre agentes SNMP e a estação de gerência.

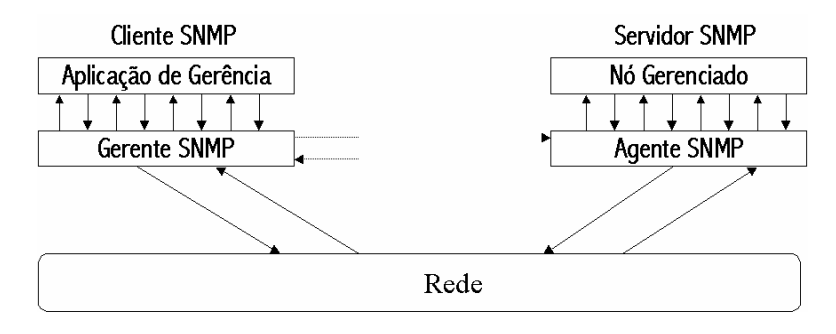

2.3 Modelo Cliente/Servidor do Gerenciamento SNMP

Nos últimos anos, o padrão SNMP e a especificação da MIB-II têm se apresentado como mecanismo dominante para o gerenciamento de equipamentos de rede. Agentes de software presentes nestes equipamentos coletam informações sobre o tráfego de rede. Enquanto que o Gerente, de posse destas informações tem conhecimento sobre o volume de tráfego que entra e sai em cada dispositivo monitorado, mas desconhece o comportamento deste tráfego na rede local como um todo.

Um agente SNMP é um *software* que normalmente reside no sistema gerenciado, como um servidor de arquivo ou um *hub*. Esta entidade é responsável por receber pedidos

de gerenciamento e interpretá-los, executando-os sobre o sistema gerenciado<sup>9</sup> e retornando com a resposta apropriada. Adicionalmente, o agente pode informar ao gerente através de operações de *trap*, situações que foram pré-definidas como sendo situações anormais do sistema.

O protocolo SNMP foi o primeiro protocolo de gerenciamento não proprietário, público, fácil de ser implementado e que possibilita o gerenciamento efetivo de ambientes heterogêneos. O modelo de gerenciamento SNMP é um esquema centralizado, isto é, uma estação é configurada como gerente e os demais elementos da rede desempenham o papel de agentes ou *proxy* agentes, que servem como procurador para aqueles equipamentos que não implementam o SNMP [Sloman96].

Seguindo a evolução do protocolo SNMP, o SNMPv2 admite a existência de um gerenciamento distribuído, com estações configuradas para exercerem o papel de gerentes e agentes e com possibilidade de comunicação entre gerentes para a troca de informações de gerência. Tal modelo de distribuição é útil em redes corporativas onde um gerente corporativo é capaz de centralizar informações obtidas por outros gerentes departamentais.

Já uma estação de gerência é um sistema com uma ou mais aplicações que interagem com o gerente através de um protocolo de gerência. O protocolo provê o mecanismo para o gerenciamento, enquanto que as aplicações determinam a política usada para esse gerenciamento [Rose91].

O protocolo de gerência SNMP é utilizado para transferir informações entre a estação de gerência e os diversos agentes distribuídos pela rede. Ele utiliza o paradigma de depuração remota (Remote Debugging), no qual a estação de gerência pode inspecionar ou alterar variáveis sobre uma base de dados do sistema gerenciado.

Não é difícil encontrar máquinas gerenciadas através do protocolo SNMP, uma vez que a maioria possui a pilha de protocolos TCP/IP que se tornou um padrão de fato nas grandes redes. Mas para dispositivos que não implementam SNMP, tais como modems, é empregado o conceito de  $proxy$  (ou procurador). Neste esquema um agente procurador é responsável por fazer o mapeamento entre a pilha de protocolos UDP/IP e o protocolo de gerência proprietária presente na máquina proprietária, conforme visto na figura 2.4 [Sloman96]. Isto permite a comunicação entre o gerente e qualquer dispositivo presente na re-

<sup>9</sup> Sistema Gerenciado corresponde a um conjunto de nós gerenciados.

de, assim o agente não mantêm o dispositivo localmente mas age como uma interface para o objeto gerenciado.

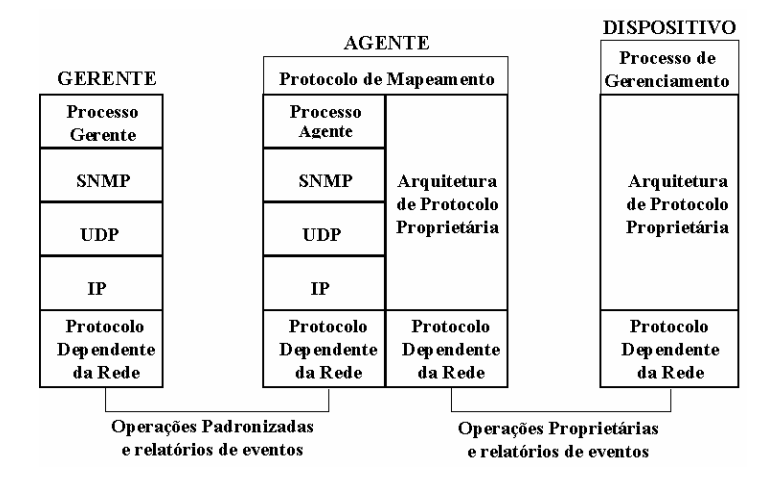

Figura 2.4 Arquitetura de um Agente Procurador

A seguir são discutidos dois métodos de acesso às informações que são peças chave na manipulação das bases de dados de informação de gerência ou simplesmente MIBs.

#### 2.3.2.1 Métodos de Acesso às Informações da MIB

Basicamente, existem duas formas de coletar informações dos agentes. A primeira delas é o *polling*, que é uma interação do tipo pedido/resposta entre o gerente e o agente SNMP. Outra forma é o *trap*, que é uma comunicação iniciada pelo agente onde o gerente assume o papel de ouvinte, recebendo informação sobre o estado corrente do agente.

#### 2.3.2.1.1 Polling

A fim de limitar a emissão de *traps* pelos agentes, a maioria das informações recebidas pelo gerente é transmitida através de *polling*. Para evitar que o *polling* seja feito apenas no momento da inicialização ou em resposta a um trap é importante definir uma política que estabeleça sua freqüência de emissão. Esta política está relacionada ao tamanho da rede e o número de agentes que podem ser efetivamente gerenciados pela estação de gerência.

#### 2.3.2.1.2 Traps

Se uma estação é responsável por vários agentes, e cada agente mantém diversos recursos, torna-se impraticável para a estação colher informações dos agentes para todo objeto sendo gerenciado. Para contornar esse problema é usada a técnica de *trap-direct pol*ling ou event report.

No trap-direct polling a estação de gerência fica aguardando notificações dos agentes sobre qualquer evento não usual. Cabe aos agentes informar tais eventos às estações de gerência quando os mesmos ocorrem.

A gerência SNMP é composta por três componentes:

- a estrutura de informações de gerência (*Structure of Management Information* – SMI) [RFC1155],
- A base de informações de gerência (*Management Information Base* MIB) [RFC1212] e [RFC1213],
- Protocolo para gerência de rede (Simple Network Management Protocol SNMP) [RFC1157].

#### 2.3.2.2 Management Information Base (MIB)

A Base de Informação de Gerenciamento (MIB) é um modelo que define precisamente as informações que estão acessíveis utilizando um protocolo de gerência. Usando uma estrutura hierárquica, conforme vista na figura 2.5, a MIB modela através de variáveis, cada dispositivo sendo gerenciado.

A MIB é definida segundo um conjunto de regras chamado *Structure of Manage*ment Information (SMI), definida em [RFC1155]. O SMI define como as informações de gerência são agrupadas e nomeadas, as operações e tipos de dados permitidos e a sintaxe para a definição das MIBs.

No SNMP um nó gerenciável é representado por meio da linguagem *Abstract Syn* $tax Notation 1 (ASN.1) cuja funcão  $\acute{e}$ :$ 

- Definir o formato das informações trocadas pelo protocolo de gerência;
- Definir as estruturas de dados que representam os nós gerenciados.

Em essência, um modelo de informação é composto pelos seguintes elementos [Sloman96]:

- Modelo para estruturação da informação;
- Modelo para representação de nomes;
- Modelo para representação dos dados;
- Modelo para representação de relacionamentos.

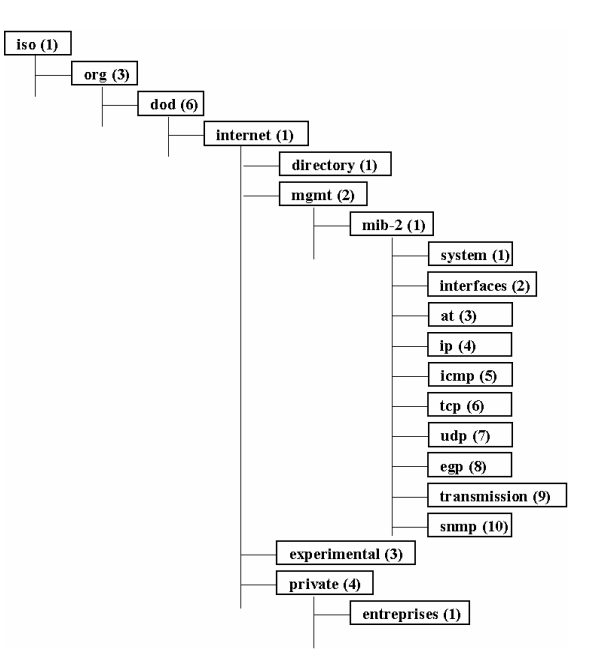

Figura 2.5. Representação da MIB em árvore

As MIBs apresentam os três modelos de representação e o gerente se encarrega de implementar o modelo de estruturação da informação.

Neste contexto, o Modelo para a Estruturação da Informação busca proporcionar uma organização na forma de como a informação está disposta. Já os nomes dos objetos identificam a origem e o destino para as operações de gerência e para as notificações. Com isto é importante que um nome identifique de modo distinto cada um dos recursos que fazem parte do sistema.

Na gerência OSI e Internet utiliza-se a ASN.1 como forma de definição dos tipos de dados associados com os atributos e parâmetros. A gerência OSI além da ASN.1, ainda utiliza uma sintaxe para a organização das classes dos objetos, descritas em Guidelines for Definition of Managed Objects - GDMO [ISO/IEC DIS101654-91]. GDMO é a linguagem de templates utilizada para definir as características de objetos gerenciados.

A vantagem no uso de ASN.1 é a não dependência de plataforma. Em ASN.1 as informações são distribuídas segundo um modelo baseado em árvore. Cada objeto<sup>10</sup> nessa árvore contém as seguintes informações:

- Um identificador de objeto (OID).
- Um texto curto que define este objeto.

Identificadores de Objetos (OIDs) são uma seqüência de inteiros, não negativos, separados por um ponto, representando a posição do objeto na hierarquia da árvore [Perkins93]. OIDs são escritos em uma das seguintes formas:

#### Sintaxe:

"{" { { <nome>  $[$ "(" <número> ")" ] }  $] \left[$  <nome> "(" <número> ")" ] ... "}" ou <número> ["." <número> ]... Exemplo: { $\text{iso org}(3) \text{dod}(6) \text{ internet}(1) \text{mm}(2) \text{mib-2}(1) \text{ interfaces}(2)$  } ou 1.3.6.1.2.1.2.

Em ASN.1 este identificador é declarado da seguinte forma:

Interfaces OBJECT IDENTIFIER  $::= \{ \text{ iso org(3) dod(6) internet(1) mymt(2) mid-}$  $2(1)$  2 }.

Um objeto da MIB é uma abstração com sintaxe e semântica própria. A sintaxe define uma instância do objeto enquanto que a semântica define o comportamento do objeto naquele momento [WWW04]. Os objetivos são estáticos, compilados a partir de uma linguagem de descrição para um formato binário que agentes e aplicações de gerência podem compreender. Um objeto instanciado é também conhecido como variável. O valor de uma variável é a menor unidade que apresenta alguma informação de gerência.

A MIB-I explica e define informações necessárias ao monitoramento e controle das redes baseadas em TCP/IP [RFC 1156]. Sua segunda versão veio com a MIB-II [RFC1213] que estende as informações definidas na MIB-I.

Cada nó a ser gerenciado é modelado como um objeto e armazenado na MIB. A idéia é que, em cada nó gerenciado se tenha uma MIB que será uma abstração deste nó sen-

 $10$  Um objeto SNMP é uma estrutura de dados identificada unicamente por um OID (*Object Identifier*) e representa um nó gerenciado.

do gerenciado. Por exemplo, as informações contidas em um comutador modelam os seus estados naquele momento. Uma estação de gerência poderá monitorar estes nós lendo os valores na MIB, e controlando-os pela modificação de seus valores.

#### $2.3.2.3$  O Protocolo SNMP

O protocolo SNMP está constituído sobre o protocolo sem conexão da família Internet (User Datagram Protocol – UDP) utilizando as portas de comunicação 161 (para emitir operações de gerência aos agentes) e 162 (para emitir alarmes aos gerentes).

O SNMP provê um conjunto de operações simples para a troca de mensagens entre os gerentes e agentes com o intuito de manipular a(s) MIB(s). Em SNMP, as operações permitem alteração ou inspeção de variáveis da MIB. Elas são as seguintes:

- Get. A estação de gerência solicita o valor de um objeto ao agente.
- Set. A estação de gerência solicita a modificação do valor de um objeto ao agente. Uma característica importante do operador set é a unicidade, já que se pode alterar valores de mais de uma variável em um único comando. Logo, se o *set* falhar para alguma variável, as outras não serão alteradas.
- Trap. Permite ao agente enviar uma mensagem ao gerente, em situações pré-definidas. Esta operação também tem a capacidade de adicionar novos tipos de *traps* em adição aos já definidos pelo protocolo.
- GetNext. A estação solicita ao agente da MIB o próximo objeto na ordem lexicográfica<sup>11</sup>.

As PDU's (*Protocol Data Unit*) SNMP e toda a informação de gerência internet estão definidas de acordo com um subconjunto da sintaxe ASN.1. Desta forma, para sua operação, o protocolo necessita de funções de codificação imediatamente acima da camada de transporte (UDP). Essas funções de codificação operam de acordo com um conjunto de regras básicas de codificação, conhecidas como Basic Encoding Rules (BER), conforme visto na Figura 2.6 extraído de [Bussmann98].

<sup>&</sup>lt;sup>11</sup> A ordem lexicográfica permite a Estação de Gerência percorrer toda a estrutura da MIB sem a necessidade de conhecer o OID do objeto. Basta para isso, fornecer um identificador de instância para um objeto e solicitar o próximo objeto na ordem.
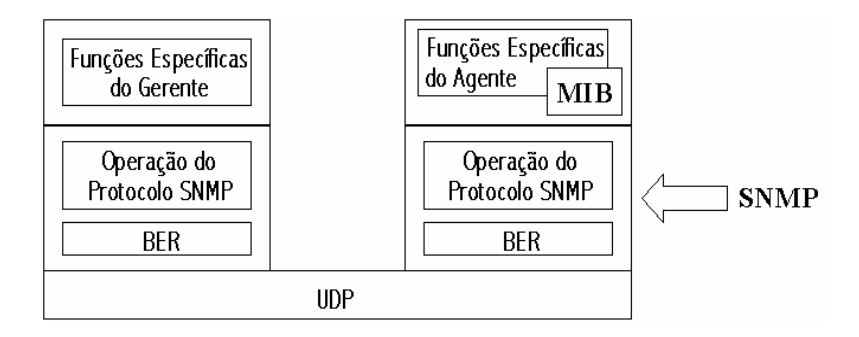

Figura 2.6 Estrutura da Gerência Internet

O número simplificado de comandos SNMP, facilitam enormemente a implementação de aplicações; por outro lado, fraquezas como a segurança limitam o escopo no desenvolvimento destes softwares de gerenciamento.

### 2.3.2.4 Segurança no SNMP

O SNMP possui uma capacidade limitada para tratar segurança [RFC 1157]. Para isso ele utiliza o conceito de comunidade.

A comunidade é um nome único dentro de cada agente, que define o relacionamento entre um agente SNMP e uma ou mais estações de gerência. Enfim, define características de acesso, autenticação e *proxy* [Stalling97]. Sempre que uma estação (gerente) necessitar realizar alguma operação com a MIB deste agente, ela deve conhecer previamente a comunidade configurada.

A gerência de redes é uma aplicação distribuída onde estações de gerência e agentes são interligados pelo protocolo SNMP. Para que isso seja possível, existe toda uma política de deliberação de informações, caracterizada nos seguintes aspectos:

- 1. Serviço de autenticação. Autenticar é ter a certeza de que o gerente é quem ele realmente diz ser. A autenticação é tomada pelo campo de comunidade presente em toda mensagem SNMP<sup>12</sup>.
- Política de acesso. Com o uso de várias comunidades o agente disponibiliza diferentes formas de acesso a MIB às diversas estações.
- 3. Serviço de  $proxy$ . O agente pode agir como um  $proxy$  para outras estações de gerência.

<sup>12</sup> Uma mensagem SNMP consiste de um identificador de versão, o nome da comunidade SNMP, e uma Unidade de Dados de Protocolo (PDU).

No SNMP, quem possuir o nome da comunidade estará ao mesmo tempo identificado, autenticado e autorizado.

A fim de sanar algumas deficiências do SNMP, como por exemplo, a segurança, surgiu o SNMPv2 através da [RFC 1442], editada em abril de 93 e complementadas em janeiro de 96 com a [RFC 1902].

### 2.3.2.5 O SNMP<sub>v2</sub>

Em 1993 foi produzido um novo padrão: o SNMPv2. No entanto o SNMPv2 tornou-se muito mais complexo do que já era o SNMPv1. Com isto, observa-se uma grande resistência por parte dos fabricantes na implementação deste.

Os principais tópicos tratados pelo SNMPv2 são a melhoria no desempenho e funcionalidade do protocolo, segurança e a possibilidade de construir uma hierarquia de gerentes.

Foram definidas duas novas PDUs: GetBulkRequest e InformRequest. A primeira aumenta a eficiência do protocolo, por permitir que o Gerente obtenha grandes blocos de dados de uma só vez. É por meio da PDU InformRequest que um Gerente envia notificações a outro gerente.

Com relação à segurança, o SNMPv2 faz uso de criptografia e do conceito de SNMPv2 *party* para garantir a autenticidade e o controle de acesso. A troca de informações entre entidades é realizada entre *parties*, garantindo a segurança das informações.

A MIB M2M (*Manager-to-Manager*) suporta a comunicação Gerente-Gerente, fazendo com que um Gerente intermediário desempenhe o papel de monitor remoto de informações de tráfego de uma sub-rede.

Tal procotolo não foi muito bem aceito pelos fabricantes devido a sua complexidade na execução de seus processos. A IETF decidiu lançar uma adaptação do SNMPv2, onde parte da segurança baseada em *parties* é removida, voltando a fazer uso do mecanismo de *community* do SNMPv1. Esta versão é conhecida como SNMPv2C, isto é, SNMPv2 baseado em community.

### 2.3.2.6 SNMPv3

A terceira versão do SNMP ainda está em fase de definição pelo IETF e está especificada nas seguintes RFCs:

- [RFC 2271]. Descreve uma arquitetura para a definição de ambientes de gerenciamento SNMP.
- [RFC 2272]. Descreve o processamento e o envio de mensagens.
- [RFC 2273]. Especifica várias aplicações SNMPv3.
- [RFC 2274]. Descreve o USM (*User-based Security Model*) que provê autenticação e privacidade das mensagens.
- [RFC 2275]. Descreve o VACM (View-based Access Control Model) que define mecanismos de controle de acesso sobre os Objetos Gerenciados na MIB.

O SNMPv3 inclui mecanismos de segurança (autenticação e criptografia). As mensagens SNMP contém campos para dados globais (tais como a versão do SNMP, o identificador da mensagem, o tamanho máximo da mensagem, o modelo de segurança e o nível de segurança), campos para as informações de segurança e campos para o escopo dos nomes (identificador de contexto e nome) e finalmente a PDU, conforme pode ser visto na figura 2.7 [Cherkaoui98].

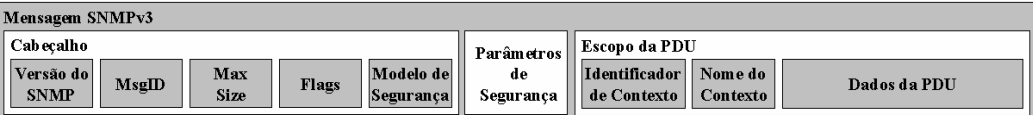

Fig. 2.7 Formato de uma mensagem SNMPv3

### 2.3.3 Outros Modelos de Gerência

Existe uma bibliografia vasta que trata do assunto comunicação entre processos.

[Gray97] discute, com detalhes, mecanismos como *pipes, message queues, sema*phores, shared memory, sockets e remote procedure call - RPC. [Rosesnberry93] descreve os conceitos básicos do ambiente para computação distribuída (Distributed Computing Environment - DCE) da Open Software Foundation - OSF. [Sieg96] descreve os fundamentos do Common Object Request Broker Architecture - CORBA. Em [Bussmann96] tem-se uma discussão comparativa entre mecanismos de comunicação baseados em sockets, RPC, message queues, DCE e CORBA. [Orfali97] trata da programação em ambientes cliente/servidor utilizando Java e CORBA.

Em Sistemas de Gerência, os mecanismos de comunicação mais comuns utilizados são o Simple Network Management Protocol - SNMP [Feit95][Rose95][Rose96][RFC 1157][Stalling96] e o Common Management Information Protocol - CMIP [ISO/IEC 7498-4][Stalling97][Sloman96][Udupa96]. [Pras95] faz uma excelente comparação entre estes modelos de gerência.

Entretanto, alguns modelos emergentes como o Desktop Management Interface -DMI [DMTF96] e o Java Management API - JMAPI [JMAPI96] tem proposto outros modelos para a gerência de sistemas.

### 2.3.3.1 Modelo de Gerenciamento DMTF

O Desktop Management Task Force (DMTF) é um grupo de trabalho constituído pelo consórcio de diversos fabricantes e tem como principal objetivo prover um modelo para a gerência do ambiente de PCs.

O DMTF propôs um modelo conhecido como Desktop Management Interface (DMI) [DMTF96], o qual instancia uma pilha de protocolos de gerência chamada Manage $ability Stack (MS)$ , visto na figura 2.8. O MS gerência tanto ambientes locais quanto remotos.

A proposta DMI descreve um conjunto de API's de suporte ao desenvolvimento de aplicações de gerência e de agentes. A troca de mensagens entre os processos é baseada em RPC [Gray97].

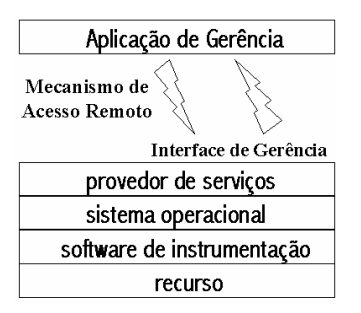

Figura 2.8 O Manageability Stack DMTF

### 2.3.3.2 Modelo de Gerenciamento JMAPI

A Sun Microsystems propôs a utilização da plataforma JAVA como infra-estrutura de suporte a gerência [JAVA97]. Para isso foi criada a Java Management API (JMAPI)

que é baseada em recursos já existentes, como os *browsers*, procurando assim minimizar a quantidade de infra-estrutura a ser implementada.

Seguindo os mesmos paradigmas de JAVA, o modelo JMAPI foi desenvolvido para permitir que a arquitetura proposta fosse escalável nos diversos tipos de plataformas existentes em um ambiente corporativo.

O JMAPI descreve um modelo de interface com o usuário e apresenta API's de suporte ao seu desenvolvimento. A utilização de RMI (Remote Method Invocation) como mecanismo de troca de informações entre os elementos do sistema de gerência apresenta-se como um avanço em relação aos outros modelos avaliados.

A versão 2.0 do JMAPI<sup>13</sup> é baseada em JavaBeans para o gerenciamento. O JMAPI 2.0 é um padrão de especificação para o gerenciamento sobre a plataforma Java, enquanto o JavaBean é um componente de programa reusável que pode ser manipulado dentro de um ambiente de desenvolvimento de aplicações.

A arquitetura JMAPI cria *smart* agentes e aplicações de gerenciamento que podem ser integradas através das várias plataformas de gerenciamento existentes, seguindo os princípios da filosofia de Java.

### 2.4 Avaliação Crítica dos Modelos de Gerência

Avaliando a gerência OSI pode-se chegar a algumas conclusões importantes:

- Na gerência OSI existem diversos conceitos novos e difíceis de compreender. Além disto existem diversas normas para esta gerência;
- O processo de normalização levou muito tempo, abrindo espaço para outras abordagens, como por exemplo o SNMP;
- Apesar dos fabricantes declararem suporte para a gerência OSI, apenas alguns poucos realmente oferecem implementação;
- Sistemas de gerência baseados em OSI são mais caros que os baseados em SNMP e DMI.

A gerência Internet tem também alguns problemas peculiares:

<sup>&</sup>lt;sup>13</sup> Nunca houve uma versão anterior. O JMAPI 0.8 era apenas um esboço que nunca foi finalizado.

- Não foram produzidas normas para definir uma arquitetura para a gerência Internet. Para que se possa ter um bom entendimento dos conceitos arquiteturais envolvidos na Gerência Internet, deve-se derivar o significado a partir dos conceitos das normas do protocolo.
- A falta de uma estrutura funcional que permita classificar as milhares de variáveis de gerência, faz com que o administrador se depare com uma lista enorme de variáveis.
- As recomendações para a gerência Internet mostram como as operações devem ser realizadas. No entanto, elas não especificam a seqüência na qual essas operações devem ser realizadas para resolver um determinado problema. A gerência Internet mostra apenas como deve ser o acesso as variáveis de gerência.

Apesar de apresentar um conjunto de API's de suporte ao desenvolvimento e utilizar API's de comunicação amplamente conhecidas e aceitas, o DMTF ainda não apresentou recomendações sobre como resolver problemas específicos de gerência. Não são apresentadas recomendações de como cada uma das funções das API's propostas poderiam ser utilizadas para desenvolver aplicações enquadradas em cada uma das áreas funcionais de gerência. Com isto pode-se dizer que o modelo DMI ainda não provê um " mecanismo de suporte a gerência".

A arquitetura proposta pelo DMTF é consistente mas apresenta alguns pontos negativos, principalmente no que diz respeito a segurança (não existe nenhum mecanismo de autenticação, autorização ou mesmo de controle de acesso).

A abordagem JMAPI apresenta algumas características novas se comparadas com os outros modelos avaliados. No entanto estas características apresentam-se também como pontos de questionamento:

• A dominação Java. Para se fazer o *download* do código Java o ambiente operacional deve suportar a máquina virtual JAVA. E isto, atualmente, não é uma realidade e não parece que venha a se tornar viável a curto prazo. Os aplicativos e agentes devem ser desenvolvidos em Java, tendo em vista que o modelo RMI é na verdade um barramento de objetos desenvolvidos pela Sun Microsystems como ambiente de suporte a Java.

• Interface Java para o protocolo SNMP. A JMAPI não recomenda uma forma de mapeamento entre Java e as MIBs SNMP.

Apesar de o JMAPI propor um conjunto de API's para a comunicação, criação da interface com o usuário e acesso ao banco de dados, não existe nenhuma recomendação sobre como estas API's devem ser utilizadas para resolver problemas comuns de gerência. Além disto a utilização de RMI, apesar de conceitualmente interessante, pressupõe a utilização de linguagem Java.

Algumas arquiteturas como JMAPI e DMTF recomendam algum tipo de interoperabilidade, nenhuma descreve como esta pode ser alcançada.

Conforme visto, a importância das redes de computadores está na capacidade de fornecer acesso a informações de forma excepcionalmente rápida e eficiente. Hoje, dependemos tanto das redes de computadores que a inoperância em uma rede pode significar a desestruturação em uma empresa, resultando em insatisfação dos usuários ou clientes, demora na recepção de dados críticos para a empresa ou possível perda de lucros. Portanto, manter a rede de computadores funcionando é um fator crítico. É por causa disso que se pode e se deve pensar em Gerência Pró-Ativa como forma de antecipação sobre estes estados falhos da rede.

# **CAPÍTULO** 3

# 3 Gerenciamento Pró-Ativo

Com o crescimento das redes de computadores e com o aumento crescente de sua utilização, o número de interrupções nos serviços pode ocasionar uma parada na produtividade da instituição afetada.

As ferramentas e os protocolos de gerência têm evoluído com o objetivo de reduzir os custos empresariais advindos da dificuldade do pessoal de administração de redes não conseguirem mais controlar uma rede corporativa pelo simples uso do protocolo ICMP ( $\ln$ ternet Common Management Protocol) utilizado pela ferramenta PING que, durante os anos 70 e metade dos anos 80, foi satisfatória para os requisitos de administração existentes.

Até recentemente, o processo de contabilização do tráfego era realizado de forma precária através da contagem manual. O tráfego de entrada e saída era observado sobre cada dispositivo de rede, contabilizando o número de portas, conexões e usuários. Este método além de gerar muito tráfego de gerenciamento, apresenta resultados bastante imprecisos [Engel98].

Na evolução das MIB's SNMP, foi criada a especificação de uma nova MIB que habilitasse informações de uma rede como um todo e não somente dos dispositivos individuais. Essa especificação é chamada de RMON [RFC 1757] cujo agente reporta informações do comportamento da rede, diminuindo o tempo de operação na localização do problema [3COM97].

O crescimento das redes de computadores e de telecomunicações tem tornado essas redes mais complexas exigindo maior flexibilidade nos protocolos de comunicação e uma gerência mais eficaz. Por esse motivo, o uso de Inteligência Artificial parece ser promissor uma vez que o conhecimento é complexo e há deficiências na experiência dos administradores de redes.

A abordagem comumente utilizada no gerenciamento de redes é a Reativa. O gerenciamento reativo trata problemas já notificados por algum processo de observação ou escuta. Freqüentemente, o processo de monitoração é o próprio usuário! Como não existe automatização, todas as medidas corretivas são tomadas logo após a reclamação do usuário, acarretando atrasos e prejuízos aos envolvidos. O que se busca é uma gerência mais eficaz que seja capaz de se antecipar aos possíveis problemas advindos.

Na grande maioria das redes, as cinco áreas funcionais de gerência implementadas através de sistemas de gerenciamento, têm sido aplicadas como forma de fazer a gerência reativa, emitindo alarmes e eventos apenas quando a rede já se encontra com algum problema de degradação. A visão pró-ativa vem sendo empregada mais recentemente podendo ser encontrada nos seguintes trabalhos: [Franceschi96],[Artola96] e [Watzko97].

Problemas de desempenho são caros, difíceis de detectar e de corrigir – especialmente em tempo real. Um estudo de 1989 com 1000 companhias lotéricas mostra que elas perdiam uma média anual de \$3.5 milhões em produtividade bruta devido ao tempo perdido na detecção desses problemas, causando uma perda de \$800,000 em lucros [Wilkinson92]. As ferramentas de gerenciamento representam a única forma de garantir um aumento desses serviços maximizando os objetivos da empresa e controlando os custos. Não somente aquelas que automatizam tarefas redundantes de gerenciamento mas principalmente as que garantem ao administrador informações mais úteis, tais como os dados de utilização de cada recurso que influem no desempenho da rede para assim poder prever situações futuras. Tais ferramentas oferecem mais valor que aquelas cujo único propósito é garantir o gerenciamento de falhas e configuração.

Como pode ser visto, o comportamento reativo não resolve as questões de interrupção de serviços ou de degradação de desempenho. É preciso gerenciar proativamente a rede, como forma de antecipação aos problemas advindos.

Neste contexto se enquadra o gerenciamento pró-ativo onde o desempenho da rede é medido pela disposição e pelo comportamento dos recursos distribuídos ao longo dos vários segmentos, reduzindo ao máximo os problemas de modo que os administradores possam dedicar seu tempo e recursos as tarefas de gerenciamento que minimizem os problemas futuros.

As empresas estão se conscientizando da importância de se anteciparem aos problemas futuros da rede, cada vez mais pressionando os fabricantes de equipamentos a oferecerem produtos que viabilizem a gerência pró-ativa. Esses produtos buscam oferecer implementações da MIB RMON que é responsável por disponibilizar o monitoramento remota. Em [Jander93] são relacionados equipamentos, como, monitores de redes, analisadores de protocolos e *smart hubs*, que estão embutindo facilidades para o desenvolvimento da gerência pró-ativa de redes.

A Gerência Pró-Ativa consiste em detectar desvios no comportamento normal da rede, tentando evitar a ocorrência de problemas mais sérios. Quanto mais cedo forem detectados e solucionados as anomalias, menor será o impacto delas nas atividades dos usuários.

O gerenciamento pró-ativo consiste na tomada das seguintes ações:

• O estabelecimento de uma *baseline* da operação normal da rede, ou seja, de parâmetros importantes sobre um período suficientemente longo;

• O monitoramento constante da rede, confrontando o perfil obtido com o perfil normal ao qual foram definidos limiares para esses últimos; e,

• Detectada alguma mudança no perfil normal da rede, acionar o diagnóstico da anomalia.

Portanto a gerência pró-ativa tem como objetivo identificar situações que caracterizam estados que possam vir a degradar os serviços oferecidos pela rede [Jander93] [Rocha96][Stevenson95][Watzko96]. É fundamental observar um comportamento anormal da rede, coletar seus sintomas e diagnosticar corretamente um problema maior antes que possa vir a ocorrer e até mesmo cadastrar anomalias, para assim ligar o acontecimento a um possível problema conhecido.

A mentalidade dos administradores ainda é muito "reativa"! A medida que os sistemas pró-ativos forem se popularizando, espera-se que essa situação seja revertida. Afinal, assuntos importantes devem ser tratados antes que eles se tornem emergenciais!

Segundo [Cesar98], comentando sobre [Jander93] diz que, o gerenciamento próativo deve ser mais do que apenas um relatório de tendências, devendo considerar os diferentes horários e dias da semana do monitoramento ao longo de um período estendido.

Com a Gerência Pró-Ativa cresceu a importância do uso de *hubs*, que usualmente só reportavam estatísticas de suas portas, agora podem levantar dados dos segmentos da LAN [Matlack95].

Em muitos sistemas que tratam a gerência pró-ativa, a comunicação com o administrador acontece via e-mail. Isso porque, os problemas sinalizados são ainda potenciais, ou seja, há tempo para o administrador ler a mensagem e tratar a ação corretiva.

Nas entrevistas com os especialistas, notou-se que eles sabem o que fazer em situações de falha e não sabem ao certo, o que fazer em situações de degradação.

O escopo de ação diagnóstica é mais limitado quando o problema se encontra em um microcomputador e principalmente quando este não possui agente SNMP instalado.

Por meio da MIB II, o gerenciamento é feito utilizando informações puramente locais aos dispositivos individuais que contenham agente SNMP. É verdadeiramente difícil obter informação confiável do tráfego na rede como um todo. Portanto, é nesse contexto que a MIB RMoN se enquadra.

### 3.1 Monitoramento Remoto de Redes

O gerenciamento via RMON foi um dos passos mais importantes dados a fim de disponibilizar o Gerenciamento de Redes Internet. A MIB RMON disponibiliza à MIB II informações sobre as características do tráfego entre redes.

A especificação RMON é a definição de uma MIB que foi incorporada como subárvore da MIB II (mib 2 16).

A especificação RMON é essencialmente a definição de uma MIB. Os esforços para a sua padronização iniciaram em 1990 com a criação do grupo de trabalho RMON do IETF. O padrão proposto [RFC 1271] foi publicado em novembro de 1991. A primeira RFC estava voltada especificamente a redes Ethernet. Mais tarde, em 1993, o grupo de trabalho propôs extensões para redes Token Ring através da [RFC 1513]. Devido ao crescente interesse do mercado, diversos fabricantes passaram a implementar soluções considerandoa realmente como um padrão futuro. Em 1995, com a sedimentação e interoperabilidade das implementações existentes até então, a MIB RMON foi padronizada (RFC1757). As especificações para o Monitoramento Remoto de Redes (RMON) estão descritas nos seguintes documentos:

• RFC 1513 (Setembro/1993) - Token Ring Extensions to the Remote Network Monitoring MIB

• RFC 1757 (Fevereiro/1995) - Remote Network Monitoring Management **Information Base** 

• RFC 2021 (1996) - Remote Network Monitoring Management Information Base II

Analisadores de Rede, *Probes* ou Monitores de Rede são dispositivos que estudam o tráfego da rede. Estes monitores operam em modo promíscuo, visualizando todos os quadros que trafegam ao longo da rede. Para o propósito do gerenciamento em um ambiente internet é necessário um monitor por segmento. O monitor pode ficar em um dispositivo stand alone, cujo único propósito é o monitoramento, ou sobre um dispositivo qualquer como, uma workstation, um servidor ou um roteador.

O monitor pode coletar estatísticas de erros e de desempenho, além de contabilizar e armazenar quadros ou partes destes para análise futura. Como estas informações necessitam ser reportadas a uma estação de gerenciamento central então o monitor é chamado de Monitor Remoto.

Os agentes RMoN não residem apenas nos dispositivos dedicados à tarefa de monitoração. Podem ser encontrados em outros agentes equipamentos de rede como hubs, switches e roteadores.

Segundo [Gaspary98], a MIB RMoN provê:

• Estatísticas de tráfego para um segmento de rede, para uma estação específica em um segmento de rede e entre pares de estações;

• Um mecanismo versátil de alarmes e eventos, que permite a configuração de limiares e a notificação do gerente sobre mudanças no comportamento da rede;

• Facilidades para a captura de *pacotes*, através de filtros, que podem alimentar protocolos analisadores.

Um especialista em um ponto central pode trabalhar em diversos problemas requisitando informações de diversos *probes* em diferentes pontos. Ou ainda, diversos especialistas podem cooperar na resolução de um problema em um segmento de rede, requisitando informações do *probe* presente naquele segmento.

A possibilidade do agente RMoN coletar e armazenar valores de quaisquer objetos definidos tanto na MIB-2 como na própria MIB RMON permite que estas informações sejam repassadas ao gerente de uma única vez, quando requisitadas por ele. Esta decisão no projeto do padrão contribui tanto para a redução de tráfego SNMP na rede como para a diminuição do processamento realizado pela estação de gerenciamento.

A utilização das especificações RMoNv1 e RMoNv2 tem aumentado a eficiência e diminuído os custos na monitoração remota de redes e na análise de protocolos. Enquanto a RMoNv1 busca a identificação de problemas físicos na rede, visualizando o fluxo de quadros de roteador a roteador, a RMoNv2 monitora padrões de uso da rede, observando o conteúdo dos pacotes de protocolos de alto nível e aplicações.

### 3.2 Objetivos do Monitoramento Remoto

A RFC 1757 lista os seguintes objetivos para o monitoramento remoto:

 $\bullet$  Operação Off-line;

Limita ou interrompe a operação de *polling* de um monitor para um gerente. Isto pode diminuir os custos de comunicação especialmente quando se tratar de linha discada. O processo de *polling* pode ser interrompido em caso de falha na linha de comunicação ou na estação de gerenciamento e isto não prejudica o processo de coleta de informações da rede que é realizado continuamente. Mais tarde, o gerente pode vir a atualizar suas informações assim que reiniciado.

### • Monitoração Preemptiva;

Permite a monitoração contínua caso o monitor tenha recursos suficientes. Isto não degrade o funcionamento da rede, mas pode retardar qualquer outra aplicação que execute sobre este dispositivo. Em caso de falhas na rede, o monitor pode reportar à estação de gerenciamento e prover informações para o diagnóstico.

• Detecção e registro de problemas;

O monitor pode ser configurado para reconhecer passivamente, ou seja, sem polling para o gerente, certas condições como, por exemplo, erros e congestionamentos. O monitor pode ser configurado para checar continuamente tais condições através do grupo *filter*, discutido mais adiante no tópico 3.4. Quando tais condições ocorrem o monitor pode registrálas e informá-las a estação de gerenciamento.

• Valorização dos dados adicionados;

O monitor pode executar análises específicas sobre as informações coletadas em sua sub-rede, poupando a estação de gerenciamento de mais esta responsabilidade. Como por exemplo, os grupos hostN e hostTopN podem determinar quais *hosts* geram mais tráfegos ou erros sobre a sub-rede.

• Múltiplos gerentes.

O monitor pode ser configurado para lidar com mais de uma estação de gerenciamento concorrentemente.

No caso de um probe RMON compartilhado, os seguintes problemas são observados:

Pedidos concorrentes para um mesmo recurso podem exceder a capacidade do monitor;

Uma estação de gerenciamento pode bloquear recursos do monitor por um longo período de tempo;

Uma estação de gerenciamento pode cair sem liberar os recursos bloqueados no monitor.

Na figura 3.1, associado a cada tabela de controle está um objeto coluna que identifica o dono de uma linha particular na tabela. Esta é a característica embutida na MIB RMON para suportar os problemas acima mencionados.

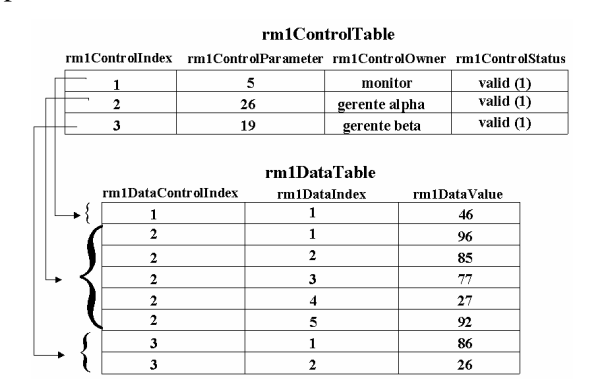

Figura 3.1 Associação entre a Tabela de Controle e de Dados

### 3.3 Controle dos Dispositivos de Monitoração Remota

Um monitor remoto pode ser implementado ou sobre um dispositivo dedicado ou como uma funcionalidade disponível sobre um sistema que dedica parte de seu processamento e recursos de memória a esta atividade.

Em muitos casos, as funções disponíveis nos dispositivos de monitoração remota requerem a configuração de parâmetros para a operação de coleta de dados para assim, dar início ao processo de monitoramento.

A configuração desses parâmetros dita o tipo e a forma de dados a ser coletada. A MIB RMON é organizada em vários grupos funcionais. Dentro de cada um deles pode haver uma ou mais tabelas de controle e uma ou mais tabelas de dados. As tabelas de controle são tipicamente de leitura/escrita responsáveis pela configuração dos dados a serem coletados nas tabelas de dados, ao qual é somente para a leitura.

### 3.4 Grupos da RMON I MIB

A MIB RMON I (vista na Figura 3.2) está organizada nos seguintes grupos básicos:

### statistics

Registra estatísticas de tráfego coletadas pelo *Probe* junto a cada segmento de rede monitorado. Este grupo é formado por uma só tabela: a etherStatsTable.

Vê-se que o grupo *statistics* possui subsídios para uma avaliação dos vários problemas que podem acontecer em uma rede. Uma monitoração adequada sobre estes valores poderia evitá-los.

### history

Contém um conjunto de amostragens que caracterizam o histórico de tráfego das subredes. Formado pelas tabelas: *historyControlTable* que especifica as sub-redes e detalhes da função de amostragem e *etherHistoryTable*, que armazena os dados amostrais para cada segmento.

host

Pela monitoração promíscua de todos os pacotes que trafegam no segmento, o *pro*be analisa o endereço de origem e destino de cada pacote bom e, através do grupo *host*, compõe estatísticas individuais de cada uma das estações.

### $hostTopN$

Mantém estatísticas dos N *hosts* com maior valor para uma dada variável previamente selecionada, onde N é um valor anteriormente configurado. Por exemplo, as sete estações que mais transmitem pacotes com erros de CRC.

### matrix

Armazena informações sobre o tráfego entre pares de estações em uma sub-rede. A informação é armazenada na forma de uma matrix. Este grupo é composto por três tabelas: a *matrixControlTable*, que controla o dimensionamento das matrizes; a *matrixSDTable*, que contém estatísticas sobre o tráfego da estação S para o estação D; e a *matrixDSTable*, que contém as mesmas estatísticas que o anterior só que agora no sentido inverso, da estação D para o estação S.

### alarm

Permite que limiares sejam definidos para algumas variáveis. Esses limites podem caracterizar um valor máximo ou mínimo em que esta variável não pode ultrapassar. Um alarme gerado pode reportar um *trap* para a estação central ou ser escrito em um arquivo de  $log.$ 

### filter

Permite que pacotes sejam capturados segundo uma expressão de filtro arbitrária. Um canal é formado pelos pacotes que validam um certo conjunto de expressões de filtros.

### Capture

Os filtros apenas contabilizam pacotes, enquanto isto, o grupo capture se responsabiliza pela captura desses pacotes. Para tanto, o grupo *filter* tem que estar configurado.

event

A tabela eventTable descreve os parâmetros do evento que pode ser disparado caso uma dada variável venha a gerar um alarme por meio do grupo *alarm*.

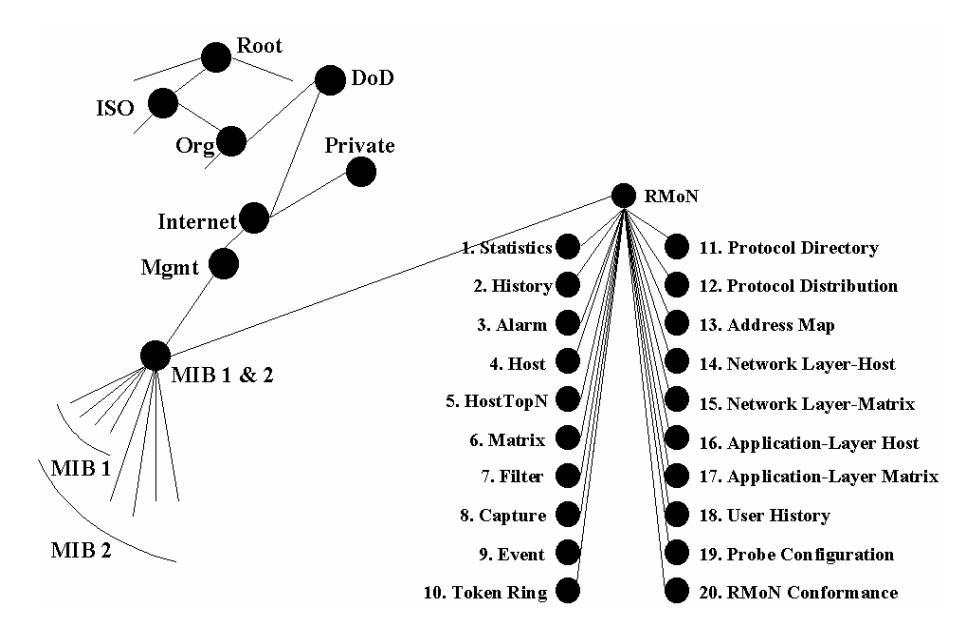

Figura 3.2 Grupos das MIBs RMoNv1 e RMoNv2

Um probe RMoN pode capturar todos os quadros relativos à sub-camada MAC (Medium Access Control) do nível de enlace e ler os endereços MAC fonte e destino dos mesmos. Deste modo, ele é capaz de prover informações detalhadas sobre o tráfego de quadros enviados e recebidos por cada estação em cada LAN associada. Contudo, se um roteador está ligado a uma destas LANs, não há como determinar a fonte do tráfego que chega por ele, tampouco o destino de quadros que saem do segmento via este roteador [Stallings96]. O padrão RMoNv2 soluciona esta limitação.

### 3.5 Grupos da RMON II MIB

Em janeiro de 97 foi emitida a RFC2021 surgindo assim uma nova definição de RMON: o RMoNv2, coletando informações sobre os níveis de rede e aplicação para análise dos fluxos entre as partes da rede da empresa.

A MIB RMoNv2 opera com protocolos acima do nível de enlace, provendo informações necessárias para a monitoração de aplicações cliente-servidor e comunicações fima-fim. Essas informações viabilizam a gerência de negócios de uma rede, possibilitando aos administradores ter uma visão do comportamento das aplicações e dos protocolos de alto nível sendo executados, da taxa de utilização dos recursos envolvidos e dos usuários que mais os consomem. Isso possibilita a redefinição do fluxo de tráfego da rede, buscando uma melhor utilização destes recursos.

Os novos grupos definidos pela MIB RMoNv2 (conforme visto na Figura 3.2) são os seguintes:

• *protocol directory* (protocolDir): indica todos os protocolos que o *probe* é capaz de interpretar.

• *protocol distribution* (protocolDist): contém estatísticas sobre o volume de tráfego de cada protocolo dos vários segmentos da rede local.

• *address map* (addressMap): associa cada endereço da rede ao respectivo endereço MAC.

• *network-layer host* (nlHost): contém estatísticas sobre o tráfego de entrada e de saída das estações com base no endereço do nível de rede.

• *network-layer matrix* (nlMatrix): contém estatísticas sobre o tráfego entre pares de estações com base no endereço do nível de rede.

• *application-layer host* (alHost): contém estatísticas sobre o tráfego de entrada e de saída das estações com base no endereço do nível de aplicação.

• *application-layer matrix* (allMatrix): contém estatísticas sobre o tráfego entre pares de estações com base no endereço do nível de aplicação.

• *user history collection* (usrHistory): coleta periodicamente objetos definidos especificamente pelo usuário (gerente) e armazena as informações coletadas de acordo com parâmetros definidos também pelo usuário.

• *probe configuration* (probeConfig): define parâmetros de configuração padrões para probes RMoN.

• *rmon conformance* (rmonConformance): define requisitos de conformidade para a MIB RMoNv2.

### 3.6 Informações Utilizadas no Gerenciamento de Redes de Computadores

Qualquer técnica de inteligência artificial preocupa-se em automatizar sistemas computacionais que tomem ações de decisão. Tais técnicas precisam extrair conhecimento da rede de forma a inferir um comportamento sobre ela. Esses conhecimentos são colhidos através da verificação do estado de um conjunto de variáveis selecionadas das mibs presentes.

Abaixo estão alguns parâmetros (ou variáveis) do grupo statistics, presente na RMoNv1, com uma explanação dos problemas que afetam o comportamento de cada uma destas variáveis. Tais variáveis foram usadas na implementação do trabalho proposto nesta dissertação (ver Capítulo 6).

### 3.6.1 etherStatsPkts/etherStatsOctets

Essas variáveis fornecem, respectivamente, o número de quadros e octetos que trafegam em uma rede. São úteis para a avaliação da taxa de utilização do segmento monitorado.

Sempre que limiares normais são ultrapassados, é necessário investigar quais os processos em execução, quais as estações que geram mais tráfego e a partir daí redefinir um novo perfil para a rede, caso a nova situação não seja uma situação problemática e sim uma alteração no perfil do tráfego.

Segundo [Cesar98], em uma rede ethernet a taxa de utilização percentual não deve ultrapassar 35 a 40% da capacidade do segmento. Qualquer ponto acima deste valor pode corresponder a uma situação de saturamento do segmento. Já [Artola96] considera 55% como o nível de pico máximo para a taxa de utilização de um segmento e 40% como o limite de médio máximo. Segundo [Gonsalves88], há um ponto em que o aumento da carga da rede, não mais corresponde proporcionalmente a um aumento de sua vazão.

### 3.6.2 etherStatsBroadcastPkts/etherStatsMulticastPkts

O custo de transmissão de um datagrama *Broadcast* é alto, visto que todas as estações processam este tipo de informação. Em volume muito alto, esses datagramas saturam os sistemas antes de saturarem a capacidade do meio de transmissão [Bosack88]. Isto é o que acontece quando tem-se uma Tormenta (ou Tempestade) Broadcast, que acontece quando vários pacotes enviados ao endereço broadcast em um volume suficientemente alto, causam problemas para as estações em questão.

Em seguida, tem-se algumas das situações que ocasionam uma tempestade broadcast:

• O endereço *broadcast* na versão BSD 4.2 do UNIX está definido com o campo que identifica os hosts com os bits em "zero". Enquanto isso, todas as suas versões posteriores tem esses bits em "um".

Suponha estações em um mesmo segmento configuradas com as versões 4.2 (estação A) e 4.3 (estação B) do BSD. Se por acaso, a estação A envia um pacote para o endereço broadcast (bits em zero), a estação B achará aquele endereço desconhecido e portanto enviará uma requisição ARP ao endereço *broadcast* (na estação B configurado com valor um) para tentar identificar a existência da máquina em questão.

• Estações diskless e máquinas que estejam sendo configuradas necessitam de informações como o seu próprio endereço IP, o endereço do gateway, máscara de rede, etc, e, para isso, utilizam o protocolo Reverse Address Resolution Protocol (RARP).

Nos casos em que é necessário apenas obter a máscara da rede, pode-se usar o protocolo ICMP, permitindo ao host solicitar a máscara ao endereço *broadcast*, através da mensagem "Address Mask Request". O problema ocorre quando todos os hosts respondem através de "Address Mask Reply" para o endereço *broadcast*! Em geral, isso acontece quando não se conhece o IP do solicitante. Caso a máscara não seja armazenada a tempestade broadcast ocorrerá a cada boot.

• Alguns softwares utilizam o endereço *broadcast*, e não o endereço multicast, para se comunicarem com parceiros ao longo da rede. Assim, por exemplo, um jogo sendo executado em 2 estações faz com que todos os *hosts* do segmento "joguem" também!

É importante que os fabricantes de equipamentos disponibilizem recursos para endereçamento *multicast* em suas máquinas para que assim se reduza os softwares que transmitem via endereçamento *broadcast*. Mesmo assim, é importante monitorar o nível de pacotes multicast.

Segundo [Artola96] é aceitável que o número de pacotes *broadcast* e multicast seja de até 8% do total de pacotes.

### 3.6.3 etherStatsCRCAlignErrors

O CRC é formado pelos últimos 32 bits contidos em um quadro/frame e é utilizado para a detecção de erros de transmissão. O cálculo do campo de CRC é feito usando um algoritmo matemático aplicado sobre o conteúdo do quadro ethernet transmitido e verificado na máquina receptora garantindo que erros de transmissão sejam detectados.

Erros de alinhamento e erros de CRC são registrados como o mesmo tipo de erro porque ambos indicam um problema de alinhamento de bytes na transmissão [Nasser94].

O desempenho da rede é afetado quando o número de pacotes com erros de CRC é da ordem de 3% ou mais da taxa de utilização do segmento.

A Reflexão de Sinais, Ruído elétrico e Transceivers com voltagem e/ou freqüência inadequada podem dar origem à corrupção física de um quadro.

A Reflexão de Sinais se dá quando pulsos que viajam no fio não encontram o fim do cabo, com resistência para a absorvição da voltagem refletindo de volta no cabo aberto. Cabos com impedâncias diferentes, ou que excederam a curvatura máxima recomendada também geram reflexão de sinais.

Nos Ruídos Elétricos os quadros são segmentados em tamanho aleatório.

Em problemas de CRC/Alignment, deve-se checar cabeamento, repetidores e hubs de uma ou mais estações envolvidas, podendo o problema ser originado ou na estação transmissora ou ao longo da interface de rede.

### 3.6.4 etherStatsUndersizePkts/etherStatsFragments

Alguns problemas podem gerar quadros muito pequenos, menores que 64 bytes.

Um certo nível de quadros curtos é aceitável, podendo ser resultado do número de colisões normais no segmento. Caso esse nível fique elevado, deve-se verificar o nível de colisões. Se o nível de colisões for baixo então o problema é em alguma máquina específica.

Em [Artola96], foi considerado um limite máximo de 2% da taxa de utilização do segmento ethernet 10BaseT para as variáveis etherStatsUndersizePkts e etherStatsFragments pelo emprego de um Sistema Especialista Convencional. Já neste trabalho, foi considerado um limite máximo de 3% para a variável etherStatsUndersizePkts e 2% para a variável etherStatsFragments. Tais limites máximos exigem o tratamento da rede pelo administrador, considerados como valores altos pelo emprego da lógica difusa, discutida a partir do capítulo seguinte.

### 3.6.5 etherStatsOversizePkts/etherStatsJabbers

Quadros longos são aqueles maiores que 1518 bytes.

Os quadros longos também podem ser gerados por algum problema físico, todavia o mais provável é que o problema esteja em alguma máquina específica.

EtherStatsJabbers são quadros com mais de 1518 bytes e com erros de CRC. São gerados quando bits de dados são emitidos de forma contínua.

Em [Artola96], foi considerado um limite máximo de 2% para as variáveis etherStatsOversizePkts e etherStatsJabbers pelo emprego de um Sistema Especialista Convencional. Já neste trabalho, foi considerado um limite máximo de 3% para a variável etherStatsUndersizePkts e 2% para a variável etherStatsJabbers. Tais limites máximos exigem o tratamento da rede pelo administrador, considerados como valores altos pelo emprego da lógica difusa, discutida a partir do capítulo seguinte.

### 3.6.6 etherStatsCollisions

O problema do excesso de colisões pode ser conseqüência da sobrecarga de utilização. Se a taxa de utilização for alta, como conseqüência o número de colisões aumenta exponencialmente. Segundo [Cesar98], taxas normais de colisão são inferiores a 2% do seu tráfego.

Altas taxas de colisão sem altas taxas de utilização indicam defeitos de hardware. Assim, primeiramente, deve-se identificar as estações com maior número de erros. Se mais de uma estação tiver alta taxa de colisão, então o problema pode estar em elementos comuns às estações, tais como, hubs, repetidores ou cabos.

Em [Artola96], foi considerado um limite máximo de 1% para a variável etherStatsCollisions através do emprego de um Sistema Especialista Convencional. Já neste trabalho, foi considerado um limite máximo de 2% para a variável etherStatsCollisions. Esse valor exige o tratamento da rede pelo administrador, considerado como valor alto pelo emprego da lógica difusa, discutida a partir do capítulo seguinte.

### 3.6.7 etherStatsDropEvents

A variável etherStatsDropEvents indica o número de quadros que não puderam ser tratados pelo agente, muitas vezes por insuficiência de recursos como por exemplo, pouca memória.

Neste caso, deve-se instalar o Agente RMoN em uma outra estação com mais memória, ou reduzir o tamanho das matrizes ou desativar grupos específicos.

Este trabalho considerada um limite máximo de 10% para a variável etherStatsDropEvents. Esse valor exige o tratamento da rede pelo administrador, considerados como valor alto pelo emprego da lógica difusa, discutida a partir do capítulo seguinte.

### 3.6.8 Monitoramento de outros parâmetros

Também outros parâmetros, não pertencentes ao grupo RMoN, podem ser confrontados com uma baseline para também auxiliar na manutenção de um estado normal da rede.

Alguns desses parâmetros podem ser a identificação do uso de CPU e do uso de disco rígido. Atividade com altíssimas taxas de CPU, pode não estar conseguindo responder todas as tarefas solicitadas. Discos excessivamente ocupados não conseguem executar normalmente.

É possível definir um limiar aceitável de espaço em disco abaixo do qual a base de conhecimento seria ativada.

Vários fabricantes têm proposto soluções estendendo suas MIBs para a adição desses parâmetros, embora eles não sejam padronizados.

A identificação do uso de CPU e do uso de disco rígido não foi tratado neste primeiro momento, ficando sua verificação para trabalho futuro.

### 3.7 Baseline ou Perfil da Rede

Baseline (ou Perfil da Rede) é uma amostragem durante intervalos definidos onde o desempenho normal da rede é obtido por meio de médias ponderadas e cálculos estatísticos. Podem ser obtidas várias amostras em um dia durante vários dias conforme a determinação do administrador. Os dados de monitoramento devem ser revisados regularmente para se adequar melhor as mudanças nos padrões de tráfego e assim tentar evitar falhas antes imprevisíveis.

### 3.8 Estado atual dos Sistemas de Gerenciamento Pro-Ativos

Neste item, algumas ferramentas são analisadas. Elas foram desenvolvidas como apoio as atividades de gerência pró-ativa.

### 3.8.1 Sistema Olho-Vivo

O Sistema Olho Vivo [Artola96] coleta informações da rede, observando os indicadores de degradação de desempenho que disparam um conjunto de resoluções para a solução desses problemas. O sistema faz uso de um agente RMoN conhecido como BTNG e de um módulo inteligente formado por um Sistema Especialista Convencional.

O agente RMoN BTNG (visto no item 5.7) implementa a MIB RMoN versão 1 e alguns grupos da MIB-2. O BTNG constitui-se de um conjunto de coletores; onde cada um deles é responsável pela coleta de informações de uma particular configuração de um dos grupos.

A arquitetura do sistema é vista na figura 3.3.

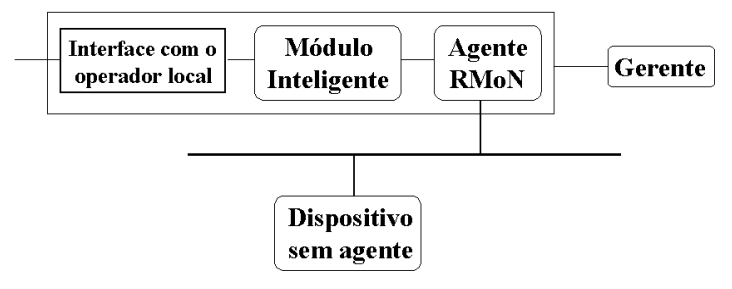

Figura 3.3 Sistema Olho-Vivo

O módulo inteligente analisa os dados coletados pelo monitor e emite sugestões ao administrador da rede sobre certos parâmetros que podem causar problemas no desempenho da rede.

No sistema Olho Vivo é utilizado o gerente SunNet Manager (SNM) que acessa a MIB RMoN do BTNG.

A comunicação do sistema com o administrador da rede é através de e-mail. Quando uma das regras é verdadeira, é emitido um *mail* descrevendo o problema identificado.

Mesmo apresentando muitas funcionalidades, este sistema utiliza como gerente uma ferramenta proprietária, analisando apenas variáveis da MIB RMoN e não corrige qualquer problema de forma automática uma vez que as variáveis referem-se ao estado da rede como um todo. Esses objetos não fazem parte da gerência de configuração.

### $3.8.2$  Agente 6

O Sistema Agente 6 [Marco97] foi criado como forma de analisar o congestionamento em um barramento ethernet por meio da monitoração do volume de tráfego e da quantidade de erros.

O Agente 6 opera em dois modos básicos: monitoração de dados e monitoração de eventos.

Pela monitoração de dados o agente fica continuamente fazendo consulta a base de informação. Os dados recuperados são enviados ao SNM que permite a geração de gráficos e também o armazenamento do histórico da rede.

A monitoração de eventos não tem a finalidade de mostrar ao usuário, valores ou gráficos dos dados recuperados, mas apenas determinar eventos sobre esses dados. Esses eventos são gerados quando os dados monitorados ultrapassam um determinado threshold (limiar).

Inicialmente, uma *baseline* dessa rede é construída. O módulo de inferência aciona regras cada vez que a medida lida esteja fora dos parâmetros padrões contidos no *baseline*. Caso se trate de um problema de queda de desempenho, tomam-se atitudes para a correção do problema, reportando ao administrador da rede, via e-mail ou pela interface, as anomalias encontradas sugerindo procedimentos corretivos.

O Sistema foi elaborado com todas as características de um sistema especialista. O conhecimento está representado por fatos e regras. Os fatos são gerados a partir dos arquivos de monitoração e da *baseline*. Já a implementação foi feita usando a linguagem Prolog.

A arquitetura do sistema (Figura 3.4) é mostrada abaixo.

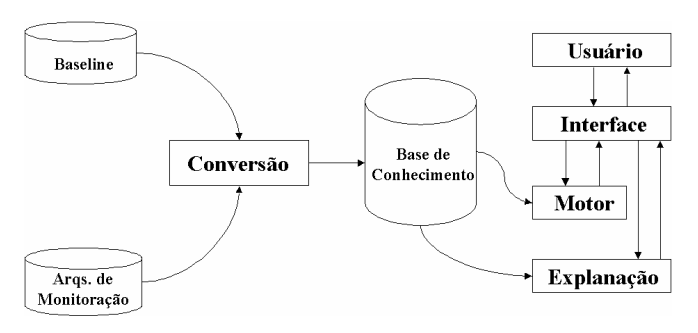

Figura 3.4 Arquitetura do Sistema Agente 6

O módulo de conversão recebe os arquivos de monitoração e da baseline, convertendo-os para o formato de fatos Prolog. Esses fatos formam a base de conhecimentos.

Através da interface, o administrador da rede recebe as informações do sistema bem como as sugestões para a resolução dos problemas.

Este sistema também depende de uma plataforma proprietária: o SunNet Manager. Apesar de fornecer diagnósticos sobre o estado da rede, o sistema limita-se a informar ao administrador as possíveis soluções, sendo incapaz de resolver os problemas.

### 3.8.3 Modelo [Franceschi96]

[Franceschi96] apresenta a definição de um modelo para o gerenciamento pró-ativo composto pelos seguintes componentes:

Módulo de Gerência Pró-Ativa. Responsável pela monitoração e análise da rede, visando verificar as tendências de degradação da rede. Caso alguma tendência seja verificada, uma notificação deve ser gerada.

- Baseline. Contém o comportamento normal da rede.
- Agente Remoto. Coleta informações sobre os objetos gerenciados RMoN.
- Serviço de Verificação. Verifica as tendências de degradação da rede fazendo uso das informações do Agente Remoto e da Baseline.
- Plataforma de Gerência de Redes. recebe as notificações e executa as ações corretivas. A ferramenta adotada também foi o SunNet Manager.

• Serviço de Comunicação. Interconecta o Módulo de Gerência Pró-Ativa e a Plataforma de Gerência através do protocolo SNMP.

A figura 3.5 ilustra estes componentes.

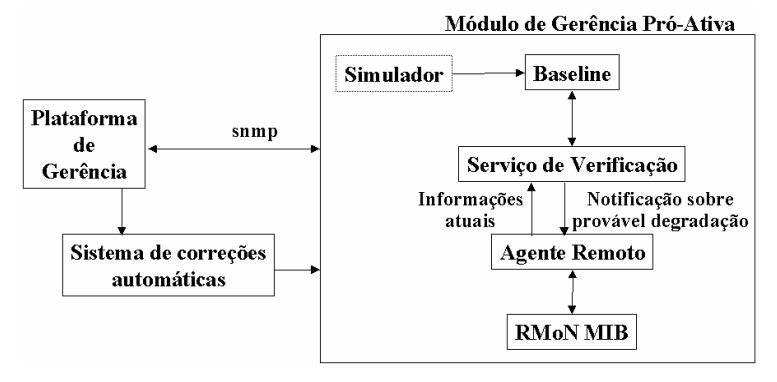

Figura 3.5 Modelo [Francheschi96] (extraído de [Watzko97])

### 3.8.4 Modelo [Watzko97]

Visando complementar o modelo [Franceschi96] foi incluído neste modelo facilidades para o tratamento de informações a nível de aplicação. O Serviço de Verificação faz uso da Técnica de Séries Temporais na análise da *baseline* e novas funções para o Módulo Sistema de Correção Automática.

Com o objetivo de distribuir o gerenciamento da rede, o Sistema de Correção Automática passou a fazer parte do Módulo de Gerenciamento Pró-Ativo.

A figura 3.6 ilustra o Modelo de Gerenciamento Pró-Ativo [Watzko97].

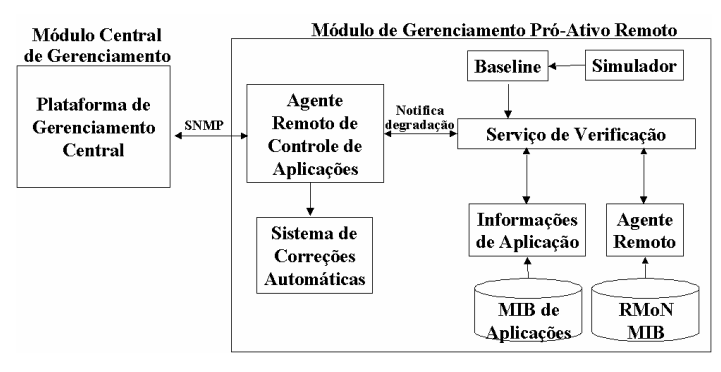

Figura 3.6 Modelo [Watzko97]

### 3.9 Considerações

O crescente aumento da quantidade e complexidade de aplicações e protocolos executados sobre redes de computadores tem dificultado o trabalho de seus administradores. Estes precisam justificar os investimentos cada vez maiores realizados na aquisição de equipamentos de rede e na locação de canais de comunicação.

Essas ferramentas de Gerência de Redes não cobrem todos os aspectos das cinco áreas funcionais mencionadas no capítulo anterior, elas não abrangem todos os diversos problemas de uma rede e das aplicações por ela suportadas, e portanto essas ferramentas nem sempre são convenientemente usadas nas organizações. É importante que outros mecanismos de gerência sejam utilizados para suprir as carências mais evidentes destas.

A atuação da gerência Pró-Ativa deve ser feita através da automatização do conhecimento por meio de métodos, técnicas e ferramentas. Essa automatização é indispensável em setores com escassez de pessoal, como forma de minimizar as freqüentes queixas das organizações.

É necessário cobrir ações particulares sobre as redes de computadores com ferramentas de gerência ou módulos de software, que não estão atualmente disponíveis, mas que conferem a cada organização as particularidades que diferenciam sua rede de outras, facilitando a tarefa de gerenciá-las [Rocha96].

A Lógica Difusa permite a interpretação do comportamento da rede em termos do senso comum com uma forte abordagem matemática e uma semântica mais rica que os Sistemas Especialistas Convencionais, devido a maior facilidade na construção das regras que é inerente ao próprio processo lingüístico.

# **CAPÍTULO**

## 4 Lógica Difusa

A Lógica Ocidental tem sido binária desde os tempos de Aristóteles, isto é, uma declaração é verdadeira ou falsa, não podendo ser, ao mesmo tempo parcialmente verdadeira e parcialmente falsa. O pensamento ocidental é baseado na lei da não contradição e da premissa de que " $U$  e não  $U$ " cobrem todas as possibilidades.

A Lógica Clássica, também chamada de Lógica de Aristóteles [Sousa95], fundamenta o conceito formal de conjuntos clássicos, também chamados de "*crisp*", no qual um conjunto é definido como uma coleção de elementos distintos, finitos ou não, que podem ser descritos como uma enumeração,  $A = \{1, 2, 3, 4\}$ , ou através de uma condição de perti $n\hat{e}ncia, A = \{x \mid 0 < x \leq 4 \land x \in Z\}.$ 

A Teoria Clássica dos Conjuntos, oriunda da Lógica Ocidental, baseia-se na premissa de que um elemento pertence ou não pertence ao universo de discurso (ou domínio de discurso) do referido conjunto. Outros dois exemplos de conjuntos "crisp" são:

- conjunto dos números naturais;
- conjunto dos caracteres ascii.

Dado um caracter qualquer, pode-se afirmar claramente se este caracter pertence ou não pertence ao conjunto dos caracteres ascii. Existe uma fronteira bem definida, que separa os caracteres ascii dos caracteres não ascii. O mesmo acontecendo no caso dos números naturais.

Embora essa abordagem seja suficiente para estabelecer uma separação inequívoca entre os elementos do mundo real de acordo com uma vasta gama de propriedades, como as exemplificadas acima, não obteremos o mesmo resultado se tentarmos formar conjuntos a partir de outras propriedades menos definidas, tais como, conjunto das pessoas altas, conjunto dos carros velhos, conjunto das mulheres bonitas, conjunto dos adeptos de um dado esporte, etc. Claramente, nestes casos, muitos elementos existirão, para os quais qualquer definição sobre pertinência ou não pertinência não será claramente definida. Os limites de definição do conjunto não são mais inequívocos, mas sim, imprecisos, difusos.

A restrição por trás da teoria clássica é que muitas experiências humanas não podem ser tratadas simplesmente como verdadeiras ou falsas, sim ou não, certo ou errado. Como por exemplo, aquele homem é gordo ou magro? Aquela moça é bonita ou feia? Uma resposta sim ou não deixa estes questionamentos em aberto, incompletos.

A Lógica Difusa ( $fuzzy$ ) e seus conjuntos apresentam uma teoria matemática formal para a representação de incertezas [Dubois91]. A incerteza está presente no gerenciamento de sistemas reais como, por exemplo, a verificação de salubridade presente em uma substância depende da quantidade de sal por mm<sup>3</sup> da substância, de forma que se esse valor for superior a um dado número, a substância pode ser considerada salobra. Mas, qual é o ponto exato no qual uma substância pode ser considerada salobra? Uma medição, cujo resultado dê exatamente este limite do intervalo, pode realmente ser considerada salobra? Em gerência de redes, quando será que se pode dizer que uma dada medição representa verdadeiramente uma instância, em que a rede encontra-se congestionada? Ou onde os pacotes colididos são verdadeiramente maiores que os permitidos? Ou mesmo quando o nível de pacotes broadcast passa a interferir em uma utilização normal da rede?

"Entre a certeza de ser e a certeza de não ser existem infinitos graus de incerteza..."

Diferentemente da lógica clássica (onde a expressão "A e não A", é sempre falsa, visto que  $A$  e o complementar de A são conjuntos disjuntos), na lógica difusa, o conceito de contradição está presente dizendo que algo pode e deve coexistir com o seu oposto, fazendo-a parecer mais natural.

Introduzida por volta de 1965 pelo Dr. Lotfi Zadeh do University College – Berkeley, como um meio para modelar as incertezas da linguagem natural [Zadeh65], a Lógica Difusa é uma extensão da Lógica Clássica (booleana) para tratar o conceito de verdade parcial.

Para um Conjunto Difuso, a pergunta mais apropriada a ser colocada não é se um elemento é membro de um dado conjunto, mas quanto ele é membro desse conjunto. A pertinência à classe passa a ser uma questão de gradação.

Tradicionalmente, usa-se um intervalo contínuo [0, 1], para representar a gradação de pertinência de um elemento a um conjunto difuso. O grau de pertinência "1" é atribuído, normalmente, aos elementos que pertencem plenamente ao conjunto difuso e o grau "0", àqueles que, absolutamente, não pertencem ao conjunto [Turksen91]. Os elementos com pertinência intermediária recebem valores intermediários entre "0" e "1", de tal maneira que o grau de pertinência seja tão maior quanto mais o elemento pertença ao conjunto, ou seja, quanto mais o elemento apresente propriedades mais aderentes à propriedade descritiva do conjunto.

Os três exemplos, a seguir, representam conjuntos difusos:

- conjunto dos números inteiros positivos muito maiores do que zero;
- conjunto dos homens simpáticos;
- $conjunto$  das mulheres altas.

A determinação do conjunto das mulheres altas não é tão simples assim. Por exemplo, uma mulher com 1,73m de altura pode ser considerada uma mulher alta? E uma de 1,75m? Como pode ser visto, não existe uma fronteira bem definida, que separe as mulheres consideradas altas daquelas não altas. Este conjunto é claramente caracterizado como difuso.

Com o advento dessa teoria, obteve-se substanciais instrumentos, para a representação de várias facetas cognitivas humanas [Yager91]. Ela provê ferramentas robustas para a aplicação do conhecimento, da experiência e do pensamento humano em muitos sistemas industriais [Suzuki93], de tráfego, ciência médica, entre outros como, engenharia de software abordado em [Belchior97]. A Lógica Difusa é uma ferramenta capaz de capturar informações vagas, descritas em linguagem natural, e convertê-las para um formato numérico, que pode ser manuseado pelo computador.

### 4.1 Conceituação Formal

Na teoria clássica dos conjuntos, dado qualquer conjunto  $S$  de um universo de discurso U, e qualquer elemento x, pertencente a U, existe uma função característica:

$$
\mathbf{f}_S \colon U \to S \qquad \text{tal que: } \begin{cases} f_S(x) = 1 & \text{se } x \in S \\ f_S(x) = 0 & \text{se } x \notin S \end{cases}
$$

Na teoria dos conjuntos difusos, um conjunto difuso  $F$  de um conjunto  $S$ , aqui chamado função de pertinência (membership function), pode ser definido como um conjunto de pares ordenados da forma  $(x, \mu_F(x))$ , onde o primeiro elemento pertence ao conjunto S e o segundo encontra-se no intervalo [0,1], com exatamente um único par ordenado, para cada elemento de  $S$  sobre a função  $F$ , ou seja,

$$
F: S \to [0,1]
$$

A função F da equação anterior define um mapeamento entre elementos do conjunto S e valores no intervalo [0,1]. O valor 0 (zero) é usado para representar que não há relacionamento, já o valor 1 (um) representa um relacionamento total, e os valores entre esses dois extremos representam graus de relacionamento intermediários. O conjunto S simboliza o Universo de Discurso do conjunto difuso F. O valor semântico da sentença 'x está em F' é determinado achando-se o par ordenado  $(x, \mu F(x))$ . O Grau de Pertinência (ou Grau de Verdade) da sentença é dado pelo segundo elemento (µF) do par ordenado e indica o quanto um elemento x pertence ao conjunto difuso. Na prática, os termos " Função de Relacionamento" e "Conjunto Difuso" são usados similarmente.

Para a definição de um conjunto "crisp", uma lista contendo seus elementos é sufi-

ciente, isto é,  $A = \{x1, x2, x3, x4, x5\}$  ou  $=\sum_{i=1}^n x_i$  $A = \sum x_i$  $\overline{1}$  . Caso o conjunto represente um intervalo contínuo, como por exemplo o conjunto dos números reais maiores que 5 e menores que 10, estes são representados da seguinte forma:  $A = \int_5^{10}$  $A=\int_5^{\infty} x$ .

Os símbolos ∑ e ∫ aqui representam os operadores de união lógica ao invés de somatório e integração.

Um conjunto difuso é definido por seus membros, todos eles tendo uma dada propriedade em comum. A partir da propriedade de identificação de um conjunto, é possível determinar se um dado elemento é ou não é membro deste conjunto.

A lógica difusa, fundamentada nos conjuntos difusos, tem-se tornado uma generalização à lógica multi-valor14.

<sup>&</sup>lt;sup>14</sup> A Lógica Multivalor buscava ser uma generalização da lógica clássica de dois valores (0, 1). A mais conhecida de todas é a lógica trivalor, onde um terceiro estado é representado por ½.

Existem diferentes notações para a representação de um conjunto difuso. Através de um conjunto de pares ordenados, onde o primeiro elemento do par denota o objeto do universo de discurso, e o segundo elemento o grau de pertinência deste objeto no conjunto difuso, ou seja,

$$
A = \{(x, \mu_A(x)), x \in U\}
$$

Uma outra notação, proposta por [Zadeh88], tem a seguinte forma

$$
A = \mu_A(x_1) / x_1 + ... + \mu_A(x_n) / x_n = A = \sum_{i=1}^n \mu_A(x_i) / x_i
$$

Resumindo, um conjunto difuso é representado por meio do conjunto de pares ordenados  $(x, \mu(x))$  que podem ser descritos da seguinte forma:

$$
A = {\mu_1/x_1, \mu_2/x_2, ..., \mu_n/x_n}
$$
 ou  $A = \sum_{i=1}^{n} \mu_i/x_i$  ou

caso o universo de discurso seja contínuo, tem-se que  $A = \int_{\mathcal{L}} \mu_A(x)/x$ .

A figura 4.1 mostra uma das possíveis Funções de Pertinência para a representação do conjunto das mulheres de meia idade. Como pode ser visto, as mulheres com idade em torno dos 50 anos recebem um valor próximo a 1, indicando que essas mulheres são, definitivamente, de meia idade. Já aquelas menores ou iguais a 20 e superiores a 70 anos indicam o contrário. Qualquer outra idade é questionável, intermediando o resultado entre 0 e 1.

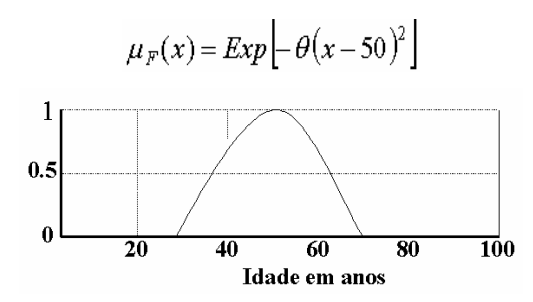

Figura 4.1 Função de Pertinência das Mulheres de Meia Idade

A figura 4.2 mostra quatro funções de pertinência, respectivamente nesta ordem: singleton (ou pontual), triangular, trapezoidal, gaussiana. Onde a função singleton representa uma extensão da lógica clássica para a lógica difusa e as três outras função são consideradas por [Sousa95] as mais utilizadas na literatura.

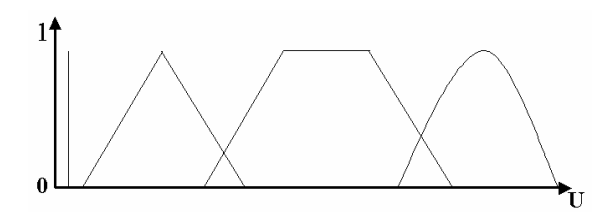

Figura 4.2 Números Difusos Pontual, Triangular, Trapezoidal e Gaussiano

Os Conjuntos Difusos constituem um ponto de partida para a construção de um arcabouço conceitual, que lide com problemas nos quais a fonte de imprecisão é a ausência de critérios bem definidos acerca de pertinência a classes, diferente das variáveis aleatórias presentes na Lógica Probabilística [Zadeh65]. A Teoria dos Conjuntos Difusos é, portanto, uma teoria de classes com limites não precisos.

A notável capacidade do ser humano de tomar decisões em ambientes complexos, repletos de incerteza e imprecisão, pode, em grande parte, ser atribuída a sua maneira de raciocinar explorando a "tolerância à imprecisão" na modelagem de problemas [Zadeh94]. É essa tolerância a imprecisão e a incerteza que permitem ao ser humano reconhecer formas e padrões destorcidos, estacionar um veículo em uma vaga, operar manualmente uma complexa planta industrial ou tomar decisões em um ambiente de incertezas e imprecisões.

Segundo afirmações de Zadeh [WWW01], a teoria difusa não deve ser tratada como uma teoria simples, porque o processo de *fuzificação* pode ser considerado como uma metodologia que generaliza qualquer teoria especificada com valores discretos para uma forma contínua.

O item que se segue, define operações fundamentais sobre conjuntos difusos, seguindo o estabelecido por Zadeh em seu clássico artigo "Fuzzy Sets" [Zadeh65] e alguns conceitos complementares relacionados em [Zimmermann91][Klir95][Fuhrmann90] [Dubois80].

### 4.2 Conceitos básicos com Conjuntos Difusos

Sejam  $A \in B$  conjuntos difusos definidos no universos de discurso U, com função de pertinência  $\mu_A(x)$  e  $\mu_B(x)$  respectivamente, então:

• Altura

A altura de um conjunto difuso é denotada por hgt(A) =  $\text{SUP}_{x \in U}[\mu_A(x)]$ , onde SUP significa SUPREMO, isto é SUP  $\mu_A(x)$  é o maior valor da função de pertinência  $\mu_A(x)$ .

Se  $hgt(A) = 1$ , este conjunto é dito Normalizado. Caso contrário, para normalizá-lo é só aplicar a equação  $\mu'_{A}(x) = \mu_{A}(x) / hgt(A)$ .

Confirmando-se *m* como sendo um valor único para o qual  $\mu_A(m)=1$ , obtém-se um Número Difuso Plano. Um Número Difuso Plano é um número difuso A tal que  $\exists (m_1, m_2)$  $\in R$ ,  $m1 < m2$  e  $\mu_4(X) = 1$ ,  $\forall X \in [m_1, m_2]$ . Um conjunto difuso plano pode modelar um intervalo difuso, ou seja, um intervalo cujos limites não sejam abruptos.

Um número difuso A é dito positivo, se sua função de pertinência for tal que  $\mu_A(X)$  $= 0$ ,  $\forall x < 0$ . Já se  $\forall x > 0$ ,  $\mu_A(X) = 0$  então este número difuso é dito negativo.

### • Conjunto  $\alpha$ -cut

Quando se quer denotar que um elemento  $x \in U$  tipicamente pertence a um conjunto difuso A, pode-se demandar que seu valor de pertinência seja maior que um determinado limiar α. O *conjunto de corte α* ou *conjunto de nível*  $\alpha$  é o conjunto ordinário dos elementos que pertencem ao conjunto difuso A pelo menos com a intensidade  $\alpha$ , ou seja, que tenham grau de pertinência maior ou igual a um determinado limiar α,

$$
A_{\alpha} = \{x \mid \mu_A(x) \ge \alpha\}
$$

A função de pertinência de um conjunto difuso A pode ser expressa em termos da função característica de seus *cortes*  $\alpha$  de acordo com a seguinte fórmula:

$$
\mu_A(x) = \text{SUPmin}[\alpha, \mu_\alpha(x)], \text{ com } \mu_\alpha(x) = \begin{cases} 1 & \text{if } x \in A_\alpha \\ 0 & \text{if } x \in A_\alpha \end{cases}
$$

Os Conjuntos Difusos de Nível de um conjunto difuso A são definidos como os conjuntos difusos  $\tilde{A}_{\alpha} = \{(x, \mu_A(x)) | x \in A_{\alpha}\}\)$ . O operador *min* é definido na próxima seção.

Cada Conjunto Difuso de Nível representa o conjunto difuso definido apenas em parte do suporte original, nomeadamente, a parte mais significativa e vai de encontro à necessidade de economizar-se custo computacional em aplicações práticas.

### • Suporte

O Suporte de um conjunto difuso A é o conjunto "α-cut" onde  $\alpha = 0$ , ou seja,

 $Sup_A = \{x \in X, \mu_A(x) > 0\}$ 

### • Singleton

Um conjunto difuso Singleton é um conjunto cujo suporte é um único ponto em U.

$$
A_s = \{ \mu_{As}(x) / x | \forall x \in U, \mu_{As}(x) = 0 \quad \text{exceto} \quad \text{em} \quad x_i \quad \text{onde} \quad \mu_{As}(x_i) = 1 \}
$$

### • Conjunto Convexo

Um conjunto difuso é dito convexo se e somente se:

$$
\mu_A(kx_1 + (1-k)x_2) \geq \min(\mu_A(x_1), \mu_A(x_2)) \quad \forall x_1, x_2 \in U \quad e \quad k \in [0,1]
$$

### $\bullet$  Cardinalidade

A cardinalidade de um conjunto difuso é proporcional ao tamanho do conjunto difuso.

$$
Card(A) = \sum_{U} \mu_A(x) \text{ ou } |A| = \sum_{x \in X} \mu_A(x)
$$

Quando A é reduzido a um conjunto clássico, a cardinalidade de A é igual ao número de elementos de A.

A cardinalidade relativa é definida por

$$
\|\mathbf{A}\| = |A|/|X|
$$

e pode ser vista como a proporção de elementos  $X$  que estão em  $A$ . No caso de  $X$  ser infinito, a cardinalidade de A é definida pela integral de  $\mu_A(x)$  sobre X, mas nem sempre existirá.

Um conjunto difuso é vazio se e somente se sua função de pertinência for idêntica a "0", sobre todo o universo  $X$ , ou seja,

$$
\phi = \{ x \in X, \mu_{\phi}(x) = 0 \}
$$

### 4.3 Operações com Conjuntos Difusos

A extensão das operações clássicas de igualdade, união, interseção e complemento são apresentadas a seguir conforme proposto por Zadeh em seu artigo original [Zadeh65]. Existem definições alternativas para essas operações propostas por outros autores, ou mesmo, pelo próprio Zadeh [Bellmann73].

### • Igualdade de Conjuntos

Dois conjuntos difusos são iguais, se e somente se,  $\mu_A(x) = \mu_B(x) \quad \forall x \in U$ .
Da mesma forma, um conjunto difuso  $A$  está contido dentro de outro conjunto difuso B, se e somente se,  $\mu_A(x) < \mu_B(x) \ \forall x \in U$ .

## • Complementar  $deA$

O complementar de A denotado por  $A^C$  é tal que:  $\mu_{A}c(x) = 1 - \mu_{A}(x), \forall x \in U$ , também chamada de Pseudo-Complemento por [Dubois80].

#### • União

O conjunto difuso  $A \cup B$  resultante da união dos conjuntos  $A \in B$  (figura 4.3), é aquele cuja função de pertinência é composta pelos máximos das funções de pertinência, ou seja,

$$
A \cup B = \iint_{U} [\mu_{A}(x) \vee \mu_{B}(x)] / x \quad \text{onde} \quad \mu_{A}(x) \vee \mu_{B}(x) = \max[\mu_{A}(x) \mu_{B}(x)]
$$

A função max intuitivamente corresponde ao menor conjunto difuso que contenha ambos os conjuntos  $A \in B$ .

## • Interseção

O conjunto difuso  $A \cap B$  resultante da interseção dos conjuntos  $A \in B$  (figura 4.3), é aquele cuja função de pertinência é composta pelos mínimos das funções de pertinência, ou seja,

$$
A \cap B = \iint_{U} \mu_A(x) \wedge \mu_B(x) / x \qquad \text{onde}
$$

$$
\mu_A(x) \wedge \mu_B(x) = \min[\mu_A(x), \mu_B(x)]
$$

Analogamente, a função *min* intuitivamente corresponde ao maior conjunto difuso contido em ambos os conjuntos  $A \in B$ .

As operações de conjuntos, assim definidas, apresentam os mesmos resultados alcançados nas operações da teoria de conjuntos clássica, quando o conjunto de valores de pertinência possíveis é restringido a {0, 1}, embora não seja o único conjunto de definições que apresente este resultado.

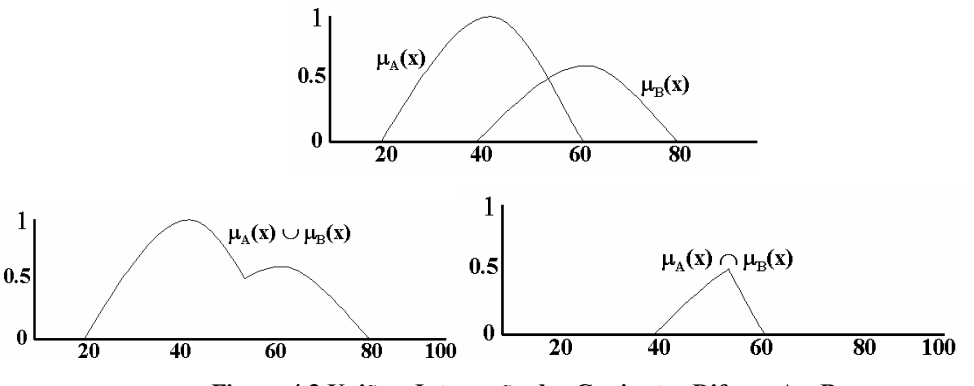

Figura 4.3 União e Interseção dos Conjuntos Difusos A e B

Os operadores max, min e PSEUDO-COMPLEMENTO, gozam ainda, das seguintes propriedades:

- a) Comutativa:  $A \cup B = B \cup A$  e  $A \cap B = B \cap A$
- **b)** Associativa:  $A \cup (B \cup C) = (A \cup B) \cup C$  e  $A \cap (B \cap C) = (A \cap B) \cap C$
- c) Idempotente:  $A \cup A = A$  e  $A \cap A = A$
- d) Distributiva:  $A \cup (B \cap C) = (A \cup B) \cap (A \cup C)$  e

 $A \cap (B \cup C) = (A \cap B) \cup (A \cap C)$ 

e) Condições Limites:  $A \cup X = X e$   $A \cap X = A$ 

 $A \cup \phi = A$  e  $A \cap \phi = \phi$ 

- f) Absorção:  $A \cup (A \cap B) = A$  e  $A \cap (A \cup B) = A$
- g) Lei De Morgan:  $\sim(A \cap B) = \sim A \cup \sim B$  e

 $\sim(A \cup B) = \sim A \cap \sim B$ 

- h) Involução:  $\sim ((\sim(A)) = A$
- i) Fórmula Equivalente:  $(\neg A \cup B) \cap (A \cup \neg B) = (\neg A \cap \neg B) \cup (A \cap B)$
- j) Diferença Simétrica:  $(\neg A \cap B) \cup (A \cap \neg B) = (\neg A \cup \neg B) \cap (A \cup B)$

Os dois únicos axiomas da teoria clássica de conjuntos que não são mais satisfeitos são a Lei da Contradição e, sua dual, Lei dos Meios excluídos:

$$
A \cap \neg A \neq \emptyset \qquad e \qquad A \cup \neg A \neq X
$$

## 4.3.1 Operações t-norm, t-conorm e s-norm

A Teoria de Conjuntos Difusos, baseada nos operadores max, min, pseudocomplemento, conforme definida por Zadeh, é a mais amplamente empregada. Contudo,

max:

estudos sugerem que em determinadas aplicações, especialmente na modelagem de processos de tomada de decisão, outros conjuntos de operadores possam apresentar melhores resultados [Gupta91].

Uma ampla classe de modelos para operadores de interseção e união de conjuntos difusos é formada pela classe padrão triangular ( $t$ -norm) e classe co-padrão triangular ( $t$ conorm).

Uma t-norm triangular é uma função t: [0, 1] x [0, 1]  $\rightarrow$  [0, 1], que satisfaz as seguintes condições:

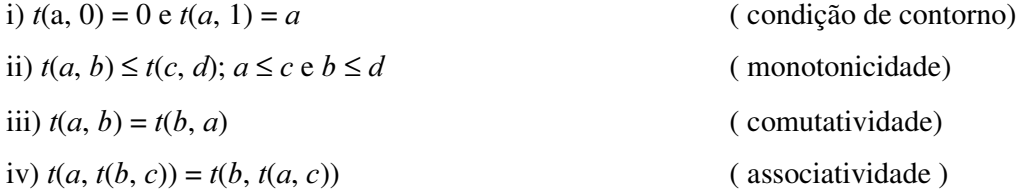

Uma s-norm triangular é uma função s:  $[0, 1] \times [0, 1] \rightarrow [0, 1]$ , que satisfaz as seguintes condições:

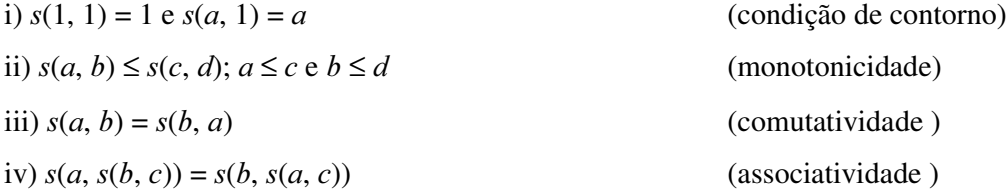

Vale ressaltar que a s-norm pode ser derivada da seguinte relação, que vem a ser a Lei De Morgan da Teoria dos Conjuntos:

$$
t(a, b) = 1 - s(1-a, 1-b)
$$

As t-norms mais empregadas para definir a interseção de conjuntos difusos são, além do operador *min*:

- Produto algébrico:  $\mu_{A \bullet B}(x) = \mu_A(x) \cdot \mu_B(x)$
- Interseção robusta:  $\mu_{A \cap B}(x) = max(0, \mu_A(x) + \mu_B(x) 1)$

As s-norms mais empregadas para definir a união de conjuntos difusos são, além do

- Soma algébrica:  $\mu_{A+B}(x) = \mu_A(x) + \mu_B(x) \mu_A(x) \cdot \mu_B(x)$
- Soma Truncada:  $\mu_{A \cap B}(x) = min(1, \mu_A(x) + \mu_B(x))$

Os operadores algébricos (produto e soma algébrica) são ditos interativos visto que uma alteração em qualquer dos operandos altera, necessariamente, os valores da t-norm e s-norm correspondentes, o que não se dá, por exemplo, com os operadores  $max-min$ .

A Intersecção Robusta e a União Robusta [Giles76] foram modeladas pelas Condições de Contorno correspondentes. Em [Gupta91] são resumidas as principais propriedades e apresentadas as representações gráficas de onze conjuntos de operadores triangulares e do complemento.

Uma propriedade importante é a de que t-norm definida pelo *min* representa um limite superior e a s-norm definida por *max* representa um limite inferior, respectivamente, para os operadores de interseção e união, ou seja,

 $t(x, y) \le \min(x, y)$  e  $s(x, y) \ge \max(x, y)$ .

# 4.3.2 Operações Algébricas com Conjuntos Difusos

Em função dos conceitos básicos dos conjuntos fuzzy apresentados, serão mostradas algumas de suas operações mais importantes, no contexto deste trabalho.

• Soma Algébrica

$$
A + B = \begin{cases} \iint\limits_{U} \left[ \mu_A(x) + \mu_B(x) \right] / x \\ \iint\limits_{U} \left[ \mu_A(x) + \mu_B(x) - \mu_A(x) \bullet \mu_B(x) \right] / x \end{cases}
$$

• Produto de um valor difuso por outro escalar

 $A = \int_U [\alpha \mu_A(x)] / x$ ; onde  $\alpha > 0$  e Sup[ $\alpha \mu_A(x)$ ]  $\leq 1$ 

• Produto Escalar entre conjuntos difusos

$$
A \bullet B = \iint_U \mu_A(x) \bullet \mu_B(x) \, dx
$$

## • Combinação Convexa

Sejam os subconjuntos difusos  $A_1$ ,  $A_2$ ,  $A_3$ , ...,  $A_n$  em  $U e w_1$ ,  $w_2$ ,  $w_3$ , ...,  $w_n$  constantes reais. A combinação convexa de  $A_1, A_2, A_3, ..., A_n$  é definida por:

$$
C = \int_{U} [w_1 \mu_{A1}(x) + w_2 \mu_{A2}(x) + ... + w_n \mu_{An}(x)] / x
$$

• Potenciação

$$
A^{\alpha} = \int_{U} \left[ \mu_{A}(x) \right]^{\alpha} / x
$$

Conforme mostra a figura 4.4, a operação de potenciação provoca uma dilatação na função do conjunto difuso, quando α é menor que 1 e uma concentração quando α é maior que 1. Por meio da potenciação é possível fazer uso de modificadores (visto no item 4.6.1) para compor a função de pertinência de um outro conjunto difuso, sendo largamente empregado em operações da lógica do raciocínio aproximado. Como exemplo, o conjunto das mulheres muito altas pode ser gerado a partir do conjunto das mulheres altas.

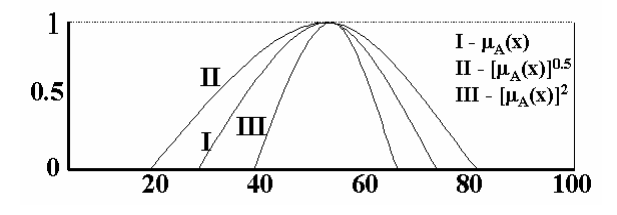

Figura 4.4: Potenciação de Conjuntos Difusos

## • Intensificação

A operação de Intensificação transforma um conjunto difuso em outro com a seguinte função de pertinência [Graham88]:

$$
\mu_{INT(A)}(X) = \begin{cases} 2 \times \mu_A^2(x) & para 0 \le \mu_A(x) \le 0, 5 \\ 1 - 2 \times (1 - \mu_A(x))^2 & para 0, 5 \le \mu_A(x) \le 1 \end{cases}
$$

## 4.4 Medidas de Similaridade

As medidas de similaridade difusa possibilitam a comparação direta entre conjuntos difusos.

• Distância entre dois conjuntos difusos

$$
P(A,B) = \sqrt[p]{\sum_{i=1}^{n} |\mu_A(x_i) - \mu_B(x_i)|^p} ; \qquad p \ge 1
$$

Quando  $p = 2$ , a distância entre dois conjuntos é chamada de *distância euclidiana*, enquanto que para  $p = 1$ , é chamada de Distância de Hamming.

#### • Entropia

A entropia difusa mede o quanto um conjunto difuso é realmente difuso:

$$
E(A) = \frac{Card(A \cap A^{C})}{Card(A \cup A^{C})}
$$

#### • Subsetood Difuso

O *subsetood* difuso mede o quanto um conjunto difuso  $A$  está contido em um conjunto difuso  $B$ :

$$
S(A, B) = \frac{Card(A \cap B)}{Card(A)}
$$

## • Igualdade Difusa (Matching)

A igualdade difusa mede o grau de similaridade entre dois conjuntos difusos:

$$
\Theta(A,B) = \frac{\int \mu_{A \cap B}(x) dx}{\int \mu_{A \cup B}(x) dx}
$$

# 4.5 Números Difusos LR

Os Números Difusos do tipo LR são uma representação parametrizada de números difusos que representa uma enorme simplificação nos cálculos de operações estendidas, sem perda considerável de generalidade.

Um Número Difuso  $M$ é do tipo LR se existirem funções de referência L (relativo a left, esquerdo) e R (relativo a right, direito) e escalares  $\alpha > 0$  e  $\beta > 0$ , onde:

$$
\mu_M(X) = \begin{cases} L\left(\frac{m-x}{\alpha}\right) & \text{para } x \le m \\ R\left(\frac{x-m}{\beta}\right) & \text{para } x \ge m \end{cases}
$$

sendo m um número real, denotando o valor médio de  $M e \alpha e \beta$  as dispersões esquerda e direita, respectivamente, escrevendo-se  $M=(m, \alpha, \beta)_{LR}$ . Uma função f é uma referência para um número difuso se e somente se  $f(x) = f(-x)$ ;  $f(0) = 1$  e f é não crescente em [0, +∞].

Um Número Difuso Plano A do tipo LR é representado por  $A=(m_1, m_2, \alpha, \beta)_{LR}$  e é definido pela seguinte função de pertinência:

$$
\mu_M(x) = \begin{cases}\nL\left(\frac{m_1 - x}{\alpha}\right) & para & x \leq m_1, & \alpha > 0 \\
R\left(\frac{x - m_2}{\beta}\right) & para & x \geq m_2, & \beta > 0 \\
1 & para & m_1 \leq x \leq m_2,\n\end{cases}
$$

onde L e R são funções de referência.

Dois números difusos muito usados são o Número Difuso Triangular e o Número Difuso Trapezoidal. Baseando-se em [Lee96a][Hsu96][Kaufmann91], o número difuso Triangular pode ser representado por  $M=(a, m, b)$ <sub>Λ</sub> e o número difuso Trapezoidal por  $M=(a, m_1, m_2, b)$ <sub>Π</sub> e têm a seguinte representação gráfica:

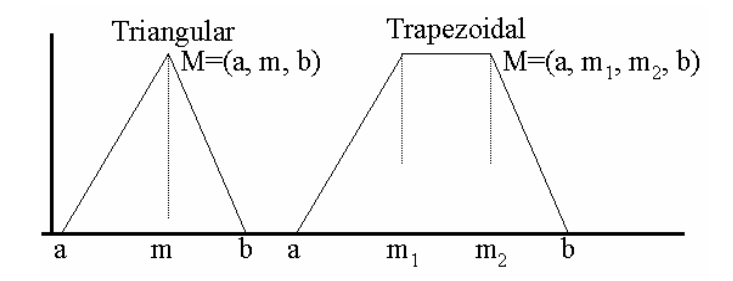

Figura 4.5 Número Difuso Triangular e Número Difuso Trapezoidal do Tipo LR

Um número difuso triangular pode ser definido como um número difuso LR com as seguintes funções de referência:

$$
L = R = \begin{cases} 1 - |x| & para - 1 \le x \le 1 \\ 0 & de \quad outra \quad forma \end{cases}
$$

e a seguinte relação entre os parâmetros:

$$
\alpha = m - a \qquad \qquad e \qquad \qquad \beta = b - m
$$

# 4.6 Variável Lingüística

Na lógica difusa, é bastante utilizado o conceito de variável lingüística (ou variável da mais alta ordem). Uma variável lingüística é uma variável cujos valores são palavras ou sentenças na forma de linguagem natural, utilizada para efetivamente manusear a ambigüidade envolvida na avaliação dos dados e nas propriedades imprecisas [Lee96b].

Uma variável lingüística é totalmente expressa pelo quíntuplo  $(x, T(x), U, G, M)$ onde:

- $x \notin \text{o}$  nome da variável;
- $T(x)$  é o conjunto de termos (ou valores lingüísticas) de x;
- $U \notin \text{o}$  universo de discurso sobre o qual se enquadram os termos  $T(x)$ ;
- $-$  *G* é uma regra sintática que gera os termos lingüísticos de *x*;

-  $M \neq 0$  where  $\alpha$  final regra que associa a cada 'x', o seu significado semântico, assim  $M(x)$  é um subconjunto de U.

Como exemplo, seja a variável lingüística "Idade", cujos valores podem ser { muito jovem, jovem, nem jovem nem velho, muito velho, ...} mostrado na figura 4.6.

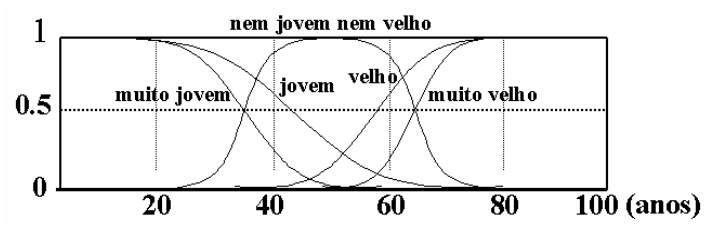

Figura 4.6: Termos Lingüísticos da Variável Lingüística Idade

O significado de cada valor do conjunto de termos é dado pela distribuição possibilística definida sobre o universo de medição da grandeza que a VARIÁVEL LINGÜÍSTI-CA expresse.

Um aspecto importante das variáveis lingüísticas, que está intimamente relacionado com sua utilidade, é o efeito de compactação de dados que ela representa, chamado de granulação [Zadeh94]. Seja o exemplo da Variável Lingüística "Idade". Um valor lingüístico "Adulto" é, sem dúvidas, mais complexo do que um valor numérico simples como, por exemplo, "40". Entretanto, "Adulto" representa uma escolha entre um número menor de opções dentre, digamos {0, 1, 2, ..., 100}. O universo de valores possíveis é, por assim dizer, substituído, por um número menor de opções, cada qual sendo um conjunto difuso que se superpõe sobre o conjunto difuso contíguo, de forma a que a transição entre os valores contíguos seja gradual, ao invés de abrupto resultando em continuidade e robustez.

Zadeh [Zadeh77] observou que os termos lingüísticos podem ser modelados através de funções, cujos valores são graus no domínio de uma função de pertinência, e que cada representação é fundamental para a modelagem do raciocínio aproximado. Há termos lingüísticos especiais que alteram outros termos lingüísticos - são os modificadores.

# 4.6.1 Modificadores

A Lógica Difusa admite, além dos quantificadores UNIVERSAL e EXISTENCI-AL, quantificadores difusos como MAIORIA, MUITOS, ALGUNS, APROXIMADA-MENTE, etc., os quais podem ser vistos como predicados difusos de segunda ordem [Yager83a][Yager83b]. Também permite o uso de modificadores como NÃO, MUITO, MAIS-OU-MENOS, etc. para valores difusos, que abrem a possibilidade para o uso de outras variáveis cujos valores são palavras ou sentenças em uma linguagem natural ou sintética.

Uma proposição que contenha modificadores de predicados, por exemplo, "João é MUITO alto", "Pedro é NÃO MUITO alto", "Pedro é NÃO MUITO jovem", etc. é traduzida na forma canônica [Baldwin79]:

$$
P \to x \in m A
$$

onde  $m$  representa um modificador do predicado  $A$ .

Seguem-se alguns modificadores com suas funções normalmente associadas:

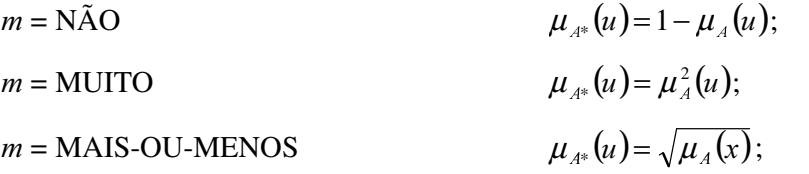

# 4.7 Relação Difusa

O conceito de Relação Difusa ( $Fuzzy Relation$ ) é introduzido, naturalmente, como a generalização da relação definida na teoria de conjuntos clássica. Similarmente à definição de uma relação binária ordinária, que é, normalmente definida como um conjunto de pares ordenados, uma Relação Difusa Binária é definida como um conjunto de pares ordenados.

Relações Difusas Binária-R são subconjuntos difusos do produto cartesiano  $X \times Y =$  $\{(x, y) | x \in X, y \in Y\}$  caracterizada pela função de pertinência  $\mu_R(x, y)$ , a qual associa a cada par  $(x, y)$  pertencente a R, um valor real no intervalo [0, 1], como se segue. Essas relações assumem um papel importante dentro da teoria de conjuntos difusos, sendo aplicadas na resolução de diversos problemas.

$$
R = \int_{X \times Y} \mu_R(x, y) / (x, y)
$$

Seja  $R$  o conjunto de rapazes {Tiago, João, Fernando} e G o conjunto das garotas  ${Tational, Liana, Viviane, Ticiane}$  e a relação  $R$  "namora com". A Relação Difusa Binária- $R$  definida no espaço  $R$  x  $G$  poderia ter dentre as muitas possibilidades:

 $R_{\text{namora}} = \{$  (Fernando, Tatiana), (Tiago, Liana), (João, Viviane) $\}.$ 

Como os universos de discurso são finitos, é possível representar a relação através da matriz:

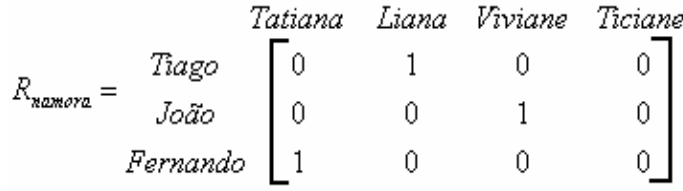

No exemplo acima, a relação apresentada é do tipo "*crisp*" pois, um par ordenado pertence ou não pertence a relação  $R_{\text{namora}}$ .

Agora suponha a relação  $R : X \times Y \rightarrow [0,1]$ , onde o grau de pertinência  $\mu_R(x_i, y_i)$ expressa a relação entre os pares  $(x_i, y_i)$  definido pela expressão "x é muito maior que y" através da seguinte fórmula:

$$
R = \int_{R^2} [1 + (x - y)^{-2}] \int_{(x, y)}^{1} \sqrt{x} > y.
$$

A matriz de relação é:

$$
R_{\text{xix,yi}} = \begin{bmatrix} 1 & 2 & 3 & 4 & \dots \\ 0 & 0 & 0 & 0 & \dots \\ 1/2 & 0 & 0 & 0 & \dots \\ 4/5 & 1/2 & 0 & 0 & \dots \\ 9/10 & 4/5 & 1/2 & 0 & \dots \\ \dots & \dots & \dots & \dots & \dots \end{bmatrix}
$$

De uma forma mais geral, pode-se definir uma Relação Difusa N-ária, como o conjunto difuso R, definido no espaço cartesiano  $X_1 \times X_2 \times ... \times X_n$ , sendo a função de pertinência da forma  $\mu_R(X_1, ..., X_n)$ , onde  $x_i \in X_i$ ,  $i = 1, ..., n$ .

Uma relação difusa pode também ser expressa através de um grafo, chamado de Grafo Difuso, onde os vértices correspondem aos elementos dos universos, e os arcos, aos graus de pertinência à relação dos elementos interligados [Terano87].

As operações de União, Interseção, Complemento e outras com conjuntos difusos podem ser estendidas para relações difusas de maneira imediata, visto que estas são conjuntos difusos no espaço cartesiano.

## 4.7.1 Regra Composicional *max-min*

A regra de Composição *max-min* combina relações difusas de produtos de espaços diferentes. Seja  $R_1 = \{(u, v) | (u, v) \in U \times V\}$  e  $R_2 = \{(v, w) | (v, w) \in V \times W\}$  relações de  $U$  para  $V$  e de  $V$  para  $W$ , respectivamente. Isto é,

$$
R: U \times V \to [0, 1] \qquad e \qquad S: V \times W \to [0, 1]
$$

A composição  $R_1 \circ R_2$ :  $U \times W \rightarrow [0, 1]$  é dada pelo seguinte conjunto difuso:

$$
R_1 \circ R_2 = \{ ((u, w), \mu_{R1} \circ R_2(u, w)) | \mu_{R1} \circ R_2(u, w) = \sup \min[\mu_{R1}(u, v), \mu_{R2}(v, w)] \}
$$
  
onde  $u \in U, v \in V e w \in W$ .

Na forma matricial, considerando  $R_1$  e  $R_2$ , expressos abaixo, a composição  $R_1 \circ R_2$  é

semelhante à operação de multiplicação de matrizes, trocando a operação de multiplicação pela operação de mínimo e a operação de soma pela operação de máximo.

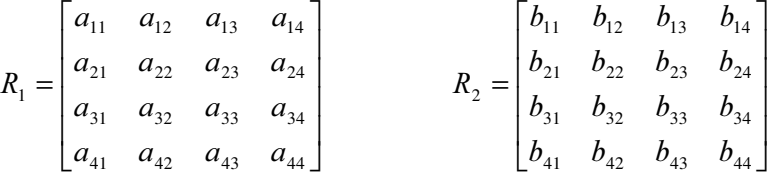

As operações com relações difusas apresentam, entre outras, as seguintes propriedades:

- 1)  $R \circ I = I \circ R = R$
- 2)  $R^{\circ} 0 = 0^{\circ} R = 0$
- 3)  $(R \circ S) \circ T = R \circ (S \circ T)$
- 4)  $R^{\circ}(S \cup T) = (R^{\circ} S) \cup (R^{\circ} T)$
- 5)  $R^\circ (S \cap T) \subset (R^\circ S) \cap (R^\circ T)$

onde  $R$ ,  $S$  e  $T$  são relações difusas e  $I$  e 0 e são, respectivamente, a Relação Identidade e Relação Zero, definidas pelas seguintes funções de pertinência:

$$
\mu_1(x, y) = \begin{cases} 1 & para & x = y \\ 0 & para & x \neq y \end{cases} \qquad e \qquad \mu_0(x, y) = 0
$$

# 4.7.2 Regra Composicional de Inferência

As relações entre variáveis lingüísticas são descritas através de proposições condicionais difusas da forma canônica:

 $P \to \text{Se } (x_1 \notin A_1) \land (x_2 \notin A_2) \land \dots \land (x_N \notin A_N) \text{ então } (z_1 \notin Z_1) \land (z_2 \notin Z_2) \land \dots \land (z_M \notin Z_M)$ 

Onde  $x_i$  e  $z_i$  são variáveis lingüísticas e  $A$  e  $B$  são conjuntos difusos. Em geral, as variáveis  $x_i$  e  $z_i$  pertencem a universos de discurso distintos. Como exemplo, veja o que se segue:

> Se o consumo de energia elétrica é alto então a taxa é alta Se João é alto e Maria é alta então seu filho é alto Se o custo diminui e o consumo aumenta então as venda aumentam.

Seja a relação difusa R definida em  $X \times Y$ e um conjunto difuso A definido em X. O conjunto difuso  $B \notin$  dado por:

$$
B = proj(\tilde{A} \cap R)
$$
onde  $\tilde{A} = Extensão Cilíndrica.$ 

Isto é,  $\mu_B(y) = max_y (min(\mu_{\tilde{\chi}}(x),\mu_B(x, y)))$ , ou melhor,

$$
B = \sum_{Y} \vee_{x} \left[ \mu_{A}(x) \wedge \mu_{R}(x, y) \right] / y.
$$

Portanto  $B_y = A_x \circ R_{x \times Y}$ .

Com base no exposto, a regra composicional pode ser colocada da seguinte forma:

Implicação: Se  $X \notin A$  então  $Y \notin B$ 

Premissa:  $X \notin A'$ 

---------------------------

Conclusão  $Y \notin B'$ 

A solução para  $B'$  é então:

 $B' = A' \circ (A \to B)$  ou  $\mu_{B'}(v) = \vee_{u} \mu_{A'}(u) \wedge \mu_{A \to B}(u, v)$ 

Onde  $(A \rightarrow B)$  depende da interpretação lógica da função de implicação: Se A então B. Algumas soluções propostas são listadas a seguir:

 $(\mu_{\mu}(u) \wedge \mu_{\mu}(v)) \vee (1 - \mu_{\mu}(u))$  Zadeh  $\mu_{\mu}(u) \wedge \mu_{\mu}(v)$  Mandani  $(u) \leq \mu_B(v)$  $\begin{cases} \mu_A(u) & \text{se} \mu_A(u) > \mu_B(v) \end{cases}$  $\left\vert \right\vert$ > ≤  $\mu(u)$  se  $\mu_A(u) > \mu_B(v)$ se  $\mu_A(u) \leq \mu_B(v)$ <sup>e</sup> <sup>e</sup> <sup>d</sup>  $\cdots$  $\mu_A(u)$  se  $\mu_A(u) > \mu$ 1 se  $\mu_A(u) \leq \mu$ **Mizumoto**  $1 - \mu_A(u) + \mu_A(u)\mu_B(v)$  Bandler

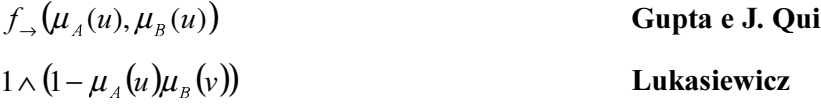

$$
v(P \longrightarrow R_m \longrightarrow Q) = MIN[v(P), v(Q)]
$$

## 4.7.3 Projeção Cilíndrica / Extensão Cilíndrica

Outra operação importante é a Projeção de uma relação difusa sobre um subespaço selecionado. Sejam os universos de discurso  $U e V e a$  relação difusa R. O grau de pertinência para cada ponto resultante da projeção sobre U, será o valor máximo do grau de pertinência dos respectivos pares sobre U, isto é,  $R_U = \int \frac{Sup_v \mu_R(u, v)}{u}$ . Respectivamente, o

mesmo acontece sobre a projeção em *V* onde  $R_v = \int \frac{Sup_u \mu}{R(u,v)} du$ .

Generalizando, considere R uma relação difusa de dimensão  $N$  em  $U_1$  x  $U_2$  x ... x  $U_N$ . Sua projeção num subespaço k é uma relação difusa em  $U_k = U_1 \times U_2 \times ... \times U_k$  definida por:

$$
R_q = \iint_{U^k} \left| V_{\mu(q)} \mu_R(u_1, u_2, \ldots, u_N) \right| / (u_{i1}, u_{i2}, \ldots, u_{ik})
$$

Seja R uma relação difusa de dimensão  $N$  em  $U_1 \times U_2 \times ... \times U_M$ , então sua extensão cilíndrica em um espaço de ordem superior  $M$ , é uma relação difusa em  $U^{\prime\prime}$ =  $U_1\times U_2\times$  $... \times U_M$ , definida por:

$$
C(R) = \int_{U^M} \mu_R(u_{i_1},...,u_{i_N})/(u_1,...,u_M)
$$

#### 4.8 Princípio da Extensão

Por meio do Princípio da Extensão é possível estender ao ambiente difuso, conceitos matemáticos não difusos (Zadeh73, Dubois80).

Sejam X, Y e Z conjuntos difusos e f um mapeamento da forma: f:  $X^*Y \to Z$ . Sejam  $A \in B$  subconjuntos difusos no universo  $X \in Y$ , então o Princípio da Extensão é usado de modo que  $f(A, B) = D$ , onde D é um subconjunto difuso em Z tal que:

$$
D = \max_{x,y} \{ \min \left( \mu_A(x) / x \wedge \mu_B(y) / y \right) / f(x,y) \}
$$

# 4.9 Distribuição Probabilística x Distribuição Possibilística

As duas principais classes dos Sistemas de Raciocínio Aproximado<sup>15</sup> são a Classe Probabilística e a Classe Possibilística.

Métodos de Raciocínio Probabilístico descrevem proporções da ocorrência de hipóteses verdadeiras ou falsas sobre certas restrições evidenciais. As condições de probabilidade do tipo  $P(X = x | \varepsilon)$  descrevem a frequência de ocorrência do valor x do estado da variável X, quando a restrição ε é verdadeira.

Assim como a abordagem Probabilística, a Possibilística produz soluções para resolver problemas que são tarefas impossíveis (ou pelo menos, muito difíceis) de determinar hipoteticamente. A ênfase portanto, não é determinar a freqüência das instâncias, onde as hipóteses sejam verdadeiras ou falsas; mas sim, produzir respostas não equivocadas para outros questionamentos similares ao caso de interesse.

Por exemplo, em um diagnóstico médico, um método probabilístico pode responder a questão "O paciente tem a doença D?" não avaliando se a doença D existe, mas sim, as chances do paciente ter a doença a partir dos sucessivos tratamentos deste. Por outro lado, um Método Possibilístico pode responder ao mesmo questionamento através da consulta modificada para "O paciente tem uma doença do tipo D?", onde D\* refere-se a uma classe de doenças similares, no caso, à doença D.

A Probabilidade e a Possibilidade não são a mesma coisa. Como visto, existem diferenças fundamentais e até mesmo incompatíveis. Por exemplo, na Teoria Difusa temos, fundamentalmente, o emprego da Lógica Possibilística, logo nesta, A  $\cap$   $\widetilde{A} \neq \emptyset$ .

A Lógica Difusa possui três formas de qualificar uma proposição, isto é, por meio da:

- qualificação verdade;
- qualificação probabilística;
- qualificação possibilística.

Na qualificação verdade, ou um valor é completamente falso ou completamente verdadeiro, isto é, ele assume um dos valores do conjunto {0, 1}.

<sup>&</sup>lt;sup>15</sup> Sistemas de Raciocínio Aproximado podem ser caracterizados como Sistemas de Computação que identifica o estado de um sistema de mundo real sobre uma base de conhecimentos imprecisa e incerta.

Na qualificação probabilística e possibilística, utiliza-se técnicas usadas para se representar e manipular incertezas ou imprecisões.

A Teoria da Possibilidade foi introduzida por Zadeh [Zadeh78], para modelar eventos possíveis baseados nas teorias de lógica difusa e conjuntos difusos.

Seja o seguinte exemplo:

Considere a sentença "João é velho", onde o conjunto difuso velho é definido sobre o universo de discurso  $U = \{u \mid 0 \le u \le 100\}$ . Adicionalmente, assuma que a distribuição de possibilidade de Velho tem os valores mostrados na tabela abaixo:

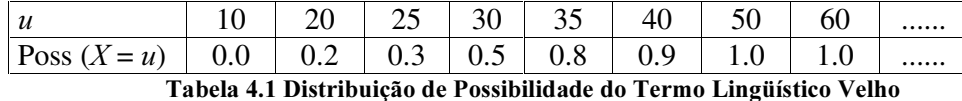

A tabela 4.2 mostra a distribuição de probabilidade de Velho assumindo que qualquer idade maior que ou igual a 60 é velho.

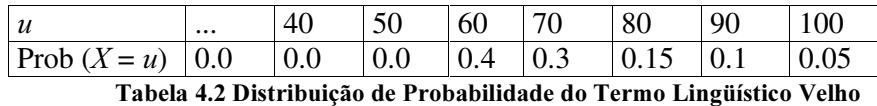

Essas tabelas demonstram diferenças fundamentais na aplicação dos conceitos de probabilidade e possibilidade. Uma vez que a probabilidade de qualquer pessoa viver 100 anos é 0,05; essa sentença não necessariamente se aplica a qualquer pessoa em particular. Viver 100 anos dependerá também de outros fatores como saúde e ambiente físico. Por outro lado, a Distribuição de Possibilidade provê uma ferramenta subjetiva que capacita avaliar a possibilidade de uma pessoa específica viver todos esses anos.

Formalmente, as medidas de possibilidade utilizam conjuntos difusos como base para medir a possibilidade de um evento poder ou não acontecer. Seja A um subconjunto não difuso e seja  $\Pi_x$  a distribuição de possibilidade associada a X. Então a medida de possibilidade de A, Π(A) é definida como:

$$
\prod(A) = \sup_{u \in A} \pi_X(u)
$$

onde  $\pi_X(u)$  é a medida de possibilidade de u em  $\pi_X$ .

# 4.10 Sistemas Difusos

A lógica é a ciência que busca formalizar os mecanismos do raciocínio humano, enquanto isso, a lógica difusa busca a formalização de modos de raciocínio que são aproximados ao invés de exatos. Conforme [Zadeh88], esses modos de raciocínio assumem um papel essencial na incontestável habilidade humana de tomar decisões racionais em um ambiente de incerteza e imprecisão.

A Lógica Difusa (ou Lógica do Raciocínio Aproximado) assume uma proposição como sendo uma distribuição possibilística, que restringe difusamente os valores das variáveis envolvidas na proposição. Seja a seguinte afirmação: Se o número de usuário é alto e o tráfego é intenso então a malha local está congestionada. Os termos "alto", "intenso" e "congestionada" representam informações vagas, que são representados por meio de conjuntos difusos.

A Lógica Difusa tem sido largamente empregada em: sistemas especialistas, raciocínio aproximado, linguagem natural, controle de processos, robótica, reconhecimento de padrões, processos de tomada de decisão. E, também, em modos de raciocínio como: raciocínio interpolativo, raciocínio silogístico, e raciocínio com disposição.

O Prof. Zadeh cognomina a lógica difusa de Soft Computing (Computação Branda), juntamente com a Teoria das Redes Neurais e o Raciocínio Probabilístico, este último englobando as Redes de Crença, Algoritmos Genéticos, parte da Teoria de Aprendizagem e Teoria do Caos [Zadeh94].

A figura 4.7 representa as etapas de um dos sistemas de lógica difusa, que é composto pela entrada dos dados numéricos sobre o módulo de fuzificação, responsável pela interpretação lingüística na adequação destes números à gramática especificada. O motor de inferência processa a aplicação de uma regra do tipo SE-ENTÃO, formada por proposições que usam termos de variáveis lingüísticas. O processamento das regras resulta em um valor difuso, que é desfuzificado, resultando em uma saída numérica do sistema [Munakata94].

A etapa de *fuzificação* dá-se pela conversão de entradas numéricas em números difusos. Já a *desfuzificação* é a conversão do conjunto difuso, resultante para um único ponto, que reflete o melhor valor a ser selecionado do conjunto.

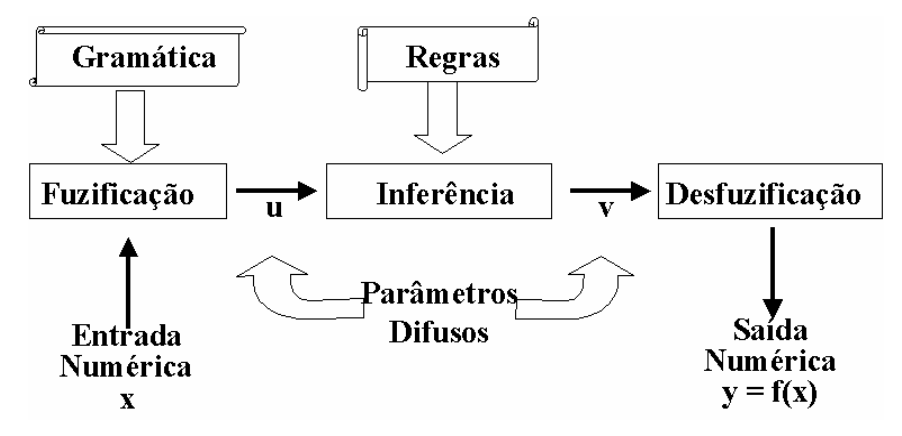

Figura 4.7: Sistema de Lógica Difusa

# 4.10.1 Desfuzificação

Há vários métodos de *desfuzificação*, cada qual tem suas vantagens e desvantagens. Sobre a *desfuzificação* podem ser aplicados alguns métodos como: o Método dos Máximos, o Método do Centro de Gravidade, o Método do Centro de Soma, o Método das Alturas. Conforme [Orchard95], o Método do Centro de Gravidade tem a vantagem de produzir saídas mais suaves que o Método dos Máximos, mas é criticado por aplicar pesos insuficientes às regras conclusivas. Enquanto isso, o Método dos Máximos tem a vantagem de possuir menos cálculos de ponto flutuante, aumentando a velocidade do processo em relação ao Método do Centro de Gravidade.

# Método do Centro de Gravidade

O Método do Centro de Gravidade (CG) pode ser escrito formalmente como:

$$
x' = \frac{\int_{(x \in U)} (x \cdot f(x)) dx}{\int_{(x \in U)} f(x) dx}
$$

onde  $x'$  é o valor *desfuzificado* e o universo de discurso é U.

Computacionalmente, esta integral pode ser reduzida para um conjunto de pontos, que são considerados como conectando um segmento de linha reta:

$$
x=\frac{\sum_{i=1}^n x_i^* A_i}{\sum_{i=1}^n A_i}
$$

onde  $x_i$  é o local do Centro de Gravidade,  $A_i$  é a área local debaixo do segmento de linha  $(p_{i-1}, p_i)$ , e *n* é o número total de pontos.

#### Método dos Máximos

O Algoritmo MOM (Método dos Máximos) retorna a coordenada x", sobre o qual é calculado através do ponto x', que é o ponto máximo de cada conjunto difuso envolvido no resultado. Se o valor máximo  $\gamma$  for alcançado em mais de um ponto, então a média de todos os  $x''$  envolvidos é:

$$
x = \sum_{j=1}^{J} \frac{x^{\prime \prime}_{j}}{J}
$$

onde  $x''_j$  e a coordenada  $x$  de todos os pontos máximos, e  $j$  é o número total de máximos.

Muitos sistemas difusos utilizam os conceitos de sistemas especialistas convencionais, tendo surgido os sistemas especialistas difusos, e os controladores difusos.

## 4.10.2 Sistemas Especialistas

Não basta se ter uma grande massa de dados sobre a operação da rede, quando não se sabe interpretá-los! Por isso é preciso incorporar o conhecimento dos melhores especialistas em um sistema inteligente de automação; onde os mais comumente utilizados são os Sistemas Especialistas.

Uma abordagem para o uso de inteligência, na gerência pró-ativa de redes de computadores, é simular a expressividade de um bom disparador de redes por meio de um controlador ou de um sistema especialista convencional. A forma usual de fazer isto é construir algoritmos que traduzam seqüências de leituras numéricas dos monitores da rede em símbolos significativos, e garantam um mecanismo de inferência sobre os símbolos que capturem o conhecimento do melhor especialista na área. As implementações atuais representam o conhecimento necessário em uma estrutura baseada em regras, onde as mais comuns são as Regras de Produção.

Se, por exemplo, o comportamento da rede mantêm-se relativamente constante, o sistema necessitará de pouca manutenção. Mas, se o sistema for usado para resolver falhas imprevisíveis ou rápidas, dois problemas podem ocorrer:

• o sistema pode sofrer o problema da fragilidade; e

• o processo de desenvolvimento pode sofrer o problema do gargalo na aquisição de conhecimento.

A fragilidade significa que o sistema falhará quando ocorrer um novo problema. Isto ocorre devido a falta de habilidade do sistema em adaptar o conhecimento a uma nova situação. O gargalo na aquisição do conhecimento pode acontecer quando o engenheiro tenta incorporar novo conhecimento ao sistema, a fim de cobrir estas situações imprevisíveis. Quando isto acontece o sistema pode ficar *pesado*, imprevisível e de difícil manutenção. Em caso de fortes mudanças na rede, o sistema pode até ficar obsoleto.

A maioria das redes atuais está mais vulnerável a estes problemas, uma vez que o surgimento de falhas imprevisíveis é um fator dependente da estrutura topológica e física da rede, das informações de outras redes que trafegam sobre a malha local e, também, do conjunto de novos sistemas em execução.

Dentro da gerência de redes, a pro-atividade preocupa-se com estas questões, uma vez que a necessidade de antecipação a fatos degradantes exige da ferramenta de gerenciamento a capacidade de disparar inferências em tempo real, diagnosticando o problema antes que ele ocorra.

A lógica difusa permite-nos interpretar o comportamento da rede em termos do senso comum com uma forte abordagem matemática e uma semântica mais rica que a expressa pelos sistemas especialistas convencionais, aliviando o problema da fragilidade e do gargalo na aquisição de conhecimento, devido a uma maior facilidade na construção das regras que é inerente ao próprio processo lingüístico. Neste caso, pode-se fazer uso dos chamados sistemas especialistas difusos e controladores difusos ( $fuzzy controllers$ ).

Os controladores e os sistemas especialistas difusos, são ao mesmo tempo, modelos qualitativos e quantitativos. São modelos qualitativos porque usam variáveis lingüísticas e seus valores lingüísticos. Por outro lado, são também quantitativos devido a inclusão de funções de pertinência, que representam valores lingüísticos [Turken92].

## 4.10.3 Sistemas Especialistas Difusos

Os Sistemas Especialistas (SE), em geral, possuem cinco importantes características. Assim sendo, um SE:

- deve ser amigável;
- deve ser capaz de aprender com suas experiências passadas;
- deve ser capaz de explicar os passos que o levaram a tomar tais decisões;
- deve ser capaz de gerenciar a incerteza do problema fazendo uso de um raciocínio aproximado;
	- possui restrições quanto ao tempo de inferência.

Para implementar algumas das características acima, o sistema especialista difuso que estende o sistema especialista convencioanl para o uso de variáveis difusas, geralmente, consistirá de nove componentes mostrados na figura 4.8 e apresentados abaixo:

• Interface com o usuário: qualquer SE deve consultar o usuário da forma mais simples possível e, se necessário, deve provê páginas de ajuda.

• Base de conhecimento: consiste de regras heurísticas, bem como, fatos estabelecidos e teorias.

• Base de dados: contém informações específicas ao domínio do problema, bem como informações pertencentes as palavras pesquisadas e palavras chaves usadas para a engenharia de inferência no procedimento de inferência.

• Engenharia de inferência: usa regras para inferir conclusões apropriadas, baseadas em porções relevantes da base de conhecimentos.

• Blackboard: é uma estrutura de dados que contém o dado inicial provido por algum dispositivo externo ou entrada do usuário, bem como, o resultado intermediário do processo de inferência.

• Programa de explanação: explica o processo de inferência e indica como as conclusões ou ações foram estabelecidas.

• Programa de aprendizado: é ativado depois de cada execução pela engenharia de inferência, analisa o processo de inferência e estabelece regras para acelerar o processo, quando o processo de inferência for ativado novamente.

• Comunicação com outros SEs: similarmente aos especialistas humanos os sistemas especialistas devem ser capazes de consultar outros SEs, quando dificuldades são encontradas.

• Programa de gerenciamento de incertezas: é uma função imprescindível do SE, desde que os dados e o conhecimento provido pelo usuário sejam difusos, vagos e

incompletos. No entanto, com respeito a vacuidade dos dados e do conhecimento, o SE deve ser capaz de inferir sobre estas condições e resolver os problemas usando raciocínio aproximado.

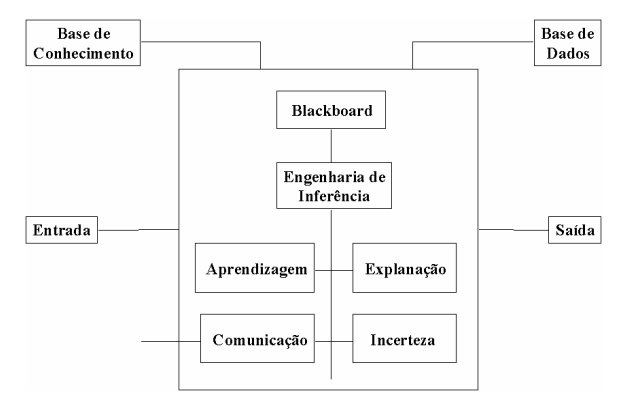

Figura 4.8 Estrutura Geral de um Sistema Especialista [Schneider96]

O processo de inferência difusa sobre os sistemas especialistas difusos se dá através dos seguintes passos:

- passa-se à descrição do estado atual em foco;
- determina-se a regra mais próxima do estado atual;
- obtém-se uma decisão usando-se o método de inferência escolhido;
- interpreta-se o resultado e atualiza-se o estado do sistema.

Nos sistemas especialistas difusos, nem todas as regras, que concorrem para uma determinada conclusão são processadas. Apenas as regras mais próximas do estado atual são consideradas, uma vez que sobre elas é aplicado um peso mínimo para o seu disparo. A determinação dessas regras, cujo antecedente encontra-se acima do *threshold* estabelecido, envolve uma busca que pode ser exaustiva ou em árvore. O estado atual pode ser descrito através de um ponto no universo de discurso ou através de um conjunto difuso diferente dos termos especificados.

Sobre o processo de inferência, propriamente dito, utiliza-se opcionalmente, ou a "regra de inferência composicional" ou o "raciocínio analógico". A interpretação do resultado consiste ou de uma aproximação lingüística ou de uma *desfuzificação*.

Nesses sistemas especialistas, as regras são compiladas em uma estrutura de árvore e avaliadas usando-se um algoritmo de encadeamento para frente ou para trás generalizado [Graham88]. Geralmente, o *raciocínio para a frente* é mais adequadamente empregado na solução de problemas associados com simulação, enquanto que o raciocínio para trás é mais adequado para resolver problemas associados com diagnóstico. Os fatos e as regras de um sistema especialista formam a sua base de conhecimento.

Como forma de definir o nível de verdade entre conjuntos difusos, podem ser usadas diferentes métricas sobre os algoritmos de encadeamento. Uma delas consiste na definição da *dissimilaridade* entre dois conjuntos difusos  $A \in B$  como por exemplo, o somatório do quadrado das distâncias, definido pela equação [Graham88]:

$$
d(A, B) = \sum_{i=1}^{N} (\mu_A - \mu_B)^2 / N
$$

sendo N o número de pontos no domínio de  $A \in B$ . A *similaridade* é definida como o complemento da dissimilaridade, ou seja,  $1 - d(A, B)$ .

## 4.10.4 Controladores Difusos

Sempre que a modelagem física é difícil de realizar por causa da complexidade dos problemas, ou os dados disponíveis são vagos e incertos, então a modelagem cognitiva parece ser mais razoável, uma vez que as experiências têm mostrado que as tarefas de controle são caracterizadas por especialistas humanos.

A tarefa cognitiva desenvolve uma descrição semi-formal da estratégia de controle, que é formalizada por um modelo cognitivo ao invés de uma modelagem física desconhecida. Similar à modelagem física, o procedimento interativo de sintonização, validação e análises de estabilidade têm sido executado para obter-se uma função de controle apropriada. Usando uma abordagem cognitiva como o controle difuso, não é desejável se obter um modelo do processo, mas sim um modelo do especialista, que especifica as propriedades mais importantes do processo [Nauck92].

A principal idéia, que fundamenta o *controle difuso*, é a construção de um controlador humano, que seja capaz de controlar um projeto sem fazer uso de uma modelagem matemática. As ações de controle são especificadas na forma de regras lingüísticas, que são trabalhadas através da teoria dos conjuntos difusos, a fim de simular o comportamento do especialista.

A qualidade do controlador difuso pode ser muito influenciada pela manipulação das funções de pertinência. Assim, métodos para sintonizar os controladores difusos são necessários. Um controlador difuso é projetado para trabalhar com uma base de conheci-

mentos na forma de regras. Não existe uma estrutura formal para a escolha dos parâmetros e a otimização dos parâmetros deve ser feita de forma empírica. Portanto, um dos problemas de um controlador difuso é a escolha de funções de relacionamento apropriadas, a fim de garantir o desempenho do controlador.

Neste trabalho, busca-se tratar as incertezas inerentes ao processo de determinação de situações pro-ativas, no gerenciamento de redes de computadores, por meio de um controlador difuso e de um sistema especialista difuso, utilizando, para isto, números difusos triangulares e trapezoidais.

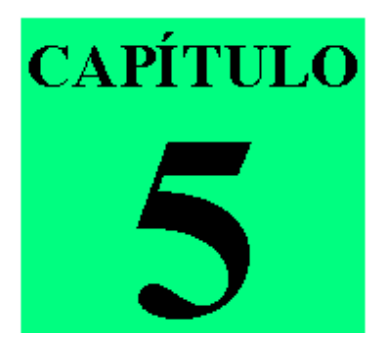

# 5 O Modelo Difuso de Gerenciamento Distribuído

O presente trabalho é motivado pelo interesse em propor um modelo distribuído para o uso de uma técnica difusa, na modelagem de um sistema de gerência de redes. Tal modelo possibilita a distribuição de seus módulos e objetos gerenciados, ao longo de uma rede local ou corporativa permitindo uma comunicação transparente ao administrador.

# 5.1 A Comunicação em Ambientes Distribuídos

Diversas tecnologias podem ser apropriadas para resolver os problemas de heterogeneidade entre as diversas plataformas operacionais e os mecanismos de gerência para a distribuição das informações. Dentre eles podemos citar o CORBA - Common Object Request Broker Architecture [Corba95] como referência na distribuição dos objetos de plataformas distribuídas e heterogêneas.

Os dois protocolos de rede mais comumente utilizados na gerência de redes são o SNMP e o CMIP. O OpenGroup (antigo X/Open) comprovou que o SNMP tem uma grande base no mercado de computação e em ambientes corporativos. Em contrapartida o CMIP é o protocolo mandatório para a área de telecomunicações, visto ser o protocolo utilizado pela Telecommunications Management Network - TMN [M3010]. Apesar destes dois protocolos serem bastante importantes, foi reconhecido que apenas a definição de um mecanismo de interoperabilidade entre ambos não era suficiente. Foi assim que CORBA começou a ser utilizado como uma plataforma para homogeneizar a comunicação entre os objetos gerenciados [Corba95].

A importância crescente do processamento distribuído vem despertando um maior interesse nas pessoas envolvidas em processos de padronização na comunicação entre plataformas heterogêneas. Algumas tecnologias, como OMG CORBA, ISO ODP, OSF DCE, ITU-T X.500, surgiram com a promissora possibilidade de suportar o processamento distribuído aberto, como também o seu gerenciamento [Dini96][Edwards95] [Genilloud96].

Desenvolvido pela OMG, CORBA define um modelo arquitetural para aplicações distribuídas orientadas a objetos para a solução de problemas de computação distribuída [Dogac98]. Esse padrão provê um ambiente para o desenvolvimento e a execução de aplicações distribuídas de modo transparente. Dessa forma, não é necessário o conhecimento de detalhes de hardware, software ou plataforma onde a informação reside, nem é preciso conhecer a sua localização.

Essa transparência de localização não é suportada no modelo Internet, necessitando do encapsulamento de PDUs com o destino referenciado. Conforme visto anteriormente, na arquitetura CORBA ela é suportada, pois os ORBS podem usar sobre si qualquer protocolo proprietário empregado nas camadas baixas do OSI ou Internet e ainda fornecer o protocolo GIOP que possibilita a interoperabilidade entre ORBs de diferentes plataformas.

Os ORBs comunicam-se através da interface GIOP. O GIOP realiza a comunicação entre ORBs de ambientes de desenvolvimento iguais ou diferentes. Para a comunicação entre CORBA e algum outro padrão, que não "fale" CORBA, é necessário a utilização de um gateway.

É correto afirmar que a comunicação entre ORBs de um mesmo fabricante pode utilizar qualquer tipo de mecanismo de comunicação, uma vez que o desenvolvedor não precisa conhecer detalhes de comunicação. No entanto, o OMG propôs que para a comunicação entre ORBs de diferentes fabricantes, seja utilizado um protocolo específico conhecido como *Internet InterORB Protocol* - IIOP. Pode-se também utilizar o IIOP como mecanismo de comunicação entre ORBs de um mesmo fabricante.

Como a arquitetura TCP/IP não suporta esta transparência, é necessário uma MIB para armazenar as informações a serem acessadas inclusive sua localização, quando necessário. Já na arquitetura CORBA a localização dos processos é responsabilidade das operações oferecidas pelo serviço de ciclo de vida.

As características de interoperabilidade e portabilidade podem ser ressaltadas dentre as principais funcionalidades da arquitetura CORBA, pois ela permite uma independência do sistema e do hardware utilizado [Lento95].

A comunicação entre processos é feita através do ORB que encapsula as funções de localização dos objetos requisitados e o transporte das informações. O ORB funciona como um *broker* de comunicação. O termo *broker* vem do fato de que tal ORB deve fornecer serviços de *brokering*: localização de objetos, distribuição de mensagens e associação de métodos aos objetos corretos.

Na arquitetura CORBA, existe uma separação explícita entre Cliente e Servidor. Ao cliente somente é importante conhecer a interface que precisa para requisitar um serviço e, assim, o servidor fornece-lhe uma implementação para a sua requisição. Isso é o que caracteriza o método de invocação estática.

Essa separação entre a interface e a implementação é permitida pela *Interface Definition Language* (IDL). Ela é uma linguagem declarativa utilizada para a especificação de todos os serviços que ficarão disponíveis no ORB. A linguagem IDL possui uma sintaxe padronizada, completamente independente da linguagem de programação e do sistema operacional em que estão implementados os objetos.

Para que uma aplicação faça uso do ambiente distribuído CORBA, é preciso inicialmente definir a sua interface IDL, e realizar o mapeamento/compilação dessa interface para a linguagem de programação que está sendo utilizada. Essa compilação gera dois grandes módulos de software: o primeiro é o *skeleton*, utilizado pelo servidor para receber e responder as requisições vindas pelo ORB; e o segundo é o  $\delta x$ tub, utilizado pelo cliente para fazer a interface com o ORB, permitindo o envio de requisições ao servidor. A figura 5.1 mostra a arquitetura CORBA.

Há implementações em que os métodos a serem executados não são conhecidos em tempo de compilação. Então, a arquitetura CORBA oferece recursos de invocação dinâmica, onde o cliente utiliza a Interface de Invocação Dinâmica (DII) fazendo uso do repositório de interfaces para instanciar o *stub* e o *skeleton* em tempo de execução. Neste caso, o servidor utiliza a Interface de *Skeleton* Dinâmica (ISD) em contraposição à Interface de Skeleton Estática.

O Basic Object Adapter (BOA) é uma biblioteca de funções utilizada pelo programa do servidor, para localizar e inicializar as implementações e invocar o método apropriado para responder à requisição do cliente. Resumindo, o BOA oferece diferentes funcionalidades para integrar a implementação do objeto com o ORB.

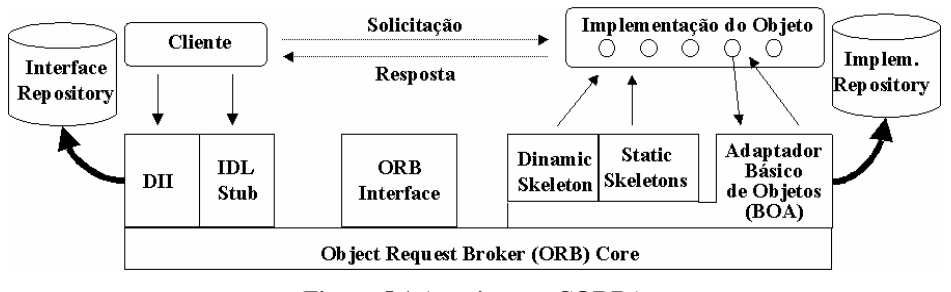

Figura 5.1 Arquitetura CORBA

Quando um cliente faz uma requisição, ele deve conhecer a referência do objeto e a operação que deseja executar. Então, o cliente pode chamar a rotina *stub* correspondente, ou construir a requisição dinamicamente através da DII. O receptor da mensagem não conhece qual dos métodos foi utilizado na requisição, pois todos os aspectos que os diferenciam, são tratados internamente pelo ORB. O ORB têm a capacidade de localizar o código da implementação, transmitir os parâmetros e transferir o controle para a implementação de objeto através do *skeleton* IDL, específico à interface e ao adaptador de objetos. E ao executar o serviço solicitado, a implementação do objeto pode acenar os serviços providos pelo ORB, através do adaptador de objeto.

Os objetos CORBA podem ser implementados em diversas linguagens como: C, C++, Java, Delphy, Ada, Smalltalk e Cobol, sendo a linguagem IDL padronizada e independente da linguagem de programação utilizada. O cliente pode, implementando em qualquer uma das linguagens suportadas, utilizar serviços de um objeto implementado em uma outra linguagem ou mesmo em um outro sistema operacional.

Os chamados CORBA*facilities* e CORBA*services* são conjuntos de aplicações padronizadas, usadas para facilitar o desenvolvimento e execução de aplicações dos usuários no ambiente CORBA. Exemplos de CORBA*facilities* e CORBA *services* são o serviço de nomes, notificação, eventos, transação, segurança e tempo.

Neste contexto, esta dissertação propõe-se a utilizar CORBA como ambiente para a implementação de uma aplicação distribuída de gerência. A integração de ambientes heterogêneos, em um sistema distribuído, é a principal motivação para o uso de CORBA. Uma implementação de CORBA é o *Visibroker* [WWW03] da Borland/Inprise, ao qual foi utilizada na implementação deste trabalho.

CORBA oferece um ambiente para a definição, transporte, implementação e invocação de objetos e pedidos. CORBA também provê uma infra-estrutura altamente desejável para a construção de sistemas de gerência, conforme pode ser visto no tópico seguinte.

## 5.1.1 CORBA em Sistemas de Gerenciamento de Redes

Devido a equivalência entre o modelo OSI e os modelos de objeto OMG [Ferrasa96], CORBA é um forte candidato para a implementação de interfaces de gerenciamento, conforme estudos recentes do grupo Joint Inter-Domain Management (JIDM), que inclui membros do NM Forum e X/Open.

A definição de um sistema de gerência distribuída requer que operações específicas sejam realizadas sobre objetos gerenciados. A tecnologia CORBA surge como uma nova alternativa para modelar os complexos objetos de gerenciamento de redes. CORBA oferece um ambiente para a definição, transporte, implementação e invocação de pedidos e objetos.

Pelo ORB, somente trafegam mensagens do tipo request. No sistema de gerenciamento, CORBA apresenta o ORB como o mecanismo para encontrar a informação distribuída entre dos agentes. Ele pode utilizar o protocolo GIOP para a armazenagem e tratamento de grupos de objetos, suportando as interações muitos-para-muitos, podendo existir situações em que grupos de gerentes desejam enviar funções de gerenciamento, para um grupo de agentes ou a um único agente e, para isto, deve ser utilizado o protocolo de comunicação GIOP e o armazenamento CORBA.

Uma vantagem do sistema IDL CORBA é a sua semelhança com Java e C++, o que possibilita que uma maior quantidade de programadores desenvolvam aplicações distribuídas, dentre elas a gerência de redes, sem ser necessária a mudança no paradigma de programação.

Na arquitetura OMG CORBA, um objeto obriga o encapsulamento e é caracterizado pelo conjunto de atributos e operações, definidas nas interfaces IDL. Uma das diferenças entre os objetos CORBA e SNMP é que os objetos CORBA podem ser entidades ativas e os objetos SNMP são estruturas de dados passivas onde o gerente/agente é o responsável pela execução das operações. É através do conceito de herança, que um objeto OMG CORBA pode ter mais que uma simples interface.

A especificação da arquitetura CORBA esconde detalhes de implementação, impedindo, desta forma, que usuários ou aplicações " maliciosas" infiram sobre o comportamento ou mesmo identifiquem informações importantes contidas nos códigos de implementação.

A gerência integrada de redes exige que os fabricantes forneçam seus produtos dentro dos padrões estabelecidos por recomendações, com interfaces padronizadas, que possibilitam a integração com sistemas de gerenciamento de outros fabricantes.

A utilização de CORBA é altamente interessante neste trabalho devido à transparência de localização de objetos das MIBs, e a possibilidade de distribuir os serviços e métodos especificados. A transparência de localização permite que a MIB RMON e outras MIBs sejam instanciadas em uma máquina qualquer da rede, não sendo necessário que o gerente conheça sua localização. Isto pode acontecer, caso as informações presentes nestas MIBs, sejam globais a todo o segmento de rede.

JAVA é a linguagem de programação adotada na implementação de uma aplicação que valide o modelo distribuído a ser apresentado na seção 5.2.

# $5.1.2$  A Linguagem JAVA

A linguagem Java foi desenvolvida pela Sun Microsystems, para possibilitar que aplicações e *applets* pudessem ser desenvolvidas, sendo diferenciadas da seguinte maneira:

• Aplicações Java são desenvolvidas para serem executadas por um interpretador Java, dentro de um ambiente Java;

• *Applets* Java são executados por um *Runtime*<sup>16</sup> da linguagem Java, embutido nos *Browsers* WWW.

Java possui uma API em que mecanismos e serviços de segurança são implementados. Os pacotes *java.security, java.lang.security* e as extensões *security* aos diversos pacotes Java, distribuídos com o Java Developer Kit 1.2 (JDK 1.2) permitem a implementação do mecanismo de criptografia, do serviço de assinatura digital e da adoção de políticas de segurança configuradas pelo usuário.

Uma *applet* só pode estabelecer ou aceitar uma conexão de rede se for com o seu host de origem. Este tratamento, conhecido como Modelo de Segurança Sandbox para Java é muito discutido, devido à sua inflexibilidade, mas também pelo fato de que muita flexibilização poderia significar brechas para ataques.

Quando uma *applet* for recebida através de uma rede, seja ela uma Intranet ou a Internet, ela não está habilitada a executar uma série de tarefas. Como exemplo, pode-se es-

<sup>&</sup>lt;sup>16</sup> Runtime: ambiente de execução de uma *Applet* Java dentro de um Browser WWW, sendo composto dos seguintes elementos: ClassLoader, verificador de Bytecode, Interpretador da linguagem e Compilador.

pecificar as seguintes: ler arquivos da máquina cliente; gravar arquivos na máquina cliente; apagar arquivos na máquina cliente usando o método da Linguagem Java File. delete(); apagar arquivos na máquina cliente, chamando comandos do sistema operacional, tais como remove ou delete; etc.

O software de validação desta dissertação foi construído, não sendo utilizado qualquer mecanismo ou serviço disponível nas API's de segurança do JDK1.1.7.

O modelo proposto, a seguir, permite a detecção de desvios no desempenho da rede não somente por meio da inspeção de objetos RMoN, como também de objetos presentes na MIB-2 de qualquer dispositivo gerenciado na rede.

# 5.2 Um Modelo Difuso para a Gerência Pró-ativa Distribuída

Com o objetivo de tratar o gerenciamento pró-ativo de uma rede local, observando certos indicadores de degradação da rede e buscando solucioná-los, é apresentado um modelo baseado em lógica difusa o qual foi adaptado de estudos de trabalhos anteriores de Watzko [Watzko97] e Bussmann [Bussmann98].

Os componentes do Modelo Difuso para a Gerência Pró-Ativa Distribuída [Carvalho99a][Carvalho99b] apresentado na figura 5.2 são descritos abaixo:

Módulo de Gerenciamento Central: formado pela Plataforma de Gerenciamento Central, funciona como um gerente para uma ou mais redes locais sendo monitoradas. Essa plataforma fica responsável pelo envio e recebimento de informações de gerência, através de um mecanismo de comunicação padrão. A comunicação neste ambiente heterogêneo foi implementado usando a linguagem de programação Java, suportada por uma plataforma CORBA (Common Object Request Broker Architecture), que garante o acesso transparente às informações distribuídas ao longo da rede.

• Módulo de Gerenciamento Pró-ativo Global: tem como objetivo a implementação do monitoramento pró-ativo através dos objetos RMoN (MIB-2 16), possibilitando uma análise difusa do comportamento da rede.

Módulo de Gerenciamento Pró-ativo Pontual: uma vez analisado o estado global da rede, e encontradas situações que possam levar a um estado de degradação da mesma, este módulo pode ser ativado, para que seja feita uma verificação individual sobre todas as máquinas da rede, que implementam um protocolo de gerência. Essa verificação é feita através de alguns objetos da MIB II, instanciados nessas máquinas.

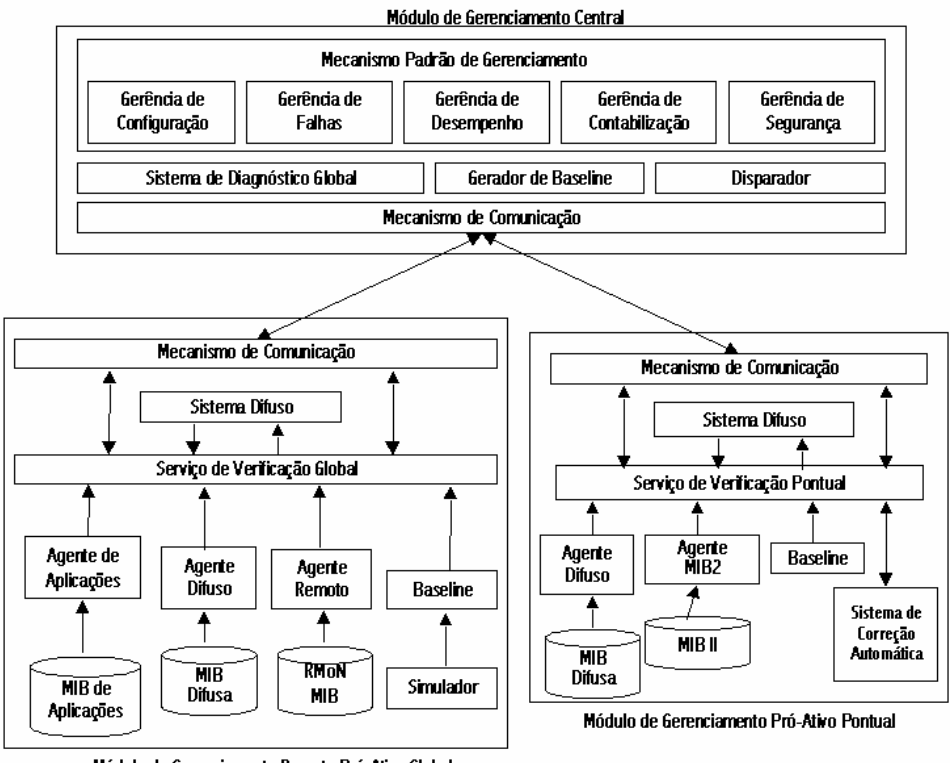

Módulo de Gerenciamento Remoto Pró-Ativo Global

Figura 5.2 Modelo de Gerenciamento Pró-ativo Distribuído

• Serviço de Verificação Global: identifica as informações que podem levar a degradação da rede e dos sistemas, aplicando sobre elas o Sistema Difuso. Este módulo é baseado em uma análise temporal sobre os valores difusos retornados ao longo da última hora de monitoramento.

Serviço de Verificação Pontual: identifica o comportamento individual apresentado pelo *host*, roteador ou *hub*, que possua um agente SNMP instalado. Tal monitoramento deve ser feito sobre os grupos *system* (MIB-2 1), *interfaces* (MIB-2 2), tcp (MIB-2 6), entre outros.

Sistema Difuso: responsável por todo o processo de inferência difusa feita sobre os valores dos objetos gerenciados em questão. No Módulo de Gerenciamento Próativo Global, o Sistema Difuso infere objetos da MIB RMoN, a fim de especificar a situação da rede, fazendo uso de um controlador difuso. Já sobre o Módulo de Gerenciamento Pró-ativo Pontual, o Sistema Difuso infere objetos da MIB-2 sobre um conjunto de regras do Sistema Especialista Difuso, para fazer a predição de diagnóstico do dispositivo gerenciado em questão.

Baseline: contém informações que caracterizam o comportamento normal da rede ou da máquina em questão. Atualmente, essas informações são obtidas através de monitoramento, mas alguns objetos poderiam ser gerados pela aplicação de técnicas de simulação.

Agente Remoto: responsável pela coleta dos dados presentes na RMoN até o nível de rede. O Agente Remoto é caracterizado pelo próprio Probe RMoN que se faz uso. Na implementação deste modelo, fez-se uso do [BTNG94], que será comentado na seção 5.7.

Agente MIB-2: responsável pela coleta dos dados presentes na MIB II sobre os objetos de interfaces do dispositivo local. O Agente Local é caracterizado pelo coletor de objetos MIB-2 que se faz uso.

• Disparador: O monitoramento remoto é uma ação contínua sobre a rede; o mesmo não podendo ser dito a respeito do monitoramento pontual, o qual só é disparado, quando o Sistema de Verificação Global achar relevante uma ação de diagnose mais minuciosa. O Disparador é responsável por controlar o intervalo de inferência do Sistema de Verificação Global e disparar a execução do Módulo Pontual, quando alguma anormalidade for detectada na rede.

• Sistema de Diagnóstico Global: com base no comportamento atual da rede, este módulo é capaz de informar qual ou quais tráfegos encontram-se com uma carga excessivamente alta sobre a rede e os procedimentos para o tratamento dos mesmos.

Sistema de Correções Automáticas: responsável pelos procedimentos de automação da correção ou predição do diagnóstico de possíveis degradações detectadas no dispositivo gerenciado em questão.

Visando adequar melhor o modelo proposto por Watzko [Watzko97] para aplicação da lógica difusa no gerenciamento pró-ativo de redes heterogêneas, foi incluído um módulo de Gerenciamento Pontual. Esse módulo, juntamente com o uso de técnicas da lógica difusa na análise do perfil da rede monitorada, feita sobre o Módulo de Gerenciamento Global, possibilita a inclusão de novas regras no Sistema de Correções Automáticas. O trabalho de Bussmann [Bussmann98] foi útil na modelagem de um gerente, possibilitando a integração com o agente remoto.

Uma aplicação distribuída consiste em partes separadas, que executam em nós diferentes da rede e cooperam entre si, para alcançar um objetivo comum. Por esta razão, a implementação proposta neste trabalho, utiliza a linguagem de programação Java, sobre a plataforma de comunicação CORBA. Neste contexto, Java permite uma maior facilidade na construção da IDL, uma vez que apresentam sintaxes semelhantes. Além disto, CORBA permite uma maior transparência na comunicação com métodos e objetos dispostos sobre a rede.

Conforme pode ser visto na figura 5.2, o modelo proposto nesta dissertação é um modelo genérico, que cobre todas as áreas funcionais de gerência, possibilitando a comunicação entre os objetos da rede, segundo o paradigma de gerenciamento tradicional Gerente/Agente, discutido na seção 2.2. Esse modelo não caracteriza que todos os objetos gerenciados da rede podem, ou devem ser avaliados segundo uma inferência sobre um Sistema Difuso, mas, simplesmente, provê meios para que tal inferência seja feita, quando o administrador assim desejar.

O Agente de Aplicações, presente no Módulo de Gerenciamento Remoto Pró-ativo Global, faz parte desse modelo, mas não foi implementado devido a problemas encontrados na configuração da *community* de *read-write* da máquina *Sun Sparc*, que foi disponibilizada para a elaboração deste trabalho.

O Agente de Aplicações permite que inferências específicas, isto é, filtros possam ser formulados sobre objetos RMoN. Informações, como a carga que um certo tráfego de um serviço de aplicação possui, podem ser inferidas pelo Controlador Difuso devido a presença deste agente.

Tendo como base o modelo proposto anteriormente, a gerência OSI provê recomendações para o "mecanismo de suporte a gerência". No entanto, não descreve as API's padrões para a construção de aplicações de gerência, nem apresenta maiores detalhes sobre a API de comunicação, que deve ser utilizada. O Modelo de Referencia OSI (RM-OSI) descreve diversas formas para a troca de informações de gerência, mas não é explícito quando se trata de detalhes de operacionalização, diferente da gerência Internet, que emprega um conjunto de portas do protocolo UDP conhecidas para realizar sua operação.

Como Mecanismo de Comunicação, para a transmissão das informações ao longo do modelo, foi utilizado o ORB, para permitir o encapsulamento do serviço de localização. O ORB e o BOA devem ser instanciados uma vez em cada módulo implementado. As sintaxes da API de Comunicação, utilizada para a instanciação do ORB e do BOA, são mostrados abaixo:

```
org.omg.CORBA.ORB orb = org.omg.CORBA.ORB.init();
org.omg.CORBA.BOA boa = orb.BOA_init();
```
Como este trabalho trata do tópico de Gerência Pró-ativa, estudos foram feitos sobre os objetos gerenciados, que compõem os planos funcionais da gerência de desempenho, gerência de falhas e gerência de configuração. Alguns objetos foram selecionados, como forma de viabilizar a implementação do modelo, para um diagnóstico do comportamento temporal da rede.

## 5.3 A Diagnose da Rede

Uma gerência pró-ativa conhece o comportamento normal da rede, para que assim sejam detectados quaisquer desvios nesse comportamento. Para isso, é usado um agente que coleta dados da MIB RMoN e, continuamente, compara esses dados com o perfil normal desta rede, segundo um conjunto de inferências sobre um Controlador Difuso a nível do Módulo de Gerenciamento Pró-ativo Global.

A Diagnose da Rede é a finalidade principal pela qual todo este modelo foi proposto. Constitui-se pelo Sistema de Diagnóstico Global, cujo tratamento é de responsabilidade do gerente, e pelo Sistema de Correções Automáticas, que dá um certo nível de inteligência ao agente da rede, sobre como tratar um problema eminentemente local.

Várias falhas ou desvios de desempenho podem ser detectados usando a abordagem proposta. Essas falhas podem ser detectadas através da monitoração de alguns objetos gerenciados, que constituem a MIB RMoN, e também por outros objetos, como os que fazem parte da MIB II. Todos esses objetos em conjunto podem resultar em uma análise mais apurada da rede.

A Análise Temporal tratada no Módulo Sistema de Verificação Global é responsável por informar ao gerente a situação da rede, caracterizada dentro de um intervalo de tempo pré-estabelecido. Na implementação do modelo, foram feitas análises sobre os valores extraídos ao longo da última hora de monitoramento. Maiores detalhes sobre a metodologia utilizada no processo de inferência difusa, será tratado no capítulo seguinte.

A especificação RMoN é a definição de uma MIB, que foi incorporada à sub-árvore da MIB-2, estendendo desta forma o conjunto de objetos gerenciados. Os objetos sob o nó RMoN estão organizados em vários grupos, conforme mencionados na seção 3.4 e 3.5.

No Grupo *statistics*, os seus objetos, em particular, apresentam subsídios para uma avaliação dos vários problemas, que podem acontecer em uma rede, e que podem ser evitados ou minimizados, através de um monitoramento e de uma técnica de inferência adequada. Os vários objetos desse grupo podem auxiliar na detecção de problemas inerentes ao estado atual da rede, conforme visto na seção 3.6.

Os objetos do grupo *history* formam conjuntos amostrais de valores coletados dos objetos presentes no grupo *statistic*. Estas amostras são geradas em dois intervalos de tempo, uma coleta em intervalos de 30 em 30 segundos, e um outro conjunto de amostras que tratam de avaliar a média dos últimos 30 minutos. Esses valores, estão recomendados em [Stalling97] e estão predefinidos na instalação do Agente RMoN [BTNG94].

Na implementação desse modelo, são utilizados os objetos etherHistoryBroad- $\emph{castPk}$ ts, etherHistoryDropEvents, etherHistoryJabbers, etherHistoryFragments, etherHistoryOversizePkts, etherHistoryUndersizePkts, etherHistoryCRCAlignErrors, etherHistoryMulticastPkts, etherHistoryCollisions, etherHistoryUtilization. Todos esses objetos pertencem ao grupo *history*, e foram utilizados amostras cuja granularidade está definida em intervalos de 3 em 3 minutos, para que o processo de inferência assumisse um caráter de tempo de uma situação mais instantânea da rede, se comparadas com as amostras realizadas de meia em meia hora.

Uma vez inferidos esses objetos RMoN sobre o Controlador Difuso, avaliações horárias são feitas pelo Módulo Sistema de Verificação Global como forma de avaliar a situação da rede de uma forma simples e concisa, possibilitando o entendido do administrador.

Feita a avaliação horária, o módulo de diagnóstico global do sistema fica encarregado de averiguar se o comportamento extraído indica uma situação, que mereça ou não reparo da rede. Caso haja a necessidade de reparo ou alerta, o administrador é informado através da interface com o gerente sobre como proceder para trazer a rede a um patamar normal de tráfego.

Em caso de situações de falha, além do Sistema de Diagnóstico Global avaliar qual tráfego mais contribuiu para que essa situação fosse gerada, o Módulo Disparador pode vir a disparar um conjunto de regras do Sistema Especialista Difuso, nos dispositivos que suportam a MIB-2. Essas regras de SE difuso são apresentadas no Apêndice C, e são uma adaptação das regras elaboradas anteriormente por [Filho98], estendendo o que antes era caracterizado como um Sistema Especialista Convencional para um Sistema Especialista Difuso, aplicado sobre os mesmos objetos gerenciados e em um número simplificado das regras anteriormente definidas.

Como Mecanismo de Distribuição, entre os vários módulos do modelo, foi definida uma interface IDL, para suportar a transparência e a distribuição na comunicação entre os módulos e os objetos gerenciados.

# 5.4 O IDL do Modelo Distribuído

A intenção por trás do uso do modelo da figura 5.2 é a possibilidade de oferecer ao gerente da rede uma transparência na comunicação com outras máquinas, disponibilizada pelo uso do ambiente CORBA. Essa transparência de objetos permite, também, que operações de gerenciamento (tais como *gets, sets, getnext, ...*) sejam realizadas, similarmente, sobre os objetos da MIB RMoN, da MIB-2 e da MIB Difusa, que é uma MIB proprietária, definida para o processo de gerência difusa. Esta MIB será mostrada adiante neste capítulo.

CORBA é uma solução adequada para a implantação do mecanismo de distribuição, suportando comunicação transparente entre os vários objetos distribuídos, e utilizando um modelo de interface único, descrito pela linguagem IDL. Para disponibilizar as operações desses objetos, CORBA fornece mecanismos para a distribuição em sistemas heterogêneos, indispensáveis ao ambiente do protótipo, uma vez que são utilizadas máquinas com sistemas operacionais distintos, Windows 95 e Solaris 2.5.1.

A seguir, tem-se a especificação do código IDL utilizado na distribuição dos módulos do modelo:

```
module Distr_Fuzzy {
  interface ManagedObject {
     attribute string Name;
     attribute string Value;
     attribute string Type;
     attribute string OIDParent;
     attribute boolean Leaf;
  };
  interface SNMPCorba {
     ManagedObject Get(in string host, in string comm, in string OID);
     void Set(in string host, in string comm, in string OID, in
                                                  ManagedObject MO);
     void Remove(in string host, in string comm, in string OID);
     ManagedObject GetNext(in string host, in string comm, in string
                                                                OID);
  };
```
```
interface Agente {
  ManagedObject Get_Fuzzy_Mib(in string comm, in string OID);
   void Remove_Fuzzy_Mib(in string comm, in string OID);
   void Set_Fuzzy_Mib(in string comm, in string OID, in ManagedObject
                                                              MObi):
   ManagedObject Get_RMoN_MIB2(in string host, in string comm, in
                                                        string OID);
   void Set_RMoN_MIB2(in string host, in string comm, in string OID,
                                             in ManagedObject MObj);
};
interface DiagnosticInterface {
  void TaxaRede(in string text);
  void MedidaCorrecao(in string text);
  void SituacaoGlobal(in string text);
};
interface Gerente {
  void startTimer();
  void ModoDeAnalise(in long MA);
  void setRMoNCommunity(in string comm);
  void setFuzzyCommunity(in string comm);
  void Intervalo_da_Amostra(in long time);
  void Tempo de Observacao(in long time);
  boolean DevicesIsEmpty();
  long AmountMachines();
  string Machine(in long i);
  long getDevices(in string host);
  void addDevice(in string host, in long Mibs);
  void removeDevice(in string host);
  long RMoNObjectTotal();
  string RMoNObjects(in long pos);
  void addHost(in string name, in long number);
  void delHost(in string name);
  string ControlEntry();
  string ControlExit();
   double GetLast_SituacaoInstantanea();
  string GetLast_SituacaoTextual();
  void SituacaoGlobal();
  void DiagnosticoGlobal();
  void Interface(in DiagnosticInterface DI);
   void suspendTimer();
};
interface Tx_Situacao;
interface SVG {
   void OpenRMoNFile (in string OID);
   void Add RMoN OID (in string OID);
   void RMoN_OID_Remove (in string OID);
   string LastTxSituacaoTextual();
   double LastTxSituacao();
   void Time_to_Observe(in long time);
   void Set_Acao(in double tx);
   void Call_SistDifuso();
  string Get_SituacaoTemporalTextual();
  Tx_Situacao Get_SituacaoTemporal();
  string NormalidadeTextual();
  long Amostras();
```

```
};
   interface Sistema_Difuso {
     double Inferencia(in long ValorBloco, in double first, in double
                                                                 second);
      string VL_Saida_GrauPertinencia(in double x);
   };
   interface Tx_Situacao {
     void Set_Tx_Situacao(in double Tx);
      void Set_VariavelLinguistica(in long Var);
      double Get_Taxa_Situacao();
     long Get_VL_Size();
     long Get_VL(in long pos);
     void Set_RemoveAll_VL();
  };
};
```
Nesta IDL, foram definidas oito interfaces, e a funcionalidade de cada uma delas, dentro do contexto da distribuição das informações, é explicada a seguir:

# **Interface ManagedObject**

A interface ManagedObject foi implementada através da classe ManagedObject presente no arquivo *ManagedObject.java*, e tem a finalidade de servir como uma estrutura que encapsula as características de um objeto gerenciado, para permitir que operações de gerenciamento, como *gets* e *sets*, não apenas transmitam os valores desses objetos como também as características particulares à sintaxe dos mesmos.

Informações como: o Nome do Objeto, o Valor armazenado nesta instância, o Tipo do Objeto (Integer, String, IPAddress), o OID do ancestral do objeto, e o fato desse objeto ser ou não um nó folha, caracterizado pela representação em árvore da Estrutura de Informações de Gerência (SMI), formam a estrutura desta classe.

## Interface Agente

Esta interface, composta por duas funcionalidades, implementa a Classe Agente. A primeira é instanciar os objetos de gerenciamento da MIB Difusa e, assim, poder posteriormente responder a requisições feitas sobre esses objetos. Uma outra função é responder a requisições sobre o Agente RMoN, servindo como intermediador na comunicação entre o SVG (Sistema de Verificação Global) e a MIB RMoN ou MIB Difusa.

Para isso, os métodos Get Fuzzy Mib, Set Fuzzy Mib e Remove Fuzzy Mib operam sobre instancias de objetos da MIB Difusa definida, enquanto que os métodos Get RMoN Mib2 e Set RMoN Mib2 operam sobre instancias de objetos da MIB RMoN.

# • Interface SNMPCorba

Como forma de garantir maior de transparência na localização dos objetos gerenciados, as requisições realizadas sobre a MIB Difusa não necessitam que o gerente saiba em que dispositivo são encontrados esses objetos. Uma vez que a operação de *request* é feita sobre uma plataforma CORBA, os objetos podem ser instanciados em qualquer máquina, não necessitando de qualquer sistema operacional específico, como acontece com alguns agentes de gerenciamento. A única restrição imposta sobre o dispositivo, que instancia a MIB Difusa é a instalação do JDK (Java Development Kit), versão 1.1.7 ou posterior, além de um software, que implemente a especificação CORBA.

Quando a requisição é feita sobre um objeto da MIB Difusa, nenhuma máquina é especificada, ficando o ORB encarregado do serviço de localização. Se a requisição é feita sobre um objeto RMoN, o IP da máquina, que contém o Agente RMoN, deve ser passado ao SNMPCorba para que este o passe a Interface Agente, para que esta monte uma PDU para a comunicação com o Agente RMoN a nível de protocolo TCP/IP.

Todas as operações realizadas sobre os objetos padronizados da rede usam o pacote  $Advent API SMMP/JAVA$ , versão 1, que contém um conjunto de classes suportando a versão 1 do protocolo SNMP<sup>17</sup>. Esse pacote foi planejado, principalmente, para o desenvolvimento de Gerentes SNMP e Aplicações de Gerenciamento. Ele habilita o desenvolvimento de *applets* JAVA orientado a objetos, e aplicações JAVA que usam SNMP, para acessar os nós gerenciados.

O trecho de código, a seguir, mostra como é feita uma requisição de get sobre o Agente RMoN. São passados para a Interface Agente do sistema, o endereço IP do dispositivo do Agente RMoN, a comunidade para a política do controle de acesso ao agente e o OID do objeto solicitado.

public Distr\_Fuzzy.ManagedObject Get\_RMoN\_MIB2(String host, String comm, String  $OD)$  {

<sup>&</sup>lt;sup>17</sup> No site http://www.adventnet.com podem ser encontrados diversos pacotes com bibliotecas para operações de gerenciamento sobre as versões 1 e 2 do Procotolo SNMP.

```
String nome_res, valor_res, tipo_res, pai_res, folha_res;
    SnmpTarget target;
    target = new Simprarget();
    target.setTargetHost(host);
    target.setCommunity(comm);
    target.setObjectID(OID);
    String getresult = target.snmpGet();
    if (getresult == null) {
    System.out.println("Falhou o resultado para o metodo Get_RMoN_MIB2");
      System.err.println("Failed: "+target.getErrorString());
    }
    // Obtem os demais valores através de MIBModule para montar o MObj.
    nome_res = new String();
    valor_rres = new String();
    tipo\_res = new String();
    pai_{res} = new String();
    folha res = new String();
    Distr_Fuzzy.ManagedObject MObj = new ManagedObjectImpl(nome_res, valor_res,
tipo_res);
    return MObj;
  }
```
A classe *com.adventnet.snmp.beans.SnmpTarget*, particular a biblioteca do Advent SNMP, é um JavaBeans, que facilita a operação sobre os objetos SNMP gerenciados. Ele abre uma sessão SNMP, para lidar com operações de snmp-get, snmp-set, snmp-getnext, snmp-trap e snmp-response sobre os agente de gerenciamento.

O valor de retorno deste método é um ManagedObject conforme definido no IDL.

## • Interface Sistema\_Difuso

Para cada tipo de tráfego TCP/IP, trafegando sobre o segmento ethernet em questão, o Sistema Difuso é responsável por inferir os valores referentes a esse tráfego em um dos nove controladores definidos para esta implementação. O resultado da inferência dos valores dos diversos tipos de tráfego sobre um dos controladores, retorna um valor numérico no intervalo [0, 10], quantificando, assim, o peso que este tipo de tráfego exerce sobre a rede em um dado instante de tempo  $t$ .

Os nove tipos de tráfegos avaliados sobre a rede são:

- quadros *broadcast*,
- $\bullet$  quadros *jabbers*,
- quadros com erros de CRC,
- quadros com erros de alinhamento,
- quadros *multicast*,
- quadros muito grandes (*oversize packets*),
- quadros muito pequenos (*undersize packets*),
- quadros colididos; e
- quadros que por falta de recursos não puderam ser avaliados (DropEvents).

Para cada tipo de tráfego, uma variável lingüística é definida compondo a base de conhecimentos do controlador.

A classe Java, que implementa este Sistema Difuso, trata todos os controladores e variáveis lingüísticas utilizados no processo de Verificação Global da rede. Toda a base de conhecimentos dos Controladores são obtidas através de requisições feitas à MIB Difusa do Sistema.

Esses controladores serão melhor detalhados no capítulo 6, e o conjunto de regras que os compõem, encontra-se no Apêndice C.

## • Interface Tx Situação

Similarmente à interface *ManagedObject*, esta interface não é instanciada como um módulo Java, servindo apenas como uma classe que encapsula objetos para a comunicação com a Interface Gerente. Essa classe informa ao gerente todas as características do comportamento da rede, para que assim ele possa inferir alguma medida de diagnose sobre a mesma.

# • Interface Gerente

Contém métodos para permitir que a configuração feita pelo administrador possa alcança todo o sistema.

Cada método assume uma ação particular dentro do módulo, por exemplo:

# $\triangleright$  void startTime();

Ativa o disparador permitindo assim que ele controle o intervalo de tempo entre cada monitoramento feito sobre a rede.

 $\triangleright$  void suspend Timer();

Suspende o disparador por tempo indeterminado até que o administrador o reinicie.

 $\triangleright$  void ModoDeAnalise(in long MA);

Há duas formas de avaliação da rede permitidas pelo sistema, uma é fazendo uso de uma análise temporal dos valores inferidos ao longo de um período de tempo definido, e a outra é fazendo esta avaliação a cada informação coletada da rede.

Como já comentado anteriormente, a avaliação feita ao longo de um intervalo horário de tempo pode ser encontrada em outros trabalhos relacionados.

 $\triangleright$  void setRMoNCommunity(in string comm);

Possibilita tratar a política de acesso do Agente RMoN utilizado.

 $\triangleright$  void setFuzzyCommunity(in string comm);

Possibilita tratar a política de acesso do Agente Difuso utilizado.

 $\triangleright$  void Intervalo da Amostra(in long time);

Informa ao disparador o intervalo de tempo em que ele deve processar cada coleta de objetos gerenciados da rede.

 $\triangleright$  void Tempo de Observação(in long time);

Informa ao Serviço de Verificação Global o número de amostras que ele deve armazenar para compor uma avaliação temporal da rede.

 $\triangleright$  boolean DevicesIsEmpty();

Informa à interface do sistema se há algum dispositivo gerenciado na rede, que pode ser tratado pelo Módulo de Gerenciamento Pró-ativo Pontual na inferência do Sistema Especialista Difuso.

 $\triangleright$  long AmountMachines();

Informa à interface a quantidade de dispositivos gerenciados que podem ser tratados.

 $\triangleright$  string Machine(in long i);

Informa à interface o endereço IP de um dispositivo gerenciado da rede.

 $\triangleright$  long getDevices(in string host);

Informa à interface quais as MIBs que um dado dispositivo de rede possui instanciada.

 $\triangleright$  void addDevice(in string host, in long Mibs);

Cadastra um novo dispositivo gerenciado ao sistema.

 $\triangleright$  void removeDevice(in string host);

Remove um dispositivo gerenciado do sistema implementado.

 $\triangleright$  long RMoNObjectTotal();

Informa à interface do sistema quantos objetos RMoN serão utilizados no processo de inferência. Cada objeto, aqui especificado, descreve um determinado tipo de tráfego da rede.

 $\triangleright$  string RMoNObjects(in long pos);

Informa à interface do sistema o nome dos objetos RMoN utilizados.

 $\triangleright$  void addHost(in string name, in long number);

Adiciona o novo dispositivo gerenciado à MIB Difusa, uma vez que será útil no processo de inferência do Sistema Especialista Difuso.

 $\triangleright$  void delHost(in string name);

Remove um dispositivo gerenciado da MIB Difusa.

 $\triangleright$  string ControlEntry();

Informa ao administrador o número de entradas que os Controladores possuem. Nesta implementação cada controlador possui um número padrão de dois valores de entrada.

 $\triangleright$  string ControlExit();

Informa ao administrador o número de saídas que os Controladores possuem. Nesta implementação, cada controlador possui um número padrão de uma única saída, caracterizada no sistema como responsável por definir a Situação da Rede.

 $\triangleright$  Double GetLast SituacaoInstantanea();

Obtém do Serviço de Verificação Global o valor da última Situação da Rede inferida.

 $\triangleright$  string GetLast SituaçãoTextual();

Obtém, de forma textualizada, do Serviço de Verificação Global, o valor da última Situação da Rede inferida.

 $\triangleright$  void SituacaoGlobal();

Informa à interface do sistema a situação da rede para ser mostrada ao administrados.

 $\triangleright$  void DiagnosticoGlobal();

Informa à interface do sistema qualquer situação de diagnóstico da rede.

 $\triangleright$  void Interface(in DiagnosticInterface DI);

Instância a classe DiagnosticInterface.

### **Interface DiagnosticInterface**

Este módulo é responsável por ficar atualizando a interface do sistema com informações sobre o resultado do processo de inferência.

Devido a enorme importância que tem o Sistema de Verificação Global no modelo proposto, este será melhor descrito na seção a seguir.

# 5.5 Sistema de Verificação Global

Os valores da rede, para cada tipo de *frame ethernet*, são inferidos no Controlador correspondente, resultando em uma indicação da Situação da Rede. Devido a simetria na construção de todas as variáveis lingüísticas (observadas no Apêndice C), os valores resultantes da Situação da Rede podem ser tratados, considerando-se o maior valor como caracterizando o tipo de tráfego mais pesado sobre a rede, naquele instante de tempo.

O processamento ocorrido no Sistema de Verificação Global, dá-se conforme mostra a figura 5.3 [Carvalho99c].

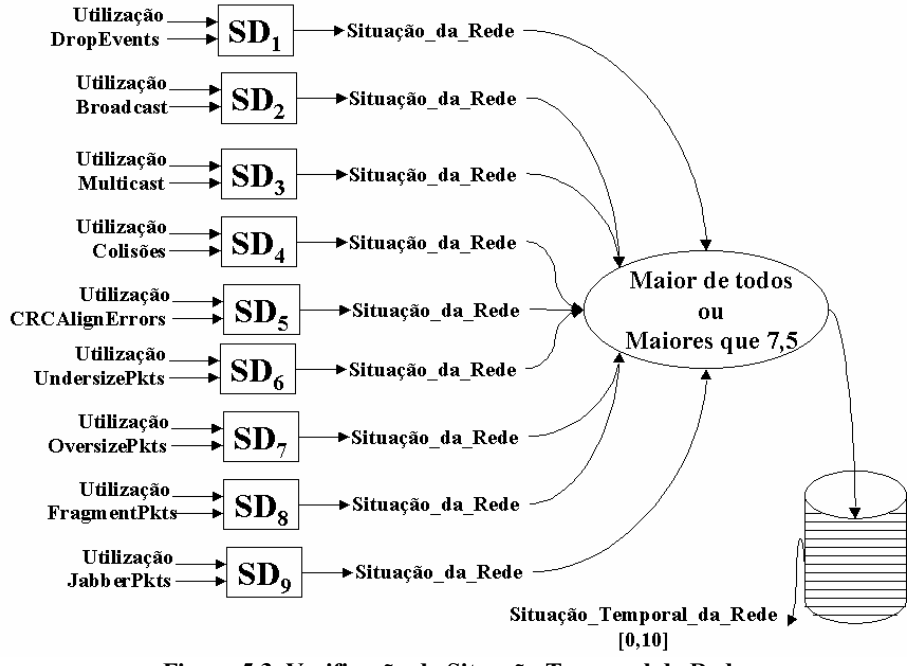

Figura 5.3. Verificação da Situação Temporal da Rede

O valor percentual de Taxa de Utilização do segmento da rede, expresso pelo objeto etherHistoryUtilization, é usado como entrada para o processo de inferência sobre os Controladores Difusos, juntamente com os valores percentuais dos demais objetos envolvidos: etherHistoryBroadcastPkts, etherHistoryDropEvents, etherHistoryJabbers, etherHistory-Fragments, etherHistoryOversizePkts, etherHistoryUndersizePkts, etherHistoryCRCAlignErrors, etherHistoryMulticastPkts, etherHistoryCollisions.

Cada um destes nove controladores retorna um valor que caracteriza a Situação da Rede com relação ao tipo de tráfego analisado. O maior valor de Situação da Rede expressa o maior peso que a rede assume naquele instante, assim a rede pode ser caracterizada por este valor.

Como o Sistema de Verificação Global é encarregado de efetuar uma Análise Temporal de todo o comportamento da rede, esses valores instantâneos são guardados em uma estrutura de lista, onde apenas as amostras referentes a outra hora de monitoramento são avaliadas, para caracterizar o estado global da rede naquela hora e, assim, tomar ações corretivas sobre a mesma. Portanto, como as amostras se processam em intervalos de 3 em 3 minutos, no sistema, são armazenadas um total de 20 amostras, caracterizando a temporização da rede.

A avaliação temporal é assumida sobre um intervalo de 1 hora, da mesma forma que ocorria na avaliação da rede, feita por [Watzko97], que aplicava técnicas de sazonalidade sobre objetos RMoN, como forma de projetar o seu estado para o próximo período de tempo e, também, [Artola96] utilizou o mesmo intervalo horário sobre esses objetos RMoN, que são armazenados em uma Base de Conhecimentos de um Sistema Especialista Convencional.

Ao término da primeira hora de coleta, o sistema dá início ao processo de averiguação de possíveis desvios no comportamento, fazendo sempre uso das 20 últimas amostras colhidas, descartando todas as anteriores. Isso acontece, porque o comportamento normal da rede encontra-se expresso em dois locais no sistema: na base de conhecimentos difusa, presente no Módulo de Sistema Difuso e na MIB Difusa, e também em indicadores de maior e menor valor de Situação da Rede, presentes no Sistema de Verificação Global.

O intervalo horário de avaliação, também, pode ser alterado, como também o sistema pode efetuar a coleta dos valores da MIB RMoN da rede em outros intervalos, além do padronizado pelo sistema. Uma das telas de configuração do sistema é mostrada na figura 5.4.

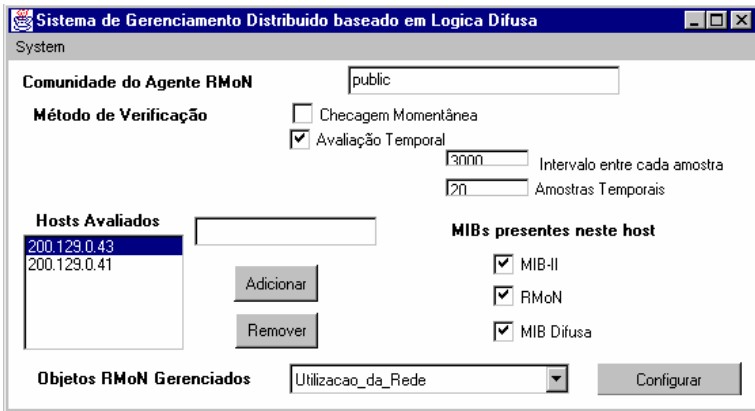

Figura 5.4 Módulo de Configuração do Sistema de Verificação Global

Sobre esta interface, são configuradas informações referentes a organização da rede em si. É neste ambiente que o administrador informa a comunidade do agente RMoN e o endereço IP da máquina que o contém. Todos os dispositivos, que armazenam agentes de gerenciamento, são cadastrados neste ambiente. Nesta primeira versão do sistema, apenas agentes de gerenciamento para MIB-2, MIB RMoN e MIB Difusa são manipulados. Em uma versão posterior o sistema pode vir a tratar também objetos da MIB ATM, MIB ILMI e outras.

No capítulo seguinte, veremos que as variáveis difusas, definidas no sistema, caracterizam o perfil de comportamento da rede. Daí não haver necessidade de manter um histórico dos valores coletados sobre a MIB RMoN.

A fim de instanciar valores referentes a configuração do Sistema Difuso, foi definida uma MIB que armazena os objetos utilizados no processo de inferência difusa. Essa MIB será melhor discutida na seção que se segue.

# 5.6 A MIB Difusa

Para o processo de inferência difusa aplicada à avaliação de desempenho da rede, foi criada uma MIB proprietária, chamada aqui de MIB Difusa, responsável por manter acessível ao sistema de gerência, informações sobre os dispositivos gerenciados e a Base de Conhecimentos Difusa utilizada. Essa MIB foi desenvolvida de acordo com a SMIv1

(*Structure of Management Information*), sendo utilizada a linguagem ASN.1 com a finalidade de torná-la útil a qualquer outro processo de gerência difusa [Carvalho99b].

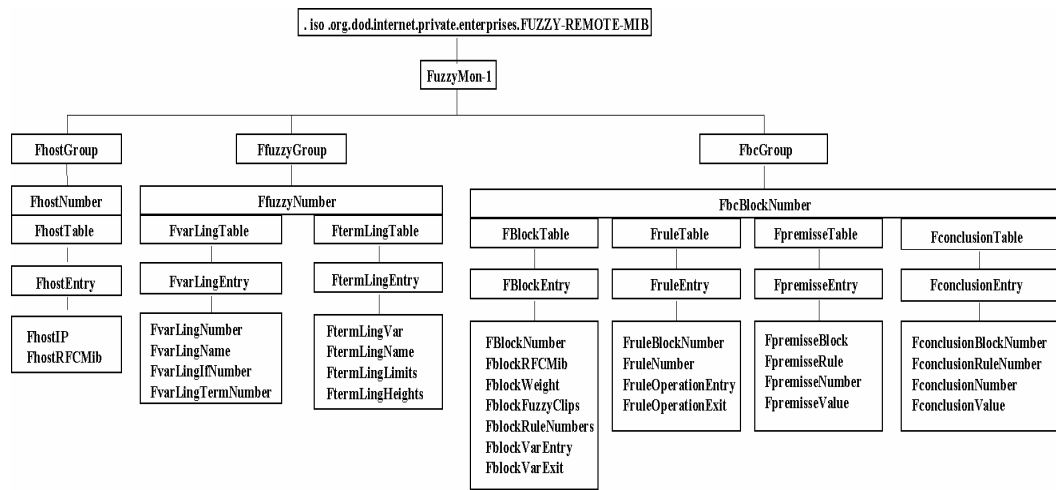

Figura 5.5. Estrutura Hierárquica da MIB Difusa

A definição em ASN.1 de todos os objetos gerenciados difuso encontra-se no Apêndice A e a instanciação desses objetos para a execução do protótipo pode ser visto no Apêndice B.

A MIB Difusa está dividida nos seguintes três grupos:

# $\bullet$  FhostGroup

Este grupo contém informações sobre quais são os dispositivos gerenciáveis encontrados na rede local, ou seja, quais dispositivos possuem instaladas em sua plataforma, agente de monitoramento para MIB-2, MIB RMoN e/ou MIB Difusa. Isso porque é sobre esses dispositivos, que é executado o módulo de Gerenciamento Pró-ativo Pontual do modelo proposto.

# **FfuzzyGroup**

Contém informações relacionadas às variáveis e aos termos lingüísticos envolvidos no processo de inferência difusa. Uma linha da tabela *FvarLingTable* identifica uma única variável lingüistica: seu nome, a interface de rede, que esta variável trata, e o número de termos lingüísticos que possui.

A tabela *F term LingTable* armazena informações sobre os termos lingüísticos como: o nome do termo lingüístico, seus limites à esquerda, à direita e os pontos de pico com relação à sua posição, ao longo do universo da variável lingüística relacionada a esse termo.

### **FbcGroup**

É este grupo que permite ao Módulo Sistema Difuso do Modelo Proposto, construir todos os controladores difusos ou o sistema especialista para serem usados no processo de inferência.

Informações como a quantidade de controladores usados e a estrutura de cada um deles é de suma importância para o processo de inferência, que constitui o Módulo de Gerenciamento Pró-ativo Global.

Os valores reais são armazenados como *strings*, no entanto, o envio destes objetos é feito através da classe ManagedObject, permitindo, assim, que o gerente possa receber também as características do objeto gerenciado e não apenas seu valor. Isto pode ser útil em operações, onde o gerente desconheça as características do objeto, que está tratando, conhecendo apenas o seu OID.

Como mencionado anteriormente, todo o envio destas informações é feito através do ORB, que permite a transparência de localização desses objetos. Com isso, é possível em um ambiente corporativo, que faça uso deste modelo para avaliação do tráfego de suas redes, manter o agente difuso em um setor especializado da empresa, fazendo com que todos os gerentes das redes departamentais façam uso do mesmo processo de inferência. Isto facilita, também, a atualização da MIB, evitando problemas de redundância. Os objetos dessa MIB caracterizam o Baseline do sistema.

Resumidamente, a execução do modelo é feita conforme apresentado na figura 5.6.

Uma vez instanciado o Agente Difuso, o modelo está pronto para entrar em processo contínuo de monitoramento de forma que, a cada intervalo de tempo uma nova instância do comportamento da rede é coletada na MIB RMoN e analisada pelo Serviço de Verificação Global. O Sistema Difuso utiliza técnicas de inferência difusa, em uma estrutura de controlador, fazendo uso de regras para avaliação do estado apresentado pela rede. Essas regras retornam o nível de congestionamento da rede, que é tratado pelo SVG através de uma avaliação temporal, para detectar prováveis situações de degradação. É função do

Disparador controlar o tempo decorrido entre cada processo de inferência e, caso necessário, disparar todos os dispositivos gerenciados ao longo da rede, para fazer a coleta das instâncias apresentadas pelos objetos da MIB II particulares a esses dispositivos.

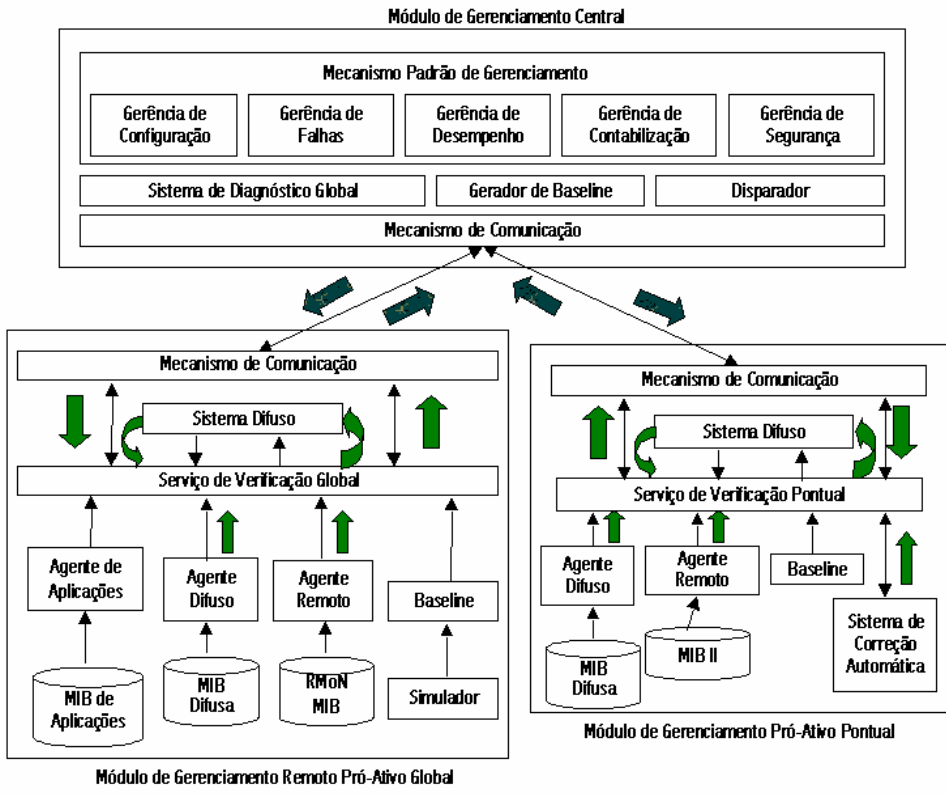

Figura 5.6 Fluxo de Execução do Modelo

O agente de monitoramento da MIB RMoN assume um papel fundamental na coleta de informações referentes às características de tráfego de um segmento de rede local. O agente utilizado na implementação deste modelo é comentado a seguir.

# 5.7 BTNG

A coleta de informações das variáveis RMoN é feita pelo software BTNG (Behol $der$  – The Next Generation) [BTNG94]. Trata-se de um probe RMoN criado pelo grupo DNPAP – Data Network Performance Analysis Project – da Universidade de Delft na Holanda.

Para cada grupo da MIB RMON, tem-se um ou mais coletores responsáveis pela atualização estatística daquele grupo. Alguns coletores são automaticamente disparados quando da inicialização do probe, outros têm que ser configurados pelo administrador.

# **CAPÍTULO**

# 6 Análise de um Segmento Monitorado por meio da **Teoria Difusa**

A presente implementação é motivada pelo interesse em explorar e propor um modelo distribuído, para o uso de uma técnica difusa, na modelagem de um sistema de gerência de redes. Tal modelo permite incorporar a visão de um especialista e sintetizar os conhecimentos e as condições existentes para a diagnose de possíveis situações de degradação, suportando as decisões tomadas, através de uma visão mais lingüística das incertezas inerentes ao processo de gerência de redes.

Tanto a área de Inteligência Artificial, aplicada aqui com o uso da lógica difusa, quanto a área de Simulação, vêm sendo abordadas pela gerência pró-ativa. Ao simular uma rede com um modelo matemático, pode-se prognosticar a natureza das deficiências de desempenho, pela execução do modelo em condições simuladas. Infelizmente, a maioria das redes não se presta à modelagem matemática, ou por serem muito complexas e dinâmicas para serem modeladas, ou porque o custo computacional da execução desses modelos é abusivo [Lewis94].

A aplicação da técnica de simulação no gerenciamento pró-ativo pode ser feito na geração da *baseline* da rede, conforme ocorre em [Franceschi96]. Essa *baseline*, por se tratar do comportamento normal da rede, é fundamental para saber se esta está se comportando dentro do intervalo de valorização esperado ou se os valores da rede encontram-se alterados. Este sistema de gerência é intrinsecamente distribuído, ficando todo o módulo de interface com o usuário apresentado do lado do gerente.

O protótipo utiliza os objetos da RMON MIB (mib-2 16) [BTNG94], escolhidos para realizar uma análise de tendências. A forma da análise dos dados coletados e da previsão de situações, que possam levar à degradação do sistema, aplicado neste trabalho, é uma forma alternativa de fazer o monitoramento da rede, visando uma interpretação lingüística mais apurada da mesma. Através de uma análise difusa desses dados, pretende-se prever a ocorrência de valores que possam degradar o sistema antes que isto ocorra.

A tarefa de verificação de situações de degradação dá-se através da monitoração de um ou vários parâmetros significativos da rede, e da verificação de que eles ultrapassem ou não determinados valores significativos, chamados de *thresholds*. Quando um ou mais dos tráfegos ultrapassam esses valores de *thresholds*, o sistema difuso infere um valor, previamente deduzido, igual ou acima de 7,5 para a variável lingüística Situação\_da\_Rede. Esse valor 7,5 foi determinado a partir de inferências do módulo difuso usando valores simulados.

A característica de anormalidade faz com que seja necessário uma tomada de decisão por parte do administrador, a fim de que a rede volte a um estado de normalidade com relação ao fluxo do tráfego.

Este trabalho busca tratar as incertezas inerentes ao processo de determinação das situações pró-ativas por meio do uso de números difuso triangulares. Através de processos de inferência, esses números difusos operam de forma a retornar um valor numérico real que caracterize o estado da rede monitorada.

A razão pela qual se faz uso da lógica difusa é possibilitar ao administrador o uso de uma abordagem mais lingüística (linguagem humana), para a análise da variação do comportamento da rede, facilitando assim, a interpretação em seus diversos estados. A aplicação da técnica difusa seguiu uma seqüência lógica de raciocínio, como forma de seqüencializar a ordem do raciocínio adotada. Essa estruturação é apresentada a seguir.

# 6.1 Projeto de um Sistema Difuso

No projeto do Sistema Difuso, existem alguns pontos importantes que foram seguidos na elaboração deste trabalho. Extraídos de [Sousa95], os oito pontos, que se seguem, foram analisados um a um, na ordem abaixo:

- 1. Seleção das variáveis de entrada e saída.
- 2. Quantificação do universo de discurso das variáveis de entrada e saída.
- 3. Definição das funções de pertinência.
- 4. Composição das regras de inferência.

- 5. " Discretização" do universo de entrada e saída.
- 6. Composição dos vetores das funções de pertinência.
- 7. Seleção do tipo de implicação  $(A \rightarrow B)$ .
- 8. Implementação do motor de inferência difuso.

Os pontos de 1 a 4 foram relacionados na fase de concepção de uma solução difusa para o problema estudado, ou seja, esses pontos foram utilizados na fase de modelagem do sistema proposto nesta dissertação.

Para a geração das variáveis lingüísticas, foi preciso um amplo entendimento do comportamento dos valores coletados nas MIBs e do estudo de experiências anteriores, onde o gerenciamento pró-ativo foi abordado, como em [Artola96] [Franceschi96] [Jander93][Rocha96][Watzko97].

A seleção das variáveis de entrada e saída diz respeito às variáveis lingüísticas envolvidas na entrada e na saída do sistema proposto. Como variáveis lingüísticas de entrada foram utilizadas as variáveis da MIB RMON, para o processo de inferência sobre o Módulo de Verificação Global. Essas variáveis lingüísticas usadas são representações das seguintes variáveis de rede:

- etherHistoryUtilization;
- etherHistoryBroadcastPkts;
- etherHistoryDropEvents;
- etherHistoryJabbers;
- etherHistoryFragments;
- $e$ therHistoryOversizePkts;
- etherHistoryUndersizePkts;
- etherHistoryCRCAlignErrors;
- etherHistoryMulticastPkts;
- etherHistoryCollisions;

Os valores do universo de discurso, associados a cada uma dessas variáveis, são uma percentagem da taxa de utilização do segmento monitorado. Por exemplo, a variável lingüística *broadcast*, mostrada no Apêndice C, representa a variável de rede etherHis $tory Broadcast$ , cujo universo de discurso varia de 0 a 100% da taxa de utilização naquele momento. Mas, ela somente é tratada dentro do intervalo de 0 a 10%, uma vez que, acima disso, a situação de *frames broadcast* é totalmente alta. O valor percentual de entrada da variável lingüistica *broadcast* é:

$$
Broadcast = \frac{(etherHistory Broadcasting * etherHistoryUtilization)}{ether HistoryPkt}
$$

A variável de saída adotada recebeu o nome de Situacao\_da\_Rede e tem como objetivo representar uma maior ou menor carga aplicada sobre a rede. A semântica da rede é mapeada para uma escala de valores numéricos [0, 10], largamente utilizado em processos de avaliação humana, facilitando assim a sua interpretação.

Observou-se o relacionamento entre algumas variáveis e a forma de como elas eram utilizadas em sistemas especialistas convencionais, para assim definir o universo de discurso que cada uma dessas variáveis lingüísticas possuiria. Por exemplo, observou-se que uma taxa de *frames broadcast* acima de 10% da utilização do segmento exigiria uma ação a ser tomada por parte do administrador. É por isso que  $10\%$  ou mais de *frames broadcast* são valores considerados totalmente alto pelo emprego da lógica difusa e, portanto, originadores de uma ação a ser tomada pelo administrador caso este valor persista. Em situações como esta, o módulo difuso tende a inferir um resultado para a situação da rede igual ou superior ao valor 7,5 anteriormente explicado.

Segundo [Sousa95], "A quantificação do universo de discurso das variáveis de entrada e saída, estabelece o número de níveis de quantificação dos universos de discurso. O número de níveis de quantificação pode ser diferente para cada um dos universos de discurso". O sistema proposto, nesta dissertação, utiliza como padrão três níveis de quantificação, ou termos lingüísticos, para todas as variáveis envolvidas. Observou-se que os administradores de rede têm dificuldade de tratar mais de três termos lingüísticos, sem fazer uso de expressões que simbolizem modificadores difusos, como por exemplo: *meio alto*, um pouco baixo, mais ou menos normal.

Uma vez que a definição de mais termos lingüísticos dificulta ainda mais a composição das regras de inferência, os níveis de quantificação sobre uma dada variável lingüística são representados por meio dos termos lingüísticos: baixo, normal e alto, simbolizando os termos das variáveis de entrada do controlador difuso e, baixa carga, normal e alta carga, representando os termos da variável de saída das regras.

Conforme pode ser observado no Apêndice C, os termos lingüísticos são sobrepostos e apresentam uma mesma simetria para todas as variáveis lingüísticas usadas, definindo-se, desta forma, a etapa três. Apenas o intervalo de cada um deles, varia conforme a variável lingüística que ele representa. A simetria entre esses termos é importante na definição das regras de inferência.

A quarta etapa é a mais difícil no processo de um sistema difuso por exigir a aquisição prévia do conhecimento do especialista. A Composição das Regras de Inferência deve ser codificada através de proposições condicionais na forma: Se ... Então ...

Assim, foi definido um conjunto de sete regras padronizadas ao longo de nove controladores, conforme pode ser visto no Apêndice C. Essas regras possuem a seguinte forma de abstração:

 $Se (v_1 \acute{e} \text{ baixo}) e (v_2 \acute{e} \text{ baixo})$ 

então (Situação da Rede é baixa carga)

Se  $(v_i \notin baixo)$  e  $(v_2 \notin normal)$ 

então (Situação da Rede é baixa carga) e (Situação da Rede é normal)

Se  $(v_i \notin normal)$  e  $(v_2 \notin b a x o)$ 

então (Situação da Rede é baixa carga) e (Situação da Rede é normal)

Se  $(v_i \notin normal)$  e  $(v_2 \notin normal)$ 

então (Situação da Rede é normal)

Se  $(v_1 \notin normal)$  e  $(v_2 \notin alto)$ 

então (Situação da Rede é normal) e (Situação da Rede é alta carga)

Se  $(v_i \notin alta)$  e  $(v_2 \notin normal)$ 

então (Situação da Rede é normal) e (Situação da Rede é alta carga)

Se  $(v_i \notin alta)$  e  $(v_i \notin alto)$ 

então (Situação da Rede é alta carga)

Onde a variável  $v_l$  representa a percentagem de utilização da rede e a segunda variável  $(v_2)$  representa um dos diversos tipos característicos de tráfego da rede, obtido através das demais variáveis de rede utilizadas.

Para a definição das regras composicionais, apresentadas acima, foi utilizada uma operação de  $\triangle AND$  sobre os termos lingüísticos de cada variável lingüística de entrada envolvida. O gráfico representativo dessas variáveis lingüísticas é mostrado no Apêndice C. Cada variável de rede é definida como uma variável lingüística em uma escala de valor que representa a sua percentagem em relação a utilização do segmento. Como forma de homogeneizar todas essas variáveis deixando-as similar à variável lingüística Situação da Rede, elas são mapeadas para uma escala medida em unidades de valor  $(u.v.)$ .

Suponha, por exemplo, a variável lingüística Oversize (figura 6.1), e a variável lingüística Utilização da Rede (figura 6.2). Ambas são relacionadas para inferir um valor, que caracterize a Situação da Rede (figura 6.3), em um dado instante.

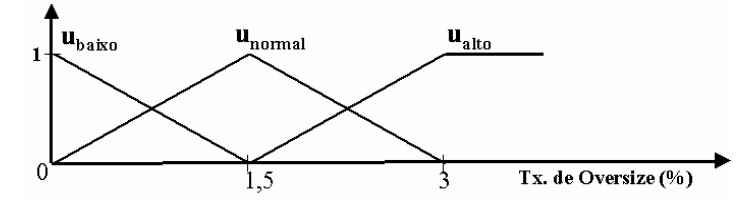

Figura 6.1 Variável Lingüística Oversize

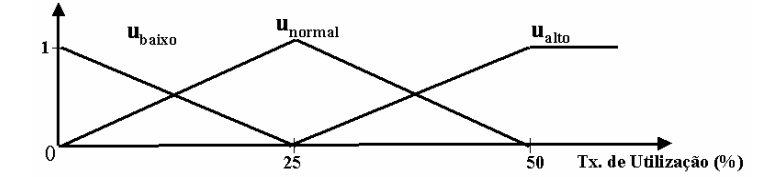

Figura 6.2 Variável Lingüística Utilização da Rede

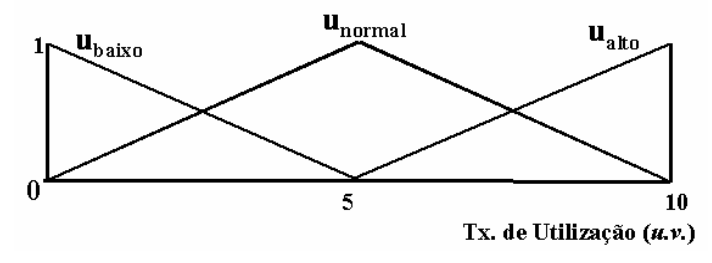

Figura 6.3 Variável Lingüística Situação da Rede

As regras dos controladores foram definidas por uma operação de AND sobre os termos lingüísticos das variáveis expressas em u.v., da seguinte forma:

1. Uma Utilização da Rede baixa e uma taxa de Oversize baixa pela operação de AND, sobre esses dois conjuntos difusos triangulares, resultam em um conjunto difuso também triangular, que pode ser expresso pelo termo baixa\_carga da Variável Lingüística Situação da Rede;

2. Uma Utilização da Rede baixa e uma taxa de Oversize normal pela operação de AND sobre esses dois conjuntos difusos triangulares, resultam em um conjunto difuso também triangular, que pode ser expresso pelo conjunto difuso da área de interseção dos termos baixa\_carga e normal da variável lingüística Situação da Rede;

3. O mesmo conjunto difuso, resultante do item anterior, é gerado, quando se faz a operação de AND sobre os termos lingüísticos normal da variável Utilização da Rede e baixo de Oversize;

4. A quarta regra é construída, fazendo-se a operação de AND sobre os conjuntos difusos normal de ambas as variáveis de entrada, resultando em um conjunto difuso similar ao termo normal da variável lingüística Situação da Rede;

5. A quinta regra é construída, fazendo-se a operação de AND sobre os conjuntos difusos normal da variável Utilização da Rede e o conjunto difuso alto da variável Oversize, resultando no conjunto difuso da interseção dos conjuntos difusos normal e alta\_carga da variável Situação da Rede;

6. A sexta regra resulta em um conjunto difuso similar ao da regra anterior, invertendo-se apenas os termos lingüísticos de Utilização da Rede para alto e de Oversize para o termo normal;

7. A sétima e última regra do controlador difuso é resultante da operação dos conjuntos difusos alto de ambas as variáveis lingüísticas de entrada do controlador, resultando em um conjunto difuso, que pode ser caracterizado pelo termo alta\_carga da variável lingüística Situação da Rede.

Toda implementação computacional é discreta, daí a etapa 5: " Discretização" do universo de entrada e saída. Na implementação realizada, todos os valores de entrada e os valores de saída são tratados como números reais do tipo flutuante ( $float$ ) e, portanto, armazenados em um conjunto de quatro bytes nos microcomputadores utilizados. Como a precisão obtida foi de 10<sup>-2</sup>, o resultado encontra-se condizente com uma avaliação por parte do administrador da rede em questão, que pode admitir uma taxa de erro de até  $10^{-1}$ , sem

qualquer prejuízo ao sistema. Esses valores foram obtidos, observando-se a interpretação dos administradores de rede junto ao sistema desenvolvido.

A sexta etapa do projeto, denominada Composição dos Vetores das Funções de Pertinência, está representada através dos valores armazenados na MIB Difusa e que, posteriormente, são carregados para o módulo Sistema Difuso, responsável por ordenar os valores das instâncias dos objetos da MIB, obtidos através de operações de *gets* em estruturas de classes, que representam as variáveis lingüísticas, os termos lingüísticos, as regras e os nove controladores utilizados no processo de inferência.

Na maioria das aplicações pesquisadas, incluindo este trabalho, o tipo de implicação, utilizado no processo de inferência difusa, é o Método de Implicação de Mandani através da inferência de *Modus Ponens* por ser de implementação simples e ter demonstrado bons resultados em todos os trabalhos catalogados. Pela mesma razão, o Método de Desfu $zificação$  mais utilizado é o Método do Centro de Gravidade (seção 4.10.1). Na definição das funções de pertinência, é importante se ter em mente, que o nível de interação entre as regras de inferência depende do grau de sobreposição das funções definidas.

A última etapa do Projeto de um Sistema Difuso é a Implementação do Motor de Inferência, responsável pelo Sistema Difuso em si. A técnica utilizada para a avaliação difusa é melhor explicada no item que se segue.

# 6.2 Motor de Inferência Difuso

O Motor de Inferência Difuso é formado pela agregação de um conjunto de relações lingüísticas estruturadas, como regras de inferência na forma da equação (6.1). Nela, os valores  $x_1, x_2, ..., x_N$ , Y são valores numéricos do universo de discurso de variáveis lingüísticas representadas pelos termos lingüísticos expressos por  $A_1$ ,  $A_2$ , ...,  $A_N$ , B, respectivamente.

$$
\text{Se}(x_1 \notin A_1) \text{ e}(x_2 \notin A_2) \text{ e} \dots \text{ e}(x_N \notin A_N) \text{ então } (\text{Y} \notin \text{B}) \tag{6.1}
$$

Um sistema de regras difusas mapea regiões no espaço das entradas  $U_1 \times U_2 \times ... \times$  $U_n$  para regiões no espaço das saídas  $V_1 \times V_2 \times ... \times V_m$ , ou seja, de conjuntos difusos para conjuntos difusos, através da aplicação de regras de inferência [Gadelha99].

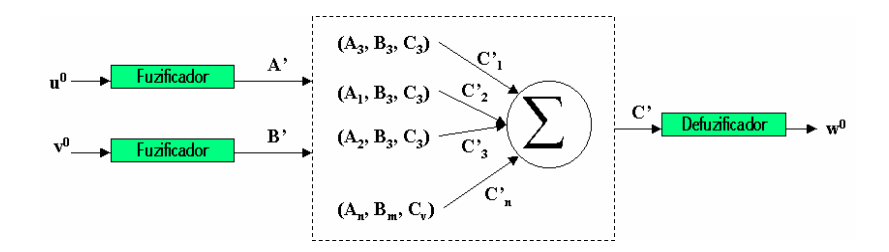

Figura 6.4 Modelo Geral de um Motor de Inferência Difuso

O sistema da figura 6.4 mapea regiões do espaço  $R^2$  para o espaço  $R^1$ . As entradas A' e B' interagem com as "n" regras representadas por  $(A_i, B_i, C_i)$ , produzindo "n" conjuntos difusos  $C_i'$ , que são modificações dos conjuntos  $C_i$ , devido ao grau de interação das entradas com as respectivas regras. O conjunto difuso de saída  $C'$  é resultado da regra composicional de inferência (equação 6.2) que, ao aplicar o método do centro de gravidade (equação 6.3), resulta no valor *desfuzificado w*<sup>0</sup>.

$$
C' = \sum_{i=1}^{n} (A' \wedge B') \circ [(A_i \wedge B_i) \rightarrow C_i]
$$
\n
$$
(6.2)
$$

O Método do Centro de Gravidade  $w_i$  representa o centro local de gravidade e  $\mu_c(w)$ representa a área local, enquanto *n* representa o número de pontos ou segmentos locais.

$$
w^{0} = \frac{\sum_{i=1}^{n} w_{i} \mu_{C}(w)}{\sum_{i=1}^{n} \mu_{C}(w)}
$$
(6.3)

Esse motor de inferência, adotando duas premissas para cada regra, foi implementado para a validação desta dissertação conforme descrito na seção seguinte.

# 6.3 Controladores Difusos

O Motor de Inferência foi implementado como se segue [Carvalho99b]:

• A cada intervalo de 3 minutos, um conjunto amostral de valores dos objetos RMoN estudados, foi colhido. Um exemplo disso, são as amostras apresentadas no Apêndice D, colhidas no dia 24 de março de 1999. Neste apêndice, são apresentados as variáveis: etherHistoryUtilization, etherHistoryDropEvents, etherHistoryBroadcast,

etherHistoryMulticast, etherHistoryCRCAlignError, etherHistoryUndersize, etherHistoryOversize, etherHistoryFragments, etherHistoryJabbers e etherHistoryCollisions.

• O valor percentual de *ether History Utilization* é entrado junto com uma segunda variável no controlador que é responsável por inferir tais valores.

A inferência acontece como no exemplo a seguir:

Considere os valores  $5$  e 1 referentes a um percentual de Utilização da Rede e um percentual de *Broadcast* referente ao monitoramento da rede em um dado instante. Esses valores são mapeados para uma outra escala de valores expressa em u.v. ficando representadas por 1 e 1 respectivamente.

Sobre a variável lingüística Utilização da Rede é inferido como entrada esse primeiro valor e o segundo é inferido sobre a variável *Broadcast*. Em seguida, cada premissa de cada regra do controlador difuso correspondente é calculada, gerando dois valores difusos, um para cada premissa e uma operação de conjunção (AND) é feita entre eles, conforme apresentado abaixo.

Regra 01: (Utilização da Rede é baixo) & (Broadcast é baixo)  $\Rightarrow 0.8 \& 0.8 \Rightarrow 0.8$ Regra 02: (Utilização da Rede é baixo) & (Broadcast é normal)  $\Rightarrow$  0,8 & 0,2  $\Rightarrow$  0,2 Regra 03: (Utilização da Rede é normal) & (Broadcast é baixo)  $\Rightarrow$  0,2 & 0,8  $\Rightarrow$  0,2 Regra 04: (Utilização da Rede é normal) & (Broadcast é normal)  $\Rightarrow$  0,2 & 0,2  $\Rightarrow$  0,2 Regra 05: (Utilização da Rede é normal) & (Broadcast é alto)  $\Rightarrow 0.2 \& 0.0 \Rightarrow 0.0$ Regra 06: (Utilização da Rede é alto) & (Broadcast é normal)  $\Rightarrow$  0,0 & 0,2  $\Rightarrow$  0,0 Regra 07: (Utilização da Rede é alto) & (Broadcast é alto)  $\Rightarrow 0.0 \& 0.0 \Rightarrow 0.0$ 

O valor resultante das premissas é posteriormente inferido na parte conclusiva da regra correspondente, definindo uma área sobre o termo lingüístico da sua variável de saída. Essas áreas são mostradas nas figuras a seguir:

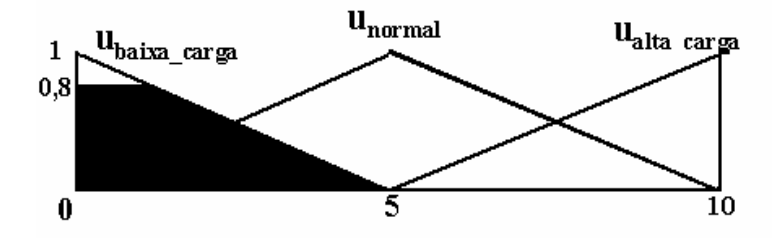

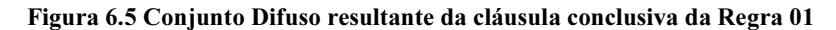

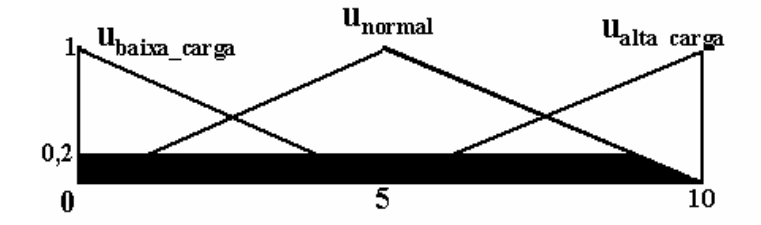

Figura 6.6 Conjunto Difuso resultante da cláusula conclusiva das Regras 02 e 03

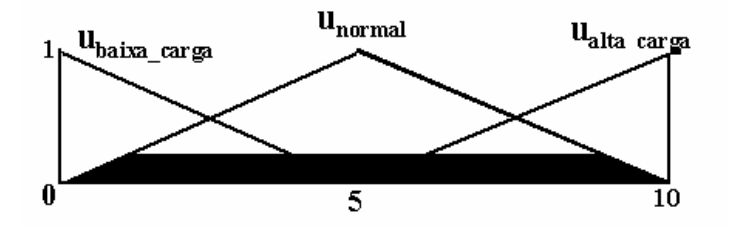

Figura 6.7 Conjunto Difuso resultante da cláusula conclusiva da Regra 04

As cláusulas conclusivas das demais regras não geram conjuntos difusos.

Em seguida, é feita a união de todos esses conjuntos difusos, conforme mostra a figura 6.8 para dar início à etapa de *desfuzificação*.

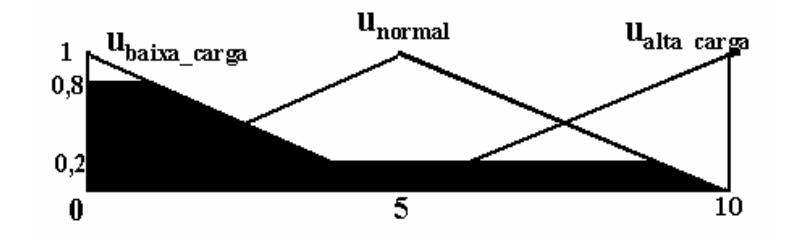

Figura 6.8 Conjunto Difuso resultante da União de todos os conjuntos anteriores

Na etapa de *desfuzificação*, é aplicado o método do Centro de Gravidade, mostrado na equação 6.3. O valor resultante depois desta operação é quatro.

Foram implementados um total de 9 controladores difusos, cada um tratando um parâmetro diferente da rede. A mesma metodologia acima é aplicada na operação dos demais controladores e o maior valor numérico resultante destes processos de inferência, é tomado como representando a Situação da Rede naquele instante. A partir daí, dá-se início a todo o processo de temporização, a fim de se calcular a situação temporal da rede ao longo de uma hora. Se esse valor for maior que 7,5 em pelo menos três das instâncias calculadas, medidas de ação devem ser tomadas pelo sistema.

No Apêndice D, são apresentadas amostras dos valores da rede colhidas no dia 24 de março, 14 de abril de 1999 e outros, além dos resultados de inferência difusa, apresentados no apêndice E, demonstrando a característica de baixa carga da rede, ao longo de todo o período de monitoramento.

A seguir são apresentados alguns gráficos, que caracterizam o comportamento da rede monitorada durante vários dias de observação. Esses gráficos representam somente a taxa de Utilização do segmento monitorado. Neles observa-se a semelhança entre os vários dias que caracterizam um mesmo dia de semana.

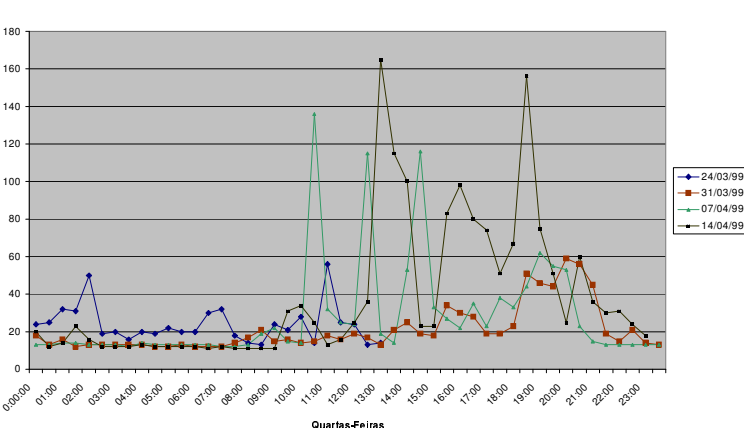

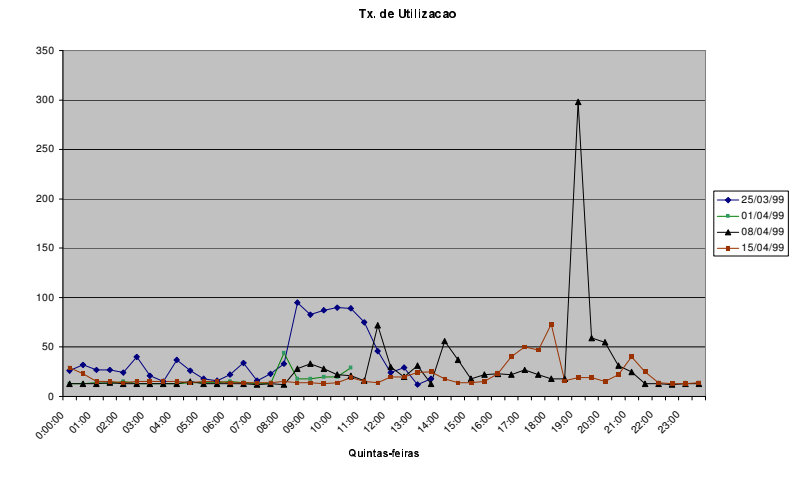

Tx. de Utilizacao

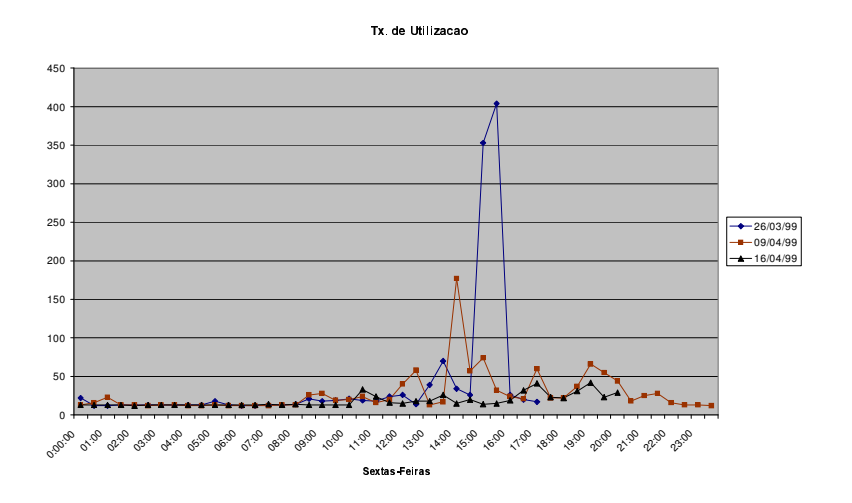

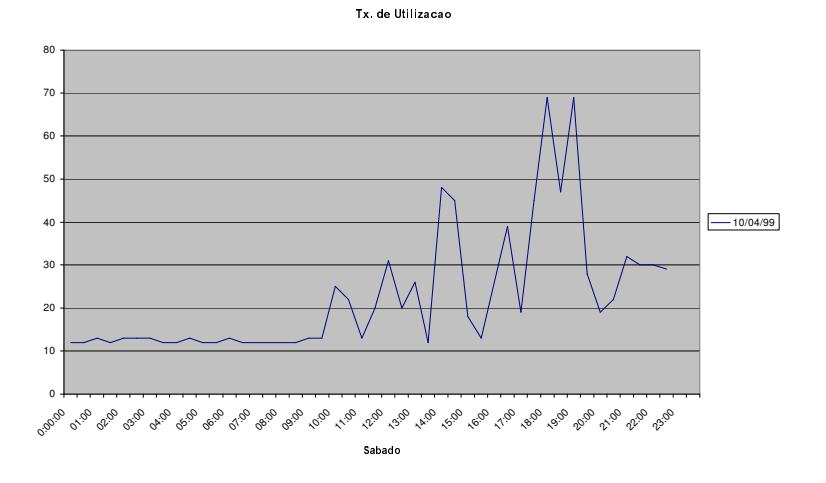

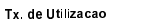

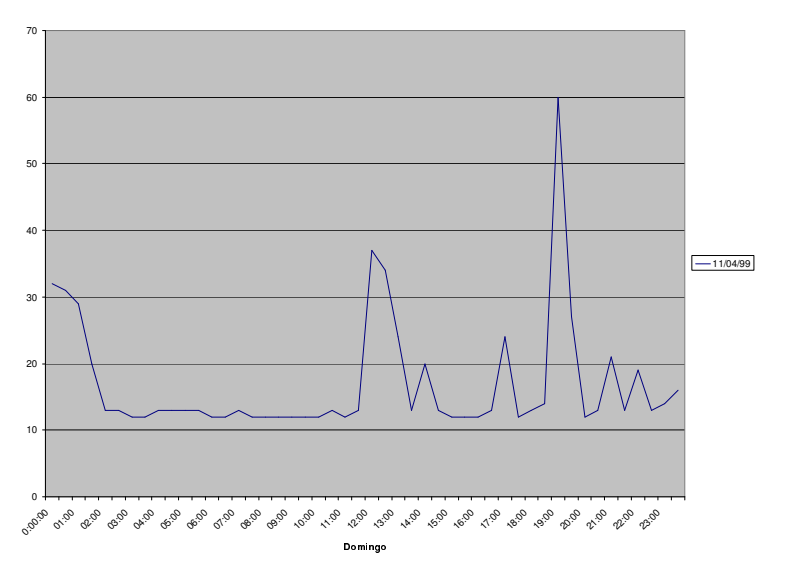

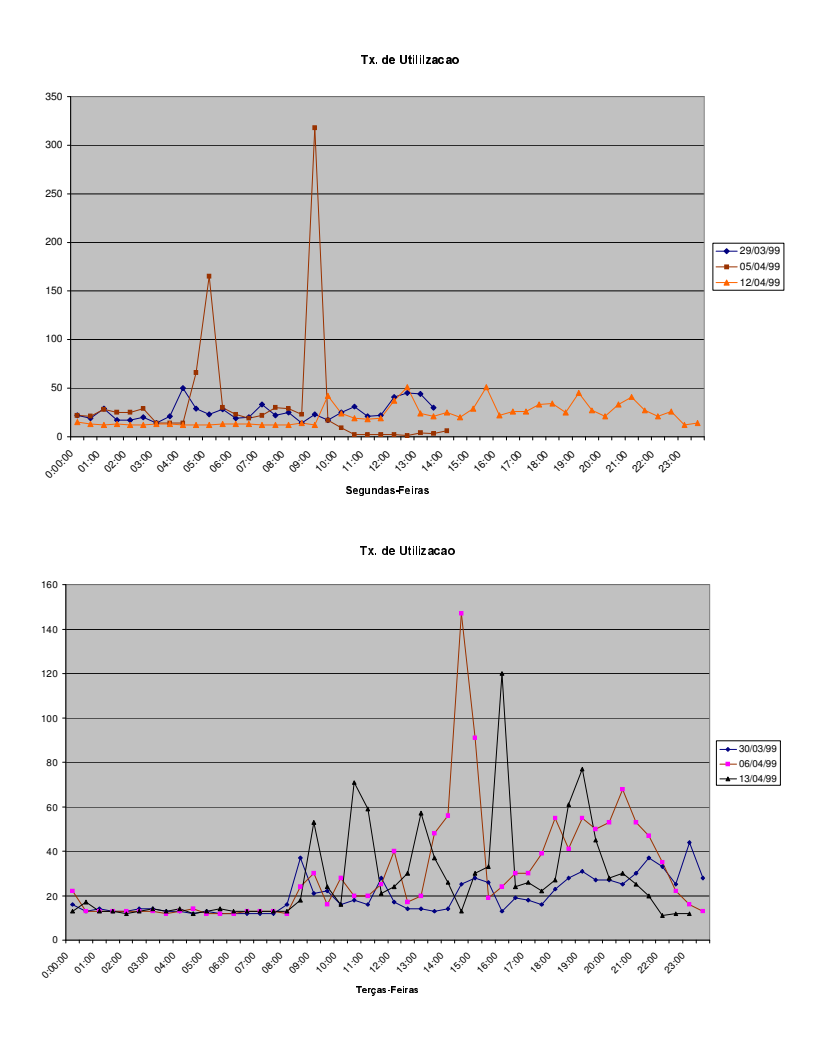

Por ser uma extensão da Lógica Clássica, a Lógica Difusa pode ser definida como um par  $\lt L$ ,  $\models$   $\gt$ , onde L é a linguagem constituída de fórmulas e  $\models$  é a relação de conseqüência lógica aplicada sobre essas fórmulas. O alfabeto, termos e fórmulas definem a linguagem utilizada, enquanto que a decidibilidade, corretude e completude são caracterizadas pela relação de conseqüência lógica.

# 6.4 Fundamentação Lógica do Sistema Difuso

Uma vez que a abordagem difusa usada nesta dissertação já foi discutida neste capítulo, esta seção tem por objetivo caracterizar semanticamente o processo de inferência lógica, implementado através dos controladores e do sistema especialista difuso formulado.

No capítulo 4, seção 4.6.1, foi mencionado que a Lógica Difusa admite quantificadores universais ∀ e existenciais ∃. A presença desses quantificadores caracteriza a Lógica Difusa como uma Lógica de 1ª Ordem. Portanto, a linguagem da Lógica Difusa pode ser vista como equivalente à Lógica de 1<sup>ª</sup> Ordem Clássica. Além do mais, o que diferencia a Lógica Difusa da Lógica de 1ª Ordem Clássica é o fato daquela ser aplicada sobre valores verdade dentro do intervalo [0, 1] e esta sobre os valores verdade 0 ou 1.

Segundo [Dalen94], toda linguagem é construída de símbolos que expressam propriedades, relações e objetos. Uma série de objetos com propriedades similares são chamados variáveis. Já os símbolos lógicos aqui apresentados incluem os quantificadores ∀ e ∃, possibilitando a definição de propriedades e relações sobre esses objetos.

O processo de caracterização da linguagem adotada é constituída da definição de:

- um alfabeto:
- fórmulas bem formadas (FBFs) que constituem a linguagem.

A primeira etapa para o processo de caracterização da linguagem adotada é a definição do alfabeto. Segundo [Dalen94], o alfabeto definido na Lógica de 1ª Ordem consiste dos seguintes símbolos:

- 1. Símbolos Predicados: P1, P2, ..., Pn.
- 2. Símbolos Funcionais:  $f_1, f_2, ..., f_n$ .
- 3. Símbolos Constantes:  $c_i$  para  $i \in I$ .
- 4. Variáveis:  $x_0, x_1, x_2, ...$
- 5. Conectivos:  $\vee, \wedge, \rightarrow, \neg, \leftrightarrow, \bot$ .
- 6. Quantificadores: ∀, ∃.
- 7. Símbolos Auxiliares: "(", ")", ",".

Por definição, δ é considerado Termo, se:

- $\bullet$   $\delta$  for constante.
- δ for variável, ou
- δ for  $f(\delta_1, ..., \delta_n)$  em que f é símbolo funcional e  $\delta_1, ..., \delta_n$  são termos.

Essa definição de Termo é importante para a caracterização de uma Fórmula Atômica. Portanto,  $\mathcal{O}(\tau_1, ..., \tau_n)$  é fórmula, se:

- $\bullet$   $\varnothing$  é Símbolo Predicado,
- $\tau_1, \ldots, \tau_n$  são termos, logo  $\wp(\tau_1, \ldots, \tau_n)$  é fórmula atômica.

Fórmulas podem expressar propriedades relativas a uma dada relação. Uma FBF pode ser definida como:

- Toda fórmula atômica é FBF,
- Se  $\alpha$  é FBF então  $\neg \alpha$  é FBF,
- Se α e β são FBF então α→β, α $\vee$ β, α $\wedge$ β são FBFs,
- Se α é FBF e x é variável então  $\forall$ x α é FBF,  $\exists$ x α é FBF.

A Base de Conhecimentos (BC) adotada nesse trabalho é caracterizada pela Lógica Difusa utilizada através do emprego de suas FBFs representadas pelo uso das Variáveis e Termos Lingüísticos.

O alfabeto empregado tanto sobre os controladores quanto sobre o sistema especialista em questão, adotado nesta dissertação, pode ser simplificado por:

> Alfabeto = {c<sub>1</sub>, c<sub>2</sub>, c<sub>3</sub>, ..., c<sub>n</sub>, P<sub>1</sub>, P<sub>2</sub>, P<sub>3</sub>, ..., P<sub>n</sub>,  $\vee$ ,  $\wedge$ ,  $\rightarrow$ ,  $\neg$ }, onde ci: representam constantes

> > Pi: são predicados da linguagem, e

∨, ∧, →, ¬: são os conectivos aqui utilizados.

As constantes são representadas pelas Variáveis Lingüísticas: Utilização\_da\_Rede, Broadcast, UndersizePkts, entre outras. Os símbolos predicados são os Termos Lingüísticos: baixo, médio, alto, e que assumem valores verdade a partir de valorações para as fórmulas atômicas. Na Lógica Difusa essas fórmulas atômicas assumem valores no intervalo [0, 1]. Seus valores verdade podem ser expressos pela seguinte sintaxe:

ν: fórmula → [0, 1], onde fórmula expressa termos e predicados.

Um exemplo de valor verdade sobre o conjunto de Variáveis e Termos Lingüisticos utilizado nesta dissertação, é representado da seguinte forma:

ν (Baixa\_Carga [Utilização\_da\_Rede]) = 0,8

Diferentemente dos predicados binários, ternários, ..., ou n-ários, expressos pelos símbolos  $P(t_1, t_2)$ ,  $P(t_1, t_2, t_3)$ , ..., ou  $P(t_1, t_2, ..., t_n)$ , os predicados adotados nessa dissertação são todos unários, sendo representados por Pt<sub>1</sub> [Enderton72] ou P(t<sub>1</sub>) [Dalen94].

Como o número de predicados aplicados nesta dissertação é finito, uma vez que o conjunto de termos também é finito, então as estruturas de controle aqui aplicadas somente fazem uso de um subconjunto finito dos símbolos de primeira ordem. A linguagem resultante é isomórfica à linguagem de lógica proposicional. Portanto, os Provadores Automáticos de Teoremas (Controladores Difusos e Sistema Especialista Difuso) podem ser vistos como ferramentas que implementam a Lógica Proposicional Difusa.

Os conectivos ∨, ∧, ¬, → representam respectivamente, em Lógica Difusa, as operações de disjunção (or), conjunção (and), negação (not) e a implicação (se... então), utilizados nos controladores e no sistema especialista difuso na implementação das operações difusas de máximo, mínimo, complementar e a implicação de Mandani. A operação de mínimo utilizada nesta dissertação é expressa através da operação t-norm da lógica de Gödel [Hajek99].

O Provador Automático de Teoremas (PAT), ou seja, os Controladores e o Sistema Especialista Difuso, utilizam fórmulas com implicação e conjunção utilizadas nesta implementação. O PAT representa a Máquina de Inferência implementada, isto é, todas as etapas do sistema difuso apresentado anteriormente na figura 4.7.

Um PAT para a Lógica de 1ª Ordem Clássica é semi-decidível, ou seja, dado uma fórmula α, prova-se α usando o PAT se α for teorema. Se α não for teorema, o PAT pode nunca parar. Como explicado acima, os controladores e o sistema especialista não fazem uso de fórmulas quantificadas, reduzindo a implementação do sistema difuso à Lógica Proposicional Difusa ao qual é considerada decidível, isto é, sempre é decidível saber se uma fórmula α é ou não teorema.

A semântica do PAT pode ser discutida pela definição da relação de conseqüência lógica  $ν$   $\vDash$  α:

Se α e β são fórmulas então α∧β, α o β, α → β são fórmulas, ou seja:

1.  $v \models \alpha$  sse  $v(\alpha) = [0..1]$ .

2.  $v \vDash \neg \alpha$  sse não  $\vDash \alpha$ , onde "não" é a operação de complemento da lógica difusa.

Por exemplo: o complementar de Utilização\_da\_Rede é baixo, pode ser representado por Utilização\_da\_Rede é não baixo.

3.  $v \vDash \alpha \land \beta$  sse  $\vDash \alpha e \vDash \beta$ , onde "e" é a operação de mínimo.

 $4. v \vDash α ∨ β$  sse  $\vDash α$  ou  $\vDash β$ , onde "ou" é a operação de máximo.

5. já o processo de inferência é baseado na regra de *modus ponens*, definido sobre uma abordagem axiomática.

Também  $\Gamma \vDash \alpha$  sse toda valoração v que satisfaz cada fórmula de Γ, satisfaz  $\alpha$ . Nesta dissertação, Γ é a Base de Conhecimentos BC.

Uma vez que foi implementado o PAT para a Lógica Difusa, é preciso mostrar que tal implementação é correta e completa com relação à definição da lógica dada, através de sua relação de consequência lógica  $( \models )$ , ou seja:

BC $\vdash_{\mathsf{PAT}} \alpha$  sse BC  $\models \alpha$ , onde BC é a Base de Conhecimento e α é uma fórmula. A prova dessa afirmação feita no sentido esquerda-direita garante a Corretude do Provador Automático de Teoremas implementado. Enquanto isso, o sentido direita-esquerda garante a Completude do mesmo. A prova de que as estruturas de controle implementadas nesta dissertação podem ser consideradas Corretas e Completas com relação à Lógica Proposicional, será apresentado como um trabalho futuro a ser desenvolvido. Por enquanto, podese dizer que tal equivalência se dá pela própria construção do PAT seguindo a definição da relação  $\models$ .

# **CAPÍTULO**

# 7 Conclusão

Devido aos requisitos de complexidade e flexibilidade necessários às redes de computadores atuais, são indispensáveis sistemas de gerência de redes mais eficientes e flexíveis. Tais sistemas devem ser capazes de tratar de forma inteligente todas as situações previsíveis de degradação do desempenho da rede e das aplicações por eles gerenciados.

Este trabalho teve por objetivo descrever o projeto de um sistema de gerenciamento distribuído, na área de desempenho, com suporte à distribuição através da tecnologia CORBA, fazendo uso de técnicas da Lógica Difusa como metodologia para a análise dos dados monitorados, ao longo de uma rede local, em uma abordagem pró-ativa.

Essa abordagem pró-ativa caracteriza-se pelo fato do agente reconhecer um problema, utilizando técnicas da lógica difusa, sobre a fase de análise dos dados. O Modelo apresentado tem a capacidade de tomar atitudes pró-ativas, para solucionar problemas em redes de computadores, configurando uma aplicação de gerenciamento, para a prevenção desses problemas, facilitando o processo de avaliação e diagnose da rede monitorada.

A Lógica Difusa é abordada, quando o conhecimento é impreciso, sendo útil na tomada de decisões, levando a exploração de métodos, que permitam representar e manipular imprecisões de maneira formal. A determinação da função de pertinência de um conjunto difuso qualquer é de natureza subjetiva e, geralmente, dependente do contexto no qual está inserido. Contudo, essa determinação não é arbitrária, visto que a função de pertinência tem que ser consistente com o perfil de comportamento dos valores monitorados. O emprego da lógica difusa, neste trabalho, "facilita a descrição do estado" em que a rede se encontra, pelo uso de termos lingüísticos, modelados de forma automática, através de variáveis lingüísticas utilizadas pelo administrador.

Os conjuntos difusos constituem uma fonte de abstração matemática bastante adequada para a representação de conceitos, cuja fonte de imprecisão advém da ausência de limites de abrangência bem definidos, ao invés, por exemplo, de fenômenos estatísticos. Esses conjuntos viabilizam a representação e manipulação de conceitos que, como neste trabalho, não apresentam contornos bem definidos, e cuja aplicabilidade a um dado estado é sempre uma questão de gradação. Desta forma, é possível criar-se modelos computáveis para um modo de raciocínio aproximado, semelhante aos dos seres humanos, tornando acessível à máquina formas de conhecimentos que, embora sejam amplamente aplicados no cotidiano das pessoas, apresentam dificuldades para uma formalização matemática exata.

Este trabalho contribui para o gerenciamento pró-ativo de redes de computadores em quatro dimensões:

• na utilização da lógica difusa na área de gerência pró-ativo de redes de computadores;

• na proposição de um Modelo Difuso para a Gerência Pró-Ativa Distribuída, tendo sido validada para o tratamento de informações em nível de enlace e de rede;

• na modelagem de uma MIB proprietária, para permitir o acesso a valores de inferência difusa.

• na especificação da interface IDL dos módulos que compõem o ambiente para a operacionalização do modelo proposto. Isso possibilita a distribuição dos métodos e objetos fazendo uso da transparência de localização para o acesso aos objetos instanciados da MIB Difusa, ou seja, os objetos difusos podem ser instanciados em qualquer equipamento da rede corporativa;

A utilização da lógica difusa, na estimativa do estado da rede, teve como objetivo permitir uma maior expressividade dos valores monitorados na rede através de um simbolismo, que facilitasse a manipulação desses objetos gerenciados pelo administrador da rede.

O modelo proposto cobre objetos da MIB RMoN e da MIB II, tendo sido implementado apenas o módulo que caracteriza o estado global da rede através de objetos da MIB remota. A coleta desses objetos deu-se através do software beholder, sobre uma plataforma Sun Sparc 5.1, tendo sido coletados valores referentes a objetos que caracterizam a camada de enlace do Modelo OSI. Objetos que caracterizam a camada de aplicação não foram monitorados, porque a máquina em questão não permitia a configuração de outros grupos RMoN, que não fossem aqueles configurados por *default*. Isso aconteceu porque a plataforma não possuía *community* de read-write.

A definição de uma MIB proprietária para permitir o acesso a valores de inferência difusa, facilitou a gerência do sistema como um todo. Para uma corporação com várias redes locais instaladas que fizesse uso do modelo proposto, bastaria ter uma MIB Difusa instanciada em um departamento gestor e todos os demais departamentos utilizariam as mesmas instâncias de objetos. Ter-se-ía então, uma uniformização de todos os processos de inferência difusa aplicados sobre todas as redes locais avaliadas.

A rede local avaliada apresentou durante todo o período de monitoramento comportamento normal e estável, em vista do baixo fluxo de tráfego da rede. Simulações foram feitas como forma de verificar o disparo de ações de correção do sistema implementado e, sobre essas simulações, pode-se verificar a solicitação do sistema para uma tomada de ação do administrador sobre qualquer tráfego monitorado.

# 7.1 Trabalhos Futuros

Atualmente, os esforços são voltados principalmente para a tarefa de gerenciamento de redes, porém também é importante o gerenciamento dos sistemas conectados a essas redes. Experiências mostram que, sem um perfeito funcionamento das aplicações suportadas pela rede, o gerenciamento pró-ativo fica incompleto. Krupczak, em [Krupczak95a] e [Krupczak95b], tem realizado esforços no sentido de possibilitar um método consistente, para o gerenciamento dos recursos do sistemas e das aplicações críticas. Neste contexto, este trabalho define um modelo que possibilita o tratamento de dados de monitoramento da rede e das aplicações por ela suportadas.

Simulações e testes apenas encontram erros, mas não provam a corretude do sistema. Para garantir a validação do modelo para casos além daqueles aplicados nos testes, técnicas de especificação formal devem ser adotadas. Portanto, uma outra forma de aprimorar ainda mais o trabalho feito, ao longo desta dissertação é a especificação do modelo proposto utilizando tais técnicas.

Um outro complemento que pode ser dado ao trabalho, é a implementação do módulo de gerenciamento pró-ativo pontual, tornando assim o sistema completo no tocante à verificação, uma a uma, das máquinas em questão.

# Referências Bibliográficas

[3COM97] 3COM Corporation. "RMON Methodology". http://www.3com.com/nsc/500251.html.

[Artola96] ARTOLA, Esmilda Sáenz. "Olho Vivo: Sistema Especialista para Gerência Pró-Ativa Remota". Dissertação de Mestrado. Universidade Federal do Rio Grande do Sul – UFRGS, Janeiro, 1996.

[Baldwin79] Baldwin, J. F. "A new approach to approximate reasoning using a fuzzy logic, Fuzzy Sets and Systems", 2, 309-325, in [Zimmermann91], 1979.

[Belchior97] Belchior, A. D. "Um Modelo Fuzzy para avaliação da qualidade de software". Tese de Doutorado submetida à pós-graduação de engenharia da UFRJ. Rio de Janeiro. Maio. 1997.

[Bellmann73] Bellmann, R. E., Giertz, M. "On the analytic formalism of theory of fuzzy set". Information Science, 5, 149-157, in [Sdorra93], 1973.

[Bosack88] Bosack, L. e Hedrick, C. "Bridges and Routers, observations, comparisons and choosing problems in Large LANs". IEEE Network Magazine. Vol. 2. January, 1988, pp. 49-56.

[Bussmann96] Luís A. S. Bussmann, Roberto A. Wenzel. "Mecanismos de comunicação em Sistemas Distribuídos". CEFET-PR. 1996.

[Bussmann98] Bussmann, Luís Alberto Scandelari. " Uma Arquitetura para Gerência de Sistemas Corporativos". Dissertação de Mestrado. Centro Federal de Educação Tecnológica do Paraná – CEFET-PR, março, 1998.

[BTNG94] DNPAP Group. "BTNG - Beholder - The Next Generation". ftp://dnpap.et.tudelft.nl/pub/btng.

[Carvalho99a] Carvalho, E. V., "Distributed Proactive Management Network based on Fuzzy Logic", International Conference on Telecommunication - ICT'99, 15 a 18 de junho de 1999, Vol. 2, pp. 308-312, Cheju, Coréia do Sul.

[Carvalho99b] Carvalho, E. V., "Gerenciamento Pró-Ativo Distribuído baseado em Lógica  $Difusa$ ", 25 a 28 de maio de 1998, XVII Simpósio Brasileiro de Redes de Computadores -SBRC'99, pp. 649-664, Salvador, Brasil. Universidade Federal da Bahia – UFBA.

[Carvalho99c] Carvalho, E. V., "An Network Management Application using Fuzzy Logic", NIS International Journal, Vol. 2, No. 3, May 1999, Editions Hermes, Paris, France.

[Cesar98] Cesar, Cecília A. Castro. "Um Sistema Especialista para a Gerência Pró-Ativa de Redes de Computadores". Dissertação de Mestrado. ITA - Instituto Tecnológico da Aeronáutica. São José dos Campos - SP, 1998.
[Cherkaoui98] Cherkaoui, O., Hillaire, Y. S., Mili, H. "Towards a modular and interoperable SNMPv3". Université du Québec à Montréal. NOMS'98, pág. 391-394, 1998.

[Corba95] Object Management Group. "The Common Object Request Broker: Architecture and Specification". John Wiley & Sons. New York. 1995.

[Dalen94] Dalen, D. van, "Logic and Structure", Springer-Verlag, September, 1994.

[Dini96] Dini, Petre, Bochmann, Gregor v., Koch, Thomas & krämer, Bernd, "Agent based Management of Distributed Systems with Variable Polling Frequency Policies", IEEE Second International Workshop on Systems Management, Toronto - Canada, 19-21 June, 1996.

[DMTF96] "Desktop Management Task Force, Desktop Management Interfacce Specifica $tion - Version 2.0$ ", Hillsbore – OR, 1996.

[Dogac98] Dogac, A., Dengi, C. and Özsu, T. "Distributed Object Computing Platforms" in Communications of the ACM. Vol. 41. USA. pp. 95-103. 1998.

[Dubois80] Didier Dubois e Henri Prade; "Fuzzy Sets and Systems, Theory and Applications". Academic Press. Orlando. 1980.

[Dubois91] Dubois, D., Prade, H. "Fuzzy sets in approximate reasoning, Part 1: Inference with possibility distributions, Fuzzy Sets and Systems", IFSA, Special Memorial Volume: 25 years of fuzzy sets, North-Holland – Amsterdam, 1991.

[Edwards95] Edwards, N. "CORBA - An Industrial Approach to Open Distributed Computing", Draft for inclusion in Open Distributed Systems", July 28, 1995.

[Enderton72] Enderton, H. B., " A Mathematical Introduction to Logic", Academic Pr, April, 1972.

[Engel 98] Engel, Fred. "*Application Behavior and Statistics via RMON2*". In Proc of the Third IEEE International Workshop on Systems Management. New Port, Rhode Island, April 22-24, 1998.

[Feit95] Sidnie Feit. "SNMP: A Guide to Network Management". McGraw-Hill. 1995.

[Ferrasa96] Ferrasa, M., Foltran, D.C., Penna, M.C. "Especificações de Gerenciamento entre Domínios:GDMO/CORBA", Relatório de Pesquisa, Projeto PLAGERE, CEFET-PR, 1996.

[Filho98] Filho, R. H. "Um Sistema baseado em Conhecimento para Apoio à Gerência de Falhas em Redes de Computadores". Dissertação de Mestrado. Universidade Federal do Ceará – UFC, abril, 1998.

[Franceschi96] DE FRANCESCHI, Analúcia Schiaffino Morales. " Aplicação de Desempenho para Validar a Gerência Pró-Ativa de Redes". Dissertação de Mestrado. Universidade Federal de Santa Catarina - UFSC, Fevereiro, 1996.

[Freira98] Freira, Raissa Dantas. "Um Survey sobre Aplicações de Gerência de Redes". Relatório Técnico. RT-GRC-981. UFPB, 1998.

[Fuhrmann90] Fuhrmann, G., "Note on the Generality of Fuzzy Sets", Information Sciences, 2, 143-152, 1990.

[Gadelha99] Gadelha, J. C. "Controlador Fuzzy-Expert para Fluxo Viário". Dissertação de Mestrado. Departamento de Engenharia Elétrica. Universidade Federal do Ceará. Julho, 1999.

[Gaspary98] Gaspary, L. P. "Estudo do Padrão RMoN2". Trabalho Individual. Porto Alegre: CPGCC da UFRGS. 1998.

[Genilloud96] Genilloud, Guy, "An Analysis of the OSI Systems Management Architecture from an ODP Perspective", IEEE Second International Workshop on Systems Management, Toronto - Canada, 19-21, June, 1996.

[Giles76] Giles, R., "*Lukasiewicz logic and fuzzy theory*", Inter. J. Man-Mach, Stud. 8, 313-327, in [Zimmermann91].

[Gonsalves88] Gonsalves, T. and Tobagi, F. "On the Performance Effects of Station Locations and Access Protocol Parameters in Ethernet Networks". IEEE Transaction on Communications, Vol. 36, No. 4, Apr. 1988, pp. 141.

[Graham88] Ian Graham e P. L. Jones. "*Expert Systems: Knowledge, Uncertainty and De*cision". Chapman and Hall. London. 1988.

[Gray97] John Shapley Gray, "Interprocess Communications in UNIX: the nooks & crannies", Prentice-Hall, 1997.

[Gupta91] M.M. Gupta e J. Qi. "Theory of T-norms and Fuzzy Inference Methods. Fuzzy Sets and Systems". 40(1991). Pags. 431-450.

[Hajek99] Hajek, P., "Metamathematics of Fuzzy Logic", Kluwer Academic Publishers, June, 1999.

[Hsu96] Hsu, H. M., Chen, C. T., "Aggregation of fuzzy opinions under group decision making, Fuzzy Sets and Systems", 79, 279-285, 1996.

[ISO/IEC 7498-4] "Information Processing Systems  $-$  Open Systems Interconnection  $-Ba$ sic Reference Model – Part 4: Management Framework", 1989.

[ISO/IEC DIS 10040-91] "International Standards Organization / International Electrotechnical Commission. Information Technology – Open Systems Interconnection – Systems Management Overview". ISO/IEC DIS 10040, May, 1991.

[ISO/IEC DIS101654-91] International Standards Organization / International Electrotechnical Commission. Information Technology  $-$  Open Systems Interconnection  $-$  Structure of Management Information – Part 4: Guidelines for the Definition of Managed Objects. ISO/IEC DIS 10165-4, March 1991.

[Kaufmann91] Kaufmann, A., Gupta, M. M., "*Introduction to Fuzzy Arithmetic: Theory* and Applications". Van Nostrand Reinhold, New York, 1991.

[Krupczak95a] Krupczak, Bobby. "Systems Management and the Internet Management Framework''. ConneXions, nº 8, 1995.

[Krupczak95b] Krupczak, Cheryl. "Applicability of Host Resources MIB to Application Management". NetWorld+Interop BOF – Report to group, outubro, 1995.

[Jander93] JANDER, Mary. "Proactive LAN Management: Tools that look for Trouble to Keep LANs Out of Danger". Data Communications. Março. 1993.

[JAVA97] Cornell, G., Horstmann, C. "Core Java". SunSoft Press, 1997.

 $[JMAPI96]$  "Java Management API Architecture". http://java.sun.com/jmapi/jmapiarch.html. Sun Microsystems. 1996.

[Klir95] Klir, G. J., Yuan, B., "Fuzzy Sets and Fuzzy Logic: Theory and Applications", Prentice Hall, New Jersey, 1995.

[Lee96a] Lee, H. M., "Applying fuzzy set theory to evaluate the rate of aggregative risk in software development, Fuzzy Sets and Systems", 79, 323-336, 1996.

[Lee96b] Lee, H. M., "Group decision making using fuzzy theory for evaluating the rate of aggregative risk in software development, Fuzzy Sets and Systems", 80, 261-271, 1996.

[Lento95] Lento, Luiz Otávio Botelho & Madeira, Edmundo R.M., "Um esquema para Acessar Objetos em Ambientes Distribuídos", Anais do 13 º Simpósio Brasileiro de Redes de Computadores, Universidade Federal de Minas Gerais - MG, Abril, 1995.

[Lewis94] Lewis, Lundy, "A Fuzzy Logic representation of knowledge for Detecting/Correcting Network Performance Deficiencies, Network Management and Control", Vol. 2, 1994.

[M3010] CCITT. Recommendation M.3010. "Principles for a Telecommunications Management Network". Geneva. 1992.

[Marco97] Marco, A. R., Fernandez, L. F. N., Westphall, C. B., "Gerência Pró-Ativa de Redes de Computadores usando Agentes e Técnicas de Inteligência Artificial", SBRC'97 – Simpósio Brasileiro de Redes de Computadores, Fortaleza, 1997.

[Matlack95] Matlack, Sallie S. "Shopping for a RMON agent". http://pscc.dfw.ibm.com/aixtra/issues/mar95/rmon.html.

[Munakata94] Munakata, J., Jani, Y., "Fuzzy Systems: An Overview", Communications of the ACM, vol. 37, no. 3, March 1994.

[Nasser94] Nasser, Dan. "Network Optimization and TroubleShooting: Achieve Maximum Network Performance". Indianapolis, NRP, 1994.

[Nauck92] Nauck, D., Klawonn, F., Kruse, R. "*Fuzzy Sets, Fuzzy Controllers and Neural* Networks". Scientific Journal of the Humboldt-University of Berlim, Series Medicine 41, no. 4, pp. 99-120, 1992. Disponível na página www.....

[Orchard95] Orchard, R. A.,  $Fuzzy CLIPS Version 6.04 - User's Guide$ , June, 1995.

[Orfali97] Robert Orfali, Dan Harkley. "Client/Server Programming with Java and COR- $BA$ ". John Wiley & Sons. 1997.

[Pras95] Aiko Pras. "Network Mangement Architectures". PhD Thesis. University of Twente. 1995. Netherlands.

[Perkins93] Perkins, David. "*Understanding SNMP MIBs*", september, 1993.

[Redlich98] Redlich, J. P., Suzuki, M. and Weinstein, S. "Distributed Object Technology for Networking". IEE Communications Magazine, October. 1998.

[RFC 1155] Rose, M. T., McCloghrie, K. "Structure and identification of Management In $formation for TCP/IP based in terms'', main, 1990.$ 

[RFC 1156] McCloghrie, K., Rose, M. "Management Information Base for Network Management of TCP/IP based internets", maio, 1990.

[RFC 1157] RFC 1157. "A Simple Network Management Protocol (SNMP)". Maio. 1990.

[RFC 1212] M.T. Rose, K. McCloghrie. "Concise MIB definitions". Mar-01-1991.

[RFC 1213] McCloghrie, K., Rose, M. "Management Information Base for Network Management of TCP/IP based internets: MIB-II". Março. 1991.

[RFC 1271] "Remote Network Monitoring Management Information Base". S. Waldbusser. Nov-01-1991. Obsoleted by RFC1757.

[RFC 1442] J. Case, K. McCloghrie, M. Rose, & S. Waldbusser. "Structure of Management Information for version 2 of the Simple Network Management Protocol (SNMPv2)". April 1993. Obsoleted by RFC1902.

[RFC 1513] Waldbusser, S., "Token Ring Extensions to the Remote Network Monitoring MIB", September 1993, Updates 1271.

[RFC 1757] Waldbusser, S., "Remote Network Monitoring Management Information Base: RMON MIB". 1995. http://ftp.sunet.se/ftp/pub/Internet-documents/rfc.

[RFC 1902] J. Case, K. McCloghrie, M. Rose & S. Waldbusser. "Structure of Management Information for Version 2 of the Simple Network Management Protocol (SNMPv2)". SNMPv2 Working Group, January 1996. Obsoletes RFC1442.

[RFC 2271] Harrington, D., Presuhn, R., Wijnen, B. "An Architecture for Describing SNMP Management Frameworks", January 1998, Obsoletes RFC2261.

[RFC 2272] Case, J., Harrington, D., Presuhn, R., Wijnen B. "*Message Processing and* Dispatching for the Simple Network Management Protocol (SNMP)". January 1998. Obsoletes RFC2262.

[RFC 2273] Levi, D., Meyer, P., Stewart, B. "SNMPv3 Applications". January 1998. Obsoletes RFC2263.

[RFC 2274] Blumenthal, U., Wijnen, B., "User-based Security Model (USM) for version 3 of the Simple Network Management Protocol (SNMPv3)", January 1998. Obsoletes RFC2264.

[RFC 2275] Wijnen, B., Presuhn, R., McCloghrie, K. "View-based Access Control Model (VACM) for the Simple Network Management Protocol (SNMP)", January 1998. Obsoletes RFC2265.

[Rocha96] ROCHA, Marco Antonio da, FERNANDEZ, Luiz Fernando Nunes, WEST-PHALL, Carlos Becker. " Gerência Pró-Ativa de Redes de Computadores usando Agentes e Técnicas de Inteligência Artificial". Anais do 14<sup>°</sup> Simpósio Brasileiro de Redes de Computadores, Fortaleza, 97-117, 1996.

[Rose91] Rose, M. T. "The Simple Book: An Introduction of Management of  $TCP/IP - Ba$ sed Internets". Prentice-Hall, Englewood Cliffs, New Jersey, 1991.

[Rose95] Marshall T. Rose, Keith McCloghrie. "How to Manage your Network using SNMP: the networking management practium". Prentice-Hall. Englewood Cliffs. 1995.

[Rose96] Marshall T. Rose. "The Simple Book: An Introduction to Network Management". Revised Second Edition. Prentice-Hall. Englewood Cliffs. 1996.

[Rosesnberry93] Ward Rosesnberyy, David Kenney, Gerry Fisher. "*Understanding DCE*". O'Reilly. USA. 1993.

[Schneider96] Schneider, M., Kandel, A., Langholz, G., Chew, G. "Fuzzy Expert System" Tools". John Wiley & Sons Ltda.

[Sieg96] Jon Siegel. "CORBA Fundamentals and Programming" . John Willey & Sons. 1996.

[Sloman96] Sloman, Morris. "Network and Distributed Systems Management", Addison-Wesley, 1996.

[Sousa95] de Sousa, Carlos Pimentel. "Introdução à Lógica Nebulosa". Apostila de aula, Outubro, 1995.

[Stalling96] Stallings, William. "SNMP, SNMPv2 and RMON". Addison-Wesley Publishing Company, august, 1996.

[Stalling97] Stallings, William. "SNMP, SNMPv2 and RMON". Addison-Wesley Publishing Company, august, 1997.

[Stevenson95] STEVENSON, Douglas W., "Network Management – What is and What isn't". Whitepaper. http://smurfland.cit.buffalo.edu/NetMan/Papers.html, abril, 1995.

[Soares95] Soares, L. F. G, Lemos, G., Colcher, S. "Redes de Computadores: Das LANs, MANs e WANs às Redes ATM", Segunda Edição, Editora Campus, 1995.

[Suzuki93] Suzuki, H., "*Fuzzy sets and membership functions, Fuzzy Sets and Systems*", 58, 123-132, 1993.

[Tanenbaum92] Tanenbaum, A. S. "Computer Networks". Prentice Hall, 1992.

[Terano87] Toshiro Terano, Kiyoji Asai e Michio Sugeno. "Fuzzy Theory and its Applications". Academic Press, Inc. Boston. 1987.

[Turksen91] Turksen, I. B., "Measurement of membership functions and their acquisition, Fuzzy Sets and Systems", IFSA, Special Memorial Volume: 25 years of fuzzy sets, North-Holland – Amsterdam, 1991.

[Turken92] Turken, I.B. "Fuzzy Expert Systems for IE OR  $MS$ ". Fuzzy Sets and Systems, 51 (1992). Pgs 1-27.

[Udupa96] Divakara K. Udupa. "Network Management Systems Essentials". McGraw-Hill. 1996.

[Watzko96] WATZKO-NETO, Francisco; MARTINS, Marcelo M.; MADEIRA, Edmundo R. M. "Gerenciamento de Aplicações". Position Paper publicado no 1º Workshop de Gerenciamento de Redes de Computadores, Fortaleza, 1996.

[Watzko97] WATZKO-NETO, Francisco. " Gerenciamento Pró-Ativo: Consideração do Tráfego de Aplicações e Utilização de Séries Temporais". Dissertação de Mestrado. Universidade Estadual de Campinas, Junho, 1997.

[Wilkinson92] S. Wilkinson and T. Capen. "Remote Control". Corporate Computing. October 1992. pp. 101-117.

[WWW01] World Wide Web. "Overview of Fuzzy Logic". http://www.cs.cmu.edu/Groups /AI/html/faqs/ai/fuzzy/part1

[WWW03] Inprise Corporation, "Visibroker - CORBA Technolgy from Inprise". http://www.inprise.com/visibroker

[WWW04] World Wide Web. "Network Programmer's Guide and Reference". http://scohelp.tomcat.ru:457/cgi-bin/getnav/netguide/CONTENTS.html, 1996.

[Yager83a] Yager, R. R., "Quantifiers in the formulation of multiple objective decision functions, Informations Science", 31, 107-138, 1983.

[Yager83b] Yager, R. R., "Quantifiers propositions in a linguistic logic", Internat. J. Man-Machine Stud. 19, 195-227, in [Zacprzyk92], 1983.

[Yager91] Yager, R. R., "Connectives and quantifiers in fuzzy sets, Fuzzy Sets and Systems", IFSA, Special Memorial Volume: 25 years of fuzzy sets, North-Holland - Amsterdam, 1991.

 $[Zadeh65]$  Zadeh, L. A.. " $Fuzzy Sets$ , *Information and Control*", 8, 1965, 338-353.

[Zadeh77] Zadeh, L. A., "A theory of approximate reasoning", Memorandum no. UCB/ERLM 77/58, in [Turksen91], 1977.

[Zadeh78] Zadeh, L. A. "Fuzzy Sets as Basis for Theory of Possibility". Fuzzy Sets and Systems. Vol. 1. pp. 3-28.

[Zadeh88] Zadeh, L. A., " $Fuzzy Logic$ ", IEEE Transaction Comput. 35, in [Turken91], 1988.

[Zadeh94] Zadeh, L. A., "*Fuzzy Logic, Neural Networks and Soft Computing, Communi*cations of the ACM", march 1994, vol. 37,  $n^{\circ}$  3, pgs. 77-84.

[Zimmermann91] Zimmermann, H. J., "*Fuzzy Set Theory and Its Applications*", Kluwer Boston,  $2<sup>nd</sup>$  revised edition, 1991.

### Apêndice A

### **MIR DIFUSA**

Este anexo apresenta a descrição da MIB DIFUSA, que está de acordo com a *Structure of* Management Information - SMIv1. Esta MIB contém as informações necessárias para a inferência difusa presente no Módulo Global e no Módulo Pontual.

```
FUZZY-REMOTE-MIB DEFINITIONS ::= BEGIN
IMPORTS
       NetworkAddress,
       IpAddress,
       Counter,
       Gauge,
       TimeTicks FROM RFC1155-SMI PROM RECONSIDER TROM RFC-1212;
                                      FROM RFC-1212;
-- This MIB module uses the extended OBJECT-TYPE macro as
-- defined in [14];
FuzzyMon-1 OBJECT IDENTIFIER ::= {enterprises 1}
-- textual conventions
DisplayString ::=
    OCTET STRING
-- This data type is used to model textual information taken
-- from the NVT ASCII character set. By convention, objects
-- with this syntax are declared as having
--(SIZE (0..255))
PhysAddress ::=
    OCTET STRING
-- This data type is used to model media addresses. For many
-- types of media, this will be in a binary representation.
-- For example, an ethernet address would be represented as
-- a string of 6 octets.
-- groups in FuzzyMon-1
Fhost 0BJECT IDENTIFIER ::= { FuzzyMon-1 1 }
Ffuzzy OBJECT IDENTIFIER ::= { FuzzyMon-1 2 }
Fbc OBJECT IDENTIFIER ::= { FuzzyMon-1 3 }
-- the Fhost group
-- Implementation of the Fhost group is mandatory for all
-- systems. If an agent is not configured to have a value
-- for any of these variables, a string of length 0 is
-- returned.
FhostNumber OBJECT-TYPE
    SYNTAX INTEGER
    ACCESS read-write
    STATUS mandatory
   DEFVAL 0
```

```
DESCRIPTION
          "Um numero inteiro que descreve quantos hosts estao
          catalogados na interface."
    ::= { Fhost 1 }
-- the Host table
-- A tabela Host contem informacoes de gerenciamento cataloga-
das -- dos hosts da rede.
-- Tais informacoes caracterizam a configuracao da rede sobre o
-- plano de gerencia.
FhostTable OBJECT-TYPE
    SYNTAX SEQUENCE OF FhostEntry
    ACCESS not-accessible
    STATUS mandatory
    DESCRIPTION
          "Uma lista dos hosts com suas respectivas informacoes
          de gerencia."
    ::= { Fhost 2 }
FhostEntry OBJECT-TYPE
    SYNTAX FhostEntry
    ACCESS not-accessible
    STATUS mandatory
    DESCRIPTION
          "Uma entrada de host contendo informacoes de gerenci-
          amento."
    INDEX { FhostIP }
    ::= { FhostTable 1 }
FhostEntry ::=
    SEQUENCE {
        FhostIP
            PhysAddress,
        FhostRFCMib
            INTEGER,
    }
FhostIP OBJECT-TYPE
    SYNTAX PhysAddress
    ACCESS read-write
    STATUS mandatory
    DESCRIPTION
             "Endereco IP de uma maquina com plataforma de ge-
             rencia."
    ::= { FhostEntry 1 }
FhostRFCMib OBJECT-TYPE
    SYNTAX INTEGER
    ACCESS read-only
    STATUS mandatory
    DEFVAL 0
    DESCRIPTION
             "Este objeto informa sobre quais MIBs a inferencia
            difusa deve atuar para um dispositivo particular.
             As especificacoes de MIB abaixo sao calculadas de
             forma que a soma aritmetica
             informa quais RFCs estao presentes.
```

```
{
                none(1), -- none of the following
                RFC1213-MIB(2),
                RFC1271-MIB(4),
                RFC1315-FRAME(8),
                RFC1575-MIB(16),
                TOKEN-RING-RMON-MIB(32),
                FUZZY-REMOTE-MIB(64),
             }"
    ::= { FhostEntry 2 }
-- the Ffuzzy group
-- A implementação do Ffuzzy trata de armazenar informações
-- sobre todas as variáveis
-- difusas catalogadas.
-- E este grupo que caracteriza a baseline da rede.
FfuzzyNumber OBJECT-TYPE
    SYNTAX INTEGER
    ACCESS read-write
    STATUS mandatory
    DEFVAL 0
    DESCRIPTION
          "Informa o numero de variaveis linguisticas cataloga-
          das."
    ::= { Ffuzzy 1 }
-- the FVarLing table
-- A tabela FVarLing contém informações de cada variável
-- lingüística em particular.
FVarLingTable OBJECT-TYPE
    SYNTAX SEQUENCE OF FVarLingEntry
    ACCESS not-accessible
    STATUS mandatory
    DESCRIPTION
             "Uma lista das variaveis linguisticas possiveis de
             serem monitoradas."
    ::= { Ffuzzy 2 }
FVarLingEntry OBJECT-TYPE
    SYNTAX FVarLingEntry
    ACCESS not-accessible
    STATUS mandatory
    DESCRIPTION
             "Uma entrada contendo informacoes de uma particu-
            lar variavel linguistica."
    INDEX { FVarLingNumber }
    ::= { FVarLingTable 1 }
FVarLingEntry ::=
    SEQUENCE {
        FVarLingNumber
            INTEGER,
        FVarLingName
            DisplayString,
        FVarLingIfNumber
            INTEGER,
```

```
FVarLingTermNumber
            INTEGER,
    }
FVarLingNumber OBJECT-TYPE
    SYNTAX INTEGER
    ACCESS read-write
    STATUS mandatory
    DESCRIPTION
             "Ordem da Variavel Linguistica Difusa catalogada."
    ::= { FVarLingEntry 1 }
FVarLingName OBJECT-TYPE
    SYNTAX DisplayString (SIZE (0..255))
    ACCESS read-write
    STATUS mandatory
    DESCRIPTION
             "Nome da Variavel Linguistica Difusa envolvimento
             no gerenciamento."
    ::= { FVarLingEntry 2 }
FVarLingIfNumber OBJECT-TYPE
    SYNTAX INTEGER
    ACCESS read-write
    STATUS mandatory
    DEFVAL 0
    DESCRIPTION
           "Valor inteiro referente a uma das seguintes inter-
           faces.
            {
              física, enlace e rede (1),
              aplicacao(2),
           }
           enquadrada nesta Variavel Linguistica."
    ::= { FVarLingEntry 3 }
FVarLingTermNumber OBJECT-TYPE
    SYNTAX INTEGER
    ACCESS read-write
    STATUS mandatory
    DEFVAL 3
    DESCRIPTION
             "Informa o numero do termos linguisticos associa-
             dos a uma variavel linguistica particular."
    ::= { FVarLingEntry 4 }
-- A implementação da tabela FTermLing trata de armazenar
-- informações sobre todos os termos Lingüísticos catalogados
-- para todas as variáveis lingüísticas.
FTermLingTable OBJECT-TYPE
    SYNTAX SEQUENCE OF FTermLingEntry
    ACCESS not-accessible
    STATUS mandatory
    DESCRIPTION
             "Uma lista de todos os termos linguisticos para as
             varias Variaveis Linguisticas."
    ::= { Ffuzzy 3 }
```

```
FTermLingEntry OBJECT-TYPE
   SYNTAX FTermLingEntry
   ACCESS not-accessible
    STATUS mandatory
    DESCRIPTION
            "Uma entrada de host contendo informacoes de ge-
            renciamento."
    INDEX { FTermLingVar, FTermLingName }
    ::= { FTermLingTable 1 }
FTermLingEntry ::=
    SEQUENCE {
       FTermLingVar
           INTEGER,
        FTermLingName
           DisplayString,
        FTermLingLimits
           DisplayString,
        FTermLingHeights
           DisplayString,
    }
FTermLingVar OBJECT-TYPE
    SYNTAX OBJECT IDENTIFIER
    ACCESS read-write
    STATUS mandatory
    DESCRIPTION
            "Referencia uma variavel linguistica presente na
            tabela FVarLing."
    ::= { FTermLingEntry 1 }
FTermLingName OBJECT-TYPE
    SYNTAX DisplayString (SIZE (0..255))
    ACCESS read-write
    STATUS mandatory
    DESCRIPTION
            "Nome do termo lingüístico."
    ::= { FTermLingEntry 2 }
FTermLingLimits OBJECT-TYPE
    SYNTAX DisplayString (SIZE (0..255))
    ACCESS read-write
    STATUS mandatory
   DEFVAL 0
    DESCRIPTION
            "Todos os limites do termo difuso associado. A
            sintaxe para o preenchimento deste objeto eh:
            <termo1>[;<termo2>][;<termo3>]..."
    ::= { FTermLingEntry 3 }
FTermLingHeights OBJECT-TYPE
    SYNTAX DisplayString (SIZE (0..255))
    ACCESS read-write
    STATUS mandatory
    DESCRIPTION
           "Valores reais armazenados em um objeto do tipo
           DisplayString. Este objeto eh referente a altura
           dos termos difusos encontrado no objeto FTermLin-
           gLimits. A sintaxe de preenchimento deste objeto eh
```

```
similar a do objeto FTermLingLimits: <hei-
            ght1>[;<height2>][;<height3>]..."
    ::= { FTermLingEntry 4 }
-- the Fbc group
-- Implementation of the Fbc group is mandatory for all
-- systems. If an agent is not configured to have a value
-- for any of these variables, a string of length 0 is
-- returned.
FbcBlockNumbers OBJECT-TYPE
    SYNTAX INTEGER
    ACCESS read-write
    STATUS mandatory
    DESCRIPTION
            "Numero de Blocos presentes nesta base de conheci-
            mento."
    ::= { Fbc 1 }
-- the FblockTable table
-- A tabela Fblock contem as Regras de Conhecimento Difusa so-
bre -- o gerenciamento dos hosts da rede.
-- Tais informações caracterizam a configuração da rede sobre o
-- plano de gerência.
 FblockTable OBJECT-TYPE
    SYNTAX SEQUENCE OF FblockEntry
    ACCESS not-accessible
    STATUS mandatory
    DESCRIPTION
            "Uma lista dos blocos que são utilizados na infe-
            rência."
    ::= { Fbc 2 }
FblockEntry OBJECT-TYPE
    SYNTAX FblockEntry
     ACCESS not-accessible
     STATUS mandatory
    DESCRIPTION
            "Uma entrada de um bloco que é utilizado na infe-
            rência."
    INDEX { FblockNumber }
    ::= { FblockTable 1 }
FblockEntry ::=
    SEQUENCE {
        FblockNumber
             INTEGER,
        FblockRFCMib
             INTEGER,
        FblockWeight
             INTEGER,
        FblockFuzzyClips
             INTEGER,
        FblockRuleNumbers
             INTEGER,
        FblockVarEntry
             INTEGER,
```

```
FblockVarExit
           INTEGER,
    }
  FblockNumber OBJECT-TYPE
    SYNTAX INTEGER
    ACCESS read-write
    STATUS mandatory
    DESCRIPTION
           "Valor inteiro referente a ordem do bloco na tabe-
           la."
    ::= { FblockEntry 1 }
FblockRFCMib OBJECT-TYPE
   SYNTAX INTEGER
   ACCESS read-only
    STATUS mandatory
   DEFVAL 0
   DESCRIPTION
            "Valor inteiro referente as especificações de MIB
            apresentadas na variável FhostRFCMib."
    ::= { FblockEntry 2 }
FblockWeight OBJECT-TYPE
    SYNTAX INTEGER
   ACCESS read-write
   STATUS mandatory
    DESCRIPTION
           "Valor INTEGER(0..100) cuja divisão por 100 refere-
           se ao peso do bloco junto ao conjunto."
    ::= { FblockEntry 3 }
FblockFuzzyClips OBJECT-TYPE
    SYNTAX INTEGER
    ACCESS read-write
    STATUS mandatory
    DESCRIPTION
           "Valor 0(zero) se as regras não forem difusas e va-
           lor 1(um) se as regras forem difusas."
    ::= { FblockEntry 4 }
FblockRuleNumbers OBJECT-TYPE
    SYNTAX INTEGER
    ACCESS read-write
    STATUS mandatory
    DESCRIPTION
           "Número de regras catalogadas para cada bloco. Esta
           variável é importante pois, caso o bloco não seja
           difuso ele só terá uma regra"
    ::= { FblockEntry 5 }
FblockVarEntry OBJECT-TYPE
    SYNTAX INTEGER
    ACCESS read-write
    STATUS mandatory
    DESCRIPTION
           "Número de variáveis de entrada do bloco."
    ::= { FblockEntry 6 }
```

```
FblockVarExit OBJECT-TYPE
       SYNTAX INTEGER
       ACCESS read-write
       STATUS mandatory
       DESCRIPTION
              "Número de variáveis de saída do bloco. O default é
              1 (um) \cdot "
       ::= { FblockEntry 7 }
-- A implementação da tabela Frule trata de armazenar informações
-- sobre as operações das regras catalogadas dentro de um Bloco da
-- Base de Conhecimentos.
  FruleTable OBJECT-TYPE
      SYNTAX SEQUENCE OF FruleEntry
      ACCESS not-accessible
      STATUS mandatory
      DESCRIPTION
              "As operações das premissas das regras que são uti-
              lizados no respectivo bloco em questão."
       ::= { Fbc 3 }
  FruleEntry OBJECT-TYPE
      SYNTAX FruleEntry
      ACCESS not-accessible
      STATUS mandatory
      DESCRIPTION
              "Uma entrada de uma regra que é utilizado em um
              bloco."
       INDEX { FruleBlockNumber, FruleNumber }
       ::= { FruleTable 1 }
  FruleEntry ::=
       SEQUENCE {
          FruleBlockNumber
              INTEGER,
          FruleNumber
              INTEGER,
           FruleOperationEntry
              INTEGER,
           FruleOperationExit
              INTEGER,
           }
    FruleBlockNumber OBJECT-TYPE
       SYNTAX INTEGER
       ACCESS read-write
       STATUS mandatory
       DESCRIPTION
              "Valor de FBlockNumber indicando o bloco ao qual
              esta regra pertence."
       ::= { FruleEntry 1 }
    FruleNumber OBJECT-TYPE
       SYNTAX INTEGER
       ACCESS read-write
       STATUS mandatory
      DESCRIPTION
```

```
"Valor inteiro referente à ordem da regra no con-
             junto de todas as regras pertencentes a um bloco."
      ::= { FruleEntry 2 }
 FruleOperationEntry OBJECT-TYPE
     SYNTAX INTEGER
     ACCESS read-write
     STATUS mandatory
     DESCRIPTION
             "Flag que indica a operação (difusa ou não) aplica-
             da sobre dois ou mais operandos de entrada.
              Se 0(zero) = nenhuma operação;
              Se 1 (um) = AND;Se 2(dois) = OR;Se 3(tres) = NOT."
      ::= { FruleEntry 3 }
 FruleOperationExit OBJECT-TYPE
     SYNTAX INTEGER
     ACCESS read-write
     STATUS mandatory
     DESCRIPTION
             "Flag que indica a operação (difusa ou não) aplica-
             da sobre dois ou mais operandos de saída.
              Se 0(zero) = nenhuma operacao;
              Se 1 (um) = AND;Se 2(dois) = OR;Se 3(três) = NOT."
      ::= { FruleEntry 4 }
-- A implementação da tabela Fpremisse trata de armazenar
-- informações sobre todas as premissas das regras catalogadas
-- dentro de um Bloco da Base de Conhecimentos.
 FpremisseTable OBJECT-TYPE
     SYNTAX SEQUENCE OF FpremisseEntry
     ACCESS not-accessible
     STATUS mandatory
     DESCRIPTION
             "Uma lista das regras que são utilizados no respec-
             tivo bloco em questão."
      ::= { Fbc 4 }
 FpremisseEntry OBJECT-TYPE
      SYNTAX FpremisseEntry
      ACCESS not-accessible
      STATUS mandatory
     DESCRIPTION
             "Uma entrada de uma regra que é utilizado em um
             bloco."
     INDEX { FpremisseBlock, FpremisseRule, FpremisseNumber }
     ::= { FpremisseTable 1 }
 FpremisseEntry ::=
     SEQUENCE {
         FpremisseBlock
               INTEGER,
         FpremisseRule
               INTEGER,
```

```
FpremisseNumber
               INTEGER,
          FpremisseValue
              OBJECT IDENTIFIER,
           }
   FpremisseBlock OBJECT-TYPE
      SYNTAX INTEGER
      ACCESS read-write
      STATUS mandatory
      DESCRIPTION
             "OID de FblockNumber indicando o bloco ao qual esta
             regra pertence."
       ::= { FpremisseEntry 1 }
   FpremisseRule OBJECT-TYPE
      SYNTAX INTEGER
      ACCESS read-write
      STATUS mandatory
      DESCRIPTION
             "Valor inteiro referente a ordem da regra no conjunto
             de todas as regras pertencentes a um bloco."
       ::= { FpremisseEntry 2 }
   FPremisseNumber OBJECT-TYPE
      SYNTAX INTEGER
      ACCESS read-write
      STATUS mandatory
      DESCRIPTION
             "Valor inteiro referente a ordem da premissa no con-
             junto de entradas da regra."
       ::= { FpremisseEntry 3 }
 FpremisseValue OBJECT-TYPE
      SYNTAX OBJECT IDENTIFIER
      ACCESS read-write
      STATUS mandatory
      DEFVAL 0
      DESCRIPTION
             "OID de FtermLingLimits, referente ao par ordenado
             (VarLing, TermLing) para a entrada de cada regra."
       ::= { FpremisseEntry 4 }
-- A implementação da tabela Fconclusion trata de armazenar
-- informações sobre todas as variáveis conclusivas das regras
-- catalogadas dentro de um Bloco da Base de Conhecimentos.
  FconclusionTable OBJECT-TYPE
       SYNTAX SEQUENCE OF FconclusionEntry
       ACCESS not-accessible
       STATUS mandatory
      DESCRIPTION
             "Uma lista das conclusões das regras que são utiliza-
             dos no respectivo bloco em questão."
       ::= { Fbc 5 }FconclusionEntry OBJECT-TYPE
      SYNTAX FconclusionEntry
```

```
ACCESS not-accessible
    STATUS mandatory
    DESCRIPTION
           "Uma saída de uma regra que é utilizado em um blo-
           co."
    INDEX { FconclusionBlockNumber, FconclusionRuleNumber,
              FconclusionNumber }
    ::= { FconclusionTable 1 }
FconclusionEntry ::=
    SEQUENCE {
        FconclusionBlockNumber
            INTEGER,
        FconclusionRuleNumber
            INTEGER,
        FconclusionNumber
            INTEGER,
        FconclusionValue
            OBJECT IDENTIFIER,
        }
FconclusionBlockNumber OBJECT-TYPE
    SYNTAX INTEGER
    ACCESS read-write
    STATUS mandatory
    DESCRIPTION
          "Valor inteiro referente a ordem do bloco no conjunto
          de todos os blocos."
    ::= { FconclusionEntry 1 }
  FconclusionRuleNumber OBJECT-TYPE
    SYNTAX INTEGER
    ACCESS read-write
    STATUS mandatory
    DESCRIPTION
          "Valor inteiro referente a ordem da regra no conjunto
          de todas as regras de um bloco."
    ::= { FconclusionEntry 2 }
  FconclusionNumber OBJECT-TYPE
    SYNTAX INTEGER
    ACCESS read-write
    STATUS mandatory
    DESCRIPTION
           "Valor inteiro referente a ordem da conclusão no con-
           junto de saídas da regra."
    ::= { FconclusionEntry 3 }
  FconclusionValue OBJECT-TYPE
    SYNTAX OBJECT IDENTIFIER
    ACCESS read-write
    STATUS mandatory
    DESCRIPTION
           "Valor do objeto FtermLingLimits, referente ao par
          ordenado (VarLing, TermLing) para a saída de cada re-
          gra."
    ::= { FconclusionEntry 4 }
END
```
### Apêndice B

#### Instâncias dos Objetos da MIB Difusa

.1.3.6.1.4.1.1.1.1.0 FhostNumber 2 INTEGER

.1.3.6.1.4.1.1.1.2.1.1.1 FhostIP 200.129.0.41 PhysAddress .1.3.6.1.4.1.1.1.2.1.1.2 FhostIP 200.129.0.43 PhysAddress

.1.3.6.1.4.1.1.1.2.1.1.200.129.0.41 FhostRFCMib 82 INTEGER .1.3.6.1.4.1.1.1.2.1.1.200.129.0.43 FhostRFCMib 82 INTEGER

.1.3.6.1.4.1.1.2.1.0 FfuzzyNumber 11 INTEGER

.1.3.6.1.4.1.1.2.2.1.1.1 FvarLingNumber 1 INTEGER .1.3.6.1.4.1.1.2.2.1.1.2 FvarLingNumber 2 INTEGER .1.3.6.1.4.1.1.2.2.1.1.3 FvarLingNumber 3 INTEGER .1.3.6.1.4.1.1.2.2.1.1.4 FvarLingNumber 4 INTEGER .1.3.6.1.4.1.1.2.2.1.1.5 FvarLingNumber 5 INTEGER .1.3.6.1.4.1.1.2.2.1.1.6 FvarLingNumber 6 INTEGER .1.3.6.1.4.1.1.2.2.1.1.7 FvarLingNumber 7 INTEGER .1.3.6.1.4.1.1.2.2.1.1.8 FvarLingNumber 8 INTEGER .1.3.6.1.4.1.1.2.2.1.1.9 FvarLingNumber 9 INTEGER .1.3.6.1.4.1.1.2.2.1.1.10 FvarLingNumber 10 INTEGER .1.3.6.1.4.1.1.2.2.1.1.11 FvarLingNumber 11 INTEGER

.1.3.6.1.4.1.1.2.2.1.2.1 FvarLingName Utilizacao\_da\_Rede DisplayString .1.3.6.1.4.1.1.2.2.1.2.2 FvarLingName Broadcast DisplayString .1.3.6.1.4.1.1.2.2.1.2.3 FvarLingName DropEvents DisplayString .1.3.6.1.4.1.1.2.2.1.2.4 FvarLingName JabbersPkts DisplayString .1.3.6.1.4.1.1.2.2.1.2.5 FvarLingName FragmentPkts DisplayString .1.3.6.1.4.1.1.2.2.1.2.6 FvarLingName OversizePkts DisplayString .1.3.6.1.4.1.1.2.2.1.2.7 FvarLingName UndersizePkts DisplayString .1.3.6.1.4.1.1.2.2.1.2.8 FvarLingName CRCAlignErrors DisplayString .1.3.6.1.4.1.1.2.2.1.2.9 FvarLingName Multicast DisplayString .1.3.6.1.4.1.1.2.2.1.2.10 FvarLingName Colision DisplayString .1.3.6.1.4.1.1.2.2.1.2.11 FvarLingName Situacao\_da\_Rede DisplayString

.1.3.6.1.4.1.1.2.2.1.3.1 FvarLingIfNumber 1 INTEGER .1.3.6.1.4.1.1.2.2.1.3.2 FvarLingIfNumber 1 INTEGER .1.3.6.1.4.1.1.2.2.1.3.3 FvarLingIfNumber 1 INTEGER .1.3.6.1.4.1.1.2.2.1.3.4 FvarLingIfNumber 1 INTEGER .1.3.6.1.4.1.1.2.2.1.3.5 FvarLingIfNumber 1 INTEGER .1.3.6.1.4.1.1.2.2.1.3.6 FvarLingIfNumber 1 INTEGER .1.3.6.1.4.1.1.2.2.1.3.7 FvarLingIfNumber 1 INTEGER .1.3.6.1.4.1.1.2.2.1.3.8 FvarLingIfNumber 1 INTEGER .1.3.6.1.4.1.1.2.2.1.3.9 FvarLingIfNumber 1 INTEGER .1.3.6.1.4.1.1.2.2.1.3.10 FvarLingIfNumber 1 INTEGER .1.3.6.1.4.1.1.2.2.1.3.11 FvarLingIfNumber 1 INTEGER

.1.3.6.1.4.1.1.2.2.1.4.1 FvarLingTermNumber 3 INTEGER .1.3.6.1.4.1.1.2.2.1.4.2 FvarLingTermNumber 3 INTEGER .1.3.6.1.4.1.1.2.2.1.4.3 FvarLingTermNumber 3 INTEGER .1.3.6.1.4.1.1.2.2.1.4.4 FvarLingTermNumber 3 INTEGER .1.3.6.1.4.1.1.2.2.1.4.5 FvarLingTermNumber 3 INTEGER .1.3.6.1.4.1.1.2.2.1.4.6 FvarLingTermNumber 3 INTEGER .1.3.6.1.4.1.1.2.2.1.4.7 FvarLingTermNumber 3 INTEGER .1.3.6.1.4.1.1.2.2.1.4.8 FvarLingTermNumber 3 INTEGER .1.3.6.1.4.1.1.2.2.1.4.9 FvarLingTermNumber 3 INTEGER .1.3.6.1.4.1.1.2.2.1.4.10 FvarLingTermNumber 3 INTEGER .1.3.6.1.4.1.1.2.2.1.4.11 FvarLingTermNumber 3 INTEGER

.1.3.6.1.4.1.1.2.3.1.1.1 FtermLingVar .1.3.6.1.4.1.1.2.2.1.1.1 OBJECT\_IDENTIFIER .1.3.6.1.4.1.1.2.3.1.1.2 FtermLingVar .1.3.6.1.4.1.1.2.2.1.1.2 OBJECT\_IDENTIFIER .1.3.6.1.4.1.1.2.3.1.1.3 FtermLingVar .1.3.6.1.4.1.1.2.2.1.1.3 OBJECT\_IDENTIFIER .1.3.6.1.4.1.1.2.3.1.1.4 FtermLingVar .1.3.6.1.4.1.1.2.2.1.1.4 OBJECT\_IDENTIFIER .1.3.6.1.4.1.1.2.3.1.1.5 FtermLingVar .1.3.6.1.4.1.1.2.2.1.1.5 OBJECT\_IDENTIFIER .1.3.6.1.4.1.1.2.3.1.1.6 FtermLingVar .1.3.6.1.4.1.1.2.2.1.1.6 OBJECT\_IDENTIFIER .1.3.6.1.4.1.1.2.3.1.1.7 FtermLingVar .1.3.6.1.4.1.1.2.2.1.1.7 OBJECT\_IDENTIFIER

.1.3.6.1.4.1.1.2.3.1.1.8 OBJECT\_IDENTIFIER .1.3.6.1.4.1.1.2.3.1.1.9 PtermLingVar .1.3.6.1.4.1.1.2.2.1.1.9 OBJECT\_IDENTIFIER .1.3.6.1.4.1.1.2.3.1.1.10 GBJECT\_IDENTIFIER .1.3.6.1.4.1.1.2.3.1.1.11 FtermLingVar .1.3.6.1.4.1.1.2.2.1.1.11 OBJECT\_IDENTIFIER

.1.3.6.1.4.1.1.2.3.1.2.1 FtermLingName baixo DisplayString .1.3.6.1.4.1.1.2.3.1.2.2 FtermLingName medio DisplayString .1.3.6.1.4.1.1.2.3.1.2.3 FtermLingName alto DisplayString .1.3.6.1.4.1.1.2.3.1.2.4 FtermLingName pouca\_carga DisplayString .1.3.6.1.4.1.1.2.3.1.2.5 FtermLingName estavel DisplayString .1.3.6.1.4.1.1.2.3.1.2.6 FtermLingName carga\_alta DisplayString

.1.3.6.1.4.1.1.2.3.1.3.1.3.6.1.4.1.1.2.2.1.1.1.baixo FTermLingLimits 0;0;25 DisplayString .1.3.6.1.4.1.1.2.3.1.3.1.3.6.1.4.1.1.2.2.1.1.1. medio FTermLingLimits 0;25;50 DisplayString .1.3.6.1.4.1.1.2.3.1.3.1.3.6.1.4.1.1.2.2.1.1.1.alto FTermLingLimits 25;50;50 DisplayString .1.3.6.1.4.1.1.2.3.1.3.1.3.6.1.4.1.1.2.2.1.1.2.baixo FTermLingLimits 0;0;5 DisplayString .1.3.6.1.4.1.1.2.3.1.3.6.1.4.1.1.2.2.1.1.2.medio FTermLingLimits 0;5;10 DisplayString .1.3.6.1.4.1.1.2.3.1.3.1.3.6.1.4.1.1.2.2.1.1.2.alto FTermLingLimits 5;10;10 DisplayString .1.3.6.1.4.1.1.2.3.1.3.1.3.6.1.4.1.1.2.2.1.1.4.baixo FTermLingLimits 0;0;1 DisplayString .1.3.6.1.4.1.1.2.3.1.3.1.3.6.1.4.1.1.2.2.1.1.4. medio FTermLingLimits 0;1;2 DisplayString .1.3.6.1.4.1.1.2.3.1.3.6.1.4.1.1.2.2.1.1.4.alto FTermLingLimits 1;2;2 DisplayString .1.3.6.1.4.1.1.2.3.1.3.1.3.6.1.4.1.1.2.2.1.1.5.baixo FTermLingLimits 0;0;1 DisplayString .1.3.6.1.4.1.1.2.3.1.3.1.3.6.1.4.1.1.2.2.1.1.5. medio FTermLingLimits 0;1;2 DisplayString .1.3.6.1.4.1.1.2.3.1.3.6.1.4.1.1.2.2.1.1.5.alto FTermLingLimits 1;2;2 DisplayString .1.3.6.1.4.1.1.2.3.1.3.3.6.1.4.1.1.2.2.1.1.6.baixo FTermLingLimits 0;0;1.5 DisplayString .1.3.6.1.4.1.1.2.3.1.3.6.1.4.1.1.2.2.1.1.6. medio FTermLingLimits 0;1.5;3 DisplayString .1.3.6.1.4.1.1.2.3.1.3.6.1.4.1.1.2.2.1.1.6.alto FTermLingLimits 1.5;3;3 DisplayString .1.3.6.1.4.1.1.2.3.1.3.3.6.1.4.1.1.2.2.1.1.7.baixo FTermLingLimits 0;0;1.5 DisplayString .1.3.6.1.4.1.1.2.3.1.3.6.1.4.1.1.2.2.1.1.7. medio FTermLingLimits 0;1.5;3 DisplayString .1.3.6.1.4.1.1.2.3.1.3.1.3.6.1.4.1.1.2.2.1.1.7.alto FTermLingLimits 1.5;3;3 DisplayString .1.3.6.1.4.1.1.2.3.1.3.1.3.6.1.4.1.1.2.2.1.1.8.baixo FTermLingLimits 0;0;2 DisplayString .1.3.6.1.4.1.1.2.3.1.3.1.3.6.1.4.1.1.2.2.1.1.8. medio FTermLingLimits 0;2;4 DisplayString .1.3.6.1.4.1.1.2.3.1.3.1.3.6.1.4.1.1.2.2.1.1.8.alto FTermLingLimits 2;4;4 DisplayString .1.3.6.1.4.1.1.2.3.1.3.1.3.6.1.4.1.1.2.2.1.1.9.baixo FTermLingLimits 0;0;5 DisplayString .1.3.6.1.4.1.1.2.3.1.3.1.3.6.1.4.1.1.2.2.1.1.9.medio FTermLingLimits 0;5;10 DisplayString .1.3.6.1.4.1.1.2.3.1.3.1.3.6.1.4.1.1.2.2.1.1.9.alto FTermLingLimits 5;10;10 DisplayString .1.3.6.1.4.1.1.2.3.1.3.1.3.6.1.4.1.1.2.2.1.1.10.baixo FTermLingLimits 0;0;1 DisplayString .1.3.6.1.4.1.1.2.3.1.3.1.3.6.1.4.1.1.2.2.1.1.10. medio FTermLingLimits 0;1;2 DisplayString .1.3.6.1.4.1.1.2.3.1.3.1.3.6.1.4.1.1.2.2.1.1.10.alto FTermLingLimits 1;2;2 DisplayString .1.3.6.1.4.1.1.2.3.1.3.1.3.6.1.4.1.1.2.2.1.1.11.pouca\_carga FTermLingLimits 0;0;4.5 DisplayString .1.3.6.1.4.1.1.2.3.1.3.1.3.6.1.4.1.1.2.2.1.1.11.estavel FTermLingLimits 0;4.5;9 DisplayString 1.3.6.1.4.1.1.2.3.1.3.1.3.6.1.4.1.1.2.2.1.1.11.carga\_alta FTermLingLimits 4.5;9;10 DisplayString.

.1.3.6.1.4.1.1.2.3.1.4.1.3.6.1.4.1.1.2.2.1.1.1.baixo FTermLingHeights 1;0;0 DisplayString .1.3.6.1.4.1.1.2.3.1.4.1.1.2.2.1.1.1.1.medio FTermLingHeights 0;1;0 DisplayString .1.3.6.1.4.1.1.2.3.1.4.1.3.6.1.4.1.1.2.2.1.1.1.alto FTermLingHeights 0;1;1 DisplayString .1.3.6.1.4.1.1.2.3.1.4.1.3.6.1.4.1.1.2.2.1.1.2.baixo FTermLingHeights 1;0;0 DisplayString .1.3.6.1.4.1.1.2.3.1.4.1.1.3.6.1.4.1.1.2.2.1.1.2.medio FTermLingHeights 0;1;0 DisplayString .1.3.6.1.4.1.1.2.3.1.4.1.3.6.1.4.1.1.2.2.1.1.2.alto FTermLingHeights 0;1;1 DisplayString .1.3.6.1.4.1.1.2.3.1.4.1.3.6.1.4.1.1.2.2.1.1.4.baixo FTermLingHeights 1;0;0 DisplayString .1.3.6.1.4.1.1.2.3.1.4.1.3.6.1.4.1.1.2.2.1.1.4. medio FTermLingHeights 0;1;0 DisplayString .1.3.6.1.4.1.1.2.3.1.4.1.3.6.1.4.1.1.2.2.1.1.4.alto FTermLingHeights 0;1;1 DisplayString .1.3.6.1.4.1.1.2.3.1.4.1.3.6.1.4.1.1.2.2.1.1.5.baixo FTermLingHeights 1;0;0 DisplayString .1.3.6.1.4.1.1.2.3.1.4.1.1.3.6.1.4.1.1.2.2.1.1.5. medio FTermLingHeights 0;1;0 DisplayString .1.3.6.1.4.1.1.2.3.1.4.1.3.6.1.4.1.1.2.2.1.1.5.alto FTermLingHeights 0;1;1 DisplayString .1.3.6.1.4.1.1.2.3.1.4.1.3.6.1.4.1.1.2.2.1.1.6.baixo FTermLingHeights 1;0;0 DisplayString .1.3.6.1.4.1.1.2.3.1.4.1.1.3.6.1.4.1.1.2.2.1.1.6.medio FTermLingHeights 0;1;0 DisplayString .1.3.6.1.4.1.1.2.3.1.4.1.3.6.1.4.1.1.2.2.1.1.6.alto FTermLingHeights 0;1;1 DisplayString .1.3.6.1.4.1.1.2.3.1.4.1.3.6.1.4.1.1.2.2.1.1.7.baixo FTermLingHeights 1;0;0 DisplayString .1.3.6.1.4.1.1.2.3.1.4.1.1.3.6.1.4.1.1.2.2.1.1.7. medio FTermLingHeights 0;1;0 DisplayString .1.3.6.1.4.1.1.2.3.1.4.1.3.6.1.4.1.1.2.2.1.1.7.alto FTermLingHeights 0;1;1 DisplayString .1.3.6.1.4.1.1.2.3.1.4.1.3.6.1.4.1.1.2.2.1.1.8.baixo FTermLingHeights 1;0;0 DisplayString .1.3.6.1.4.1.1.2.3.1.4.1.1.3.6.1.4.1.1.2.2.1.1.8. medio FTermLingHeights 0;1;0 DisplayString .1.3.6.1.4.1.1.2.3.1.4.1.3.6.1.4.1.1.2.2.1.1.8.alto FTermLingHeights 0;1;1 DisplayString .1.3.6.1.4.1.1.2.3.1.4.1.3.6.1.4.1.1.2.2.1.1.9.baixo FTermLingHeights 1;0;0 DisplayString .1.3.6.1.4.1.1.2.3.1.4.1.3.6.1.4.1.1.2.2.1.1.9.medio FTermLingHeights 0;1;0 DisplayString .1.3.6.1.4.1.1.2.3.1.4.1.3.6.1.4.1.1.2.2.1.1.9.alto FTermLingHeights 0;1;1 DisplayString .1.3.6.1.4.1.1.2.3.1.4.1.3.6.1.4.1.1.2.2.1.1.10.baixo FTermLingHeights 1;0;0 DisplayString .1.3.6.1.4.1.1.2.3.1.4.1.3.6.1.4.1.1.2.2.1.1.10. medio FTermLingHeights 0;1;0 DisplayString .1.3.6.1.4.1.1.2.3.1.4.1.3.6.1.4.1.1.2.2.1.1.10.alto FTermLingHeights 0;1;1 DisplayString .1.3.6.1.4.1.1.2.3.1.4.1.3.6.1.4.1.1.2.2.1.1.11.pouca\_carga FTermLingHeights 1;0;0 DisplayString .1.3.6.1.4.1.1.2.3.1.4.1.3.6.1.4.1.1.2.2.1.1.11.estavel FTermLingHeights 0;1;0 DisplayString .1.3.6.1.4.1.1.2.3.1.4.1.3.6.1.4.1.1.2.2.1.1.11.carga\_alta FTermLingHeights 0;1;1 DisplayString

.1.3.6.1.4.1.1.3.1.0 FbcBlockNumbers 9 INTEGER

.1.3.6.1.4.1.1.3.2.1.1.1 FblockNumber 1 INTEGER .1.3.6.1.4.1.1.3.2.1.1.2 FblockNumber 2 INTEGER .1.3.6.1.4.1.1.3.2.1.1.3 FblockNumber 3 INTEGER .1.3.6.1.4.1.1.3.2.1.1.4 FblockNumber 4 INTEGER .1.3.6.1.4.1.1.3.2.1.1.5 FblockNumber 5 INTEGER .1.3.6.1.4.1.1.3.2.1.1.6 FblockNumber 6 INTEGER .1.3.6.1.4.1.1.3.2.1.1.7 FblockNumber 7 INTEGER .1.3.6.1.4.1.1.3.2.1.1.8 FblockNumber 8 INTEGER .1.3.6.1.4.1.1.3.2.1.1.9 FblockNumber 9 INTEGER .1.3.6.1.4.1.1.3.2.1.2.1 FblockRFCMib 16 INTEGER .1.3.6.1.4.1.1.3.2.1.2.2 FblockRFCMib 16 INTEGER .1.3.6.1.4.1.1.3.2.1.2.3 FblockRFCMib 16 INTEGER .1.3.6.1.4.1.1.3.2.1.2.4 FblockRFCMib 16 INTEGER .1.3.6.1.4.1.1.3.2.1.2.5 FblockRFCMib 16 INTEGER .1.3.6.1.4.1.1.3.2.1.2.6 FblockRFCMib 16 INTEGER .1.3.6.1.4.1.1.3.2.1.2.7 FblockRFCMib 16 INTEGER .1.3.6.1.4.1.1.3.2.1.2.8 FblockRFCMib 16 INTEGER .1.3.6.1.4.1.1.3.2.1.2.9 FblockRFCMib 16 INTEGER .1.3.6.1.4.1.1.3.2.1.3.1 FblockWeight 100 INTEGER .1.3.6.1.4.1.1.3.2.1.3.2 FblockWeight 100 INTEGER .1.3.6.1.4.1.1.3.2.1.3.3 FblockWeight 100 INTEGER .1.3.6.1.4.1.1.3.2.1.3.4 FblockWeight 100 INTEGER .1.3.6.1.4.1.1.3.2.1.3.5 FblockWeight 100 INTEGER .1.3.6.1.4.1.1.3.2.1.3.6 FblockWeight 100 INTEGER .1.3.6.1.4.1.1.3.2.1.3.7 FblockWeight 100 INTEGER .1.3.6.1.4.1.1.3.2.1.3.8 FblockWeight 100 INTEGER .1.3.6.1.4.1.1.3.2.1.3.9 FblockWeight 100 INTEGER .1.3.6.1.4.1.1.3.2.1.4.1 FblockFuzzyClips 1 INTEGER .1.3.6.1.4.1.1.3.2.1.4.2 FblockFuzzyClips 1 INTEGER .1.3.6.1.4.1.1.3.2.1.4.3 FblockFuzzyClips 1 INTEGER .1.3.6.1.4.1.1.3.2.1.4.4 FblockFuzzyClips 1 INTEGER .1.3.6.1.4.1.1.3.2.1.4.5 FblockFuzzyClips 1 INTEGER .1.3.6.1.4.1.1.3.2.1.4.6 FblockFuzzyClips 1 INTEGER .1.3.6.1.4.1.1.3.2.1.4.7 FblockFuzzyClips 1 INTEGER .1.3.6.1.4.1.1.3.2.1.4.8 FblockFuzzyClips 1 INTEGER .1.3.6.1.4.1.1.3.2.1.4.9 FblockFuzzyClips 1 INTEGER .1.3.6.1.4.1.1.3.2.1.5.1 FblockRuleNumbers 7 INTEGER .1.3.6.1.4.1.1.3.2.1.5.2 FblockRuleNumbers 7 INTEGER .1.3.6.1.4.1.1.3.2.1.5.3 FblockRuleNumbers 7 INTEGER .1.3.6.1.4.1.1.3.2.1.5.4 FblockRuleNumbers 7 INTEGER .1.3.6.1.4.1.1.3.2.1.5.5 FblockRuleNumbers 7 INTEGER .1.3.6.1.4.1.1.3.2.1.5.6 FblockRuleNumbers 7 INTEGER .1.3.6.1.4.1.1.3.2.1.5.7 FblockRuleNumbers 7 INTEGER .1.3.6.1.4.1.1.3.2.1.5.8 FblockRuleNumbers 7 INTEGER .1.3.6.1.4.1.1.3.2.1.5.9 FblockRuleNumbers 7 INTEGER .1.3.6.1.4.1.1.3.2.1.6.1 FblockVarEntry 2 INTEGER .1.3.6.1.4.1.1.3.2.1.6.2 FblockVarEntry 2 INTEGER .1.3.6.1.4.1.1.3.2.1.6.3 FblockVarEntry 2 INTEGER .1.3.6.1.4.1.1.3.2.1.6.4 FblockVarEntry 2 INTEGER .1.3.6.1.4.1.1.3.2.1.6.5 FblockVarEntry 2 INTEGER .1.3.6.1.4.1.1.3.2.1.6.6 FblockVarEntry 2 INTEGER .1.3.6.1.4.1.1.3.2.1.6.7 FblockVarEntry 2 INTEGER .1.3.6.1.4.1.1.3.2.1.6.8 FblockVarEntry 2 INTEGER .1.3.6.1.4.1.1.3.2.1.6.9 FblockVarEntry 2 INTEGER .1.3.6.1.4.1.1.3.2.1.7.1 FblockVarExit 1 INTEGER .1.3.6.1.4.1.1.3.2.1.7.2 FblockVarExit 1 INTEGER

.1.3.6.1.4.1.1.3.2.1.7.3 FblockVarExit 1 INTEGER .1.3.6.1.4.1.1.3.2.1.7.4 FblockVarExit 1 INTEGER .1.3.6.1.4.1.1.3.2.1.7.5 FblockVarExit 1 INTEGER .1.3.6.1.4.1.1.3.2.1.7.6 FblockVarExit 1 INTEGER .1.3.6.1.4.1.1.3.2.1.7.7 FblockVarExit 1 INTEGER .1.3.6.1.4.1.1.3.2.1.7.8 FblockVarExit 1 INTEGER .1.3.6.1.4.1.1.3.2.1.7.9 FblockVarExit 1 INTEGER .1.3.6.1.4.1.1.3.3.1.1.3 FruleBlockNumber 3 DisplayString .1.3.6.1.4.1.1.3.3.1.1.4 FruleBlockNumber 4 DisplayString .1.3.6.1.4.1.1.3.3.1.1.5 FruleBlockNumber 5 DisplayString .1.3.6.1.4.1.1.3.3.1.1.6 FruleBlockNumber 6 DisplayString .1.3.6.1.4.1.1.3.3.1.1.7 FruleBlockNumber 7 DisplayString .1.3.6.1.4.1.1.3.3.1.1.8 FruleBlockNumber 8 DisplayString .1.3.6.1.4.1.1.3.3.1.1.9 FruleBlockNumber 9 DisplayString .1.3.6.1.4.1.1.3.3.1.2.1 FruleNumber 1 INTEGER .1.3.6.1.4.1.1.3.3.1.2.2 FruleNumber 2 INTEGER .1.3.6.1.4.1.1.3.3.1.2.3 FruleNumber 3 INTEGER .1.3.6.1.4.1.1.3.3.1.2.4 FruleNumber 4 INTEGER .1.3.6.1.4.1.1.3.3.1.2.5 FruleNumber 5 INTEGER .1.3.6.1.4.1.1.3.3.1.2.6 FruleNumber 6 INTEGER .1.3.6.1.4.1.1.3.3.1.2.7 FruleNumber 7 INTEGER .1.3.6.1.4.1.1.3.3.1.3.1.1 FruleOperationEntry 1 INTEGER .1.3.6.1.4.1.1.3.3.1.3.1.2 FruleOperationEntry 1 INTEGER .1.3.6.1.4.1.1.3.3.1.3.1.3 FruleOperationEntry 1 INTEGER .1.3.6.1.4.1.1.3.3.1.3.1.4 FruleOperationEntry 1 INTEGER .1.3.6.1.4.1.1.3.3.1.3.1.5 FruleOperationEntry 1 INTEGER .1.3.6.1.4.1.1.3.3.1.3.1.6 FruleOperationEntry 1 INTEGER .1.3.6.1.4.1.1.3.3.1.3.1.7 FruleOperationEntry 1 INTEGER .1.3.6.1.4.1.1.3.3.1.3.2.1 FruleOperationEntry 1 INTEGER .1.3.6.1.4.1.1.3.3.1.3.2.2 FruleOperationEntry 1 INTEGER .1.3.6.1.4.1.1.3.3.1.3.2.3 FruleOperationEntry 1 INTEGER .1.3.6.1.4.1.1.3.3.1.3.2.4 FruleOperationEntry 1 INTEGER .1.3.6.1.4.1.1.3.3.1.3.2.5 FruleOperationEntry 1 INTEGER .1.3.6.1.4.1.1.3.3.1.3.2.6 FruleOperationEntry 1 INTEGER .1.3.6.1.4.1.1.3.3.1.3.2.7 FruleOperationEntry 1 INTEGER .1.3.6.1.4.1.1.3.3.1.3.3.1 FruleOperationEntry 1 INTEGER .1.3.6.1.4.1.1.3.3.1.3.3.2 FruleOperationEntry 1 INTEGER .1.3.6.1.4.1.1.3.3.1.3.3.3 FruleOperationEntry 1 INTEGER .1.3.6.1.4.1.1.3.3.1.3.3.4 FruleOperationEntry 1 INTEGER .1.3.6.1.4.1.1.3.3.1.3.3.5 FruleOperationEntry 1 INTEGER .1.3.6.1.4.1.1.3.3.1.3.3.6 FruleOperationEntry 1 INTEGER .1.3.6.1.4.1.1.3.3.1.3.3.7 FruleOperationEntry 1 INTEGER .1.3.6.1.4.1.1.3.3.1.3.4.1 FruleOperationEntry 1 INTEGER .1.3.6.1.4.1.1.3.3.1.3.4.2 FruleOperationEntry 1 INTEGER .1.3.6.1.4.1.1.3.3.1.3.4.3 FruleOperationEntry 1 INTEGER .1.3.6.1.4.1.1.3.3.1.3.4.4 FruleOperationEntry 1 INTEGER .1.3.6.1.4.1.1.3.3.1.3.4.5 FruleOperationEntry 1 INTEGER .1.3.6.1.4.1.1.3.3.1.3.4.6 FruleOperationEntry 1 INTEGER .1.3.6.1.4.1.1.3.3.1.3.4.7 FruleOperationEntry 1 INTEGER .1.3.6.1.4.1.1.3.3.1.3.5.1 FruleOperationEntry 1 INTEGER .1.3.6.1.4.1.1.3.3.1.3.5.2 FruleOperationEntry 1 INTEGER .1.3.6.1.4.1.1.3.3.1.3.5.3 FruleOperationEntry 1 INTEGER .1.3.6.1.4.1.1.3.3.1.3.5.4 FruleOperationEntry 1 INTEGER .1.3.6.1.4.1.1.3.3.1.3.5.5 FruleOperationEntry 1 INTEGER .1.3.6.1.4.1.1.3.3.1.3.5.6 FruleOperationEntry 1 INTEGER .1.3.6.1.4.1.1.3.3.1.3.5.7 FruleOperationEntry 1 INTEGER .1.3.6.1.4.1.1.3.3.1.3.6.1 FruleOperationEntry 1 INTEGER .1.3.6.1.4.1.1.3.3.1.3.6.2 FruleOperationEntry 1 INTEGER .1.3.6.1.4.1.1.3.3.1.3.6.3 FruleOperationEntry 1 INTEGER .1.3.6.1.4.1.1.3.3.1.3.6.4 FruleOperationEntry 1 INTEGER .1.3.6.1.4.1.1.3.3.1.3.6.5 FruleOperationEntry 1 INTEGER .1.3.6.1.4.1.1.3.3.1.3.6.6 FruleOperationEntry 1 INTEGER .1.3.6.1.4.1.1.3.3.1.3.6.7 FruleOperationEntry 1 INTEGER .1.3.6.1.4.1.1.3.3.1.3.7.1 FruleOperationEntry 1 INTEGER .1.3.6.1.4.1.1.3.3.1.3.7.2 FruleOperationEntry 1 INTEGER .1.3.6.1.4.1.1.3.3.1.3.7.3 FruleOperationEntry 1 INTEGER .1.3.6.1.4.1.1.3.3.1.3.7.4 FruleOperationEntry 1 INTEGER .1.3.6.1.4.1.1.3.3.1.3.7.5 FruleOperationEntry 1 INTEGER .1.3.6.1.4.1.1.3.3.1.3.7.6 FruleOperationEntry 1 INTEGER .1.3.6.1.4.1.1.3.3.1.3.7.7 FruleOperationEntry 1 INTEGER .1.3.6.1.4.1.1.3.3.1.3.8.1 FruleOperationEntry 1 INTEGER .1.3.6.1.4.1.1.3.3.1.3.8.2 FruleOperationEntry 1 INTEGER .1.3.6.1.4.1.1.3.3.1.3.8.3 FruleOperationEntry 1 INTEGER .1.3.6.1.4.1.1.3.3.1.3.8.4 FruleOperationEntry 1 INTEGER .1.3.6.1.4.1.1.3.3.1.3.8.5 FruleOperationEntry 1 INTEGER .1.3.6.1.4.1.1.3.3.1.3.8.6 FruleOperationEntry 1 INTEGER

.1.3.6.1.4.1.1.3.3.1.1.1 FruleBlockNumber 1 DisplayString .1.3.6.1.4.1.1.3.3.1.1.2 FruleBlockNumber 2 DisplayString .1.3.6.1.4.1.1.3.3.1.3.8.7 FruleOperationEntry 1 INTEGER .1.3.6.1.4.1.1.3.3.1.3.9.1 FruleOperationEntry 1 INTEGER .1.3.6.1.4.1.1.3.3.1.3.9.2 FruleOperationEntry 1 INTEGER .1.3.6.1.4.1.1.3.3.1.3.9.3 FruleOperationEntry 1 INTEGER .1.3.6.1.4.1.1.3.3.1.3.9.4 FruleOperationEntry 1 INTEGER .1.3.6.1.4.1.1.3.3.1.3.9.5 FruleOperationEntry 1 INTEGER .1.3.6.1.4.1.1.3.3.1.3.9.6 FruleOperationEntry 1 INTEGER .1.3.6.1.4.1.1.3.3.1.3.9.7 FruleOperationEntry 1 INTEGER .1.3.6.1.4.1.1.3.3.1.4.1.1 FruleOperationExit 0 INTEGER .1.3.6.1.4.1.1.3.3.1.4.1.2 FruleOperationExit 1 INTEGER .1.3.6.1.4.1.1.3.3.1.4.1.3 FruleOperationExit 1 INTEGER .1.3.6.1.4.1.1.3.3.1.4.1.4 FruleOperationExit 0 INTEGER .1.3.6.1.4.1.1.3.3.1.4.1.5 FruleOperationExit 1 INTEGER .1.3.6.1.4.1.1.3.3.1.4.1.6 FruleOperationExit 1 INTEGER .1.3.6.1.4.1.1.3.3.1.4.1.7 FruleOperationExit 0 INTEGER .1.3.6.1.4.1.1.3.3.1.4.2.1 FruleOperationExit 0 INTEGER .1.3.6.1.4.1.1.3.3.1.4.2.2 FruleOperationExit 1 INTEGER .1.3.6.1.4.1.1.3.3.1.4.2.3 FruleOperationExit 1 INTEGER .1.3.6.1.4.1.1.3.3.1.4.2.4 FruleOperationExit 0 INTEGER .1.3.6.1.4.1.1.3.3.1.4.2.5 FruleOperationExit 1 INTEGER .1.3.6.1.4.1.1.3.3.1.4.2.6 FruleOperationExit 1 INTEGER .1.3.6.1.4.1.1.3.3.1.4.2.7 FruleOperationExit 0 INTEGER .1.3.6.1.4.1.1.3.3.1.4.3.1 FruleOperationExit 0 INTEGER .1.3.6.1.4.1.1.3.3.1.4.3.2 FruleOperationExit 1 INTEGER .1.3.6.1.4.1.1.3.3.1.4.3.3 FruleOperationExit 1 INTEGER .1.3.6.1.4.1.1.3.3.1.4.3.4 FruleOperationExit 0 INTEGER .1.3.6.1.4.1.1.3.3.1.4.3.5 FruleOperationExit 1 INTEGER .1.3.6.1.4.1.1.3.3.1.4.3.6 FruleOperationExit 1 INTEGER .1.3.6.1.4.1.1.3.3.1.4.3.7 FruleOperationExit 0 INTEGER .1.3.6.1.4.1.1.3.3.1.4.4.1 FruleOperationExit 0 INTEGER .1.3.6.1.4.1.1.3.3.1.4.4.2 FruleOperationExit 1 INTEGER .1.3.6.1.4.1.1.3.3.1.4.4.3 FruleOperationExit 1 INTEGER .1.3.6.1.4.1.1.3.3.1.4.4.4 FruleOperationExit 0 INTEGER .1.3.6.1.4.1.1.3.3.1.4.4.5 FruleOperationExit 1 INTEGER .1.3.6.1.4.1.1.3.3.1.4.4.6 FruleOperationExit 1 INTEGER .1.3.6.1.4.1.1.3.3.1.4.4.7 FruleOperationExit 0 INTEGER .1.3.6.1.4.1.1.3.3.1.4.5.1 FruleOperationExit 0 INTEGER .1.3.6.1.4.1.1.3.3.1.4.5.2 FruleOperationExit 1 INTEGER .1.3.6.1.4.1.1.3.3.1.4.5.3 FruleOperationExit 1 INTEGER .1.3.6.1.4.1.1.3.3.1.4.5.4 FruleOperationExit 0 INTEGER .1.3.6.1.4.1.1.3.3.1.4.5.5 FruleOperationExit 1 INTEGER .1.3.6.1.4.1.1.3.3.1.4.5.6 FruleOperationExit 1 INTEGER .1.3.6.1.4.1.1.3.3.1.4.5.7 FruleOperationExit 0 INTEGER .1.3.6.1.4.1.1.3.3.1.4.6.1 FruleOperationExit 0 INTEGER .1.3.6.1.4.1.1.3.3.1.4.6.2 FruleOperationExit 1 INTEGER .1.3.6.1.4.1.1.3.3.1.4.6.3 FruleOperationExit 1 INTEGER .1.3.6.1.4.1.1.3.3.1.4.6.4 FruleOperationExit 0 INTEGER .1.3.6.1.4.1.1.3.3.1.4.6.5 FruleOperationExit 1 INTEGER .1.3.6.1.4.1.1.3.3.1.4.6.6 FruleOperationExit 1 INTEGER .1.3.6.1.4.1.1.3.3.1.4.6.7 FruleOperationExit 0 INTEGER .1.3.6.1.4.1.1.3.3.1.4.7.1 FruleOperationExit 0 INTEGER .1.3.6.1.4.1.1.3.3.1.4.7.2 FruleOperationExit 1 INTEGER .1.3.6.1.4.1.1.3.3.1.4.7.3 FruleOperationExit 1 INTEGER .1.3.6.1.4.1.1.3.3.1.4.7.4 FruleOperationExit 0 INTEGER .1.3.6.1.4.1.1.3.3.1.4.7.5 FruleOperationExit 1 INTEGER .1.3.6.1.4.1.1.3.3.1.4.7.6 FruleOperationExit 1 INTEGER .1.3.6.1.4.1.1.3.3.1.4.7.7 FruleOperationExit 0 INTEGER .1.3.6.1.4.1.1.3.3.1.4.8.1 FruleOperationExit 0 INTEGER .1.3.6.1.4.1.1.3.3.1.4.8.2 FruleOperationExit 1 INTEGER .1.3.6.1.4.1.1.3.3.1.4.8.3 FruleOperationExit 1 INTEGER .1.3.6.1.4.1.1.3.3.1.4.8.4 FruleOperationExit 0 INTEGER .1.3.6.1.4.1.1.3.3.1.4.8.5 FruleOperationExit 1 INTEGER .1.3.6.1.4.1.1.3.3.1.4.8.6 FruleOperationExit 1 INTEGER .1.3.6.1.4.1.1.3.3.1.4.8.7 FruleOperationExit 0 INTEGER .1.3.6.1.4.1.1.3.3.1.4.9.1 FruleOperationExit 0 INTEGER .1.3.6.1.4.1.1.3.3.1.4.9.2 FruleOperationExit 1 INTEGER .1.3.6.1.4.1.1.3.3.1.4.9.3 FruleOperationExit 1 INTEGER .1.3.6.1.4.1.1.3.3.1.4.9.4 FruleOperationExit 0 INTEGER .1.3.6.1.4.1.1.3.3.1.4.9.5 FruleOperationExit 1 INTEGER .1.3.6.1.4.1.1.3.3.1.4.9.6 FruleOperationExit 1 INTEGER .1.3.6.1.4.1.1.3.3.1.4.9.7 FruleOperationExit 0 INTEGER

.1.3.6.1.4.1.1.3.4.1.1.1 FpremisseBlock 1 DisplayString .1.3.6.1.4.1.1.3.4.1.1.2 FpremisseBlock 2 DisplayString .1.3.6.1.4.1.1.3.4.1.1.3 FpremisseBlock 3 DisplayString .1.3.6.1.4.1.1.3.4.1.1.4 FpremisseBlock 4 DisplayString .1.3.6.1.4.1.1.3.4.1.1.5 FpremisseBlock 5 DisplayString .1.3.6.1.4.1.1.3.4.1.1.6 FpremisseBlock 6 DisplayString .1.3.6.1.4.1.1.3.4.1.1.7 FpremisseBlock 7 DisplayString .1.3.6.1.4.1.1.3.4.1.1.8 FpremisseBlock 8 DisplayString .1.3.6.1.4.1.1.3.4.1.1.9 FpremisseBlock 9 DisplayString .1.3.6.1.4.1.1.3.4.1.2.1 FpremisseRule 1 INTEGER .1.3.6.1.4.1.1.3.4.1.2.2 FpremisseRule 2 INTEGER .1.3.6.1.4.1.1.3.4.1.2.3 FpremisseRule 3 INTEGER .1.3.6.1.4.1.1.3.4.1.2.4 FpremisseRule 4 INTEGER .1.3.6.1.4.1.1.3.4.1.2.5 FpremisseRule 5 INTEGER .1.3.6.1.4.1.1.3.4.1.2.6 FpremisseRule 6 INTEGER .1.3.6.1.4.1.1.3.4.1.2.7 FpremisseRule 7 INTEGER .1.3.6.1.4.1.1.3.4.1.3.1 FpremisseNumber 1 INTEGER .1.3.6.1.4.1.1.3.4.1.3.2 FpremisseNumber 2 INTEGER .1.3.6.1.4.1.1.3.4.1.4.1.1.1 FPremisseValue .1.3.6.1.4.1.1.2.3.1.3.1.3.6.1.4.1.1.2.2.1.1.1.baixo OBJECTIDENTIFIER .1.3.6.1.4.1.1.3.4.1.4.1.1.2 FPremisseValue .1.3.6.1.4.1.1.2.3.1.3.1.3.6.1.4.1.1.2.2.1.1.2.baixo OBJECTIDENTIFIER .1.3.6.1.4.1.1.3.4.1.4.1.2.1 FPremisseValue .1.3.6.1.4.1.1.2.3.1.3.1.3.6.1.4.1.1.2.2.1.1.1.baixo OBJECTIDENTIFIER .1.3.6.1.4.1.1.3.4.1.4.1.2.2 FPremisseValue .1.3.6.1.4.1.1.2.3.1.3.1.3.6.1.4.1.1.2.2.1.1.2.medio OBJECTIDENTIFIER .1.3.6.1.4.1.1.3.4.1.4.1.3.1 FPremisseValue .1.3.6.1.4.1.1.2.3.1.3.1.3.6.1.4.1.1.2.2.1.1.1.medio OBJECTIDENTIFIER .1.3.6.1.4.1.1.3.4.1.4.1.3.2 FPremisseValue .1.3.6.1.4.1.1.2.3.1.3.1.3.6.1.4.1.1.2.2.1.1.2.baixo OBJECTIDENTIFIER .1.3.6.1.4.1.1.3.4.1.4.1.4.1 FPremisseValue .1.3.6.1.4.1.1.2.3.1.3.1.3.6.1.4.1.1.2.2.1.1.1.medio OBJECTIDENTIFIER .1.3.6.1.4.1.1.3.4.1.4.1.4.2 FPremisseValue .1.3.6.1.4.1.1.2.3.1.3.1.3.6.1.4.1.1.2.2.1.1.2.medio OBJECTIDENTIFIER .1.3.6.1.4.1.1.3.4.1.4.1.5.1 FPremisseValue .1.3.6.1.4.1.1.2.3.1.3.1.3.6.1.4.1.1.2.2.1.1.1.medio OBJECTIDENTIFIER .1.3.6.1.4.1.1.3.4.1.4.1.5.2 FPremisseValue .1.3.6.1.4.1.1.2.3.1.3.1.3.6.1.4.1.1.2.2.1.1.2.alto OBJECTIDENTIFIER .1.3.6.1.4.1.1.3.4.1.4.1.6.1 FPremisseValue .1.3.6.1.4.1.1.2.3.1.3.1.3.6.1.4.1.1.2.2.1.1.1.alto OBJECTIDENTIFIER .1.3.6.1.4.1.1.3.4.1.4.1.6.2 FPremisseValue .1.3.6.1.4.1.1.2.3.1.3.1.3.6.1.4.1.1.2.2.1.1.2.medio OBJECTIDENTIFIER .1.3.6.1.4.1.1.3.4.1.4.1.7.1 FPremisseValue .1.3.6.1.4.1.1.2.3.1.3.1.3.6.1.4.1.1.2.2.1.1.1.alto OBJECTIDENTIFIER .1.3.6.1.4.1.1.3.4.1.4.1.7.2 FPremisseValue .1.3.6.1.4.1.1.2.3.1.3.1.3.6.1.4.1.1.2.2.1.1.2.alto OBJECTIDENTIFIER .1.3.6.1.4.1.1.3.4.1.4.2.1.1 FPremisseValue .1.3.6.1.4.1.1.2.3.1.3.1.3.6.1.4.1.1.2.2.1.1.1.baixo OBJECTIDENTIFIER .1.3.6.1.4.1.1.3.4.1.4.2.1.2 FPremisseValue .1.3.6.1.4.1.1.2.3.1.3.1.3.6.1.4.1.1.2.2.1.1.3.baixo OBJECTIDENTIFIER .1.3.6.1.4.1.1.3.4.1.4.2.2.1 FPremisseValue .1.3.6.1.4.1.1.2.3.1.3.1.3.6.1.4.1.1.2.2.1.1.1.baixo OBJECTIDENTIFIER .1.3.6.1.4.1.1.3.4.1.4.2.2.2 FPremisseValue .1.3.6.1.4.1.1.2.3.1.3.1.3.6.1.4.1.1.2.2.1.1.3.medio OBJECTIDENTIFIER .1.3.6.1.4.1.1.3.4.1.4.2.3.1 FPremisseValue .1.3.6.1.4.1.1.2.3.1.3.1.3.6.1.4.1.1.2.2.1.1.1.medio OBJECTIDENTIFIER .1.3.6.1.4.1.1.3.4.1.4.2.3.2 FPremisseValue .1.3.6.1.4.1.1.2.3.1.3.1.3.6.1.4.1.1.2.2.1.1.3.baixo OBJECTIDENTIFIER .1.3.6.1.4.1.1.3.4.1.4.2.4.1 FPremisseValue .1.3.6.1.4.1.1.2.3.1.3.1.3.6.1.4.1.1.2.2.1.1.1.medio OBJECTIDENTIFIER .1.3.6.1.4.1.1.3.4.1.4.2.4.2 FPremisseValue .1.3.6.1.4.1.1.2.3.1.3.1.3.6.1.4.1.1.2.2.1.1.3.medio OBJECTIDENTIFIER .1.3.6.1.4.1.1.3.4.1.4.2.5.1 FPremisseValue .1.3.6.1.4.1.1.2.3.1.3.1.3.6.1.4.1.1.2.2.1.1.1.medio OBJECTIDENTIFIER .1.3.6.1.4.1.1.3.4.1.4.2.5.2 FPremisseValue .1.3.6.1.4.1.1.2.3.1.3.1.3.6.1.4.1.1.2.2.1.1.3.alto OBJECTIDENTIFIER .1.3.6.1.4.1.1.3.4.1.4.2.6.1 FPremisseValue .1.3.6.1.4.1.1.2.3.1.3.1.3.6.1.4.1.1.2.2.1.1.1.alto OBJECTIDENTIFIER .1.3.6.1.4.1.1.3.4.1.4.2.6.2 FPremisseValue .1.3.6.1.4.1.1.2.3.1.3.1.3.6.1.4.1.1.2.2.1.1.3.medio OBJECTIDENTIFIER .1.3.6.1.4.1.1.3.4.1.4.2.7.1 FPremisseValue .1.3.6.1.4.1.1.2.3.1.3.1.3.6.1.4.1.1.2.2.1.1.1.alto OBJECTIDENTIFIER .1.3.6.1.4.1.1.3.4.1.4.2.7.2 FPremisseValue .1.3.6.1.4.1.1.2.3.1.3.1.3.6.1.4.1.1.2.2.1.1.3.alto OBJECTIDENTIFIER .1.3.6.1.4.1.1.3.4.1.4.3.1.1 FPremisseValue .1.3.6.1.4.1.1.2.3.1.3.1.3.6.1.4.1.1.2.2.1.1.1.baixo OBJECTIDENTIFIER .1.3.6.1.4.1.1.3.4.1.4.3.1.2 FPremisseValue .1.3.6.1.4.1.1.2.3.1.3.1.3.6.1.4.1.1.2.2.1.1.4.baixo OBJECTIDENTIFIER .1.3.6.1.4.1.1.3.4.1.4.3.2.1 FPremisseValue .1.3.6.1.4.1.1.2.3.1.3.1.3.6.1.4.1.1.2.2.1.1.1.baixo OBJECTIDENTIFIER .1.3.6.1.4.1.1.3.4.1.4.3.2.2 FPremisseValue .1.3.6.1.4.1.1.2.3.1.3.1.3.6.1.4.1.1.2.2.1.1.4.medio OBJECTIDENTIFIER .1.3.6.1.4.1.1.3.4.1.4.3.3.1 FPremisseValue .1.3.6.1.4.1.1.2.3.1.3.1.3.6.1.4.1.1.2.2.1.1.1.medio OBJECTIDENTIFIER .1.3.6.1.4.1.1.3.4.1.4.3.3.2 FPremisseValue .1.3.6.1.4.1.1.2.3.1.3.1.3.6.1.4.1.1.2.2.1.1.4.baixo OBJECTIDENTIFIER .1.3.6.1.4.1.1.3.4.1.4.3.4.1 FPremisseValue .1.3.6.1.4.1.1.2.3.1.3.1.3.6.1.4.1.1.2.2.1.1.1.medio OBJECTIDENTIFIER .1.3.6.1.4.1.1.3.4.1.4.3.4.2 FPremisseValue .1.3.6.1.4.1.1.2.3.1.3.1.3.6.1.4.1.1.2.2.1.1.4.medio OBJECTIDENTIFIER .1.3.6.1.4.1.1.3.4.1.4.3.5.1 FPremisseValue .1.3.6.1.4.1.1.2.3.1.3.1.3.6.1.4.1.1.2.2.1.1.1.medio OBJECTIDENTIFIER .1.3.6.1.4.1.1.3.4.1.4.3.5.2 FPremisseValue .1.3.6.1.4.1.1.2.3.1.3.1.3.6.1.4.1.1.2.2.1.1.4.alto OBJECTIDENTIFIER .1.3.6.1.4.1.1.3.4.1.4.3.6.1 FPremisseValue .1.3.6.1.4.1.1.2.3.1.3.1.3.6.1.4.1.1.2.2.1.1.1.alto OBJECTIDENTIFIER .1.3.6.1.4.1.1.3.4.1.4.3.6.2 FPremisseValue .1.3.6.1.4.1.1.2.3.1.3.1.3.6.1.4.1.1.2.2.1.1.4.medio OBJECTIDENTIFIER .1.3.6.1.4.1.1.3.4.1.4.3.7.1 FPremisseValue .1.3.6.1.4.1.1.2.3.1.3.1.3.6.1.4.1.1.2.2.1.1.1.alto OBJECTIDENTIFIER .1.3.6.1.4.1.1.3.4.1.4.3.7.2 FPremisseValue .1.3.6.1.4.1.1.2.3.1.3.1.3.6.1.4.1.1.2.2.1.1.4.alto OBJECTIDENTIFIER .1.3.6.1.4.1.1.3.4.1.4.4.1.1 FPremisseValue .1.3.6.1.4.1.1.2.3.1.3.1.3.6.1.4.1.1.2.2.1.1.1.baixo OBJECTIDENTIFIER .1.3.6.1.4.1.1.3.4.1.4.4.1.2 FPremisseValue .1.3.6.1.4.1.1.2.3.1.3.1.3.6.1.4.1.1.2.2.1.1.5.baixo OBJECTIDENTIFIER .1.3.6.1.4.1.1.3.4.1.4.4.2.1 FPremisseValue .1.3.6.1.4.1.1.2.3.1.3.1.3.6.1.4.1.1.2.2.1.1.1.baixo OBJECTIDENTIFIER .1.3.6.1.4.1.1.3.4.1.4.4.2.2 FPremisseValue .1.3.6.1.4.1.1.2.3.1.3.1.3.6.1.4.1.1.2.2.1.1.5.medio OBJECTIDENTIFIER .1.3.6.1.4.1.1.3.4.1.4.4.3.1 FPremisseValue .1.3.6.1.4.1.1.2.3.1.3.1.3.6.1.4.1.1.2.2.1.1.1.medio OBJECTIDENTIFIER .1.3.6.1.4.1.1.3.4.1.4.4.3.2 FPremisseValue .1.3.6.1.4.1.1.2.3.1.3.1.3.6.1.4.1.1.2.2.1.1.5.baixo OBJECTIDENTIFIER .1.3.6.1.4.1.1.3.4.1.4.4.4.1 FPremisseValue .1.3.6.1.4.1.1.2.3.1.3.1.3.6.1.4.1.1.2.2.1.1.1.medio OBJECTIDENTIFIER .1.3.6.1.4.1.1.3.4.1.4.4.4.2 FPremisseValue .1.3.6.1.4.1.1.2.3.1.3.1.3.6.1.4.1.1.2.2.1.1.5.medio OBJECTIDENTIFIER .1.3.6.1.4.1.1.3.4.1.4.4.5.1 FPremisseValue .1.3.6.1.4.1.1.2.3.1.3.1.3.6.1.4.1.1.2.2.1.1.1.medio OBJECTIDENTIFIER .1.3.6.1.4.1.1.3.4.1.4.4.5.2 FPremisseValue .1.3.6.1.4.1.1.2.3.1.3.1.3.6.1.4.1.1.2.2.1.1.5.alto OBJECTIDENTIFIER

.1.3.6.1.4.1.1.3.4.1.4.4.6.1 FPremisseValue .1.3.6.1.4.1.1.2.3.1.3.1.3.6.1.4.1.1.2.2.1.1.1.alto OBJECTIDENTIFIER .1.3.6.1.4.1.1.3.4.1.4.4.6.2 FPremisseValue .1.3.6.1.4.1.1.2.3.1.3.1.3.6.1.4.1.1.2.2.1.1.5.medio OBJECTIDENTIFIER .1.3.6.1.4.1.1.3.4.1.4.4.7.1 FPremisseValue .1.3.6.1.4.1.1.2.3.1.3.1.3.6.1.4.1.1.2.2.1.1.1.alto OBJECTIDENTIFIER .1.3.6.1.4.1.1.3.4.1.4.4.7.2 FPremisseValue .1.3.6.1.4.1.1.2.3.1.3.1.3.6.1.4.1.1.2.2.1.1.5.alto OBJECTIDENTIFIER .1.3.6.1.4.1.1.3.4.1.4.5.1.1 FPremisseValue .1.3.6.1.4.1.1.2.3.1.3.1.3.6.1.4.1.1.2.2.1.1.1.baixo OBJECTIDENTIFIER .1.3.6.1.4.1.1.3.4.1.4.5.1.2 FPremisseValue .1.3.6.1.4.1.1.2.3.1.3.1.3.6.1.4.1.1.2.2.1.1.6.baixo OBJECTIDENTIFIER .1.3.6.1.4.1.1.3.4.1.4.5.2.1 FPremisseValue .1.3.6.1.4.1.1.2.3.1.3.1.3.6.1.4.1.1.2.2.1.1.1.baixo OBJECTIDENTIFIER .1.3.6.1.4.1.1.3.4.1.4.5.2.2 FPremisseValue .1.3.6.1.4.1.1.2.3.1.3.1.3.6.1.4.1.1.2.2.1.1.6.medio OBJECTIDENTIFIER .1.3.6.1.4.1.1.3.4.1.4.5.3.1 FPremisseValue .1.3.6.1.4.1.1.2.3.1.3.1.3.6.1.4.1.1.2.2.1.1.1.medio OBJECTIDENTIFIER .1.3.6.1.4.1.1.3.4.1.4.5.3.2 FPremisseValue .1.3.6.1.4.1.1.2.3.1.3.1.3.6.1.4.1.1.2.2.1.1.6.baixo OBJECTIDENTIFIER .1.3.6.1.4.1.1.3.4.1.4.5.4.1 FPremisseValue .1.3.6.1.4.1.1.2.3.1.3.1.3.6.1.4.1.1.2.2.1.1.1.medio OBJECTIDENTIFIER .1.3.6.1.4.1.1.3.4.1.4.5.4.2 FPremisseValue .1.3.6.1.4.1.1.2.3.1.3.1.3.6.1.4.1.1.2.2.1.1.6.medio OBJECTIDENTIFIER .1.3.6.1.4.1.1.3.4.1.4.5.5.1 FPremisseValue .1.3.6.1.4.1.1.2.3.1.3.1.3.6.1.4.1.1.2.2.1.1.1.medio OBJECTIDENTIFIER .1.3.6.1.4.1.1.3.4.1.4.5.5.2 FPremisseValue .1.3.6.1.4.1.1.2.3.1.3.1.3.6.1.4.1.1.2.2.1.1.6.alto OBJECTIDENTIFIER .1.3.6.1.4.1.1.3.4.1.4.5.6.1 FPremisseValue .1.3.6.1.4.1.1.2.3.1.3.1.3.6.1.4.1.1.2.2.1.1.1.alto OBJECTIDENTIFIER .1.3.6.1.4.1.1.3.4.1.4.5.6.2 FPremisseValue .1.3.6.1.4.1.1.2.3.1.3.1.3.6.1.4.1.1.2.2.1.1.6.medio OBJECTIDENTIFIER .1.3.6.1.4.1.1.3.4.1.4.5.7.1 FPremisseValue .1.3.6.1.4.1.1.2.3.1.3.1.3.6.1.4.1.1.2.2.1.1.1.alto OBJECTIDENTIFIER .1.3.6.1.4.1.1.3.4.1.4.5.7.2 FPremisseValue .1.3.6.1.4.1.1.2.3.1.3.1.3.6.1.4.1.1.2.2.1.1.6.alto OBJECTIDENTIFIER .1.3.6.1.4.1.1.3.4.1.4.6.1.1 FPremisseValue .1.3.6.1.4.1.1.2.3.1.3.1.3.6.1.4.1.1.2.2.1.1.1.baixo OBJECTIDENTIFIER .1.3.6.1.4.1.1.3.4.1.4.6.1.2 FPremisseValue .1.3.6.1.4.1.1.2.3.1.3.1.3.6.1.4.1.1.2.2.1.1.7.baixo OBJECTIDENTIFIER .1.3.6.1.4.1.1.3.4.1.4.6.2.1 FPremisseValue .1.3.6.1.4.1.1.2.3.1.3.1.3.6.1.4.1.1.2.2.1.1.1.baixo OBJECTIDENTIFIER .1.3.6.1.4.1.1.3.4.1.4.6.2.2 FPremisseValue .1.3.6.1.4.1.1.2.3.1.3.1.3.6.1.4.1.1.2.2.1.1.7.medio OBJECTIDENTIFIER .1.3.6.1.4.1.1.3.4.1.4.6.3.1 FPremisseValue .1.3.6.1.4.1.1.2.3.1.3.1.3.6.1.4.1.1.2.2.1.1.1.medio OBJECTIDENTIFIER .1.3.6.1.4.1.1.3.4.1.4.6.3.2 FPremisseValue .1.3.6.1.4.1.1.2.3.1.3.1.3.6.1.4.1.1.2.2.1.1.7.baixo OBJECTIDENTIFIER .1.3.6.1.4.1.1.3.4.1.4.6.4.1 FPremisseValue .1.3.6.1.4.1.1.2.3.1.3.1.3.6.1.4.1.1.2.2.1.1.1.medio OBJECTIDENTIFIER .1.3.6.1.4.1.1.3.4.1.4.6.4.2 FPremisseValue .1.3.6.1.4.1.1.2.3.1.3.1.3.6.1.4.1.1.2.2.1.1.7.medio OBJECTIDENTIFIER .1.3.6.1.4.1.1.3.4.1.4.6.5.1 FPremisseValue .1.3.6.1.4.1.1.2.3.1.3.1.3.6.1.4.1.1.2.2.1.1.1.medio OBJECTIDENTIFIER .1.3.6.1.4.1.1.3.4.1.4.6.5.2 FPremisseValue .1.3.6.1.4.1.1.2.3.1.3.1.3.6.1.4.1.1.2.2.1.1.7.alto OBJECTIDENTIFIER .1.3.6.1.4.1.1.3.4.1.4.6.6.1 FPremisseValue .1.3.6.1.4.1.1.2.3.1.3.1.3.6.1.4.1.1.2.2.1.1.1.alto OBJECTIDENTIFIER .1.3.6.1.4.1.1.3.4.1.4.6.6.2 FPremisseValue .1.3.6.1.4.1.1.2.3.1.3.1.3.6.1.4.1.1.2.2.1.1.7.medio OBJECTIDENTIFIER .1.3.6.1.4.1.1.3.4.1.4.6.7.1 FPremisseValue .1.3.6.1.4.1.1.2.3.1.3.1.3.6.1.4.1.1.2.2.1.1.1.alto OBJECTIDENTIFIER .1.3.6.1.4.1.1.3.4.1.4.6.7.2 FPremisseValue .1.3.6.1.4.1.1.2.3.1.3.1.3.6.1.4.1.1.2.2.1.1.7.alto OBJECTIDENTIFIER .1.3.6.1.4.1.1.3.4.1.4.7.1.1 FPremisseValue .1.3.6.1.4.1.1.2.3.1.3.1.3.6.1.4.1.1.2.2.1.1.1.baixo OBJECTIDENTIFIER .1.3.6.1.4.1.1.3.4.1.4.7.1.2 FPremisseValue .1.3.6.1.4.1.1.2.3.1.3.1.3.6.1.4.1.1.2.2.1.1.8.baixo OBJECTIDENTIFIER .1.3.6.1.4.1.1.3.4.1.4.7.2.1 FPremisseValue .1.3.6.1.4.1.1.2.3.1.3.1.3.6.1.4.1.1.2.2.1.1.1.baixo OBJECTIDENTIFIER .1.3.6.1.4.1.1.3.4.1.4.7.2.2 FPremisseValue .1.3.6.1.4.1.1.2.3.1.3.1.3.6.1.4.1.1.2.2.1.1.8.medio OBJECTIDENTIFIER .1.3.6.1.4.1.1.3.4.1.4.7.3.1 FPremisseValue .1.3.6.1.4.1.1.2.3.1.3.1.3.6.1.4.1.1.2.2.1.1.1.medio OBJECTIDENTIFIER .1.3.6.1.4.1.1.3.4.1.4.7.3.2 FPremisseValue .1.3.6.1.4.1.1.2.3.1.3.1.3.6.1.4.1.1.2.2.1.1.8.baixo OBJECTIDENTIFIER .1.3.6.1.4.1.1.3.4.1.4.7.4.1 FPremisseValue .1.3.6.1.4.1.1.2.3.1.3.1.3.6.1.4.1.1.2.2.1.1.1.medio OBJECTIDENTIFIER .1.3.6.1.4.1.1.3.4.1.4.7.4.2 FPremisseValue .1.3.6.1.4.1.1.2.3.1.3.1.3.6.1.4.1.1.2.2.1.1.8.medio OBJECTIDENTIFIER .1.3.6.1.4.1.1.3.4.1.4.7.5.1 FPremisseValue .1.3.6.1.4.1.1.2.3.1.3.1.3.6.1.4.1.1.2.2.1.1.1.medio OBJECTIDENTIFIER .1.3.6.1.4.1.1.3.4.1.4.7.5.2 FPremisseValue .1.3.6.1.4.1.1.2.3.1.3.1.3.6.1.4.1.1.2.2.1.1.8.alto OBJECTIDENTIFIER .1.3.6.1.4.1.1.3.4.1.4.7.6.1 FPremisseValue .1.3.6.1.4.1.1.2.3.1.3.1.3.6.1.4.1.1.2.2.1.1.1.alto OBJECTIDENTIFIER .1.3.6.1.4.1.1.3.4.1.4.7.6.2 FPremisseValue .1.3.6.1.4.1.1.2.3.1.3.1.3.6.1.4.1.1.2.2.1.1.8.medio OBJECTIDENTIFIER .1.3.6.1.4.1.1.3.4.1.4.7.7.1 FPremisseValue .1.3.6.1.4.1.1.2.3.1.3.1.3.6.1.4.1.1.2.2.1.1.1.alto OBJECTIDENTIFIER .1.3.6.1.4.1.1.3.4.1.4.7.7.2 FPremisseValue .1.3.6.1.4.1.1.2.3.1.3.1.3.6.1.4.1.1.2.2.1.1.8.alto OBJECTIDENTIFIER .1.3.6.1.4.1.1.3.4.1.4.8.1.1 FPremisseValue .1.3.6.1.4.1.1.2.3.1.3.1.3.6.1.4.1.1.2.2.1.1.1.baixo OBJECTIDENTIFIER .1.3.6.1.4.1.1.3.4.1.4.8.1.2 FPremisseValue .1.3.6.1.4.1.1.2.3.1.3.1.3.6.1.4.1.1.2.2.1.1.9.baixo OBJECTIDENTIFIER .1.3.6.1.4.1.1.3.4.1.4.8.2.1 FPremisseValue .1.3.6.1.4.1.1.2.3.1.3.1.3.6.1.4.1.1.2.2.1.1.1.baixo OBJECTIDENTIFIER .1.3.6.1.4.1.1.3.4.1.4.8.2.2 FPremisseValue .1.3.6.1.4.1.1.2.3.1.3.1.3.6.1.4.1.1.2.2.1.1.9.medio OBJECTIDENTIFIER .1.3.6.1.4.1.1.3.4.1.4.8.3.1 FPremisseValue .1.3.6.1.4.1.1.2.3.1.3.1.3.6.1.4.1.1.2.2.1.1.1.medio OBJECTIDENTIFIER .1.3.6.1.4.1.1.3.4.1.4.8.3.2 FPremisseValue .1.3.6.1.4.1.1.2.3.1.3.1.3.6.1.4.1.1.2.2.1.1.9.baixo OBJECTIDENTIFIER .1.3.6.1.4.1.1.3.4.1.4.8.4.1 FPremisseValue .1.3.6.1.4.1.1.2.3.1.3.1.3.6.1.4.1.1.2.2.1.1.1.medio OBJECTIDENTIFIER .1.3.6.1.4.1.1.3.4.1.4.8.4.2 FPremisseValue .1.3.6.1.4.1.1.2.3.1.3.1.3.6.1.4.1.1.2.2.1.1.9.medio OBJECTIDENTIFIER .1.3.6.1.4.1.1.3.4.1.4.8.5.1 FPremisseValue .1.3.6.1.4.1.1.2.3.1.3.1.3.6.1.4.1.1.2.2.1.1.1.medio OBJECTIDENTIFIER .1.3.6.1.4.1.1.3.4.1.4.8.5.2 FPremisseValue .1.3.6.1.4.1.1.2.3.1.3.1.3.6.1.4.1.1.2.2.1.1.9.alto OBJECTIDENTIFIER .1.3.6.1.4.1.1.3.4.1.4.8.6.1 FPremisseValue .1.3.6.1.4.1.1.2.3.1.3.1.3.6.1.4.1.1.2.2.1.1.1.alto OBJECTIDENTIFIER .1.3.6.1.4.1.1.3.4.1.4.8.6.2 FPremisseValue .1.3.6.1.4.1.1.2.3.1.3.1.3.6.1.4.1.1.2.2.1.1.9.medio OBJECTIDENTIFIER .1.3.6.1.4.1.1.3.4.1.4.8.7.1 FPremisseValue .1.3.6.1.4.1.1.2.3.1.3.1.3.6.1.4.1.1.2.2.1.1.1.alto OBJECTIDENTIFIER .1.3.6.1.4.1.1.3.4.1.4.8.7.2 FPremisseValue .1.3.6.1.4.1.1.2.3.1.3.1.3.6.1.4.1.1.2.2.1.1.9.alto OBJECTIDENTIFIER .1.3.6.1.4.1.1.3.4.1.4.9.1.1 FPremisseValue .1.3.6.1.4.1.1.2.3.1.3.1.3.6.1.4.1.1.2.2.1.1.1.baixo OBJECTIDENTIFIER .1.3.6.1.4.1.1.3.4.1.4.9.1.2 FPremisseValue .1.3.6.1.4.1.1.2.3.1.3.1.3.6.1.4.1.1.2.2.1.1.10.baixo OBJECTIDENTIFIER .1.3.6.1.4.1.1.3.4.1.4.9.2.1 FPremisseValue .1.3.6.1.4.1.1.2.3.1.3.1.3.6.1.4.1.1.2.2.1.1.1.baixo OBJECTIDENTIFIER .1.3.6.1.4.1.1.3.4.1.4.9.2.2 FPremisseValue .1.3.6.1.4.1.1.2.3.1.3.1.3.6.1.4.1.1.2.2.1.1.10.medio OBJECTIDENTIFIER .1.3.6.1.4.1.1.3.4.1.4.9.3.1 FPremisseValue .1.3.6.1.4.1.1.2.3.1.3.1.3.6.1.4.1.1.2.2.1.1.1.medio OBJECTIDENTIFIER .1.3.6.1.4.1.1.3.4.1.4.9.3.2 FPremisseValue .1.3.6.1.4.1.1.2.3.1.3.1.3.6.1.4.1.1.2.2.1.1.10.baixo OBJECTIDENTIFIER .1.3.6.1.4.1.1.3.4.1.4.9.4.1 FPremisseValue .1.3.6.1.4.1.1.2.3.1.3.1.3.6.1.4.1.1.2.2.1.1.1.medio OBJECTIDENTIFIER .1.3.6.1.4.1.1.3.4.1.4.9.4.2 FPremisseValue .1.3.6.1.4.1.1.2.3.1.3.1.3.6.1.4.1.1.2.2.1.1.10.medio OBJECTIDENTIFIER .1.3.6.1.4.1.1.3.4.1.4.9.5.1 FPremisseValue .1.3.6.1.4.1.1.2.3.1.3.1.3.6.1.4.1.1.2.2.1.1.1.medio OBJECTIDENTIFIER .1.3.6.1.4.1.1.3.4.1.4.9.5.2 FPremisseValue .1.3.6.1.4.1.1.2.3.1.3.1.3.6.1.4.1.1.2.2.1.1.10.alto OBJECTIDENTIFIER .1.3.6.1.4.1.1.3.4.1.4.9.6.1 FPremisseValue .1.3.6.1.4.1.1.2.3.1.3.1.3.6.1.4.1.1.2.2.1.1.1.alto OBJECTIDENTIFIER .1.3.6.1.4.1.1.3.4.1.4.9.6.2 FPremisseValue .1.3.6.1.4.1.1.2.3.1.3.1.3.6.1.4.1.1.2.2.1.1.10.medio OBJECTIDENTIFIER .1.3.6.1.4.1.1.3.4.1.4.9.7.1 FPremisseValue .1.3.6.1.4.1.1.2.3.1.3.1.3.6.1.4.1.1.2.2.1.1.1.alto OBJECTIDENTIFIER

.1.3.6.1.4.1.1.3.4.1.4.9.7.2 FPremisseValue .1.3.6.1.4.1.1.2.3.1.3.1.3.6.1.4.1.1.2.2.1.1.10.alto OBJECTIDENTIFIER

.1.3.6.1.4.1.1.3.5.1.1.1 FconclusionBlockNumber 1 INTEGER .1.3.6.1.4.1.1.3.5.1.1.2 FconclusionBlockNumber 2 INTEGER .1.3.6.1.4.1.1.3.5.1.1.3 FconclusionBlockNumber 3 INTEGER .1.3.6.1.4.1.1.3.5.1.1.4 FconclusionBlockNumber 4 INTEGER .1.3.6.1.4.1.1.3.5.1.1.5 FconclusionBlockNumber 5 INTEGER .1.3.6.1.4.1.1.3.5.1.1.6 FconclusionBlockNumber 6 INTEGER .1.3.6.1.4.1.1.3.5.1.1.7 FconclusionBlockNumber 7 INTEGER .1.3.6.1.4.1.1.3.5.1.1.8 FconclusionBlockNumber 8 INTEGER .1.3.6.1.4.1.1.3.5.1.1.9 FconclusionBlockNumber 9 INTEGER .1.3.6.1.4.1.1.3.5.1.2.1 FconclusionRuleNumber 1 INTEGER .1.3.6.1.4.1.1.3.5.1.2.2 FconclusionRuleNumber 2 INTEGER .1.3.6.1.4.1.1.3.5.1.2.3 FconclusionRuleNumber 3 INTEGER .1.3.6.1.4.1.1.3.5.1.2.4 FconclusionRuleNumber 4 INTEGER .1.3.6.1.4.1.1.3.5.1.2.5 FconclusionRuleNumber 5 INTEGER .1.3.6.1.4.1.1.3.5.1.2.6 FconclusionRuleNumber 6 INTEGER .1.3.6.1.4.1.1.3.5.1.2.7 FconclusionRuleNumber 7 INTEGER .1.3.6.1.4.1.1.3.5.1.3.1 FconclusionRuleNumber 1 INTEGER .1.3.6.1.4.1.1.3.5.1.3.2 FconclusionRuleNumber 2 INTEGER .1.3.6.1.4.1.1.3.5.1.4.1.1.1 FconclusionValue .1.3.6.1.4.1.1.2.3.1.3.1.3.6.1.4.1.1.2.2.1.1.11.pouca\_carga OBJECTIDENTIFIER .1.3.6.1.4.1.1.3.5.1.4.1.2.1 FconclusionValue .1.3.6.1.4.1.1.2.3.1.3.1.3.6.1.4.1.1.2.2.1.1.11.pouca\_carga OBJECTIDENTIFIER .1.3.6.1.4.1.1.3.5.1.4.1.2.2 FconclusionValue .1.3.6.1.4.1.1.2.3.1.3.1.3.6.1.4.1.1.2.2.1.1.11.estavel OBJECTIDENTIFIER .1.3.6.1.4.1.1.3.5.1.4.1.3.1 FconclusionValue .1.3.6.1.4.1.1.2.3.1.3.1.3.6.1.4.1.1.2.2.1.1.11.pouca\_carga OBJECTIDENTIFIER .1.3.6.1.4.1.1.3.5.1.4.1.3.2 FconclusionValue .1.3.6.1.4.1.1.2.3.1.3.1.3.6.1.4.1.1.2.2.1.1.11.estavel OBJECTIDENTIFIER .1.3.6.1.4.1.1.3.5.1.4.1.4.1 FconclusionValue .1.3.6.1.4.1.1.2.3.1.3.1.3.6.1.4.1.1.2.2.1.1.11.estavel OBJECTIDENTIFIER .1.3.6.1.4.1.1.3.5.1.4.1.5.1 FconclusionValue .1.3.6.1.4.1.1.2.3.1.3.1.3.6.1.4.1.1.2.2.1.1.11.estavel OBJECTIDENTIFIER .1.3.6.1.4.1.1.3.5.1.4.1.5.2 FconclusionValue .1.3.6.1.4.1.1.2.3.1.3.1.3.6.1.4.1.1.2.2.1.1.11.carga\_alta OBJECTIDENTIFIER .1.3.6.1.4.1.1.3.5.1.4.1.6.1 FconclusionValue .1.3.6.1.4.1.1.2.3.1.3.1.3.6.1.4.1.1.2.2.1.1.11.estavel OBJECTIDENTIFIER .1.3.6.1.4.1.1.3.5.1.4.1.6.2 FconclusionValue .1.3.6.1.4.1.1.2.3.1.3.1.3.6.1.4.1.1.2.2.1.1.11.carga\_alta OBJECTIDENTIFIER .1.3.6.1.4.1.1.3.5.1.4.1.7.1 FconclusionValue .1.3.6.1.4.1.1.2.3.1.3.1.3.6.1.4.1.1.2.2.1.1.11.carga\_alta OBJECTIDENTIFIER .1.3.6.1.4.1.1.3.5.1.4.2.1.1 FconclusionValue .1.3.6.1.4.1.1.2.3.1.3.1.3.6.1.4.1.1.2.2.1.1.11.pouca\_carga OBJECTIDENTIFIER .1.3.6.1.4.1.1.3.5.1.4.2.2.1 FconclusionValue .1.3.6.1.4.1.1.2.3.1.3.1.3.6.1.4.1.1.2.2.1.1.11.pouca\_carga OBJECTIDENTIFIER .1.3.6.1.4.1.1.3.5.1.4.2.2.2 FconclusionValue .1.3.6.1.4.1.1.2.3.1.3.1.3.6.1.4.1.1.2.2.1.1.11.estavel OBJECTIDENTIFIER .1.3.6.1.4.1.1.3.5.1.4.2.3.1 FconclusionValue .1.3.6.1.4.1.1.2.3.1.3.1.3.6.1.4.1.1.2.2.1.1.11.pouca\_carga OBJECTIDENTIFIER .1.3.6.1.4.1.1.3.5.1.4.2.3.2 FconclusionValue .1.3.6.1.4.1.1.2.3.1.3.1.3.6.1.4.1.1.2.2.1.1.11.estavel OBJECTIDENTIFIER .1.3.6.1.4.1.1.3.5.1.4.2.4.1 FconclusionValue .1.3.6.1.4.1.1.2.3.1.3.1.3.6.1.4.1.1.2.2.1.1.11.estavel OBJECTIDENTIFIER .1.3.6.1.4.1.1.3.5.1.4.2.5.1 FconclusionValue .1.3.6.1.4.1.1.2.3.1.3.1.3.6.1.4.1.1.2.2.1.1.11.estavel OBJECTIDENTIFIER .1.3.6.1.4.1.1.3.5.1.4.2.5.2 FconclusionValue .1.3.6.1.4.1.1.2.3.1.3.1.3.6.1.4.1.1.2.2.1.1.11.carga\_alta OBJECTIDENTIFIER .1.3.6.1.4.1.1.3.5.1.4.2.6.1 FconclusionValue .1.3.6.1.4.1.1.2.3.1.3.1.3.6.1.4.1.1.2.2.1.1.11.estavel OBJECTIDENTIFIER .1.3.6.1.4.1.1.3.5.1.4.2.6.2 FconclusionValue .1.3.6.1.4.1.1.2.3.1.3.1.3.6.1.4.1.1.2.2.1.1.11.carga\_alta OBJECTIDENTIFIER .1.3.6.1.4.1.1.3.5.1.4.2.7.1 FconclusionValue .1.3.6.1.4.1.1.2.3.1.3.1.3.6.1.4.1.1.2.2.1.1.11.carga\_alta OBJECTIDENTIFIER .1.3.6.1.4.1.1.3.5.1.4.3.1.1 FconclusionValue .1.3.6.1.4.1.1.2.3.1.3.1.3.6.1.4.1.1.2.2.1.1.11.pouca\_carga OBJECTIDENTIFIER .1.3.6.1.4.1.1.3.5.1.4.3.2.1 FconclusionValue .1.3.6.1.4.1.1.2.3.1.3.1.3.6.1.4.1.1.2.2.1.1.11.pouca\_carga OBJECTIDENTIFIER .1.3.6.1.4.1.1.3.5.1.4.3.2.2 FconclusionValue .1.3.6.1.4.1.1.2.3.1.3.1.3.6.1.4.1.1.2.2.1.1.11.estavel OBJECTIDENTIFIER .1.3.6.1.4.1.1.3.5.1.4.3.3.1 FconclusionValue .1.3.6.1.4.1.1.2.3.1.3.1.3.6.1.4.1.1.2.2.1.1.11.pouca\_carga OBJECTIDENTIFIER .1.3.6.1.4.1.1.3.5.1.4.3.3.2 FconclusionValue .1.3.6.1.4.1.1.2.3.1.3.1.3.6.1.4.1.1.2.2.1.1.11.estavel OBJECTIDENTIFIER .1.3.6.1.4.1.1.3.5.1.4.3.4.1 FconclusionValue .1.3.6.1.4.1.1.2.3.1.3.1.3.6.1.4.1.1.2.2.1.1.11.estavel OBJECTIDENTIFIER .1.3.6.1.4.1.1.3.5.1.4.3.5.1 FconclusionValue .1.3.6.1.4.1.1.2.3.1.3.1.3.6.1.4.1.1.2.2.1.1.11.estavel OBJECTIDENTIFIER .1.3.6.1.4.1.1.3.5.1.4.3.5.2 FconclusionValue .1.3.6.1.4.1.1.2.3.1.3.1.3.6.1.4.1.1.2.2.1.1.11.carga\_alta OBJECTIDENTIFIER .1.3.6.1.4.1.1.3.5.1.4.3.6.1 FconclusionValue .1.3.6.1.4.1.1.2.3.1.3.1.3.6.1.4.1.1.2.2.1.1.11.estavel OBJECTIDENTIFIER .1.3.6.1.4.1.1.3.5.1.4.3.6.2 FconclusionValue .1.3.6.1.4.1.1.2.3.1.3.1.3.6.1.4.1.1.2.2.1.1.11.carga\_alta OBJECTIDENTIFIER .1.3.6.1.4.1.1.3.5.1.4.3.7.1 FconclusionValue .1.3.6.1.4.1.1.2.3.1.3.1.3.6.1.4.1.1.2.2.1.1.11.carga\_alta OBJECTIDENTIFIER .1.3.6.1.4.1.1.3.5.1.4.4.1.1 FconclusionValue .1.3.6.1.4.1.1.2.3.1.3.1.3.6.1.4.1.1.2.2.1.1.11.pouca\_carga OBJECTIDENTIFIER .1.3.6.1.4.1.1.3.5.1.4.4.2.1 FconclusionValue .1.3.6.1.4.1.1.2.3.1.3.1.3.6.1.4.1.1.2.2.1.1.11.pouca\_carga OBJECTIDENTIFIER .1.3.6.1.4.1.1.3.5.1.4.4.2.2 FconclusionValue .1.3.6.1.4.1.1.2.3.1.3.1.3.6.1.4.1.1.2.2.1.1.11.estavel OBJECTIDENTIFIER .1.3.6.1.4.1.1.3.5.1.4.4.3.1 FconclusionValue .1.3.6.1.4.1.1.2.3.1.3.1.3.6.1.4.1.1.2.2.1.1.11.pouca\_carga OBJECTIDENTIFIER .1.3.6.1.4.1.1.3.5.1.4.4.3.2 FconclusionValue .1.3.6.1.4.1.1.2.3.1.3.1.3.6.1.4.1.1.2.2.1.1.11.estavel OBJECTIDENTIFIER .1.3.6.1.4.1.1.3.5.1.4.4.4.1 FconclusionValue .1.3.6.1.4.1.1.2.3.1.3.1.3.6.1.4.1.1.2.2.1.1.11.estavel OBJECTIDENTIFIER .1.3.6.1.4.1.1.3.5.1.4.4.5.1 FconclusionValue .1.3.6.1.4.1.1.2.3.1.3.1.3.6.1.4.1.1.2.2.1.1.11.estavel OBJECTIDENTIFIER .1.3.6.1.4.1.1.3.5.1.4.4.5.2 FconclusionValue .1.3.6.1.4.1.1.2.3.1.3.1.3.6.1.4.1.1.2.2.1.1.11.carga\_alta OBJECTIDENTIFIER .1.3.6.1.4.1.1.3.5.1.4.4.6.1 FconclusionValue .1.3.6.1.4.1.1.2.3.1.3.1.3.6.1.4.1.1.2.2.1.1.11.estavel OBJECTIDENTIFIER .1.3.6.1.4.1.1.3.5.1.4.4.6.2 FconclusionValue .1.3.6.1.4.1.1.2.3.1.3.1.3.6.1.4.1.1.2.2.1.1.11.carga\_alta OBJECTIDENTIFIER .1.3.6.1.4.1.1.3.5.1.4.4.7.1 FconclusionValue .1.3.6.1.4.1.1.2.3.1.3.1.3.6.1.4.1.1.2.2.1.1.11.carga\_alta OBJECTIDENTIFIER .1.3.6.1.4.1.1.3.5.1.4.5.1.1 FconclusionValue .1.3.6.1.4.1.1.2.3.1.3.1.3.6.1.4.1.1.2.2.1.1.11.pouca\_carga OBJECTIDENTIFIER .1.3.6.1.4.1.1.3.5.1.4.5.2.1 FconclusionValue .1.3.6.1.4.1.1.2.3.1.3.1.3.6.1.4.1.1.2.2.1.1.11.pouca\_carga OBJECTIDENTIFIER .1.3.6.1.4.1.1.3.5.1.4.5.2.2 FconclusionValue .1.3.6.1.4.1.1.2.3.1.3.1.3.6.1.4.1.1.2.2.1.1.11.estavel OBJECTIDENTIFIER .1.3.6.1.4.1.1.3.5.1.4.5.3.1 FconclusionValue .1.3.6.1.4.1.1.2.3.1.3.1.3.6.1.4.1.1.2.2.1.1.11.pouca\_carga OBJECTIDENTIFIER .1.3.6.1.4.1.1.3.5.1.4.5.3.2 FconclusionValue .1.3.6.1.4.1.1.2.3.1.3.1.3.6.1.4.1.1.2.2.1.1.11.estavel OBJECTIDENTIFIER .1.3.6.1.4.1.1.3.5.1.4.5.4.1 FconclusionValue .1.3.6.1.4.1.1.2.3.1.3.1.3.6.1.4.1.1.2.2.1.1.11.estavel OBJECTIDENTIFIER .1.3.6.1.4.1.1.3.5.1.4.5.5.1 FconclusionValue .1.3.6.1.4.1.1.2.3.1.3.1.3.6.1.4.1.1.2.2.1.1.11.estavel OBJECTIDENTIFIER

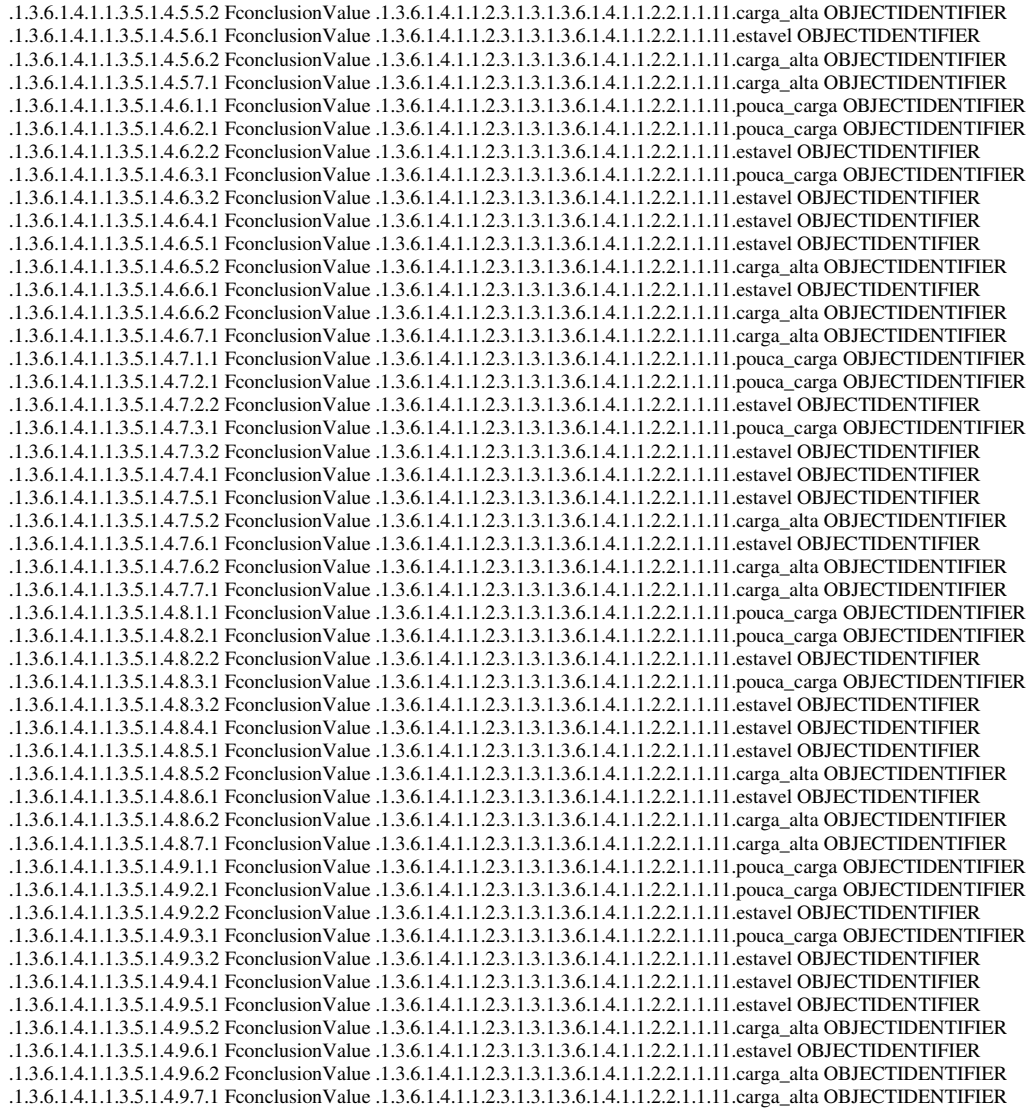

### Apêndice C

Neste apêndice, são apresentadas todas as variáveis lingüísticas dos nove controladores difusos usados para o processo de verificação do comportamento global da rede.

Dentre os objetivos propostos para a realização desta dissertação, um deles trata da necessidade de descobrir meios, para que o processo de gerência de redes tenha uma expressividade humana mais lingüística. Como forma de tornar isso possível, todos os objetos gerenciados, que foram utilizados nesta dissertação, possuem seus valores mapeados para o intervalo [0,10]. Isso acontece porque esta é uma escala de fácil legibilidade, sendo empregado em inúmeros processos de avaliação.

A Variável Lingüística, apresentada logo a seguir, representa a Taxa de Utilização da Rede em uma escala percentual da largura de banda do segmento de rede. O valor limite para "alto" foi obtido a partir de observações estudadas em dissertações anteriores, como [Artola96] e [Cesar98].

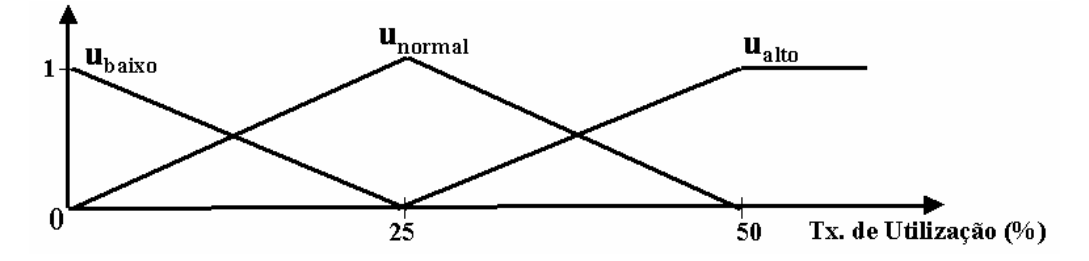

Os valores do universo de discurso das variáveis foram mapeados para o intervalo [0, 10], conforme comentado anteriormente. O gráfico abaixo apresenta a Taxa de Utilização da Rede expressa agora em unidades de valor  $(uv)$ .

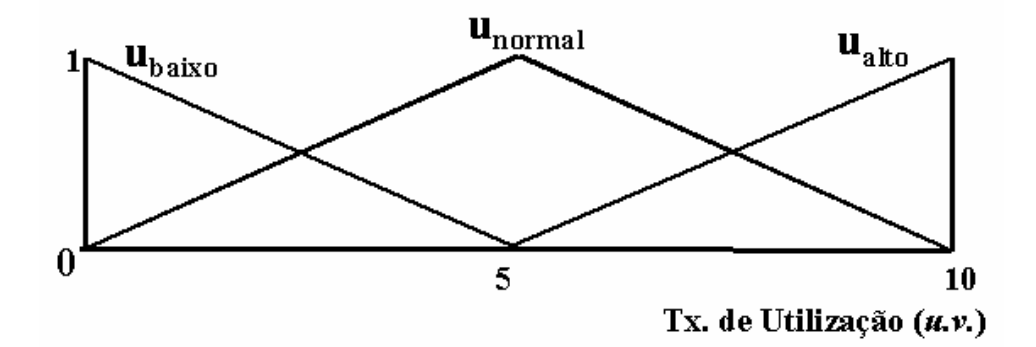

O mapeamento da Taxa de Utilização de percentual para u.v., esta representado na tabela abaixo.

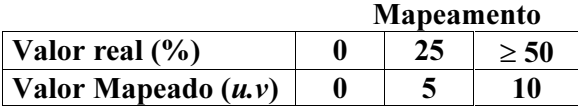

As demais Variáveis Lingüísticas são apresentadas em taxas percentuais junto à Tabela de Mapeamento, que as enquadra em uma medida de *unidade de valor*. O gráfico dessas variáveis em unidades de valor não é apresentado por serem todos iguais.

Variável Lingüística representativa da Taxa de Quadros Broadcast que trafegam pelo segmento ethernet 10BaseT:

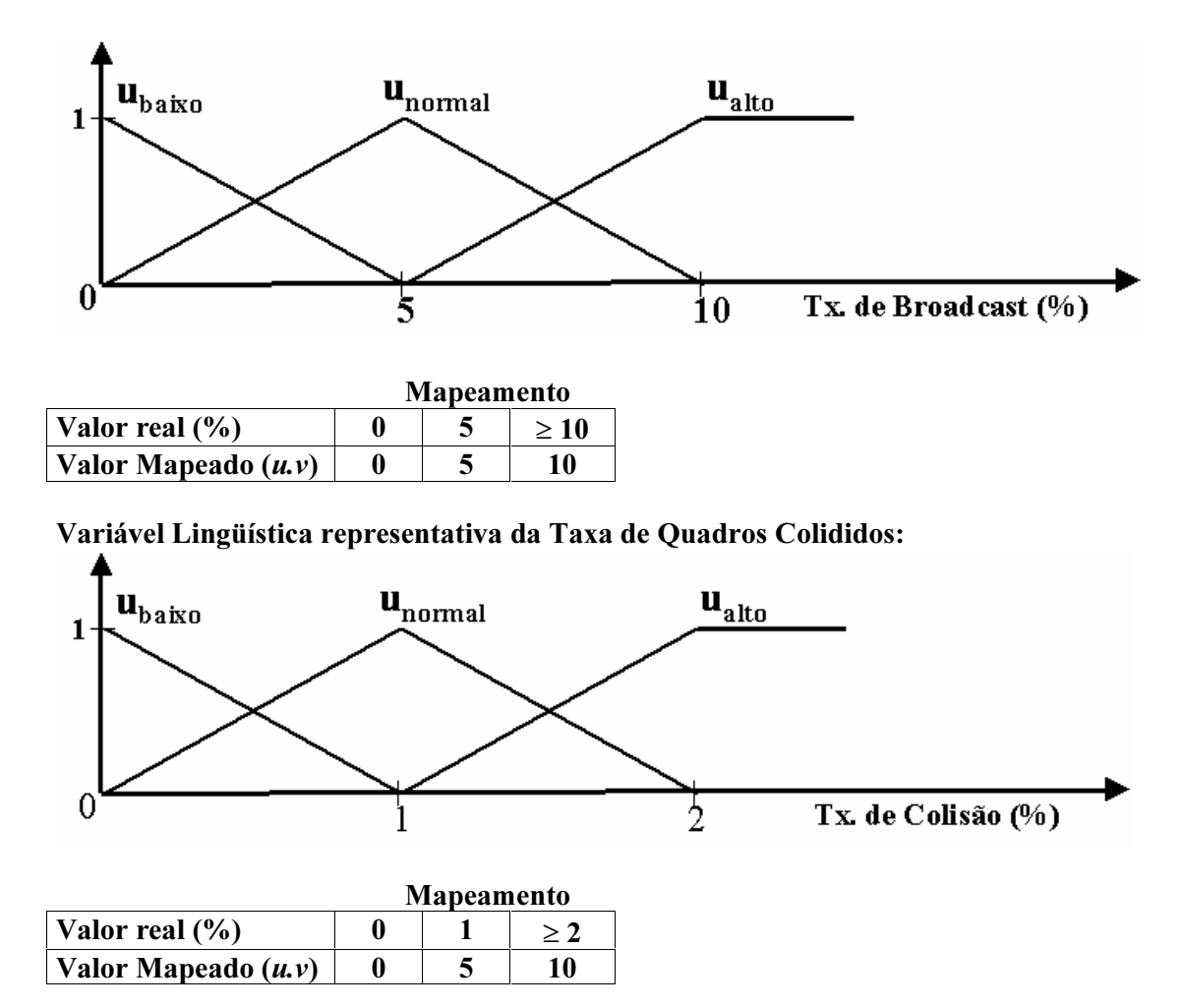

Variável Lingüística representativa da Taxa de Quadros Multicast que trafegam sobre a rede:

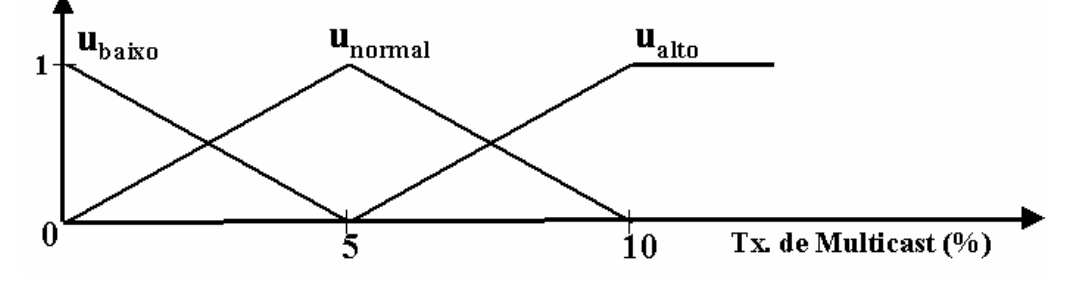

Mapeamento

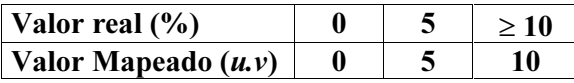

Variável Lingüística representativa da Taxa de Quadros com erro de CRC ou de alinhamento:

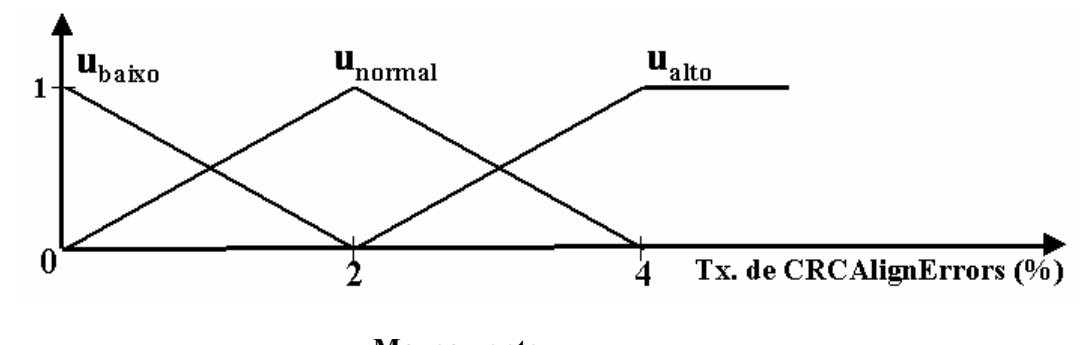

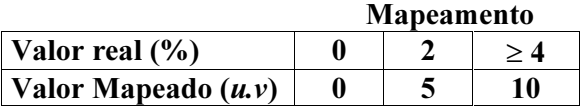

Variável Lingüística representativa da Taxa de Quadros menores que 64 by-

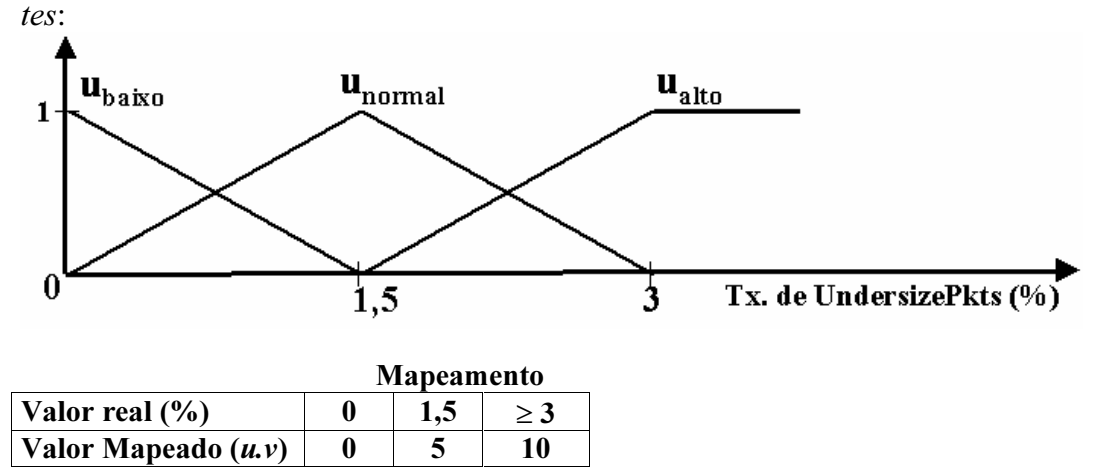

Variável Lingüística representativa da Taxa de Quadros maiores que 1518 bytes:

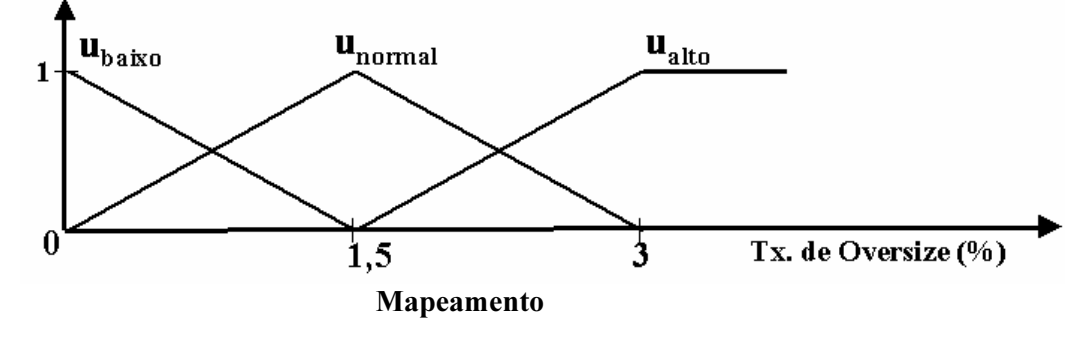

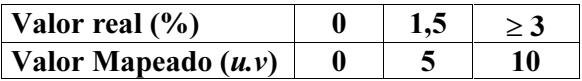

Variável Lingüística representativa da Taxa de Quadros menores que 64  $by$ tes com erro de CRC ou de Alinhamento:

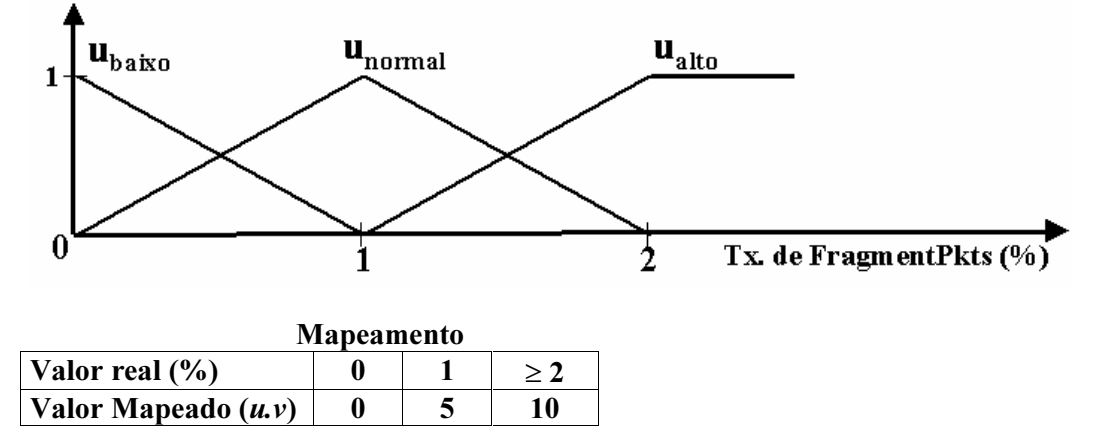

Variável Lingüística representativa da Taxa de Quadros maiores que 1518 bytes com erro de CRC ou de Alinhamento:

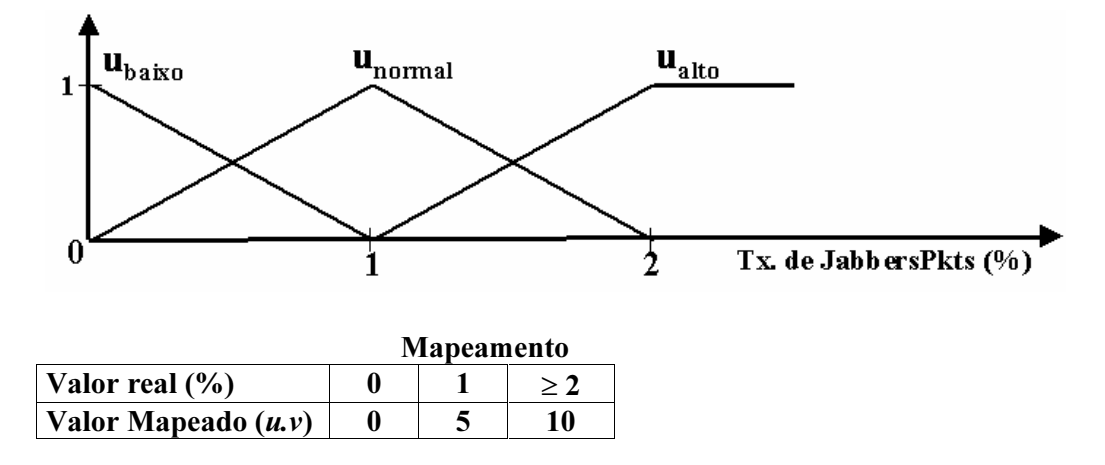

Variável Lingüística representativa da Taxa de perda de quadros sobre o segmento de rede:

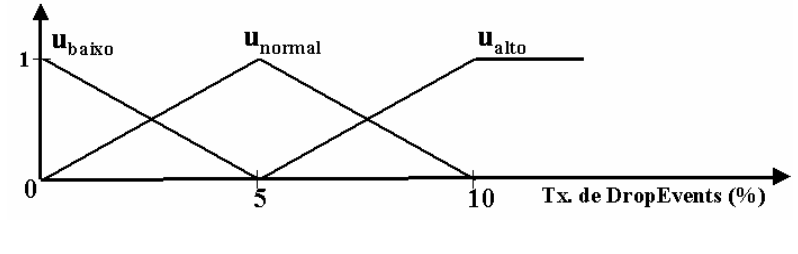

Mapeamento

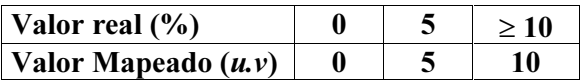

Variável Lingüística Situação da Rede que representa a saída de cada controlador difuso:

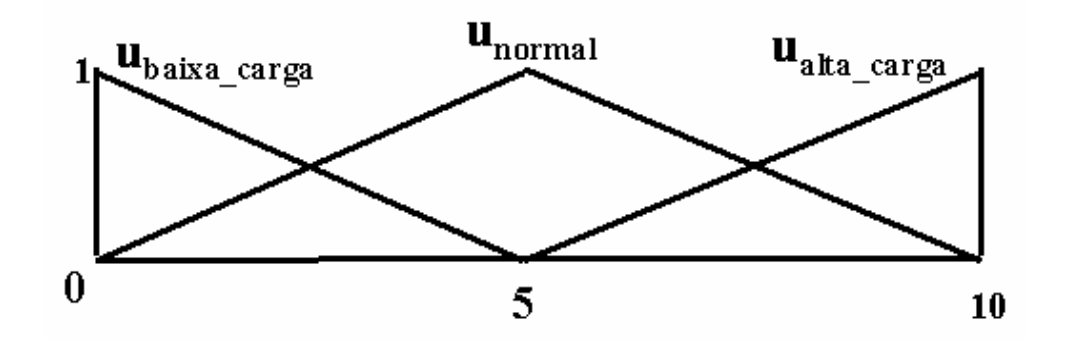

## Conjunto de Regras aplicadas sobre o Primeiro Controlador Difuso

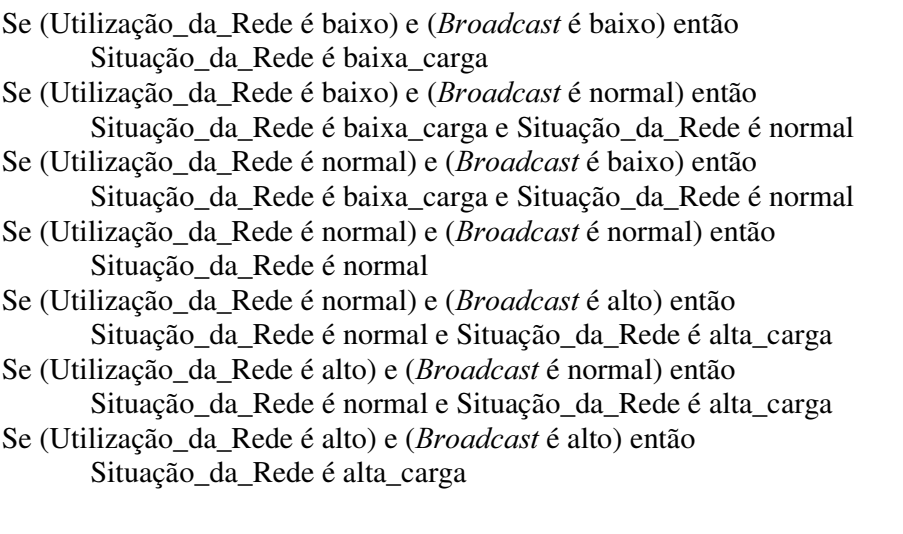

# Conjunto de Regras aplicadas sobre o Segundo Controlador Difuso

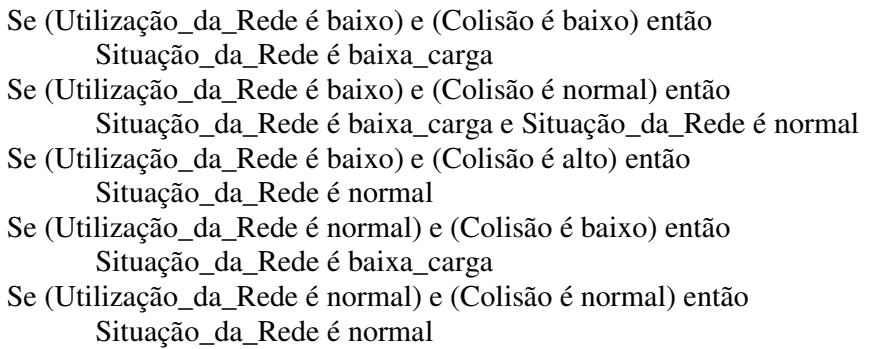

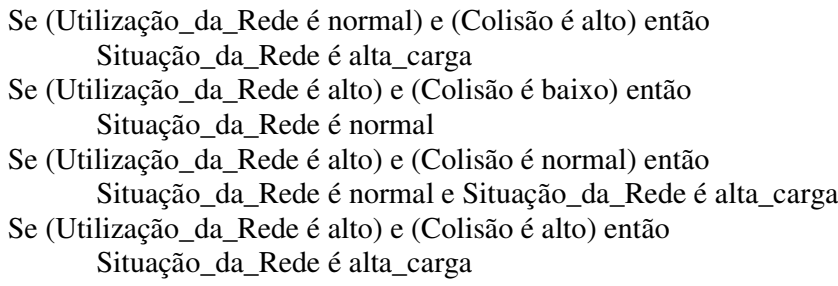

# Conjunto de Regras aplicadas sobre o Terceiro Controlador Difuso

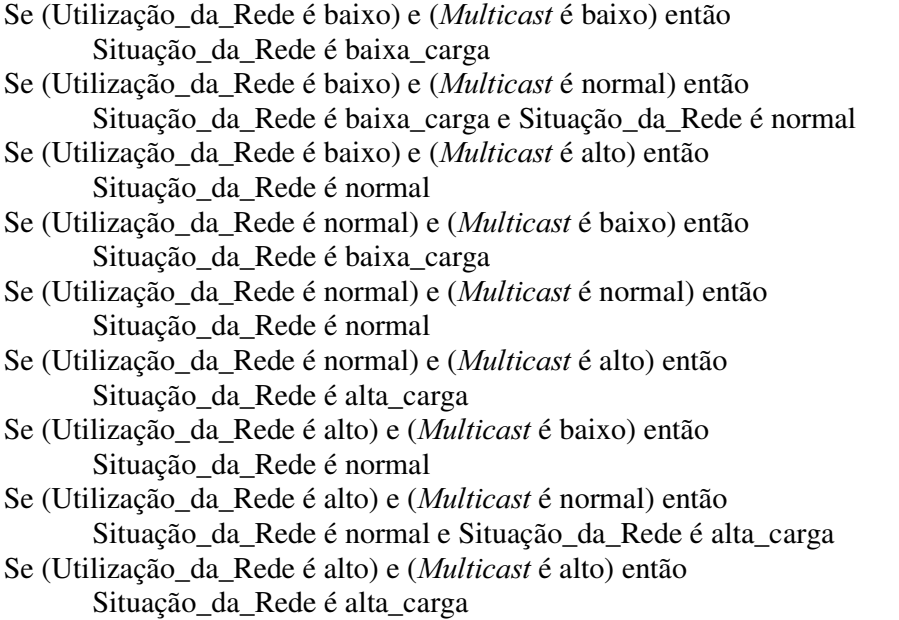

# Conjunto de Regras aplicadas sobre o Quarto Controlador Difuso

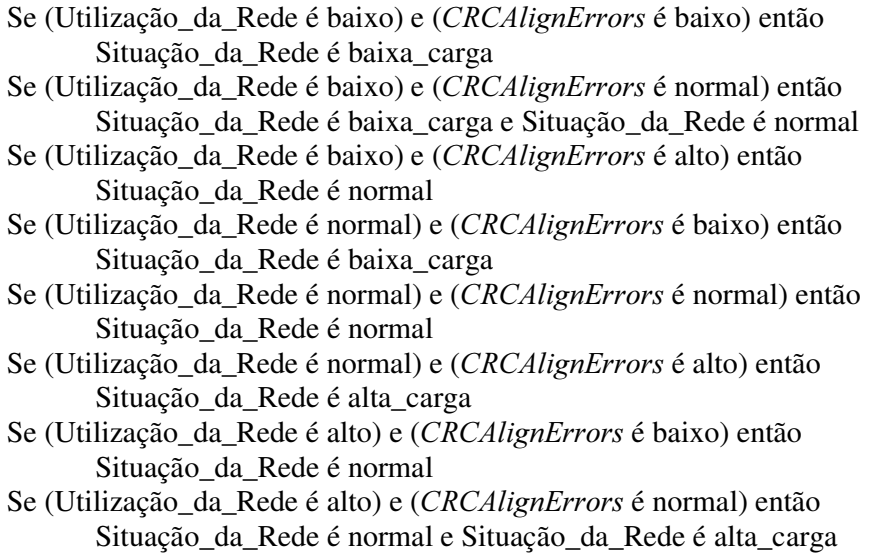

Se (Utilização\_da\_Rede é alto) e (CRCAlignErrors é alto) então Situação\_da\_Rede é alta\_carga

## Conjunto de Regras aplicadas sobre o Quinto Controlador Difuso

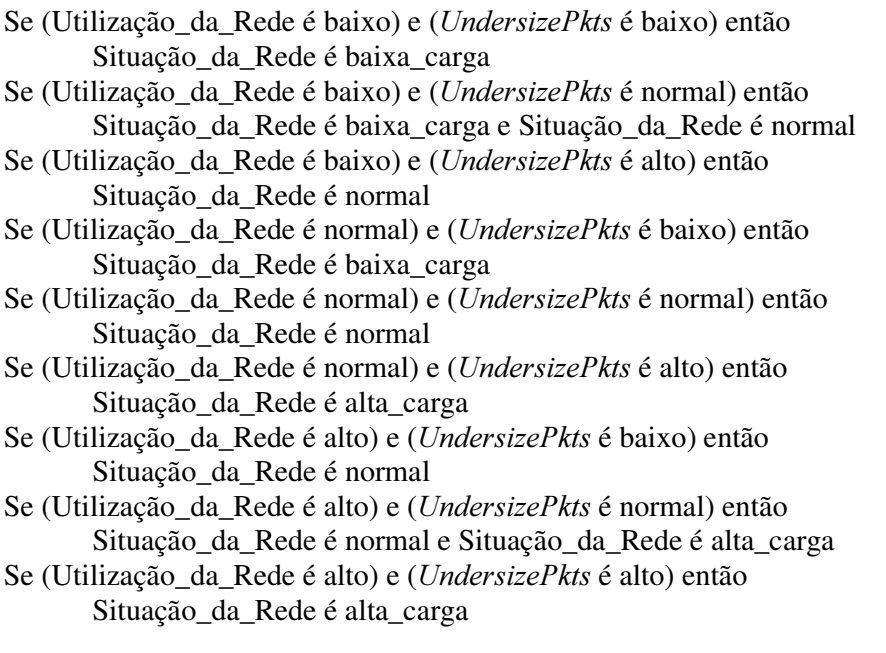

## Conjunto de Regras aplicadas sobre o Sexto Controlador Difuso

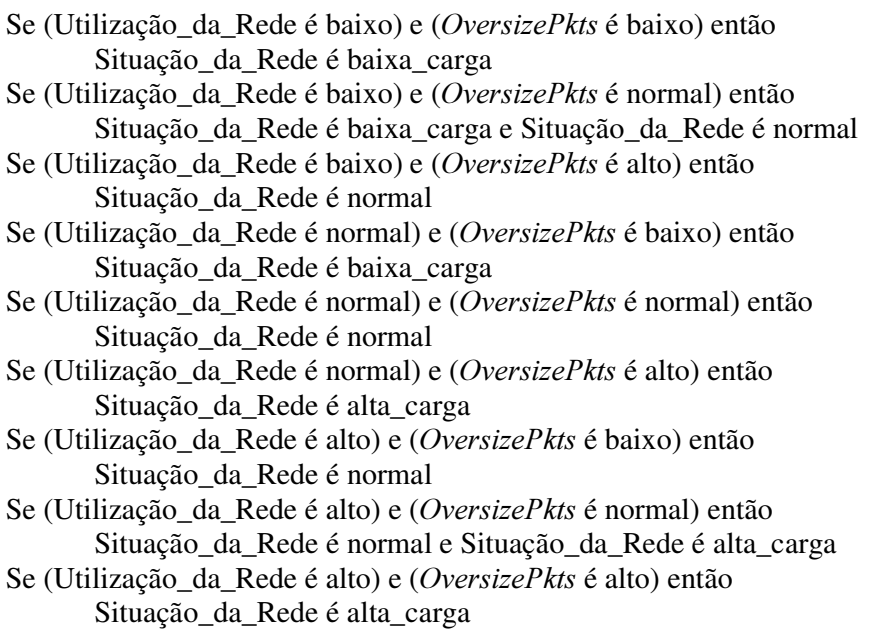

## Conjunto de Regras aplicadas sobre o Sétimo Controlador Difuso

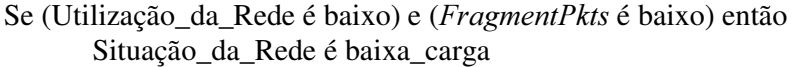

- Se (Utilização\_da\_Rede é baixo) e (*FragmentPkts* é normal) então Situação\_da\_Rede é baixa\_carga e Situação\_da\_Rede é normal
- Se (Utilização\_da\_Rede é baixo) e (FragmentPkts é alto) então Situação\_da\_Rede é normal
- Se (Utilização\_da\_Rede é normal) e (FragmentPkts é baixo) então Situação\_da\_Rede é baixa\_carga
- Se (Utilização\_da\_Rede é normal) e (FragmentPkts é normal) então Situação\_da\_Rede é normal
- Se (Utilização da Rede é normal) e ( $FragmentPkts$  é alto) então Situação\_da\_Rede é alta\_carga
- Se (Utilização\_da\_Rede é alto) e (FragmentPkts é baixo) então Situação da Rede é normal
- Se (Utilização\_da\_Rede é alto) e (FragmentPkts é normal) então Situação\_da\_Rede é normal e Situação\_da\_Rede é alta\_carga
- Se (Utilização\_da\_Rede é alto) e (FragmentPkts é alto) então Situação\_da\_Rede é alta\_carga

### Conjunto de Regras aplicadas sobre o Oitavo Controlador Difuso

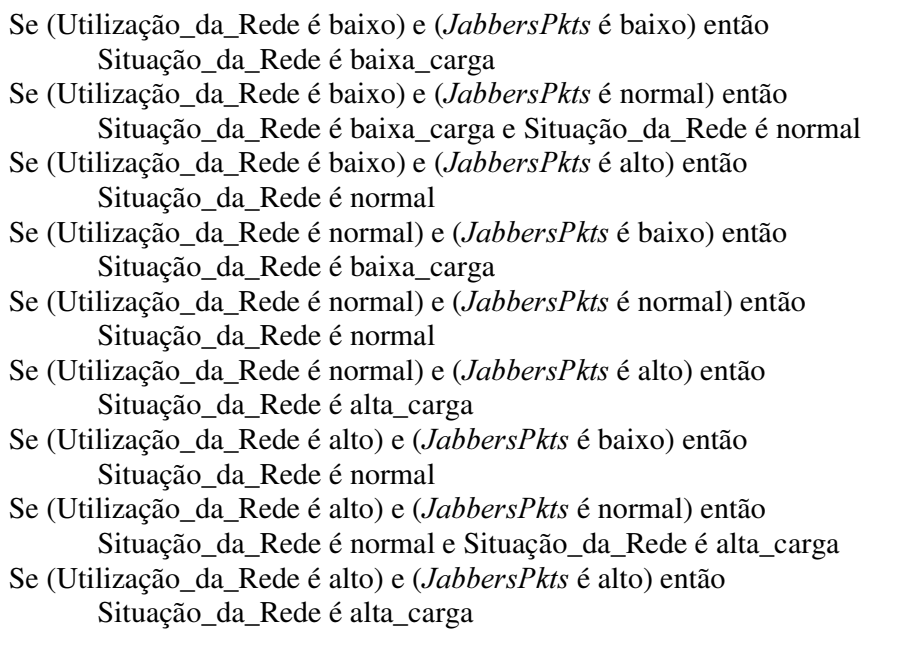

### Conjunto de Regras aplicadas sobre o Nono Controlador Difuso

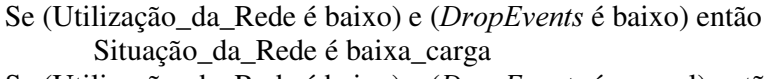

- Se (Utilização\_da\_Rede é baixo) e (DropEvents é normal) então Situação\_da\_Rede é baixa\_carga e Situação\_da\_Rede é normal
- Se (Utilização\_da\_Rede é baixo) e (DropEvents é alto) então Situação\_da\_Rede é normal
- Se (Utilização\_da\_Rede é normal) e (DropEvents é baixo) então Situação\_da\_Rede é baixa\_carga
- Se (Utilização\_da\_Rede é normal) e (DropEvents é normal) então Situação\_da\_Rede é normal
- Se (Utilização\_da\_Rede é normal) e (DropEvents é alto) então Situação\_da\_Rede é alta\_carga
- Se (Utilização\_da\_Rede é alto) e (DropEvents é baixo) então Situação\_da\_Rede é normal
- Se (Utilização\_da\_Rede é alto) e (DropEvents é normal) então Situação\_da\_Rede é normal e Situação\_da\_Rede é alta\_carga
- Se (Utilização\_da\_Rede é alto) e (DropEvents é alto) então Situação\_da\_Rede é alta\_carga
# Regras do Sistema Especialista usados no processo de inferência de valores da MIB II sobre o Módulo de Gerenciamento Pró-Ativo Pontual

As regras aqui apresentadas são uma adaptação do conjunto de 23 regras desenvolvidas por [Filho98] para serem usadas em Sistemas Especialistas Convencionais. Essas regras foram adaptadas neste trabalho, a fim de que as variáveis apresentadas fossem tratadas como variáveis lingüísticas difusas, além dos pesos nas regras, caracterizando o seu disparo. Isso estende o Sistema Especialista Convencional para um Sistema Especialista Difuso aplicado sobre o Módulo de Gerenciamento Pró-Ativo Pontual apresentado no modelo proposto.

Nesta primeira etapa do trabalho proposto nesta dissertação, essas regras não foram implementadas, tendo sido feito apenas estudos teóricos para a caracterização da mesma.

# Regra 01

Se ifOperStatus =  $2$  (Peso 1.0) Então Problema = Interface desligada ou defeituosa

#### Regra 02

Se ifOperStatus = 1 e ifOutDiscard é inaceitável (Peso 0.75) Então Problema = Memória Insuficiente

# Regra 03

Se ifOperStatus = 1 e ifInUnknownProtosErrors é inaceitável (Peso 0.75) Então Problema = Uso de protocolo não suportado

#### Regra 04

Se ifOperStatus = 1 e ifOutOctets é inaceitável (Peso 0.75) Então Problema = Número de pacotes não unicast recebidos acima do aceitável

#### Regra 05

Se ifOperStatus =1 e ipOutNoRoutes é inaceitável (Peso 0.75) Então Problema = Rotas desconhecidas, verificar tabela de roteamento

#### Regras 06

Se ifOperStatus = 1 e ipReasmFails é inaceitável (Peso 0.75) Então Problema = Falha no algoritmo de remontagem do pacote IP

#### Regras 07

Se ifOperStatus = 1 e ipInHdrErrors é inaceitável (Peso 0.75) Então Problema = Problema com o cabeçalho de datagrama IP

#### Regras 08

Se ifOperStatus = 1 e ipInAddrErrors é inaceitável (Peso 0.75) Então Problema Datagramas recebidos com endereços destino inválidos

#### Regras 09

Se ifOperStatus = 1 e icmpInErrors é inaceitável (Peso 0.75) Então Problema = Mensagens ICMP recebidas com problema

# Regra 10

Se ifOperStatus = 1 e icmpOutErrors é inaceitável (Peso 0.75) Então Problema = Problema com o envio de mensagens ICMP. Possivelmente falta de buffers.

# Regra 11

Se ifOperStatus = 1 e udpInErrors é inaceitável (Peso 0.75) Então Problema = Pacotes UDP sendo recebidos com erros.

# Regra 12

Se ifOperStatus = 1 e udpNoPorts é inaceitável (Peso 0.75) Então Problema = Alguma aplicação na rede deve estar usando a porta udp incorretamente.

# Regra 13

Se ifOperStatus = 1 e tcpAttemptFails é inaceitável (Peso 0.75) Então Problema = Falha no estabelecimento de conexões TCP feitas por esta máquina

# Regra 14

Se ifOperStatus = 1 e tcpRetransSegs é inaceitável (Peso 0.75) Então Problema = Número excessivo de segmentos TCP retransmitidos

#### Regra 15

Se 75% das regras anteriores forem disparadas Então Alterar ifAdminStatus para 2(down) e Comunicar ao administrador.

O Termo Lingüística inaceitável apresentada nas regras anteriores possui a estrutura apresentada no gráfico abaixo, onde  $x$  representa o maior valor numérico que for monitorado, em casos não falhos, para a sua variável de rede correspondente.

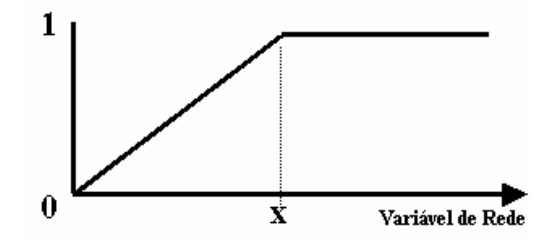

# Apêndice D

## Monitoramento e Inferência dos Dados

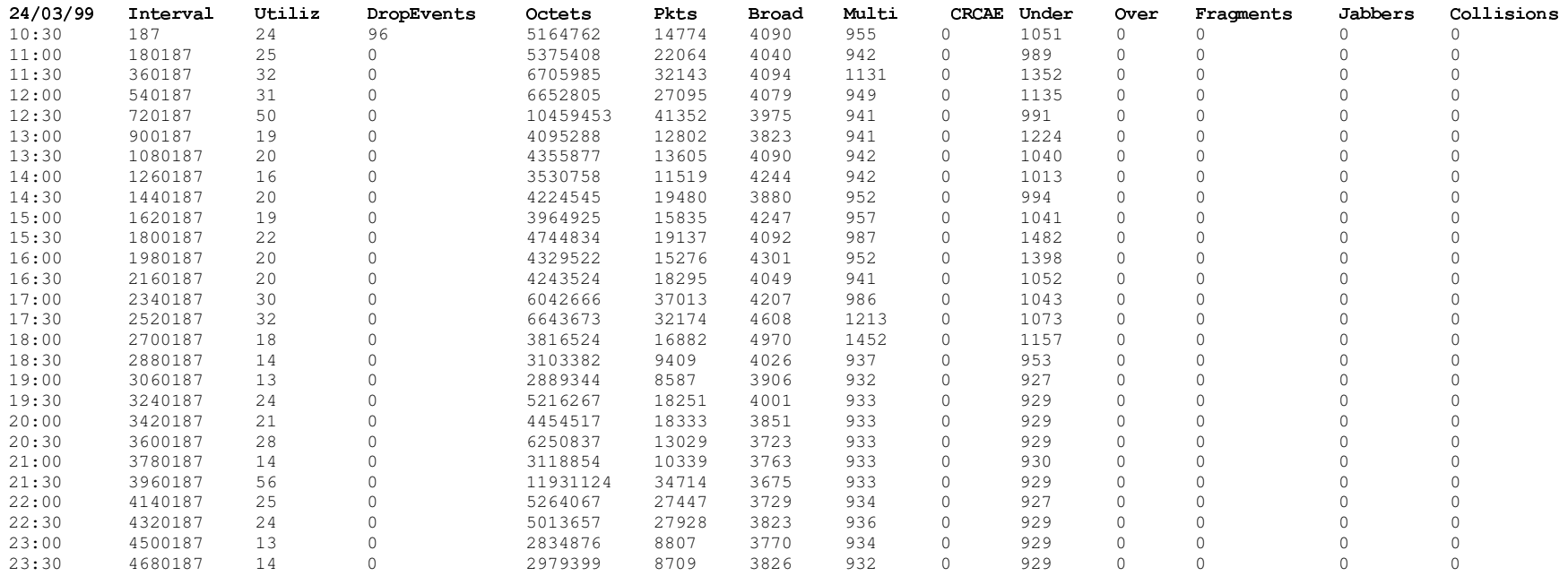

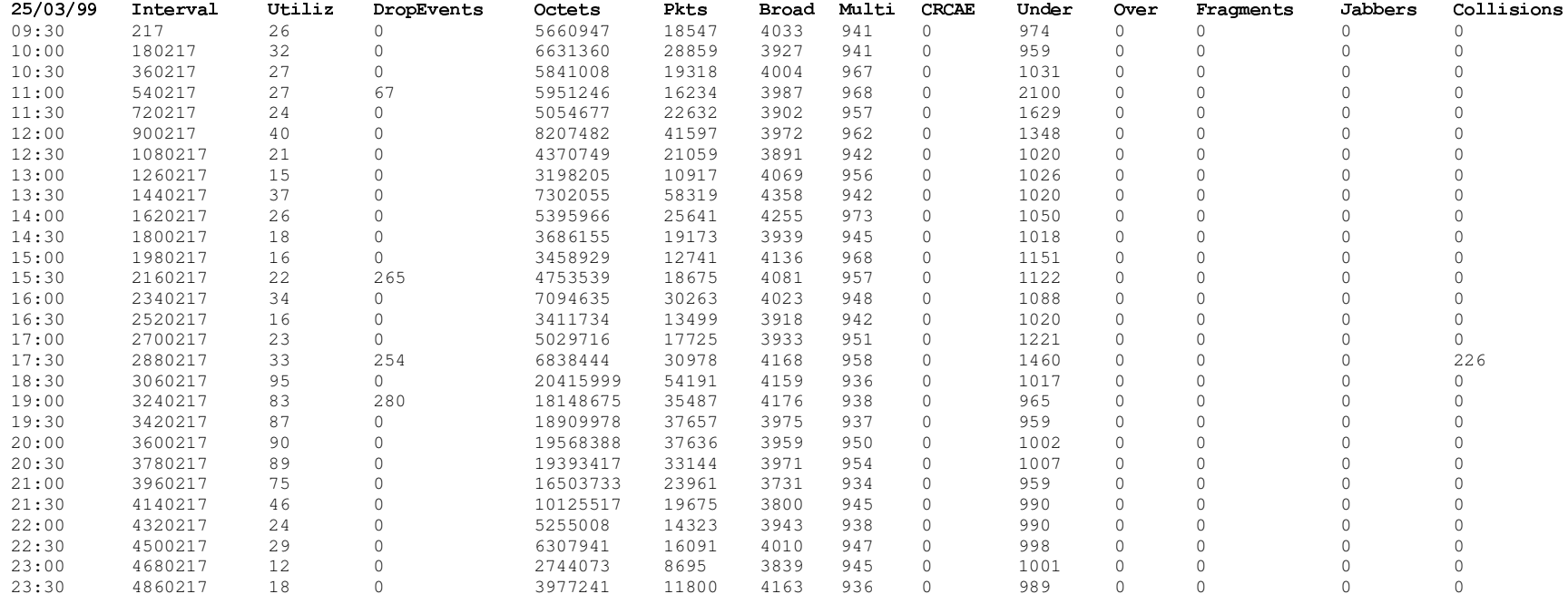

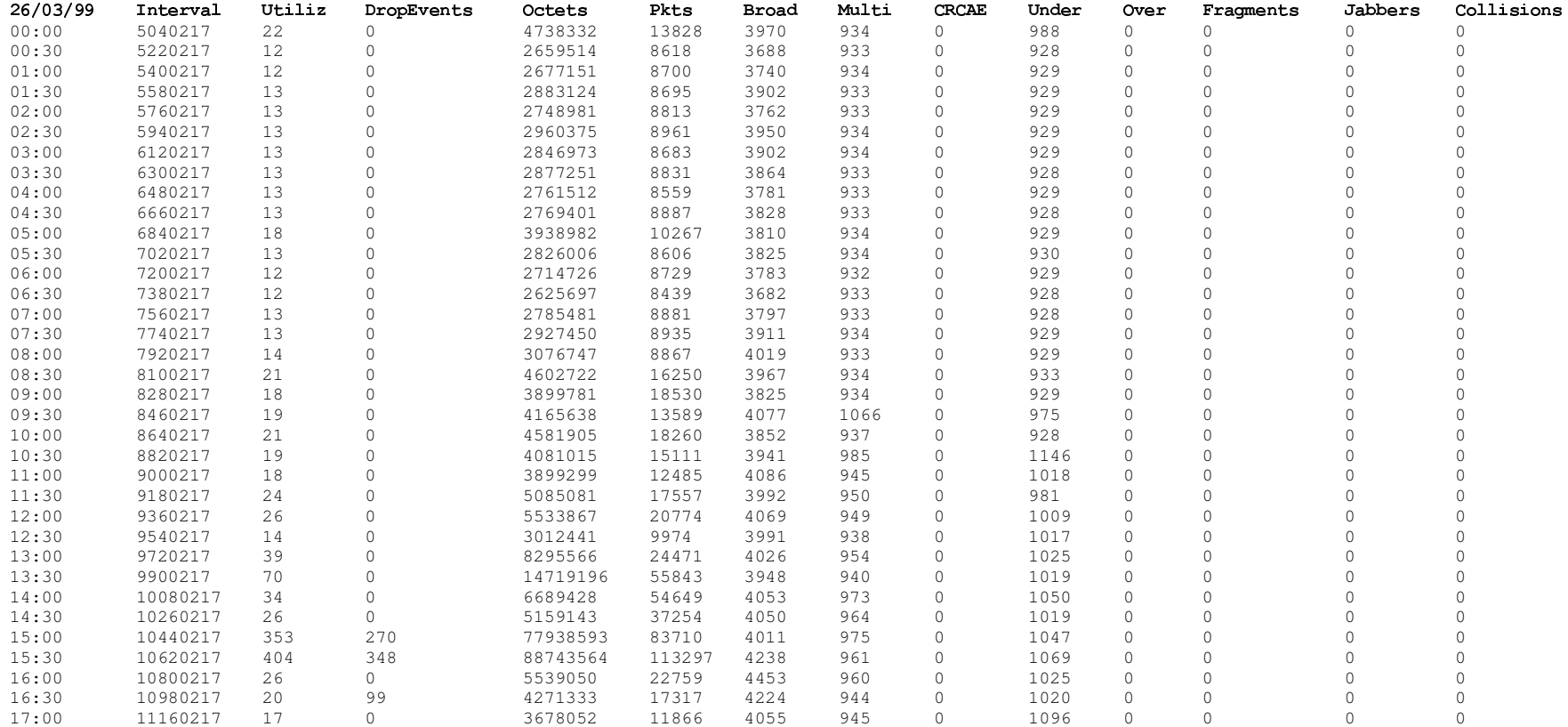

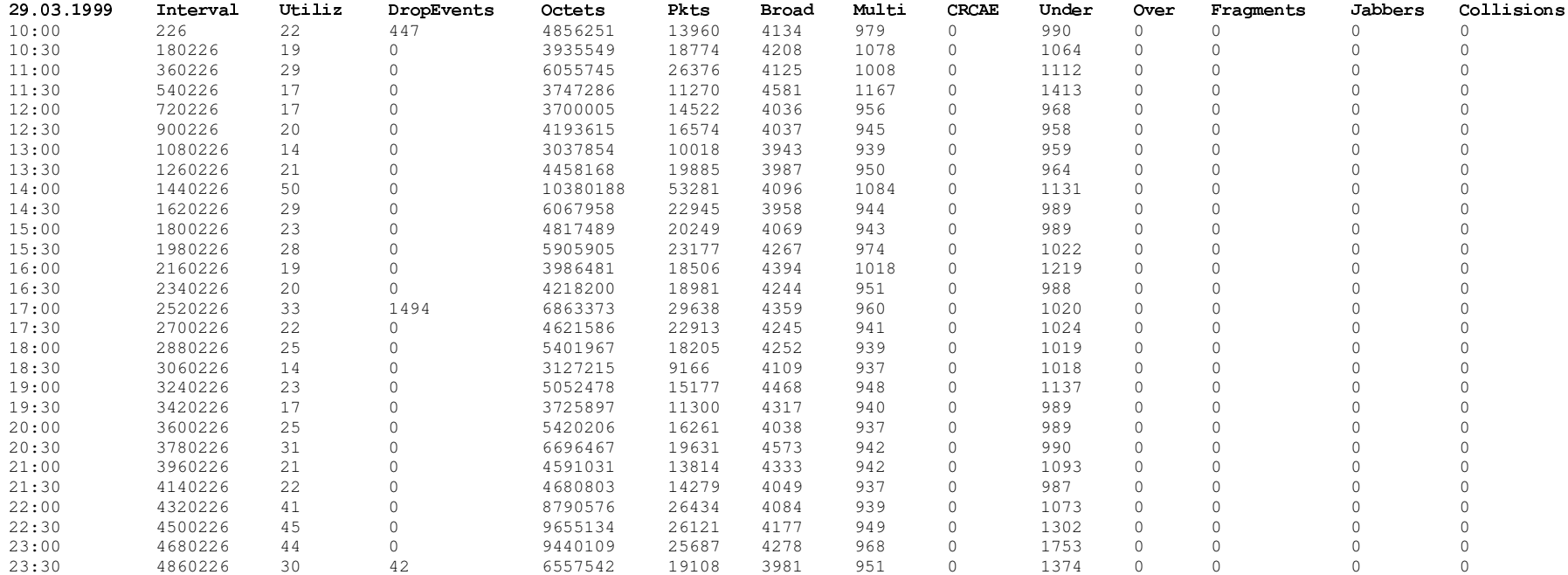

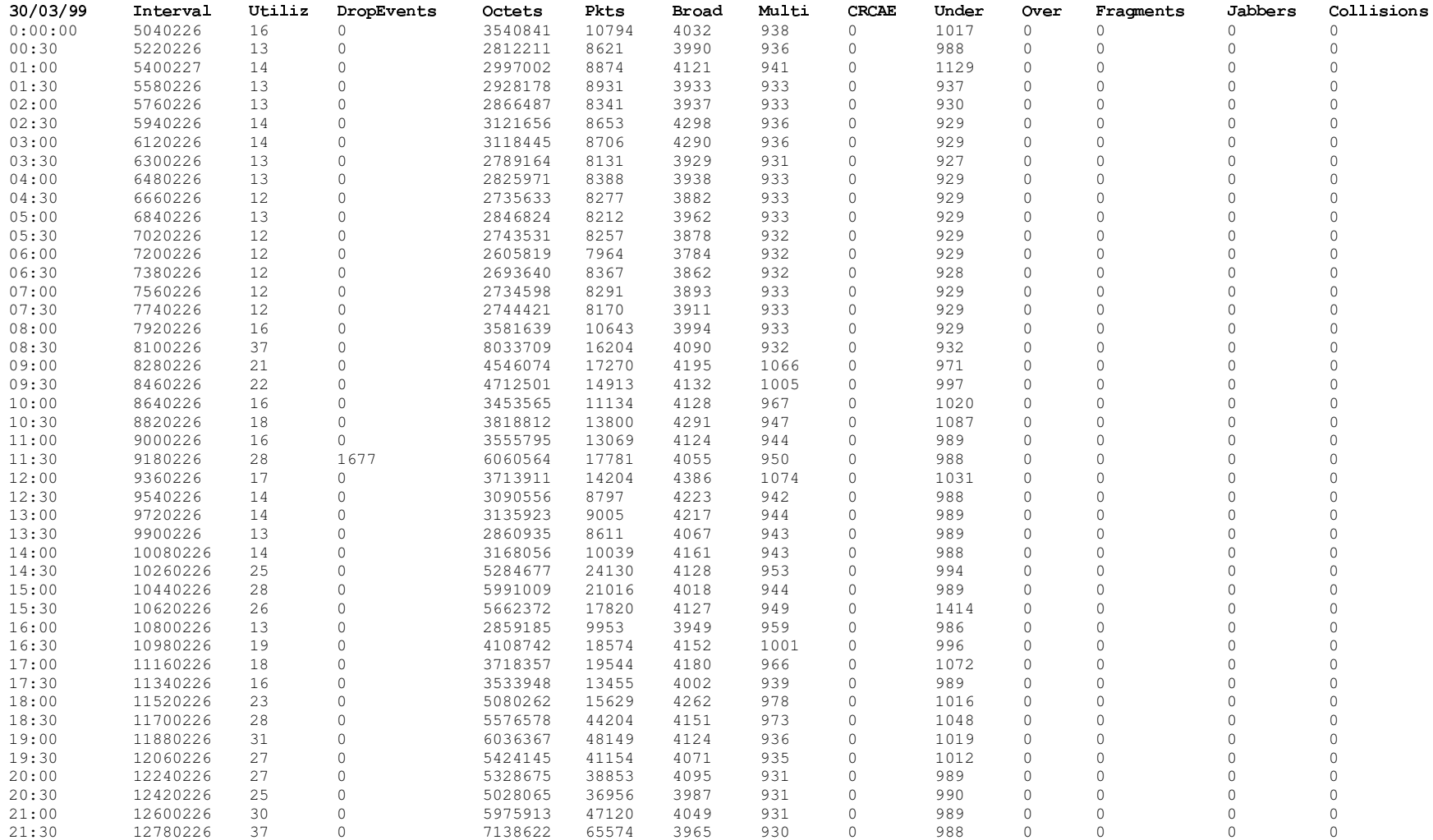

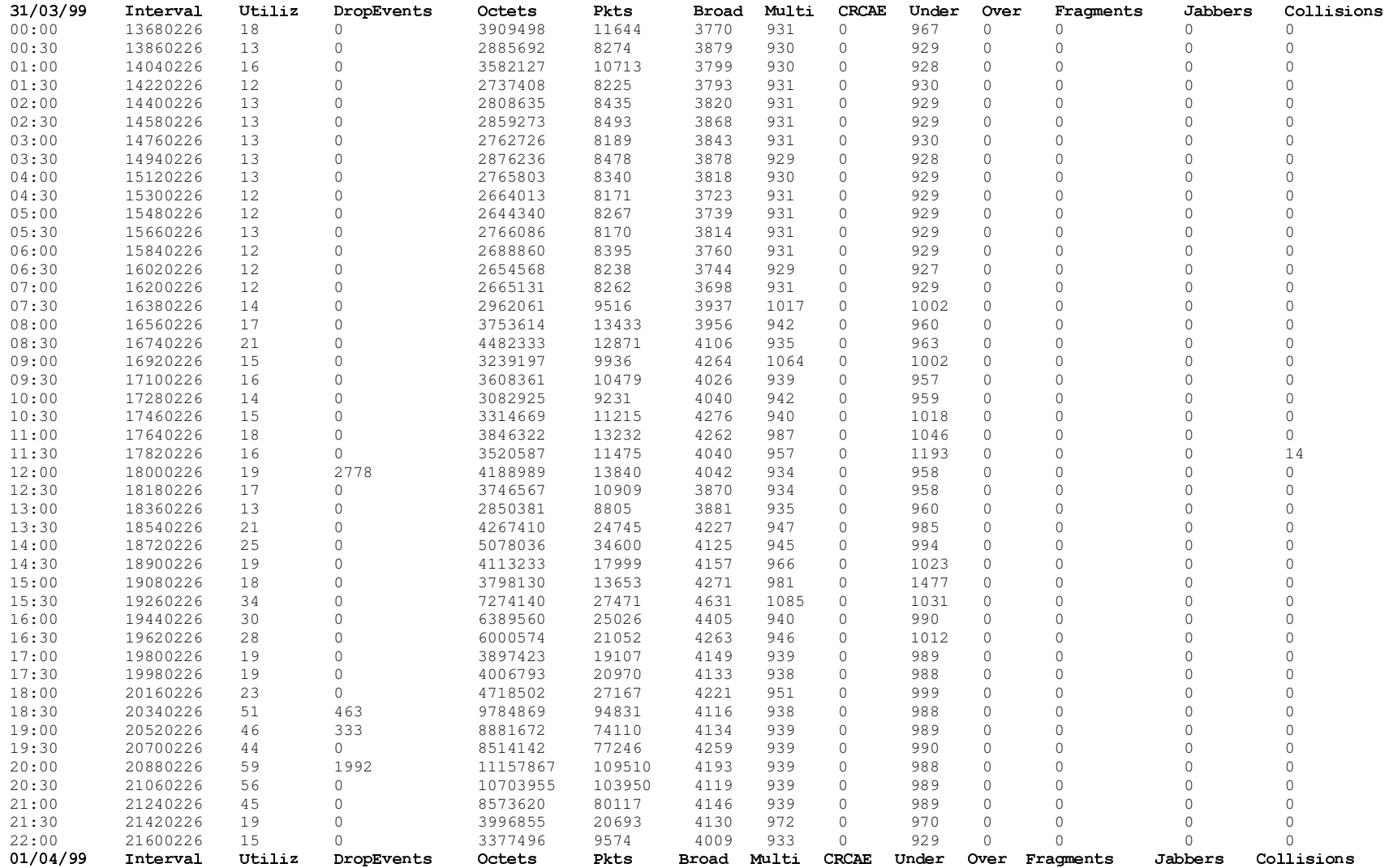

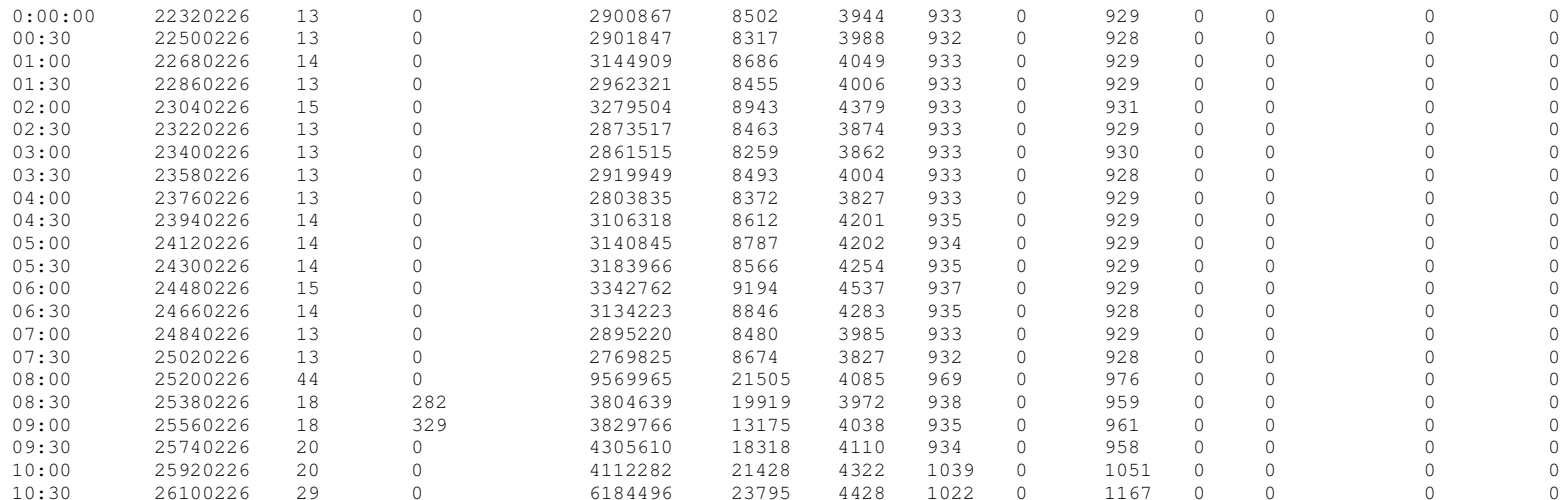

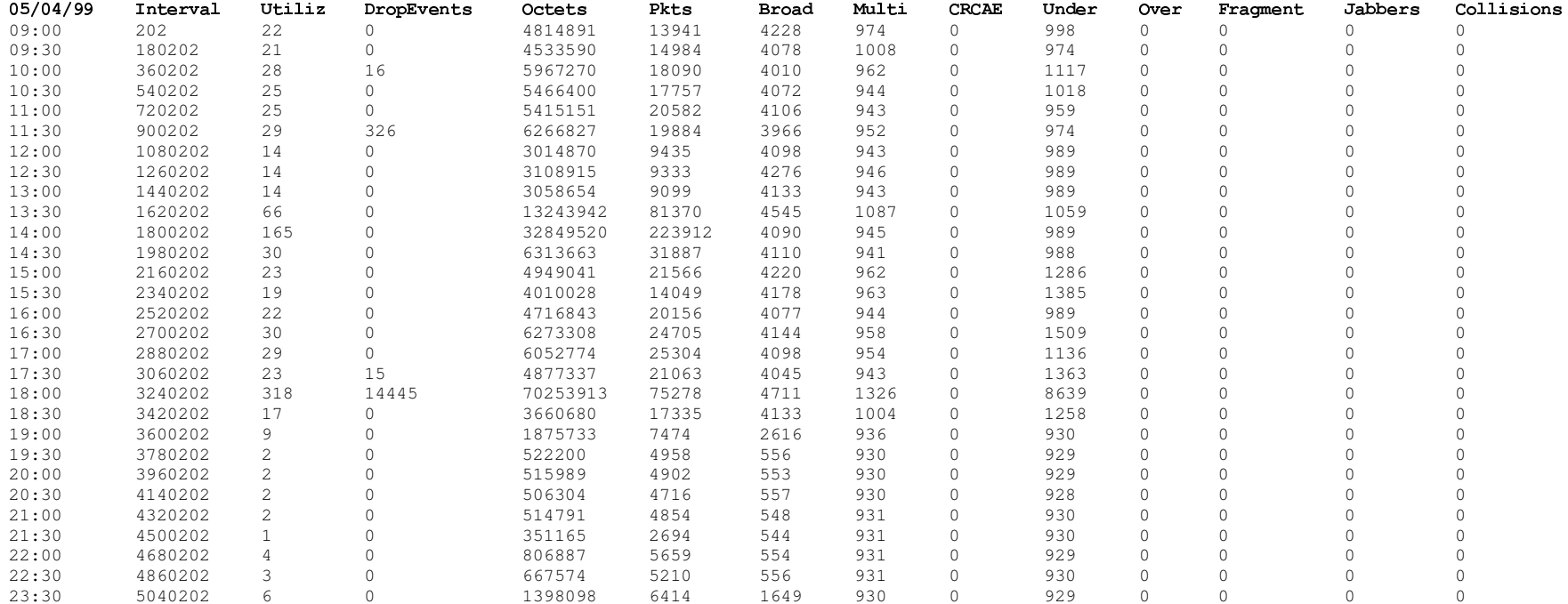

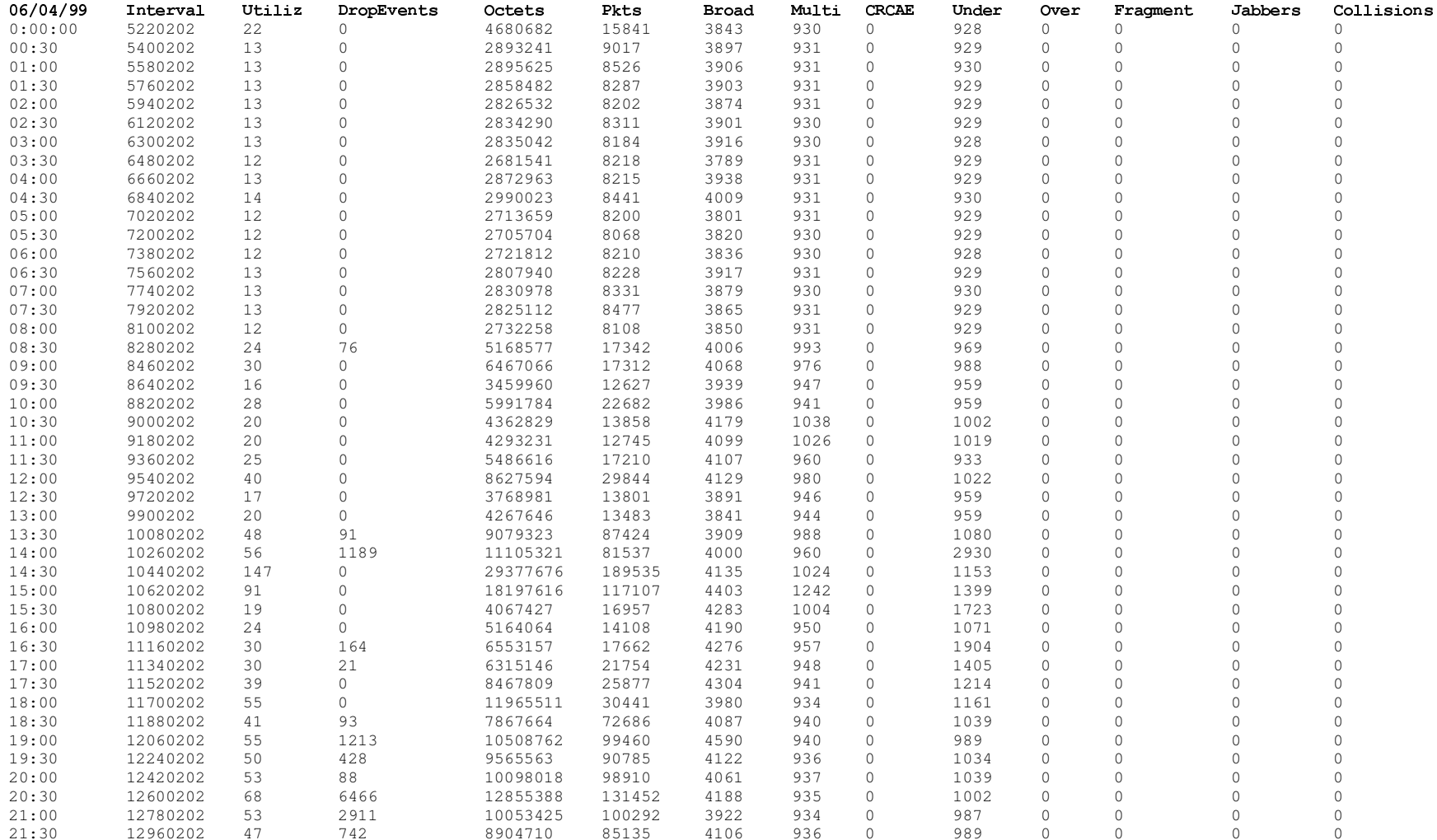

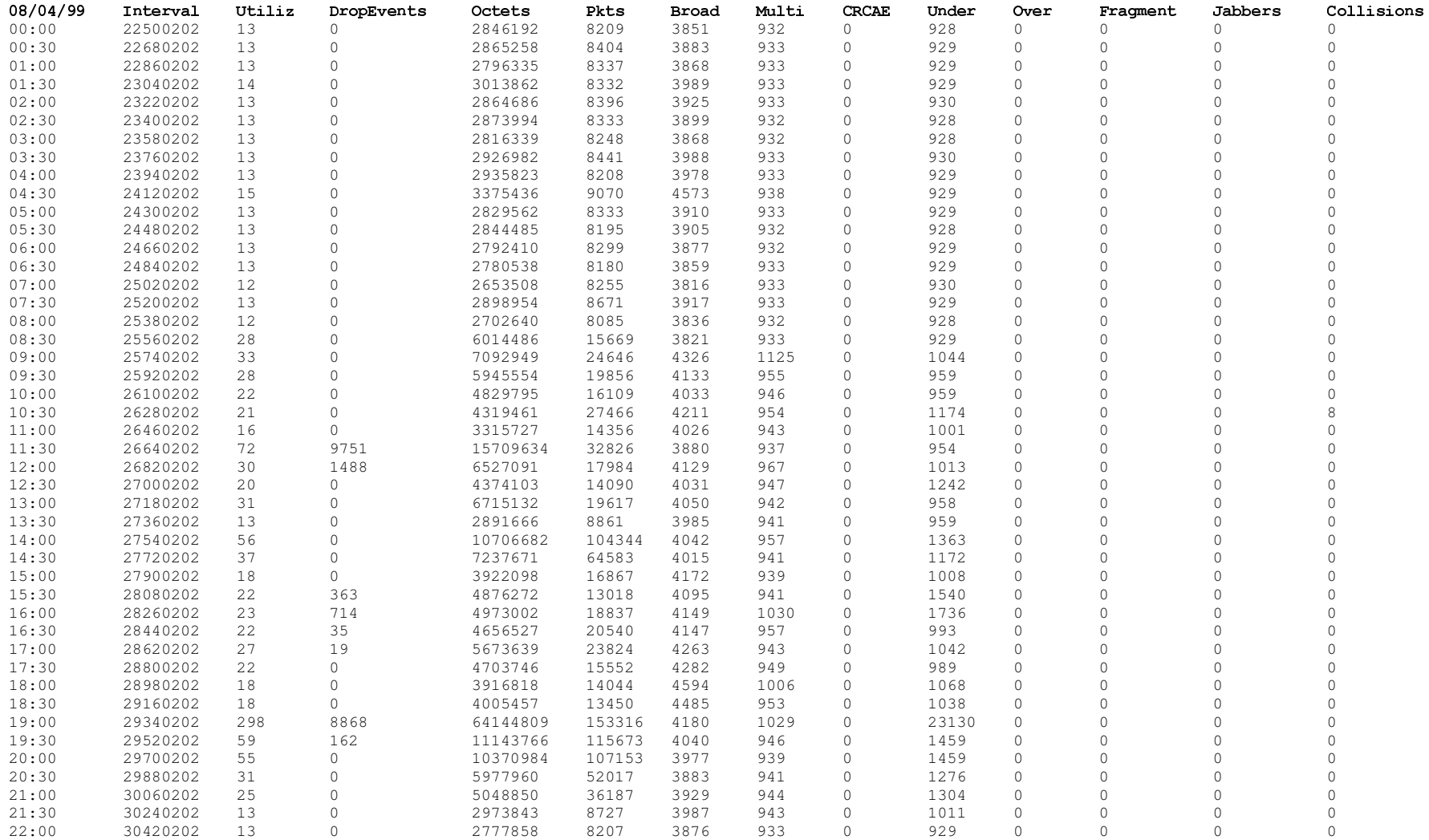

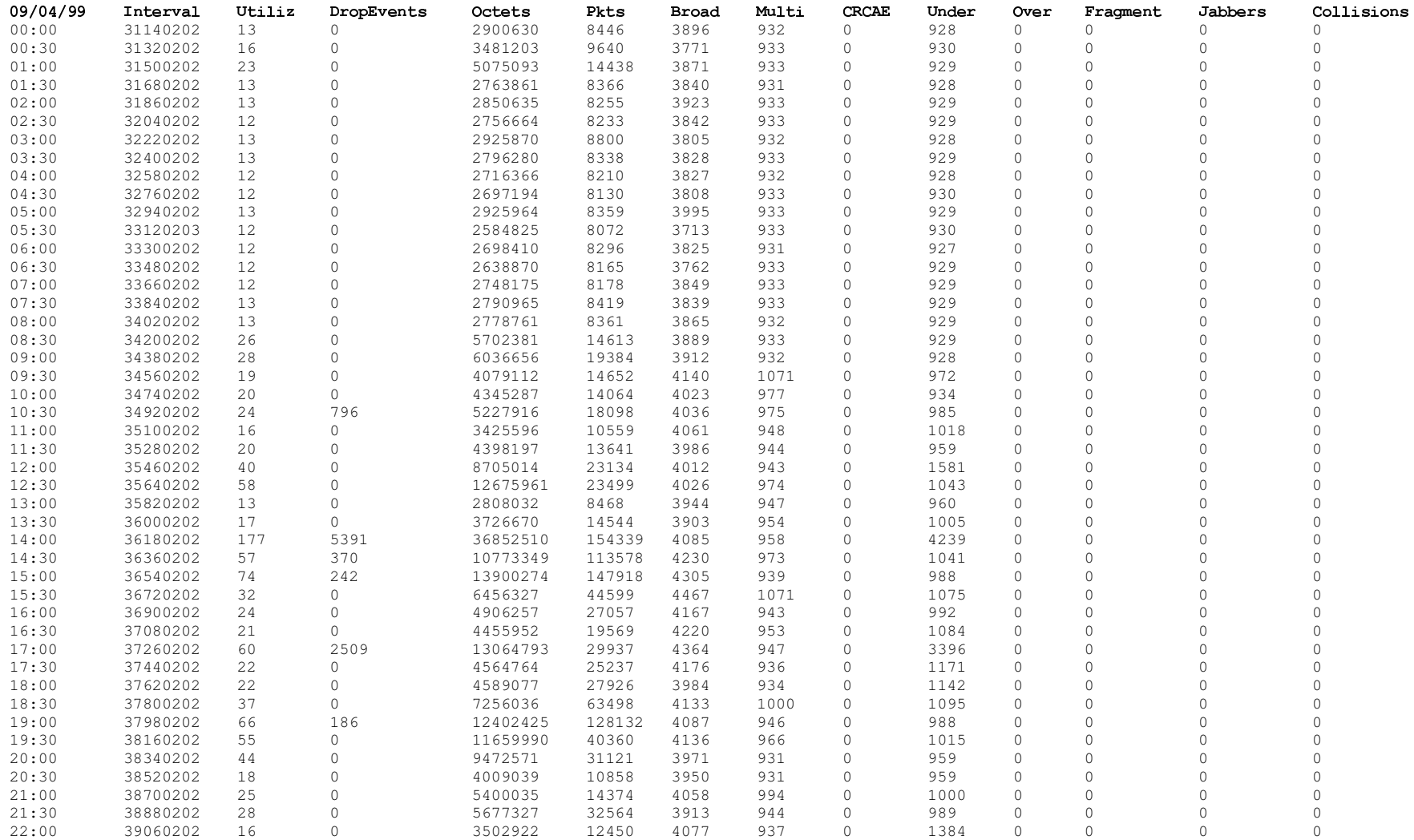

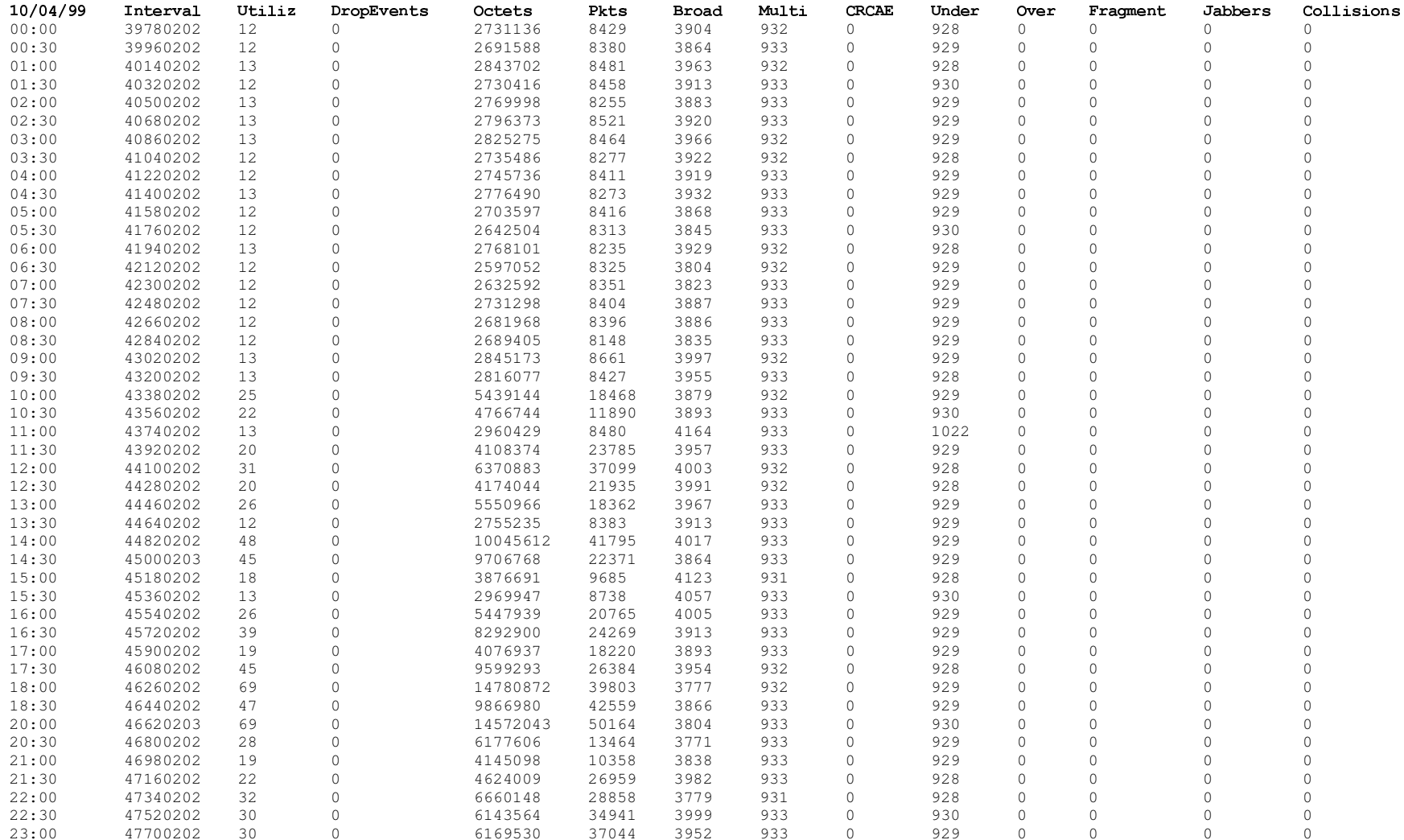

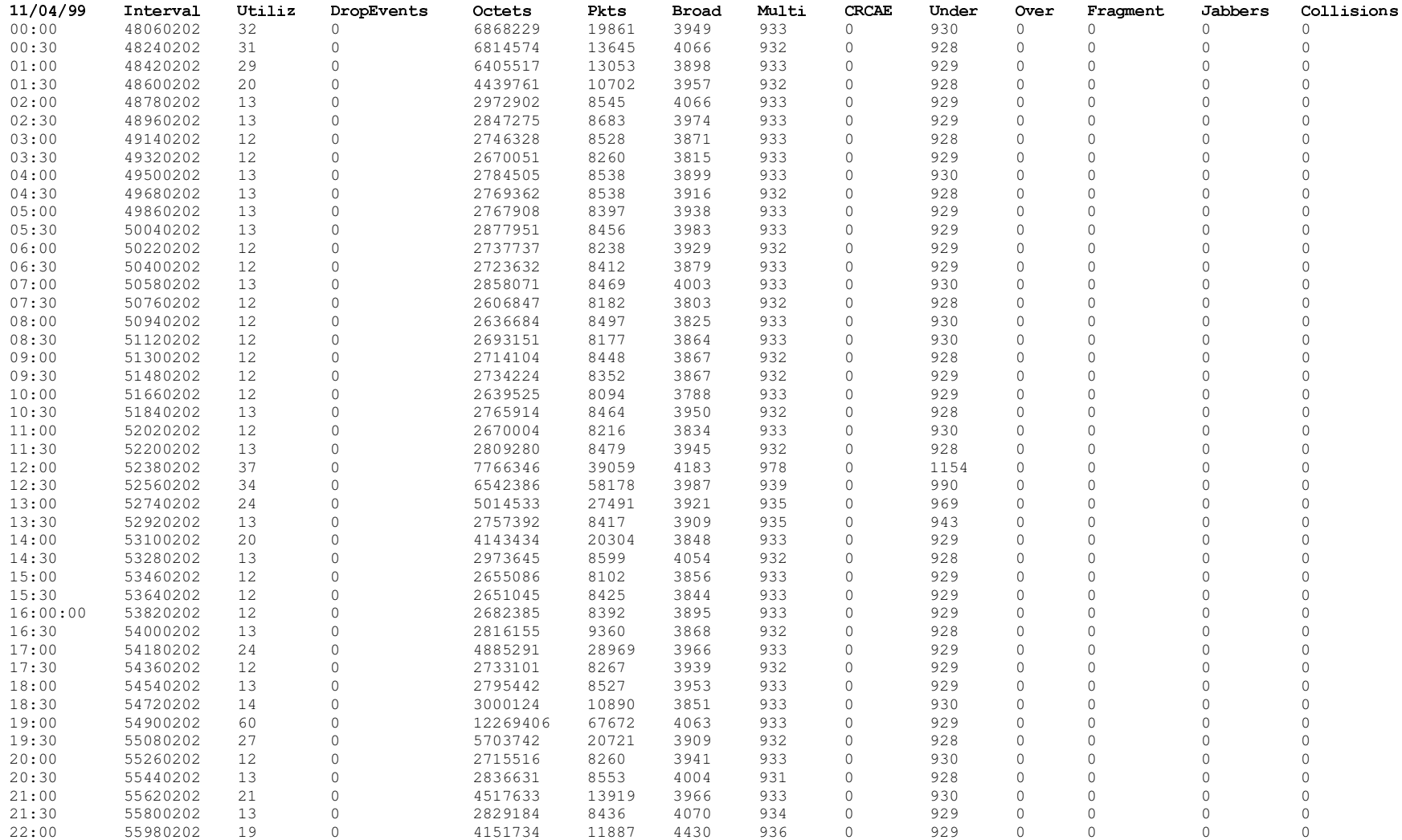

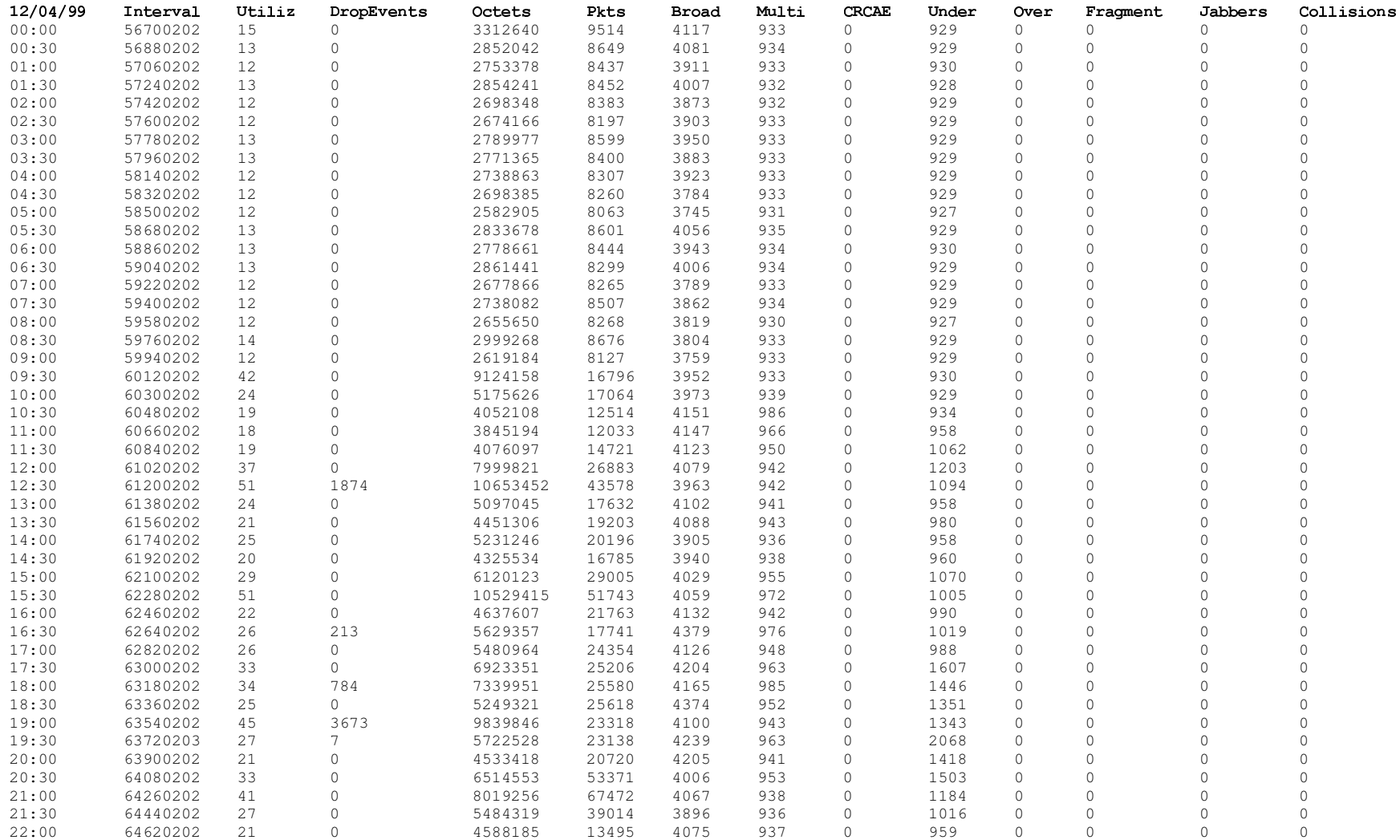

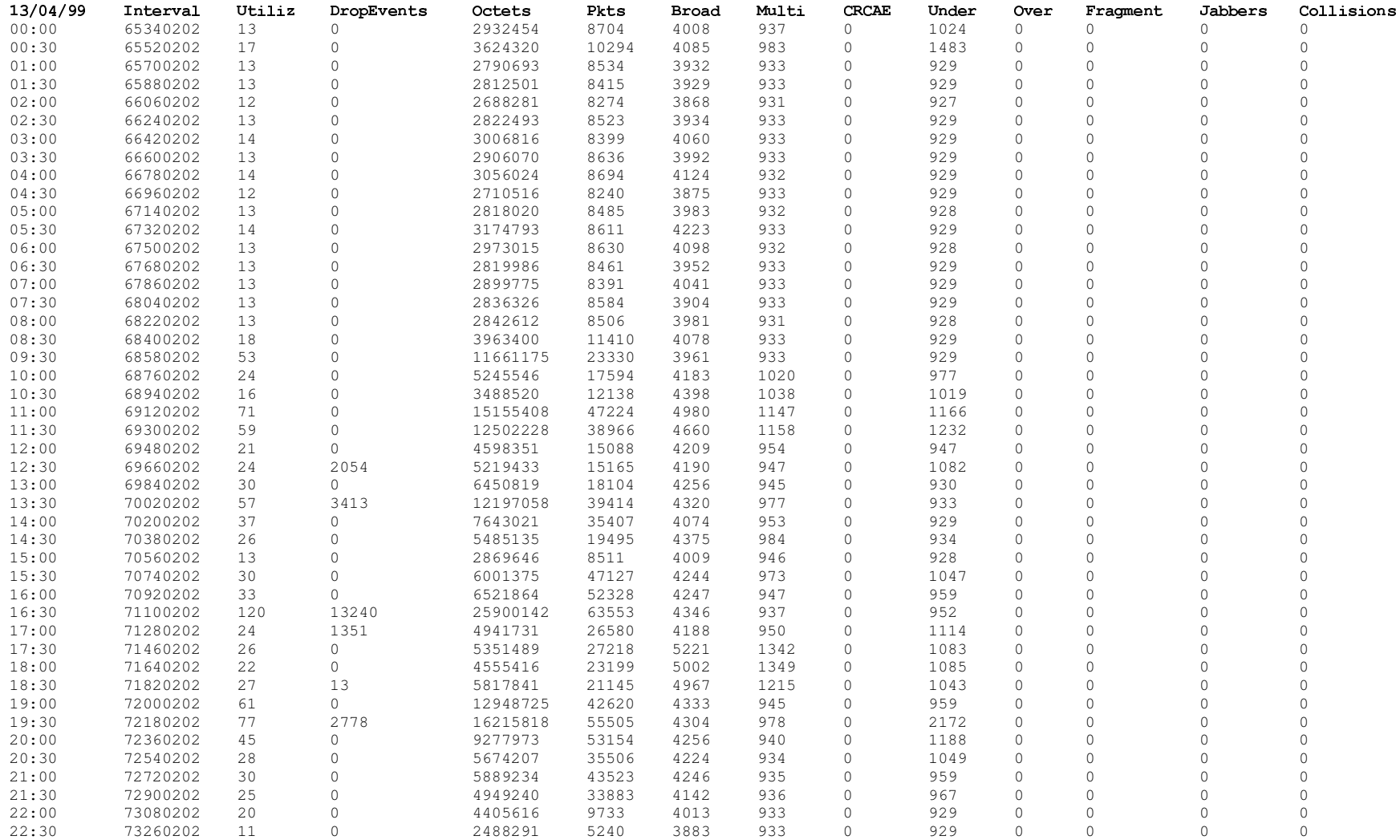

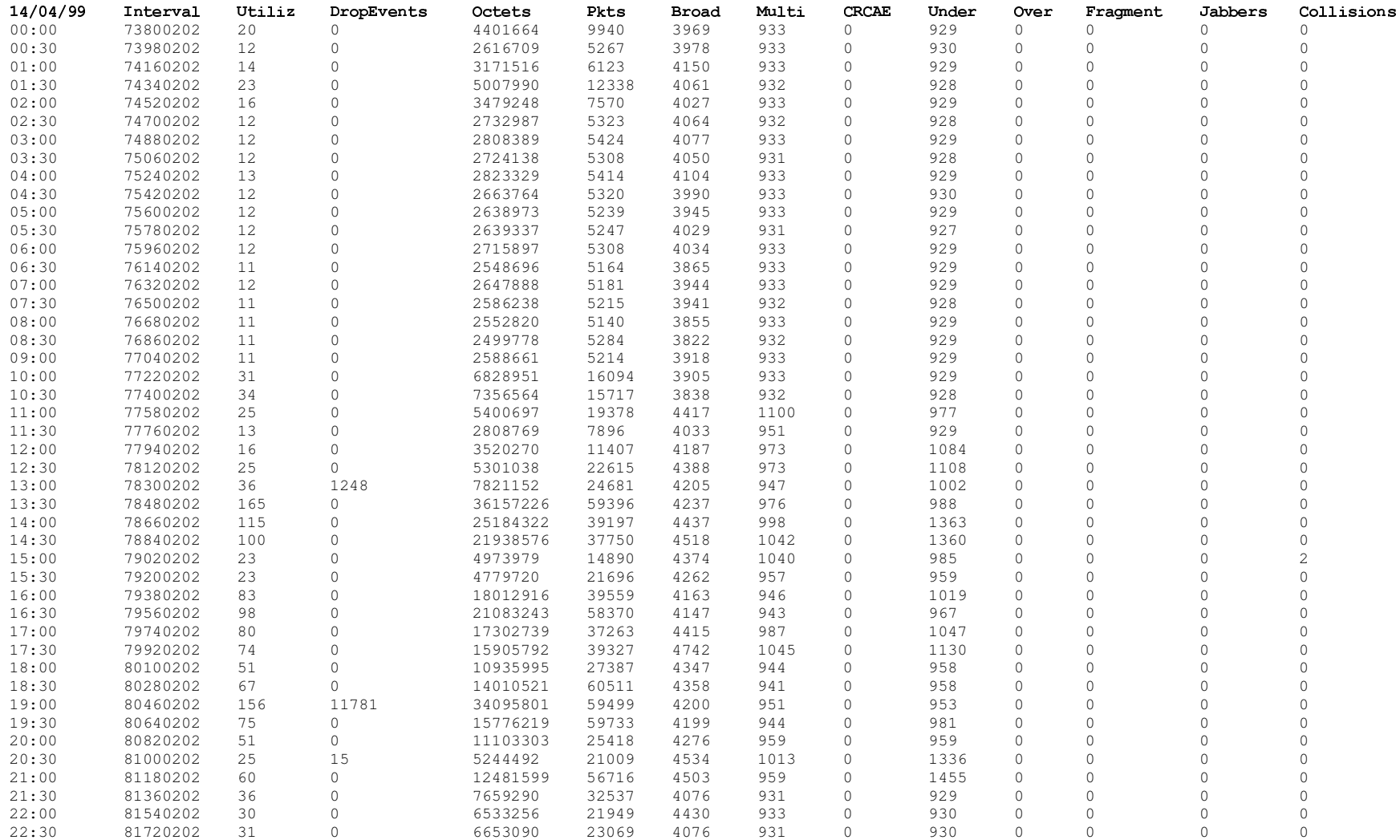

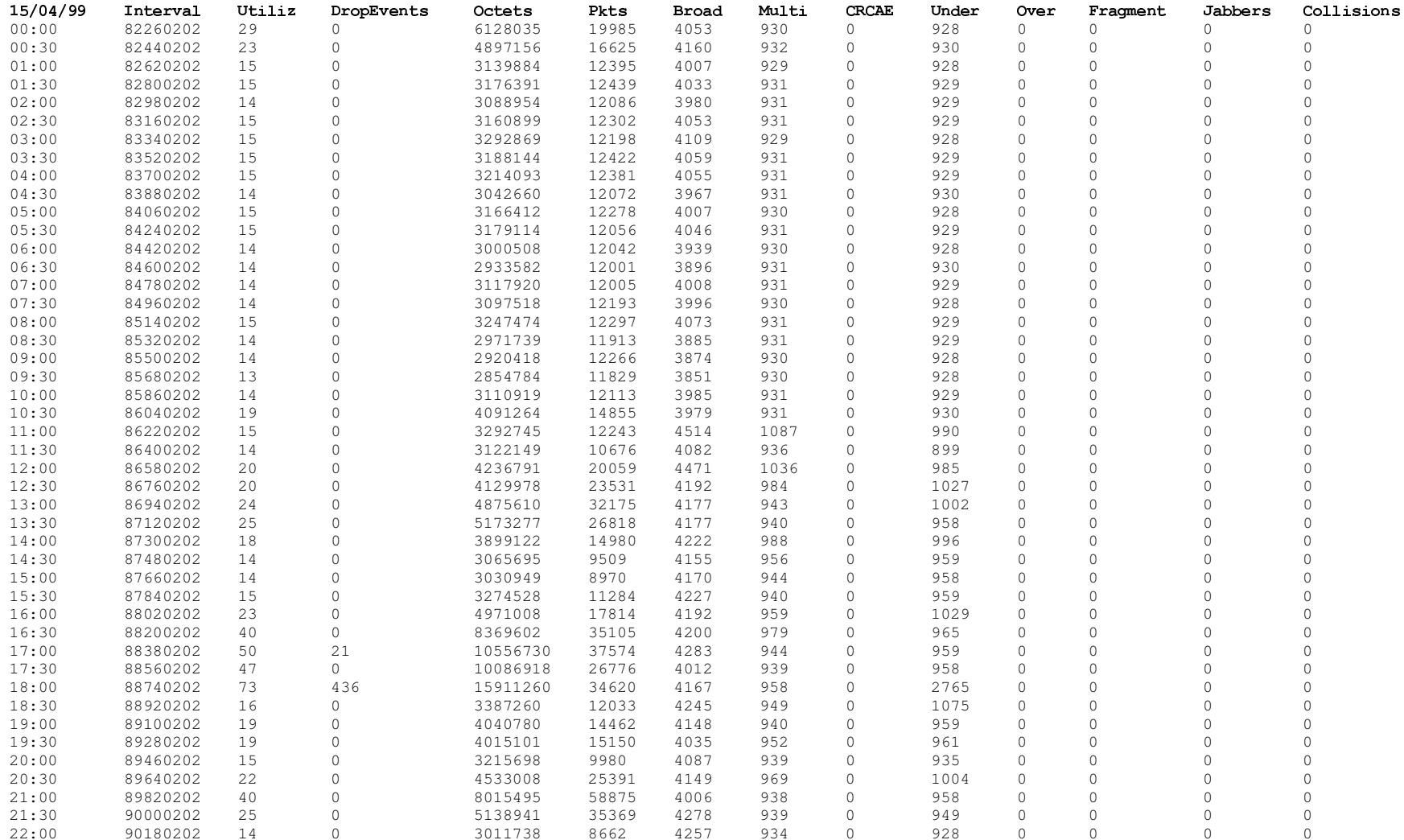

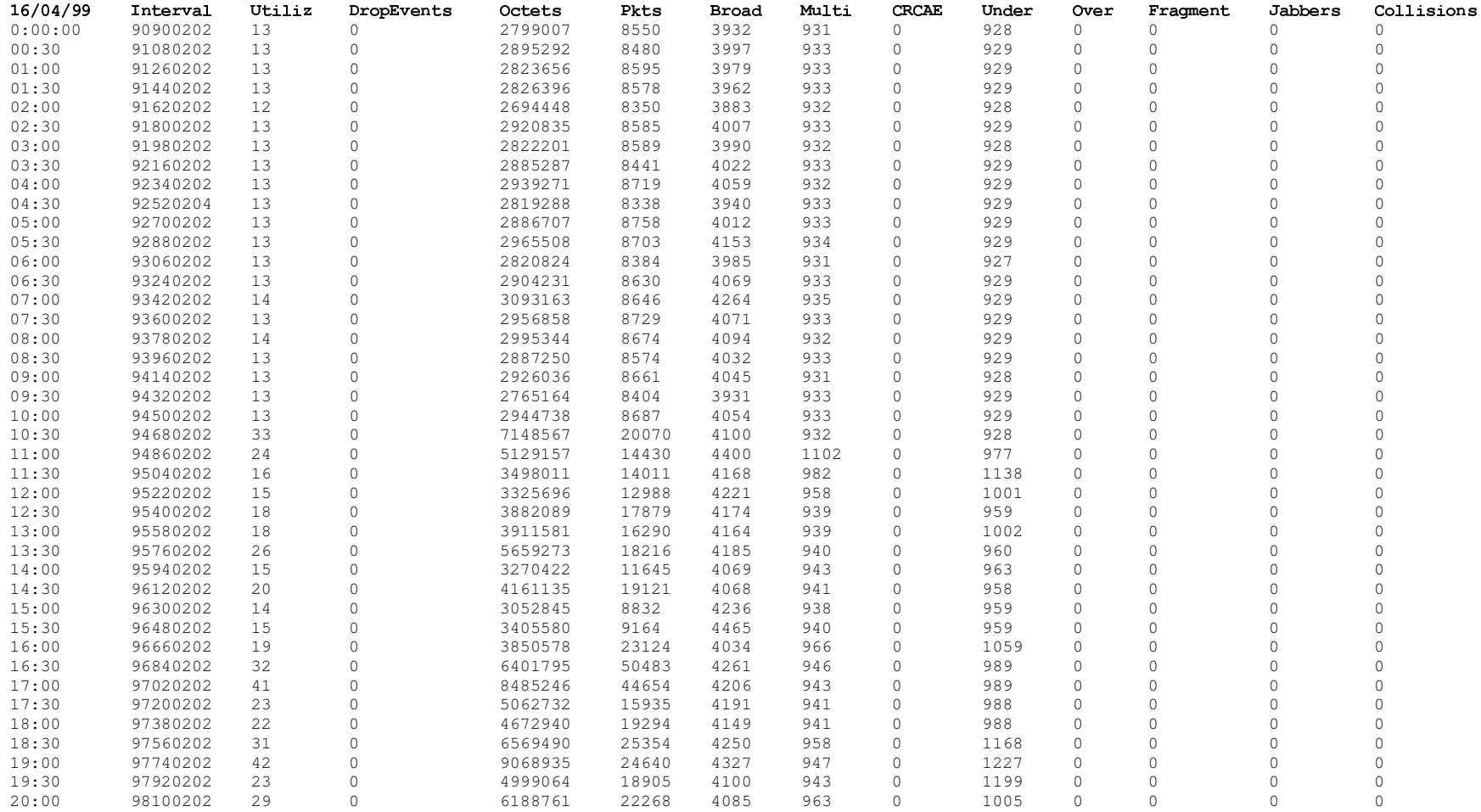

# Apêndice E

Tabela referente aos vários valores inferidos pelo sistema em períodos de 3 minutos, no dia 24 de março de 1999.

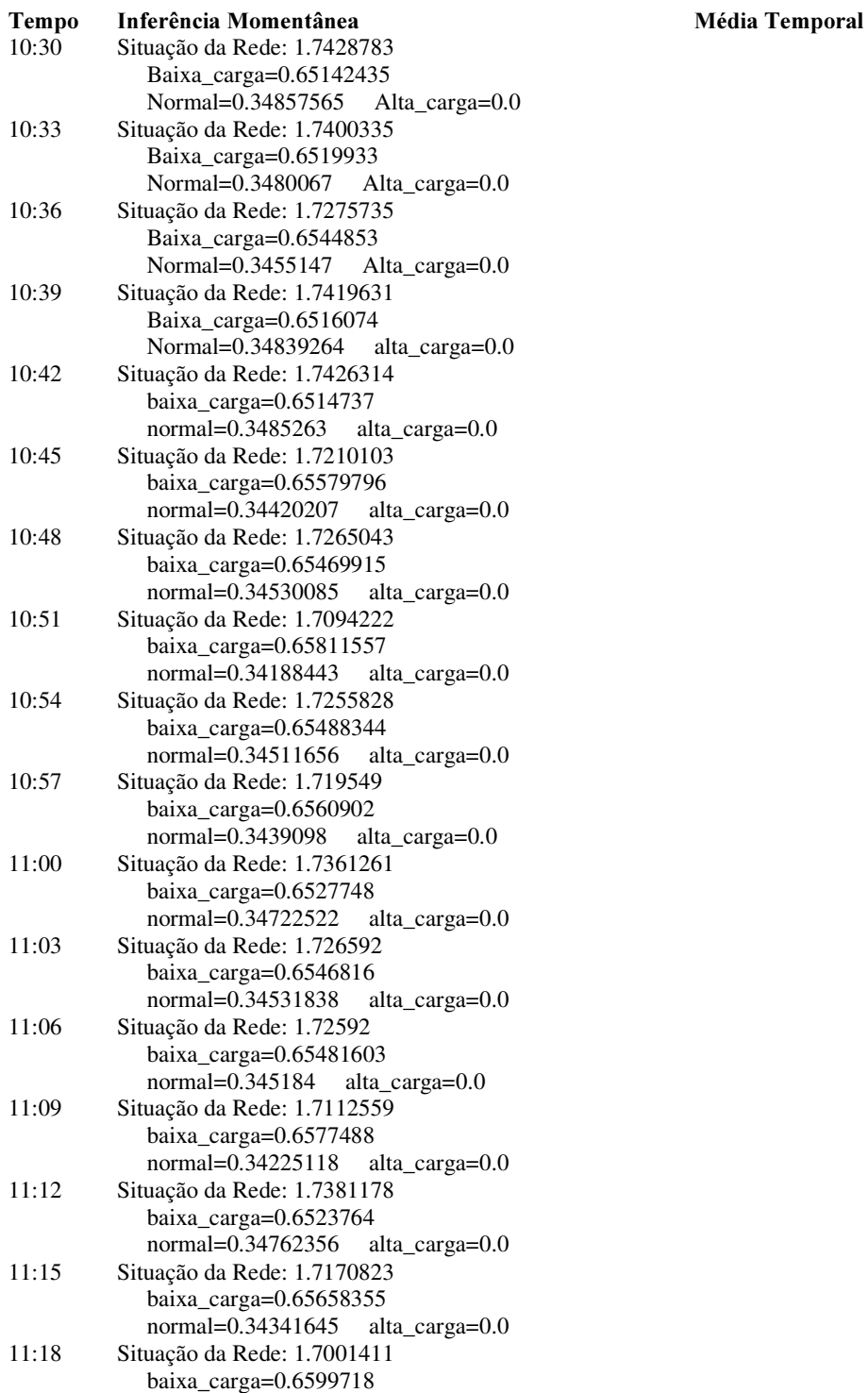

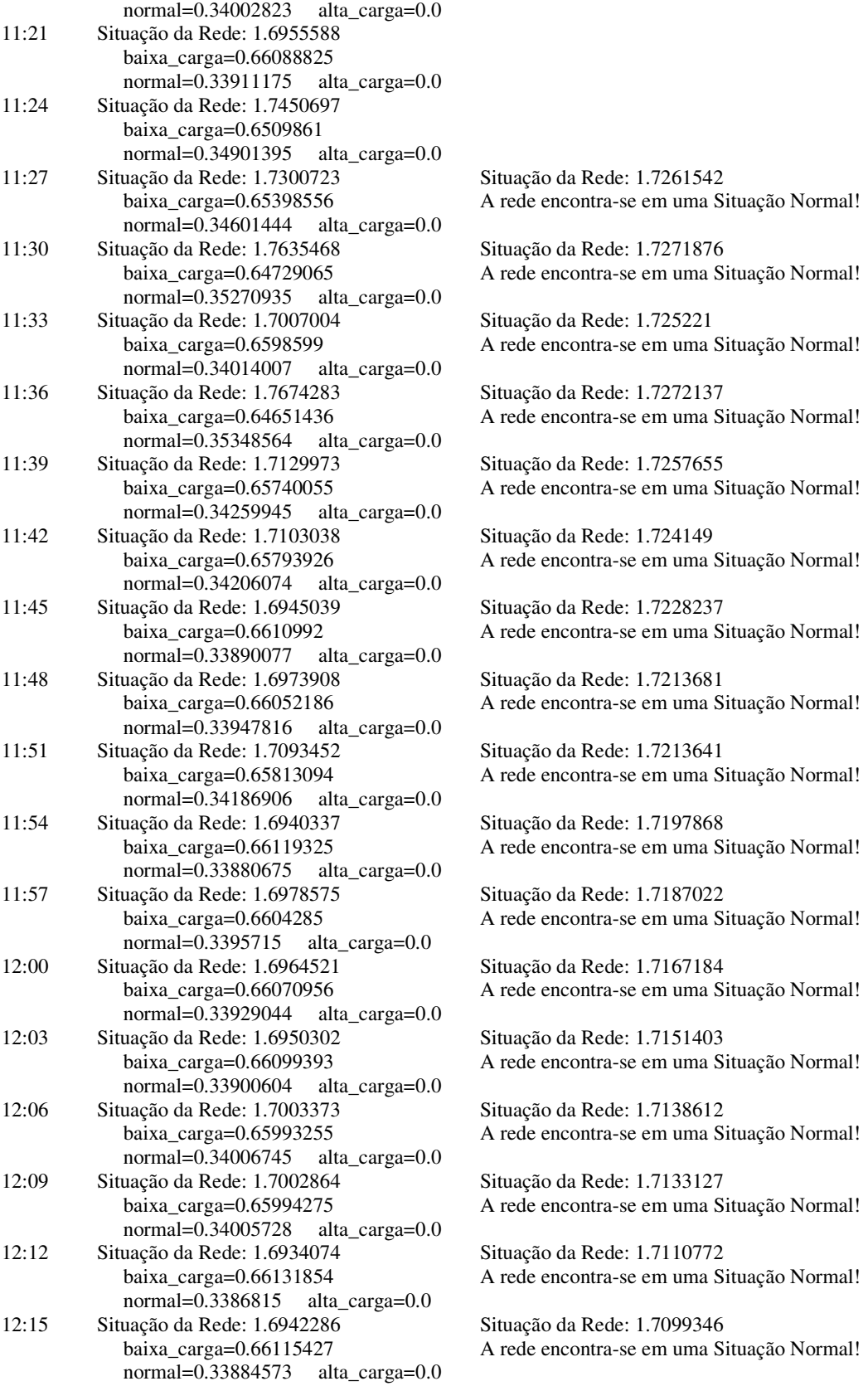

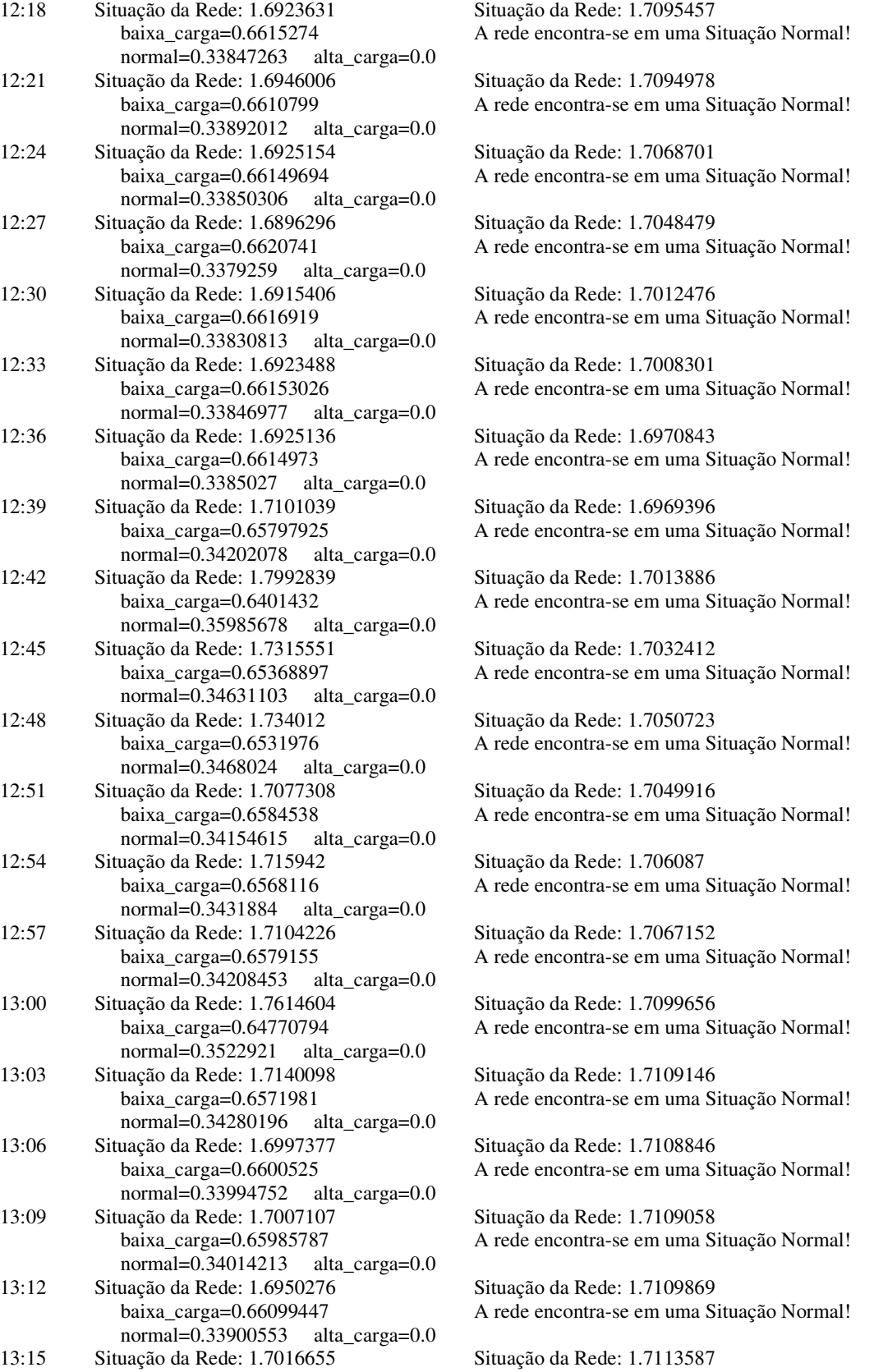

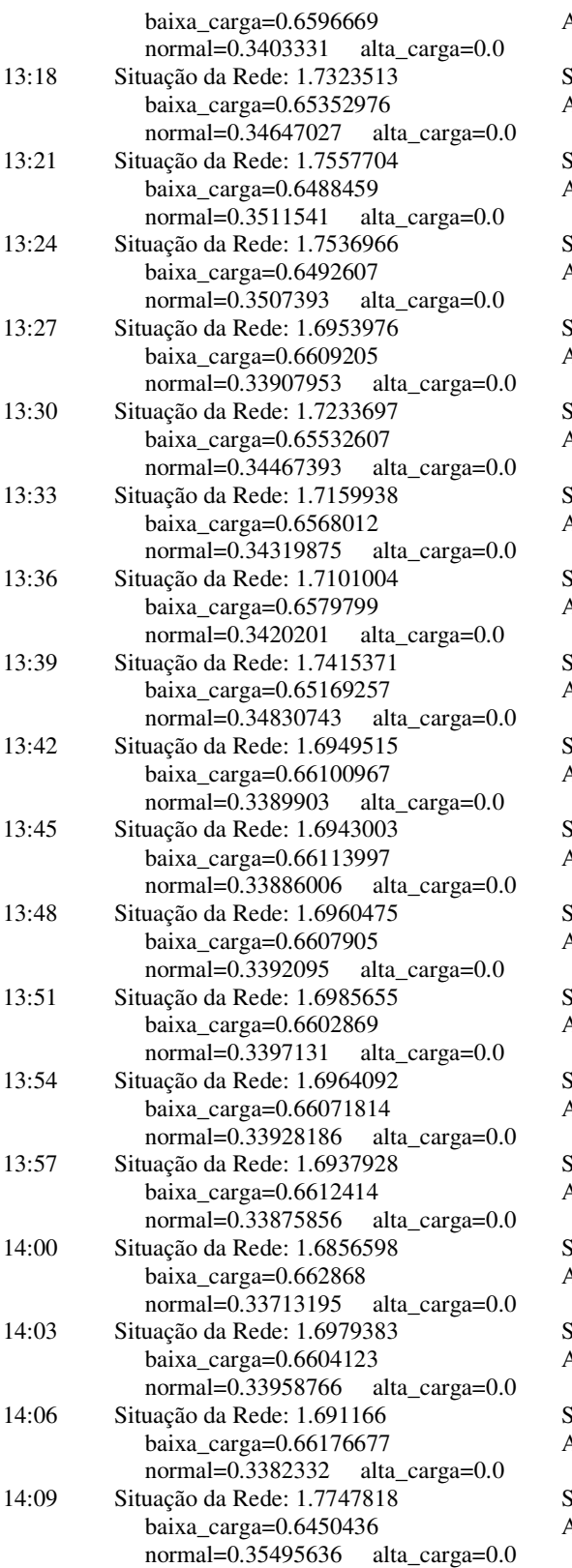

A rede encontra-se em uma Situação Normal!

Situação da Rede: 1.713358 A rede encontra-se em uma Situação Normal!

Situação da Rede: 1.7164166 A rede encontra-se em uma Situação Normal!

Situação da Rede: 1.7194756 A rede encontra-se em uma Situação Normal!

Situação da Rede: 1.719764 A rede encontra-se em uma Situação Normal!

Situação da Rede: 1.7213554 A rede encontra-se em uma Situação Normal!

Situação da Rede: 1.7225378 A rede encontra-se em uma Situação Normal!

Situação da Rede: 1.723417 A rede encontra-se em uma Situação Normal!

Situação da Rede: 1.7249887 A rede encontra-se em uma Situação Normal!

Situação da Rede: 1.7197721 A rede encontra-se em uma Situação Normal!

Situação da Rede: 1.7179093 A rede encontra-se em uma Situação Normal!

Situação da Rede: 1.7160112 A rede encontra-se em uma Situação Normal!

Situação da Rede: 1.7155529 A rede encontra-se em uma Situação Normal!

Situação da Rede: 1.7145762 A rede encontra-se em uma Situação Normal!

Situação da Rede: 1.7137448 A rede encontra-se em uma Situação Normal!

Situação da Rede: 1.7099547 A rede encontra-se em uma Situação Normal!

Situação da Rede: 1.7091511 A rede encontra-se em uma Situação Normal!

Situação da Rede: 1.7087226 A rede encontra-se em uma Situação Normal!

Situação da Rede: 1.7124262 A rede encontra-se em uma Situação Normal! Tabela referente aos vários valores inferidos pelo sistema em períodos de 3 minutos, no dia 14 de abril de 1999.

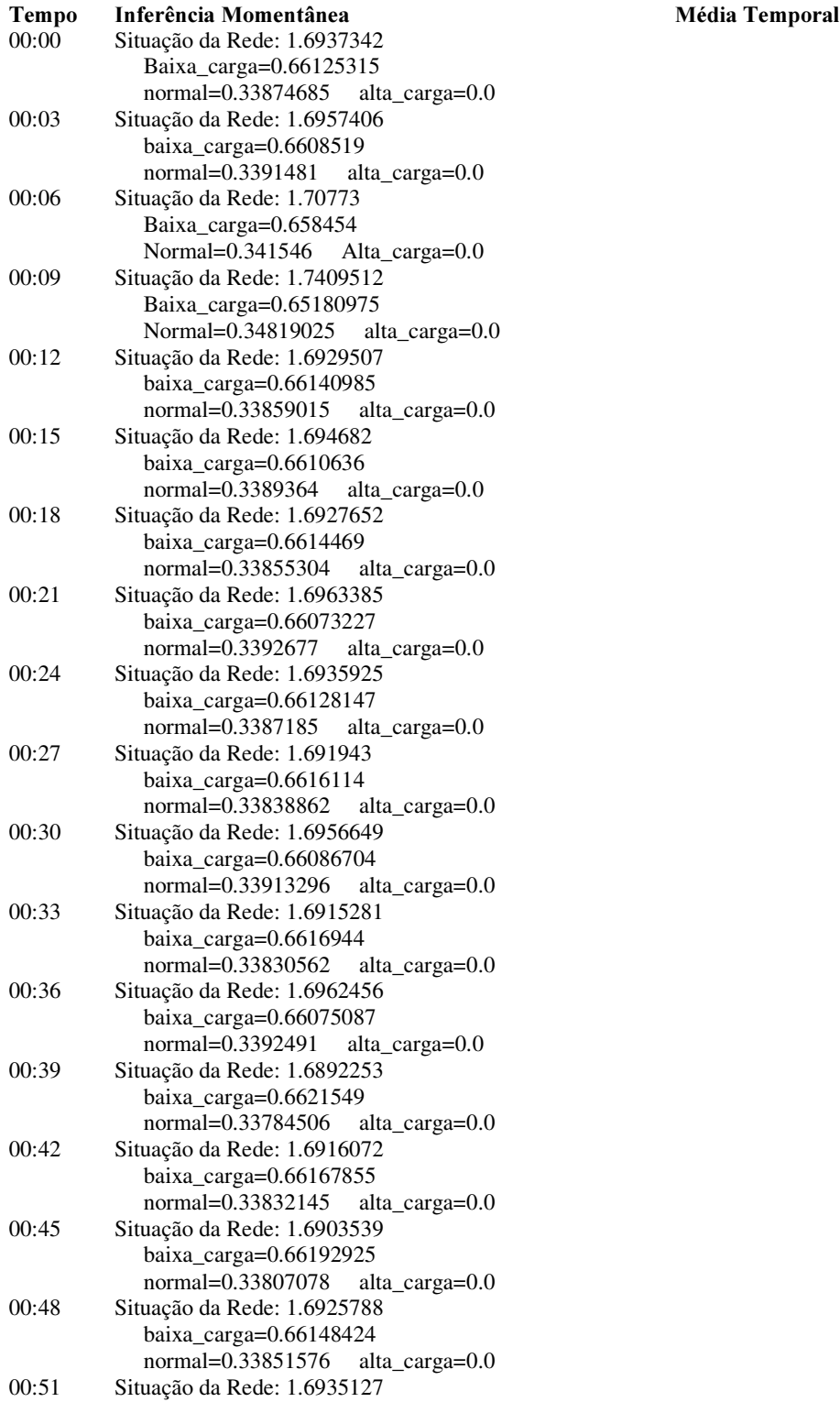

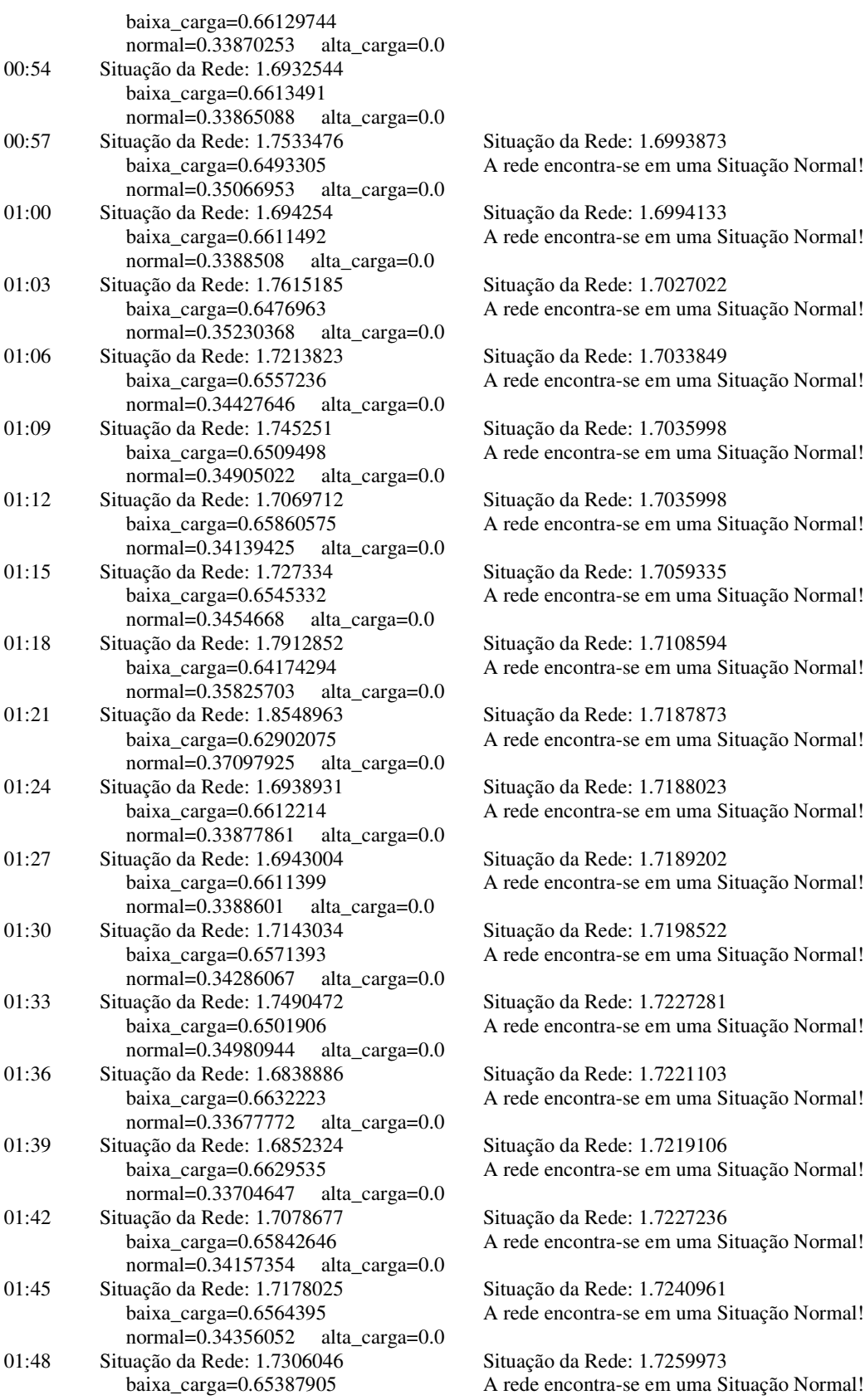

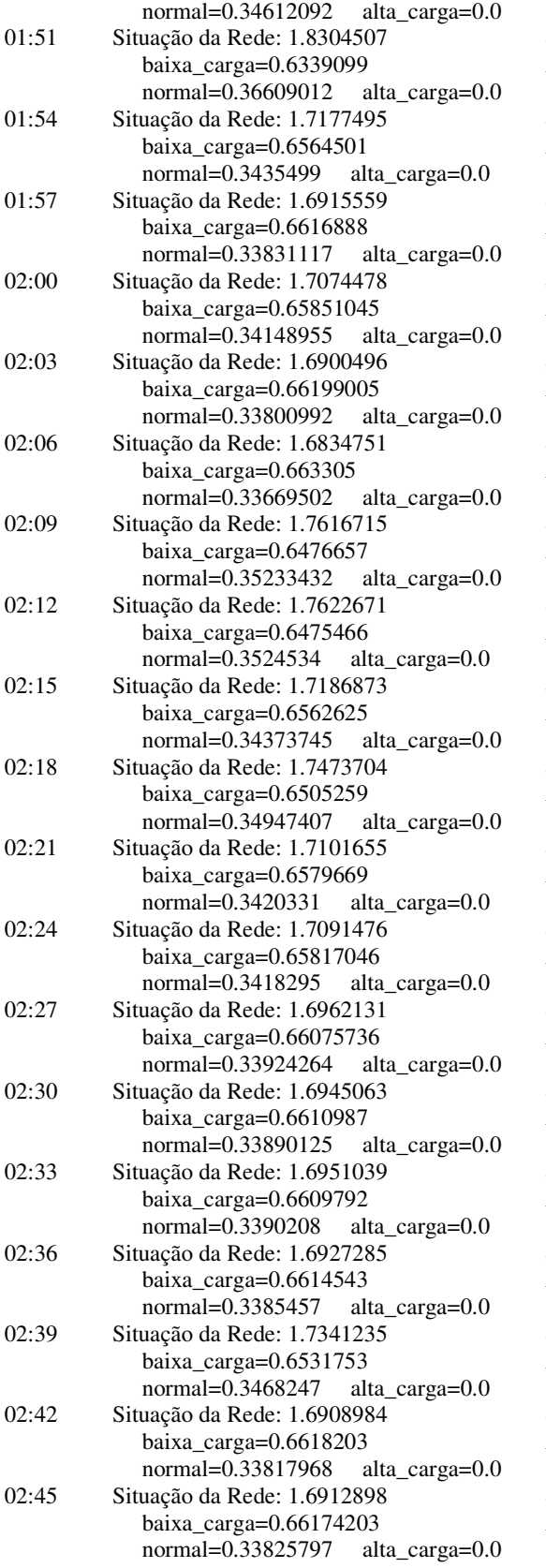

Situação da Rede: 1.7328442 A rede encontra-se em uma Situação Normal!

Situação da Rede: 1.734069 A rede encontra-se em uma Situação Normal!

Situação da Rede: 1.7309794 A rede encontra-se em uma Situação Normal!

Situação da Rede: 1.7316391 A rede encontra-se em uma Situação Normal!

Situação da Rede: 1.7280657 A rede encontra-se em uma Situação Normal!

Situação da Rede: 1.7261703 A rede encontra-se em uma Situação Normal!

Situação da Rede: 1.7269913 A rede encontra-se em uma Situação Normal!

Situação da Rede: 1.7297561 A rede encontra-se em uma Situação Normal!

Situação da Rede: 1.7293237 A rede encontra-se em uma Situação Normal!

Situação da Rede: 1.727128 A rede encontra-se em uma Situação Normal!

Situação da Rede: 1.7198915 A rede encontra-se em uma Situação Normal!

Situação da Rede: 1.7206542 A rede encontra-se em uma Situação Normal!

Situação da Rede: 1.7207499 A rede encontra-se em uma Situação Normal!

Situação da Rede: 1.7197601 A rede encontra-se em uma Situação Normal!

Situação da Rede: 1.7170628 A rede encontra-se em uma Situação Normal!

Situação da Rede: 1.7175049 A rede encontra-se em uma Situação Normal!

Situação da Rede: 1.7199494 A rede encontra-se em uma Situação Normal!

Situação da Rede: 1.719101 A rede encontra-se em uma Situação Normal!

Situação da Rede: 1.7177753 A rede encontra-se em uma Situação Normal!

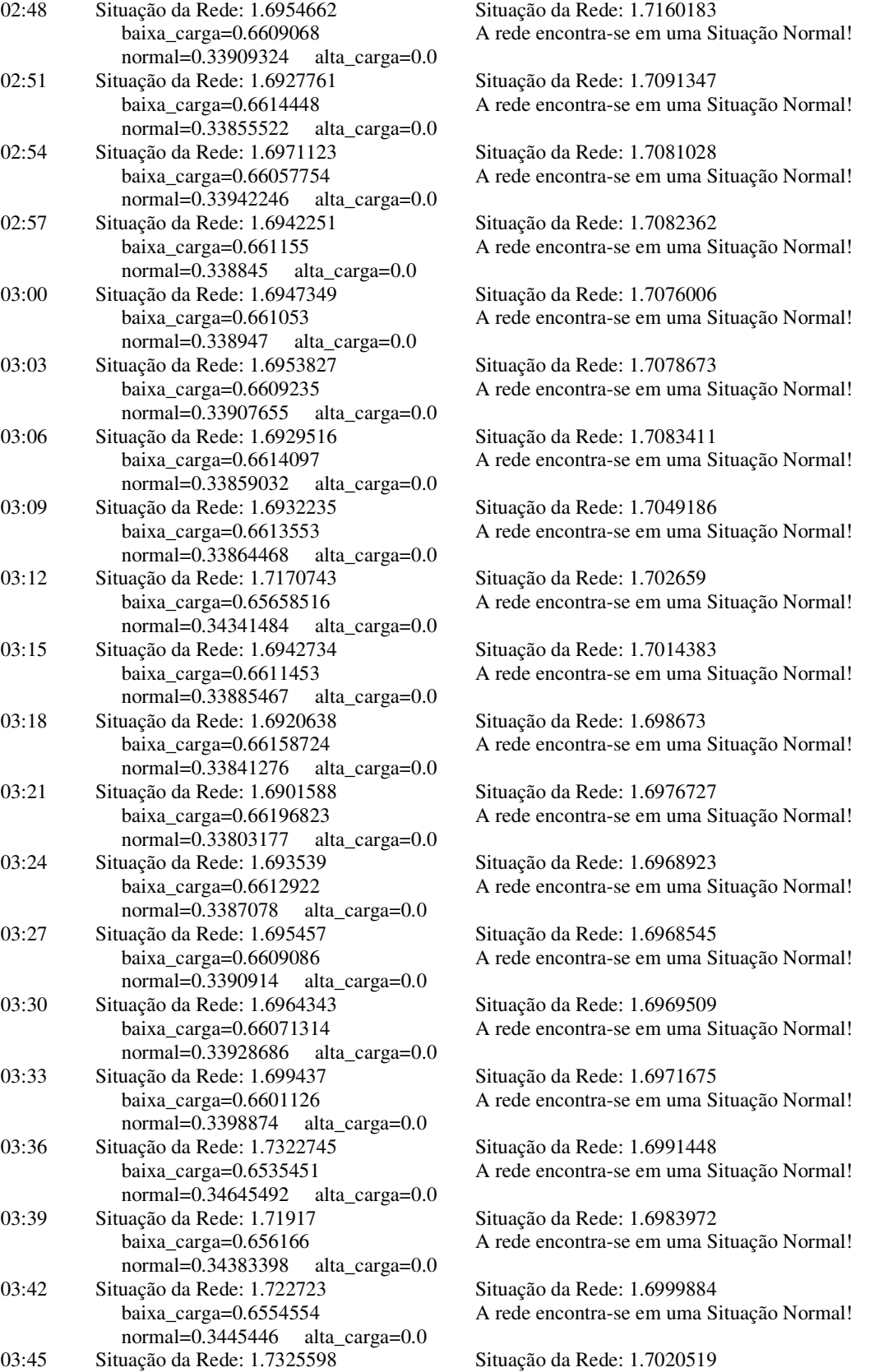

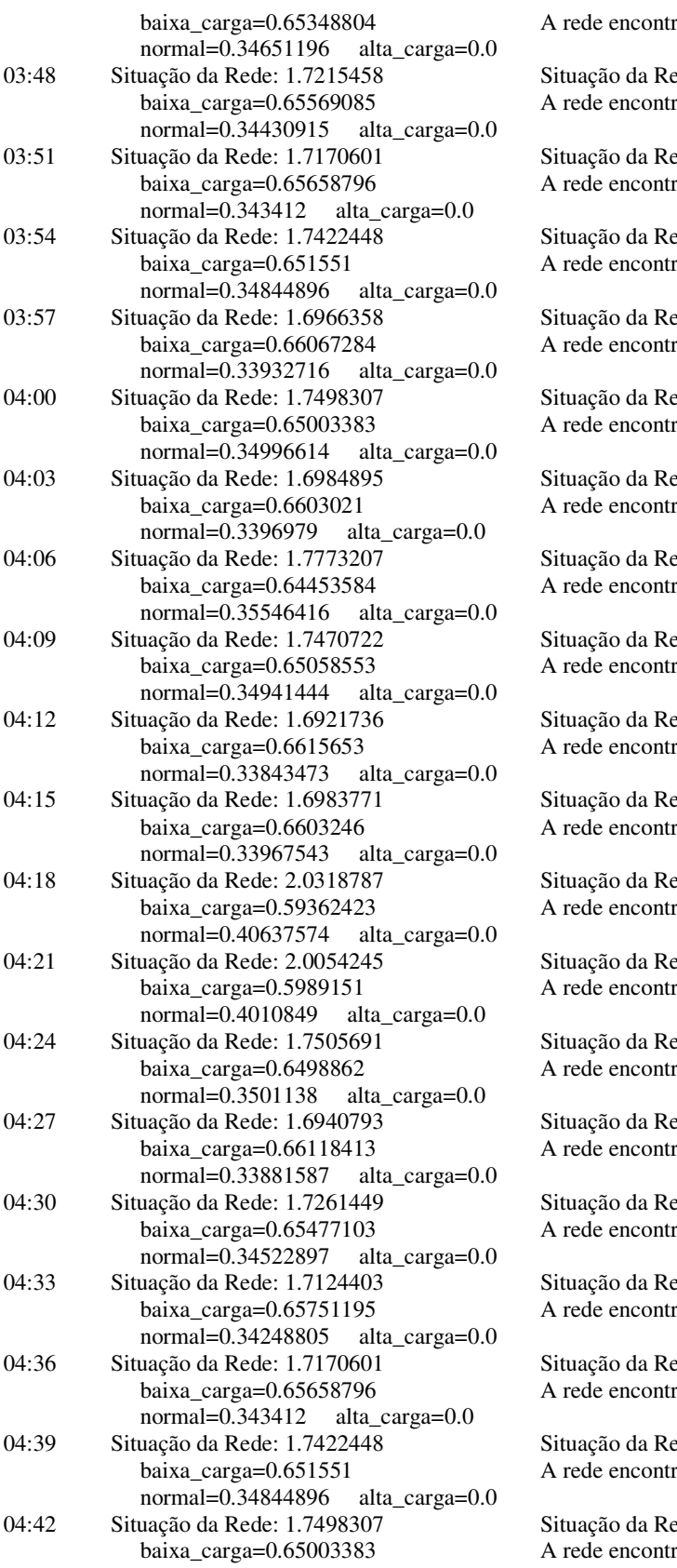

ra-se em uma Situação Normal!

ede: 1.7033559 ra-se em uma Situação Normal!

ede: 1.70457 ra-se em uma Situação Normal!

ede: 1.7068267 ra-se em uma Situação Normal!

ede: 1.7069472 ra-se em uma Situação Normal!

ede: 1.709702 ra-se em uma Situação Normal!

ede: 1.7098573 ra-se em uma Situação Normal!

ede: 1.7140758 ra-se em uma Situação Normal!

ede: 1.7167683 ra-se em uma Situação Normal!

ede: 1.7155232 ra-se em uma Situação Normal!

ede: 1.7157284 ra-se em uma Situação Normal!

ede: 1.7327192 ra-se em uma Situação Normal!

ede: 1.7484825 ra-se em uma Situação Normal!

ede: 1.751334 ra-se em uma Situação Normal!

ede: 1.751265 ra-se em uma Situação Normal!

ede: 1.7527505 ra-se em uma Situação Normal!

ede: 1.7534007 ra-se em uma Situação Normal!

ede: 1.75264 ra-se em uma Situação Normal!

ede: 1.7537937 ra-se em uma Situação Normal!

ede: 1.7551491 ra-se em uma Situação Normal!

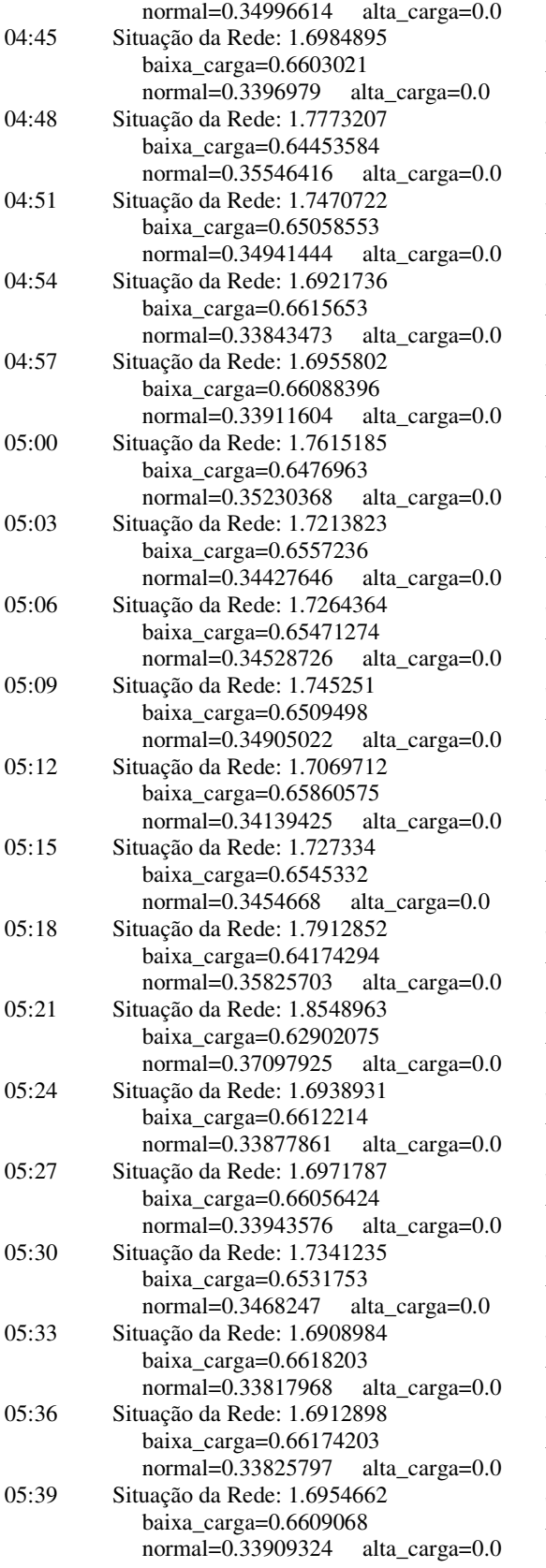

Situação da Rede: 1.7534456 A rede encontra-se em uma Situação Normal!

Situação da Rede: 1.7562344 A rede encontra-se em uma Situação Normal!

Situação da Rede: 1.757735 A rede encontra-se em uma Situação Normal!

Situação da Rede: 1.7552314 A rede encontra-se em uma Situação Normal!

Situação da Rede: 1.7551786 A rede encontra-se em uma Situação Normal!

Situação da Rede: 1.755763 A rede encontra-se em uma Situação Normal!

Situação da Rede: 1.7569077 A rede encontra-se em uma Situação Normal!

Situação da Rede: 1.7543634 A rede encontra-se em uma Situação Normal!

Situação da Rede: 1.7542723 A rede encontra-se em uma Situação Normal!

Situação da Rede: 1.7550123 A rede encontra-se em uma Situação Normal!

Situação da Rede: 1.7564601 A rede encontra-se em uma Situação Normal!

Situação da Rede: 1.7444304 A rede encontra-se em uma Situação Normal!

Situação da Rede: 1.736904 A rede encontra-se em uma Situação Normal!

Situação da Rede: 1.7340702 A rede encontra-se em uma Situação Normal!

Situação da Rede: 1.7342252 A rede encontra-se em uma Situação Normal!

Situação da Rede: 1.7346241 A rede encontra-se em uma Situação Normal!

Situação da Rede: 1.733547 A rede encontra-se em uma Situação Normal!

Situação da Rede: 1.7322586 A rede encontra-se em uma Situação Normal!

Situação da Rede: 1.7299196 A rede encontra-se em uma Situação Normal!

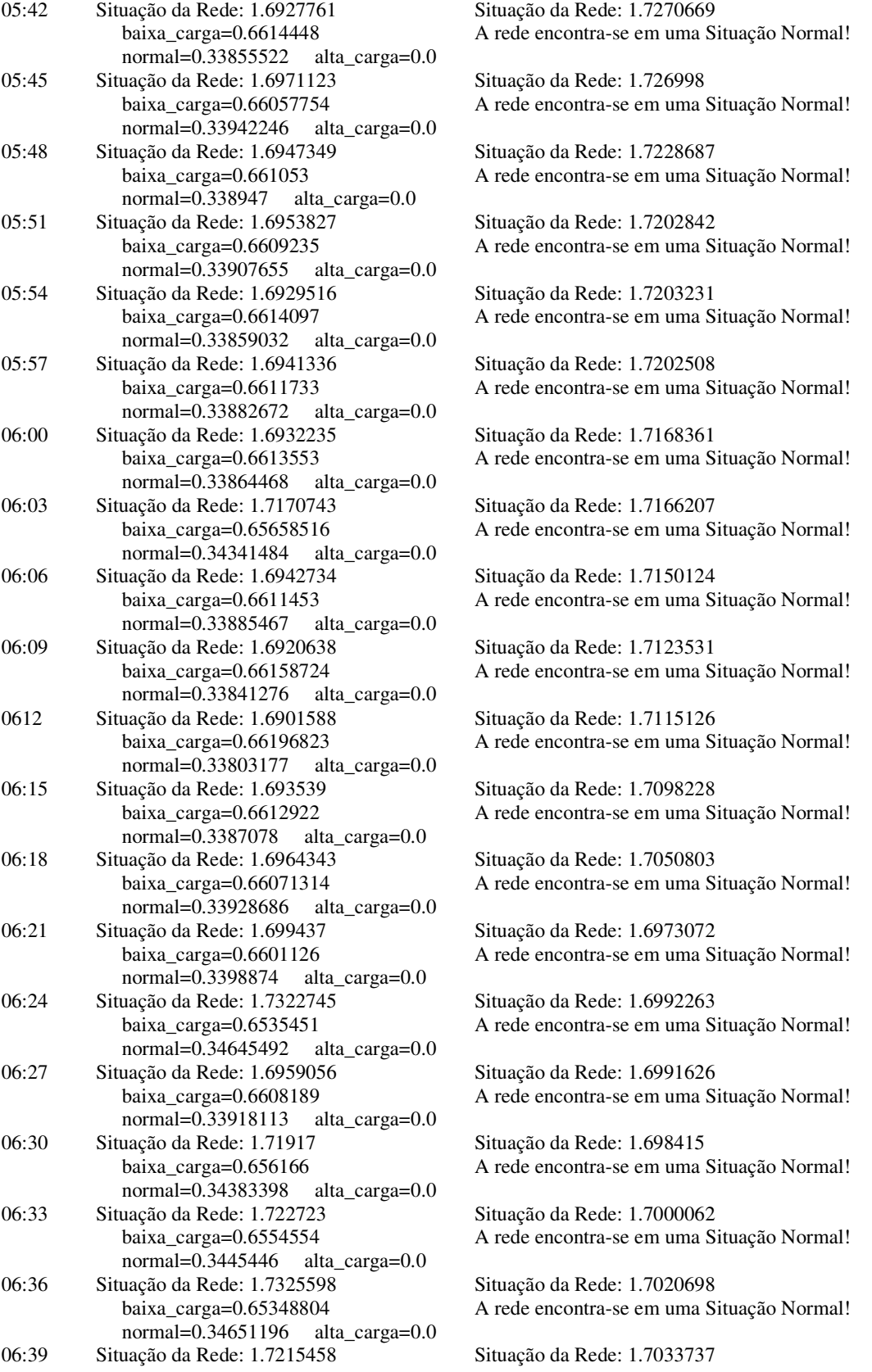

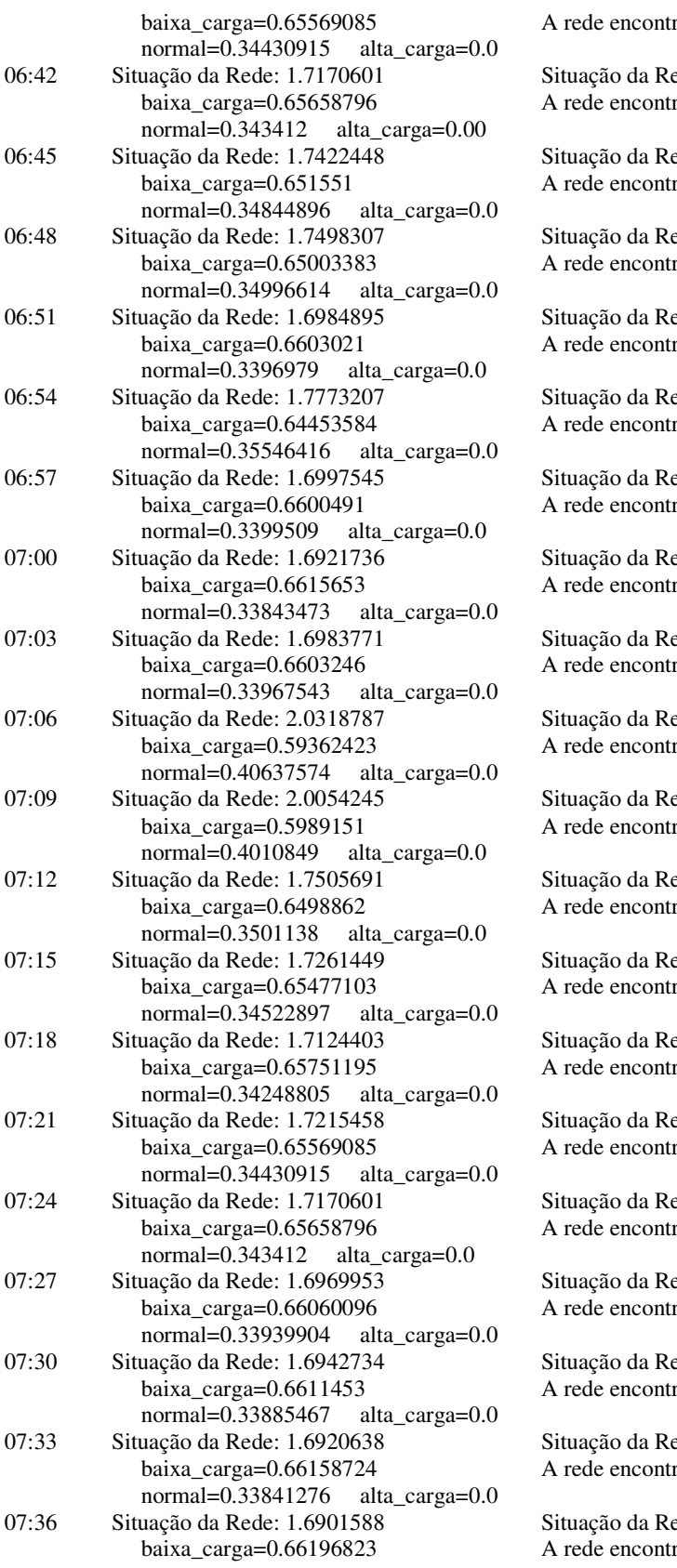

A rede encontra-se em uma Situação Normal!

ede: 1.7045879 ra-se em uma Situação Normal!

ede: 1.7068446 ra-se em uma Situação Normal!

ede: 1.7095993 ra-se em uma Situação Normal!

ede: 1.7097547 ra-se em uma Situação Normal!

ede: 1.7139732 ra-se em uma Situação Normal!

ede: 1.7142541 ra-se em uma Situação Normal!

ede: 1.7142017 ra-se em uma Situação Normal!

ede: 1.7132668 ra-se em uma Situação Normal!

ede: 1.7301471 ra-se em uma Situação Normal!

ede: 1.7458152 ra-se em uma Situação Normal!

ede: 1.7488356 ra-se em uma Situação Normal!

ede: 1.7504659 ra-se em uma Situação Normal!

ede: 1.7512662 ra-se em uma Situação Normal!

ede: 1.7523717 ra-se em uma Situação Normal!

ede: 1.7516109 ra-se em uma Situação Normal!

ede: 1.7516655 ra-se em uma Situação Normal!

ede: 1.7504206 ra-se em uma Situação Normal!

ede: 1.7488877 ra-se em uma Situação Normal!

ede: 1.7467675 ra-se em uma Situação Normal!

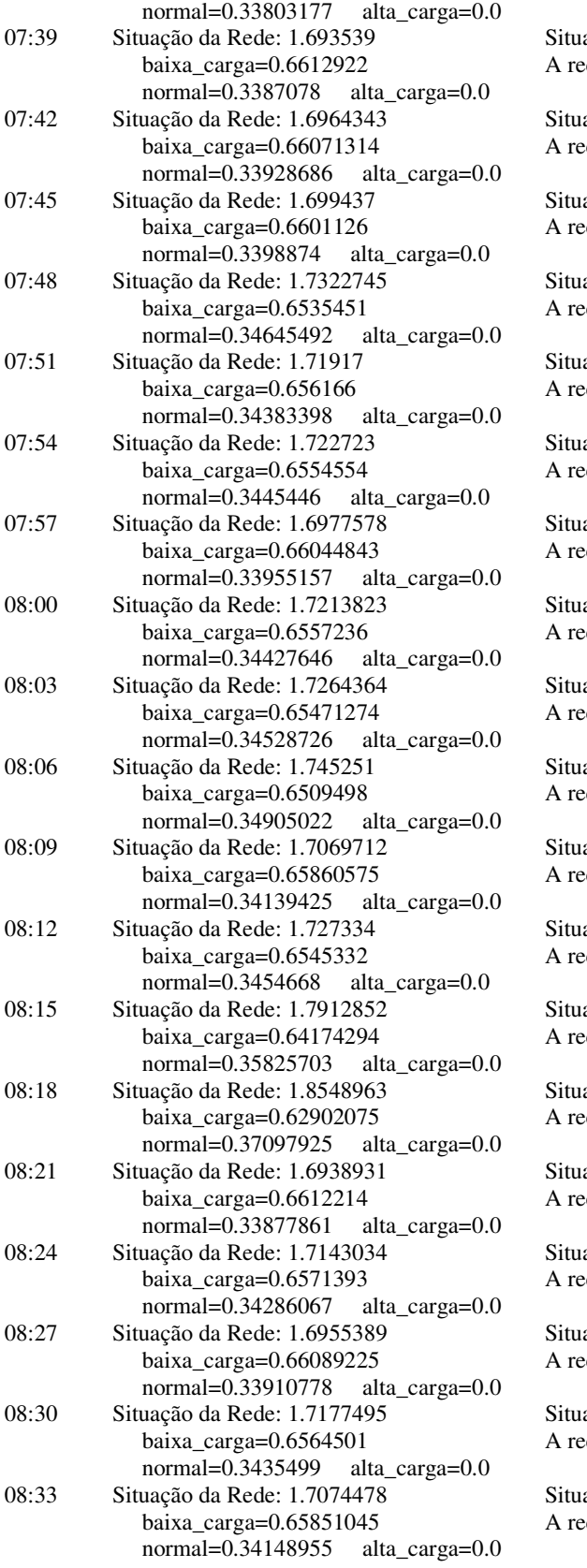

ação da Rede: 1.7453673 ede encontra-se em uma Situação Normal! ação da Rede: 1.744336 ede encontra-se em uma Situação Normal! ação da Rede: 1.7421956 de encontra-se em uma Situação Normal! ação da Rede: 1.7413177 de encontra-se em uma Situação Normal! ação da Rede: 1.7423518 ede encontra-se em uma Situação Normal! ação da Rede: 1.7396219 ede encontra-se em uma Situação Normal! ação da Rede: 1.7395221 ede encontra-se em uma Situação Normal! ação da Rede: 1.7409825 ede encontra-se em uma Situação Normal! ação da Rede: 1.7423855 ede encontra-se em uma Situação Normal! ação da Rede: 1.728054 ede encontra-se em uma Situação Normal! ação da Rede: 1.7131314 de encontra-se em uma Situação Normal! ação da Rede: 1.7119696 ede encontra-se em uma Situação Normal! ação da Rede: 1.7152267 ede encontra-se em uma Situação Normal! ação da Rede: 1.7223495 ede encontra-se em uma Situação Normal! ação da Rede: 1.7209668 ede encontra-se em uma Situação Normal!

ação da Rede: 1.720829 ede encontra-se em uma Situação Normal!

ação da Rede: 1.7207562 de encontra-se em uma Situação Normal!

ação da Rede: 1.72193 de encontra-se em uma Situação Normal!

ação da Rede: 1.7226992 ede encontra-se em uma Situação Normal!

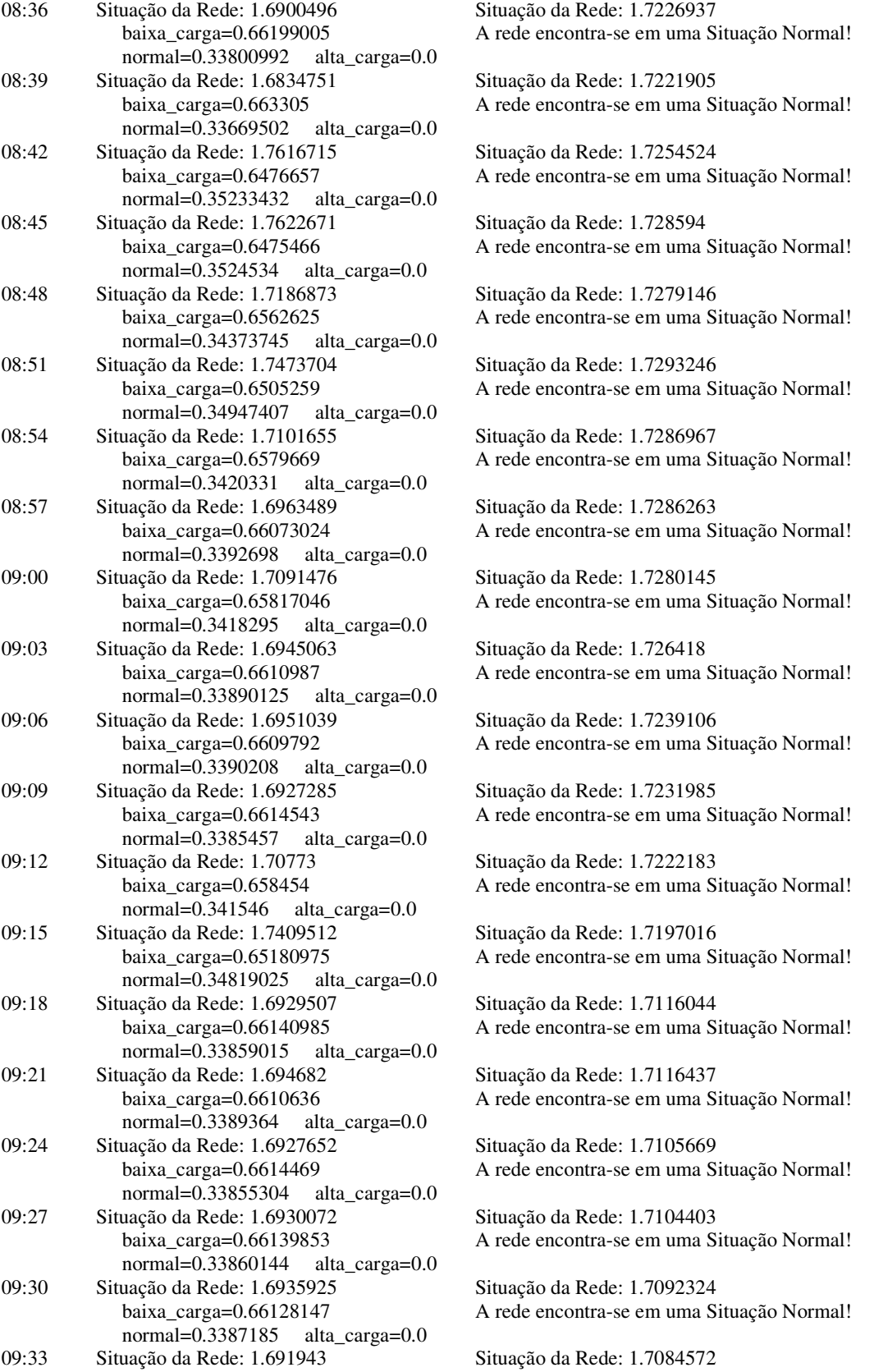

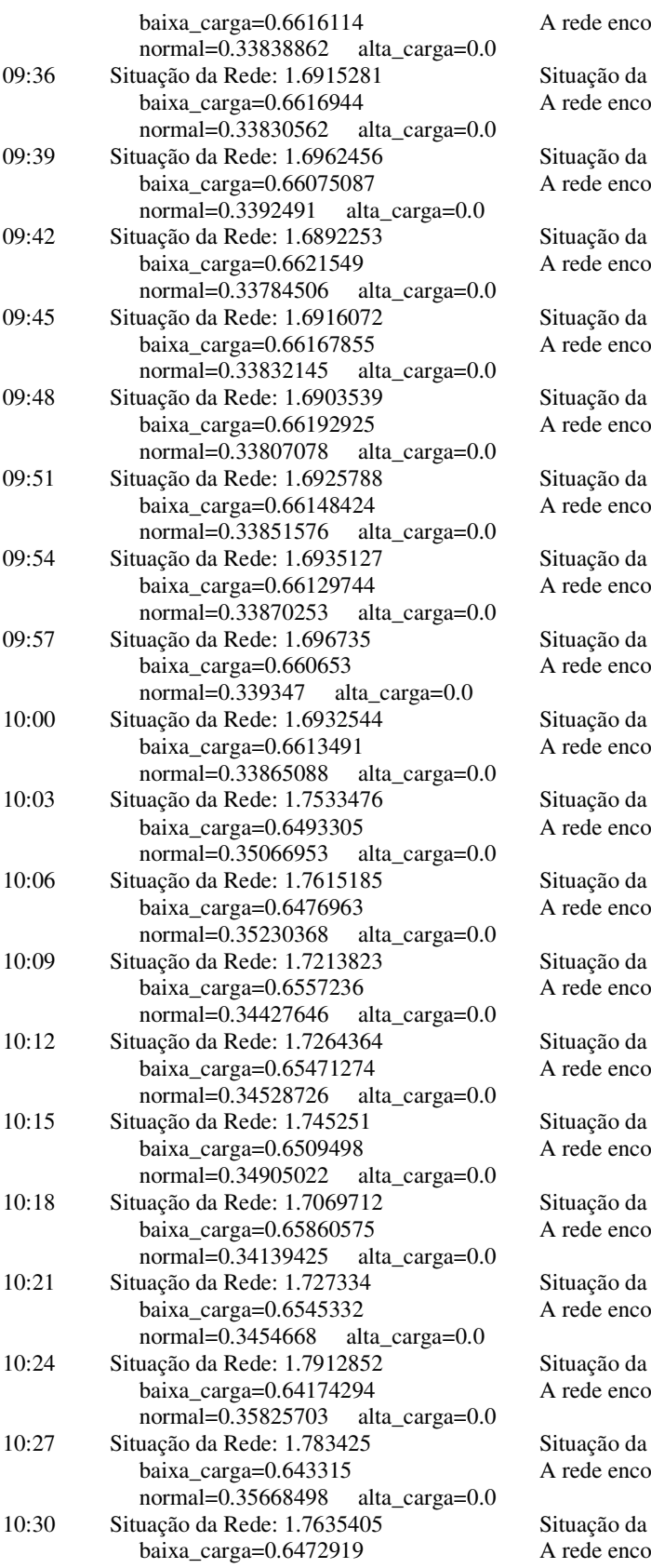

ontra-se em uma Situação Normal!

Rede: 1.7085311 ontra-se em uma Situação Normal!

Rede: 1.7091696 ontra-se em uma Situação Normal!

Rede: 1.7055473 ontra-se em uma Situação Normal!

Rede: 1.7020143 ontra-se em uma Situação Normal!

Rede: 1.7005976 ontra-se em uma Situação Normal!

Rede: 1.6978581 ntra-se em uma Situação Normal!

Rede: 1.6970254 ontra-se em uma Situação Normal!

Rede: 1.6970447 ontra-se em uma Situação Normal!

Rede: 1.6962501 ontra-se em uma Situação Normal!

Rede: 1.6991922 ontra-se em uma Situação Normal!

Rede: 1.7025129 ntra-se em uma Situação Normal!

Rede: 1.7039455 ontra-se em uma Situação Normal!

Rede: 1.7048808 ontra-se em uma Situação Normal!

Rede: 1.7050959 ontra-se em uma Situação Normal!

Rede: 1.705797 ntra-se em uma Situação Normal!

Rede: 1.7074295 ontra-se em uma Situação Normal!

Rede: 1.7123555 ontra-se em uma Situação Normal!

Rede: 1.7168764 ontra-se em uma Situação Normal!

Rede: 1.7203737 ontra-se em uma Situação Normal!

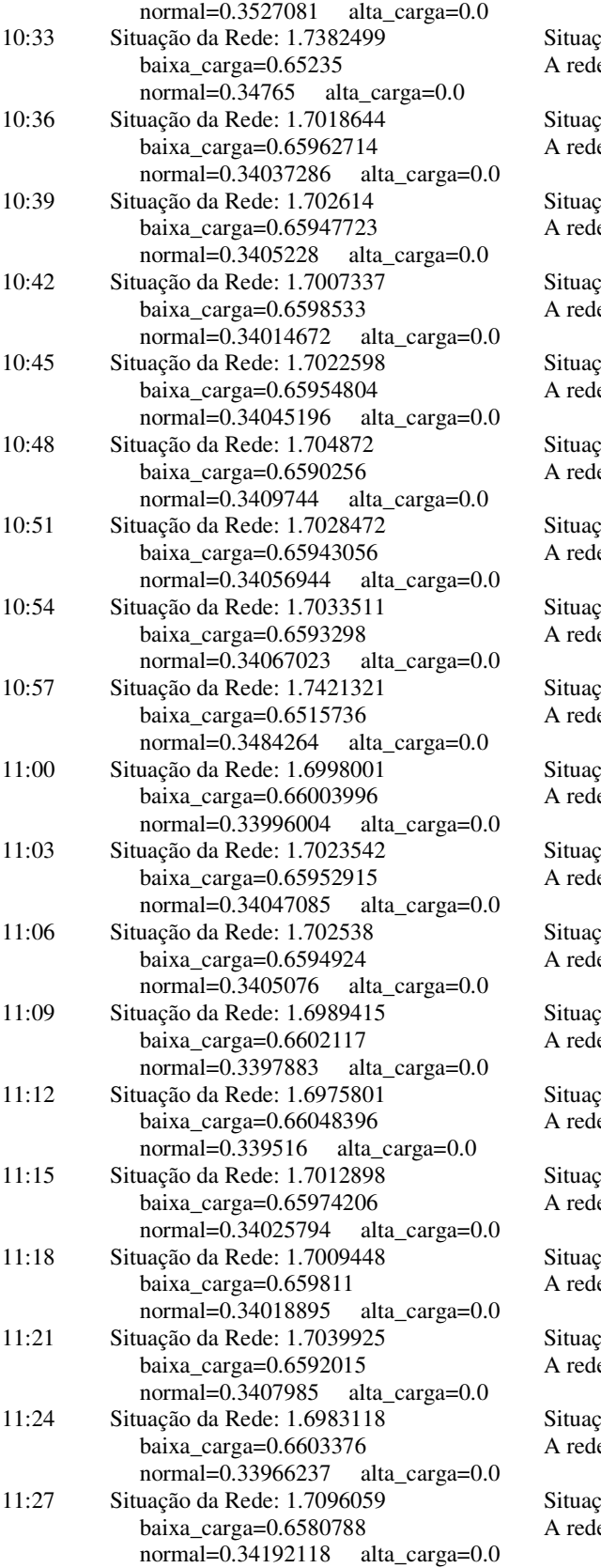

 $\tilde{\text{a}}$ õ da Rede: 1.7226892 e encontra-se em uma Situação Normal!

ão da Rede: 1.7232059 e encontra-se em uma Situação Normal!

ão da Rede: 1.7235243 e encontra-se em uma Situação Normal!

 $\tilde{a}$ o da Rede: 1.7240998 e encontra-se em uma Situação Normal!

ão da Rede: 1.7246324 e encontra-se em uma Situação Normal!

aão da Rede: 1.7253584 e encontra-se em uma Situação Normal!

<sup>3</sup>ão da Rede: 1.7258717 e encontra-se em uma Situação Normal!

ão da Rede: 1.7263637 e encontra-se em uma Situação Normal!

ão da Rede: 1.7286335 e encontra-se em uma Situação Normal!

 $\tilde{\text{a}}$ õ da Rede: 1.7289608 e encontra-se em uma Situação Normal!

<sup>3</sup>ão da Rede: 1.7264111 e encontra-se em uma Situação Normal!

ão da Rede: 1.7234621 e encontra-se em uma Situação Normal!

ão da Rede: 1.7223401 e encontra-se em uma Situação Normal!

 $\tilde{\text{a}}$ o da Rede: 1.7208972 e encontra-se em uma Situação Normal!

 $\tilde{\text{a}}$ o da Rede: 1.7186992 e encontra-se em uma Situação Normal!

ão da Rede: 1.7183979 e encontra-se em uma Situação Normal!

 $\tilde{\text{a}}$ o da Rede: 1.7172308 e encontra-se em uma Situação Normal!

ão da Rede: 1.7125821 e encontra-se em uma Situação Normal!

 $\tilde{\text{so}}$  da Rede: 1.7088912 e encontra-se em uma Situação Normal!
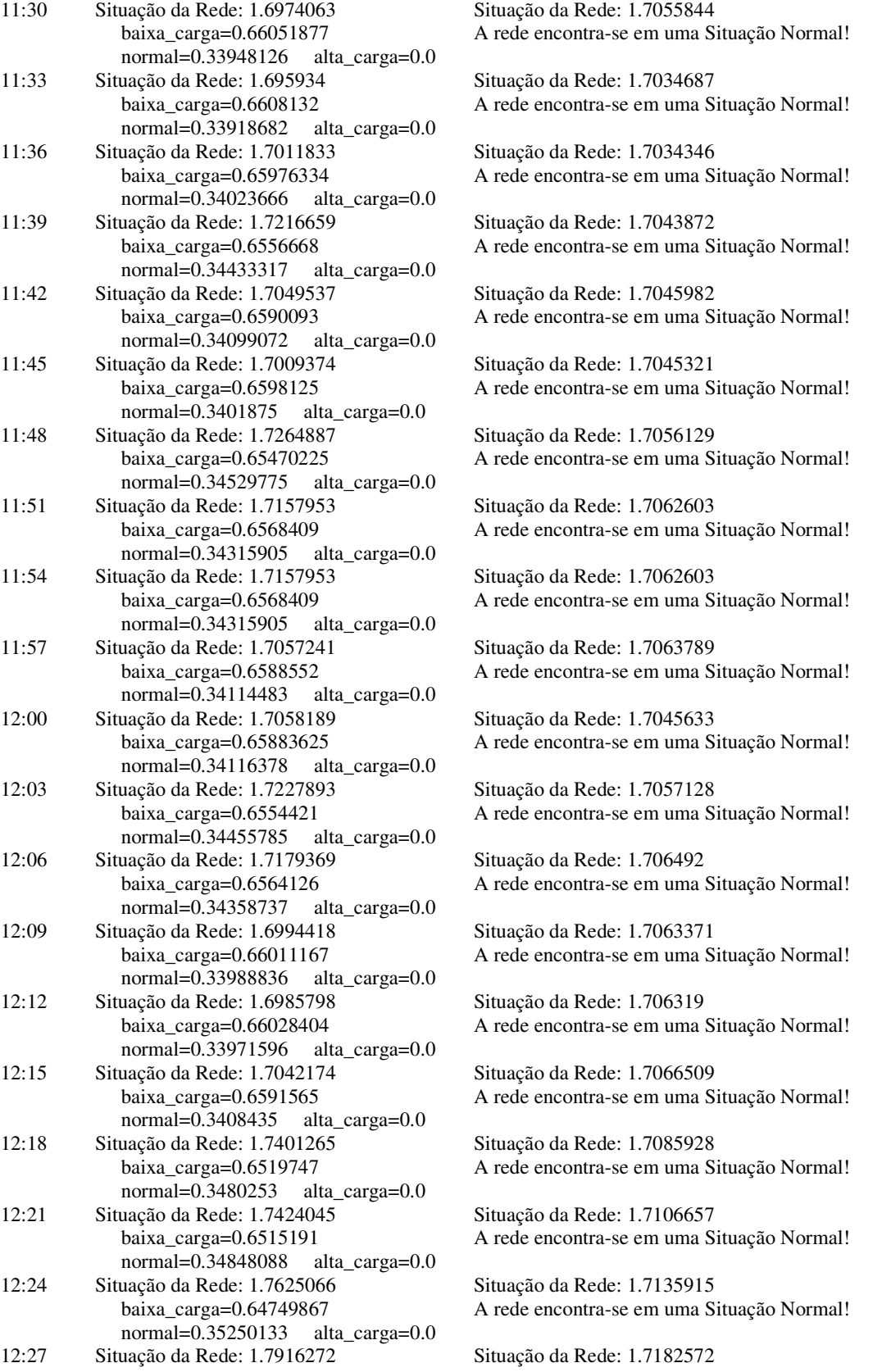

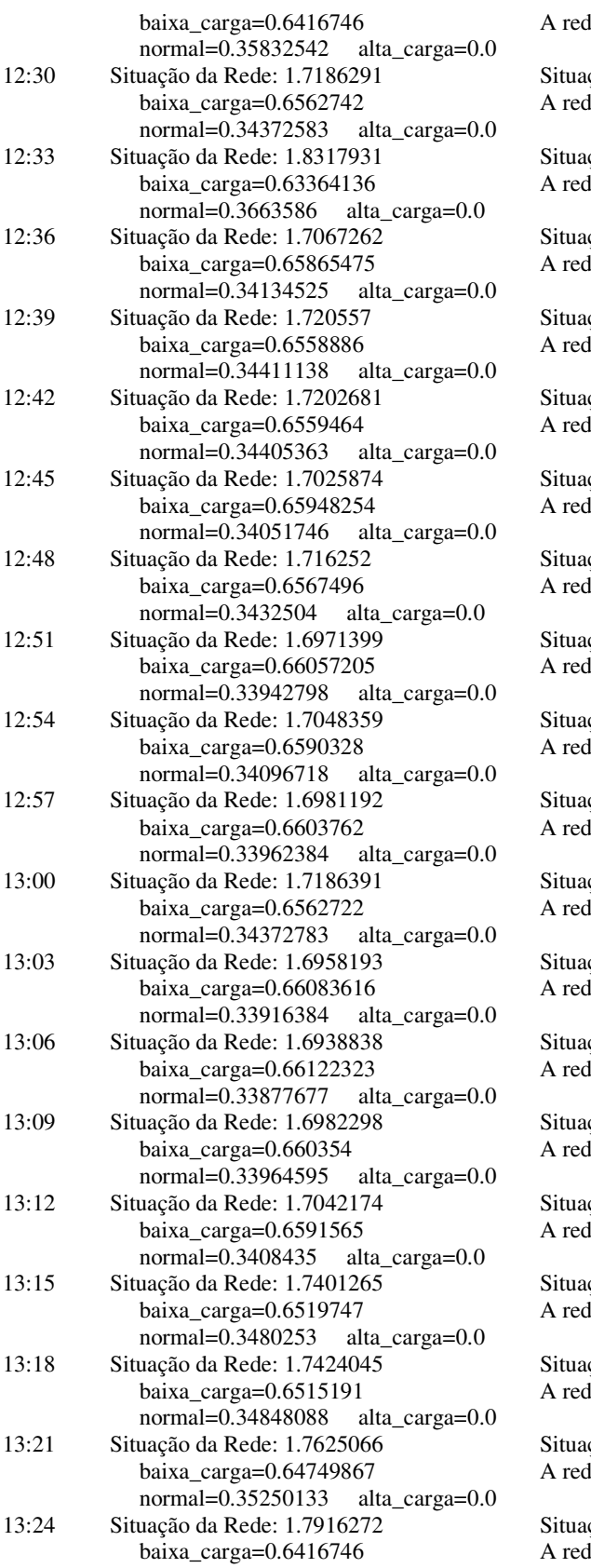

de encontra-se em uma Situação Normal!

ção da Rede: 1.7187083 le encontra-se em uma Situação Normal!

ção da Rede: 1.7254276 le encontra-se em uma Situação Normal!

ção da Rede: 1.7259673 le encontra-se em uma Situação Normal!

ção da Rede: 1.726936 le encontra-se em uma Situação Normal!

ção da Rede: 1.7268661 le encontra-se em uma Situação Normal!

ção da Rede: 1.7267478 le encontra-se em uma Situação Normal!

ção da Rede: 1.7275134 le encontra-se em uma Situação Normal!

ção da Rede: 1.7260461 le encontra-se em uma Situação Normal!

ção da Rede: 1.7254981 le encontra-se em uma Situação Normal!

ção da Rede: 1.7251178 le encontra-se em uma Situação Normal!

ção da Rede: 1.7257588 le encontra-se em uma Situação Normal!

ção da Rede: 1.7244103 le encontra-se em uma Situação Normal!

ção da Rede: 1.7232077 le encontra-se em uma Situação Normal!

ção da Rede: 1.723147 le encontra-se em uma Situação Normal!

ção da Rede: 1.723429 le encontra-se em uma Situação Normal!

ção da Rede: 1.7252244 le encontra-se em uma Situação Normal!

ção da Rede: 1.7253383 le encontra-se em uma Situação Normal!

ção da Rede: 1.7263434 le encontra-se em uma Situação Normal!

ção da Rede: 1.7277994 le encontra-se em uma Situação Normal!

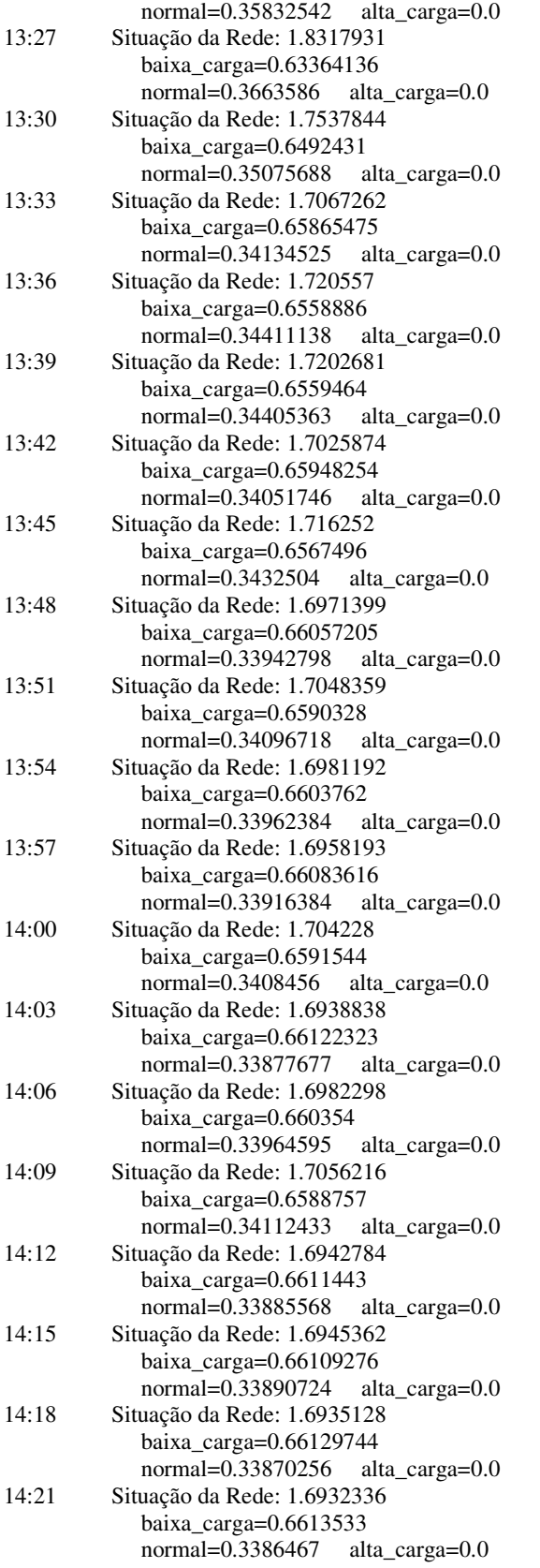

Situação da Rede: 1.7315655 A rede encontra-se em uma Situação Normal! Situação da Rede: 1.7253121 A rede encontra-se em uma Situação Normal! Situação da Rede: 1.7260036 A rede encontra-se em uma Situação Normal! Situação da Rede: 1.7259892 A rede encontra-se em uma Situação Normal! Situação da Rede: 1.7251052 A rede encontra-se em uma Situação Normal! Situação da Rede: 1.7257885 A rede encontra-se em uma Situação Normal! Situação da Rede: 1.7248329 A rede encontra-se em uma Situação Normal! Situação da Rede: 1.7252177 A rede encontra-se em uma Situação Normal! Situação da Rede: 1.7248818 A rede encontra-se em uma Situação Normal! Situação da Rede: 1.7247669 A rede encontra-se em uma Situação Normal! Situação da Rede: 1.7240462 A rede encontra-se em uma Situação Normal! Situação da Rede: 1.7239494 A rede encontra-se em uma Situação Normal!

Situação da Rede: 1.7298077

A rede encontra-se em uma Situação Normal!

Situação da Rede: 1.7241668 A rede encontra-se em uma Situação Normal!

Situação da Rede: 1.7245364 A rede encontra-se em uma Situação Normal!

Situação da Rede: 1.7240394 A rede encontra-se em uma Situação Normal!

Situação da Rede: 1.7217599 A rede encontra-se em uma Situação Normal!

Situação da Rede: 1.7193153 A rede encontra-se em uma Situação Normal!

Situação da Rede: 1.7158517 A rede encontra-se em uma Situação Normal!

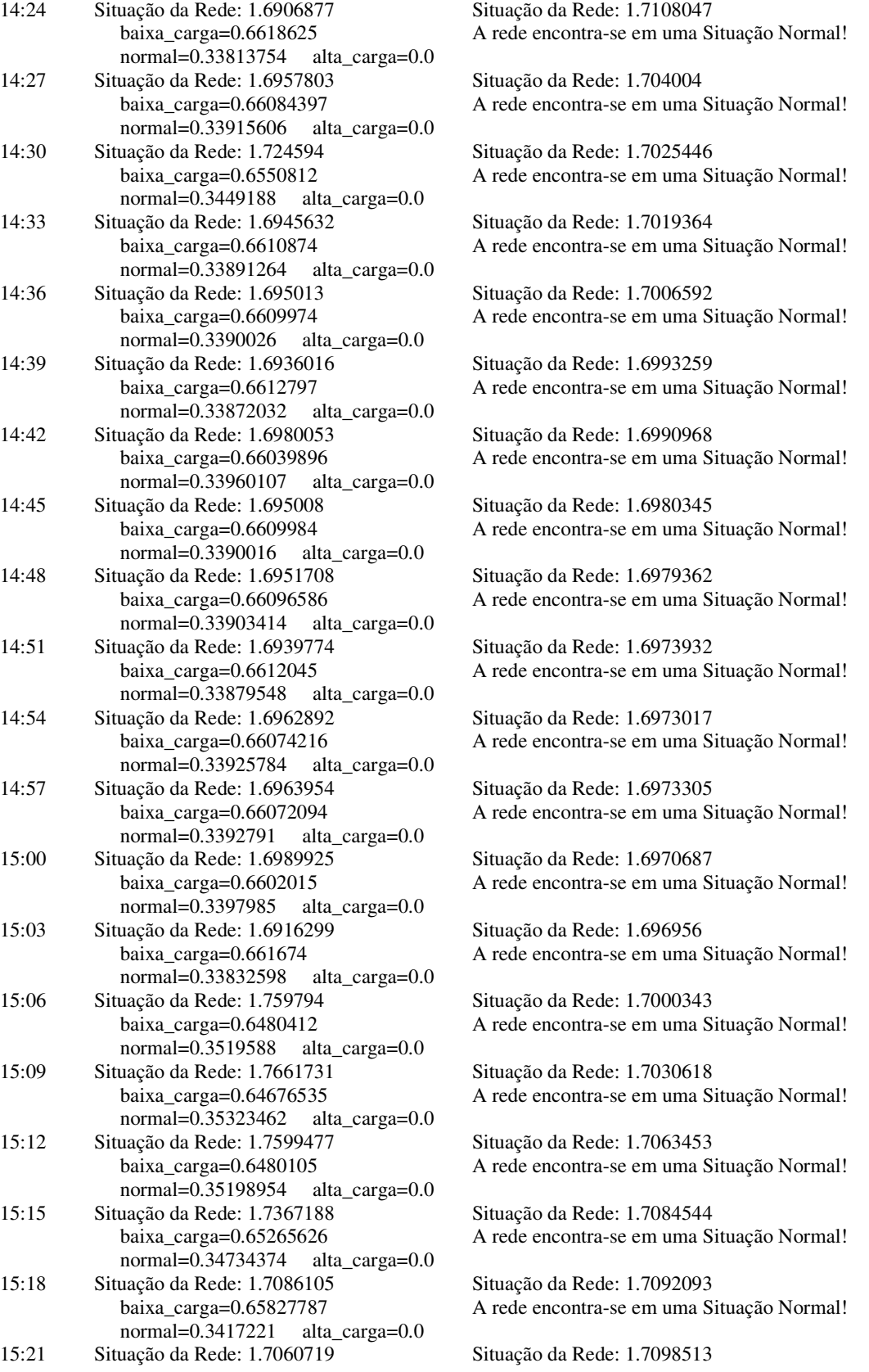

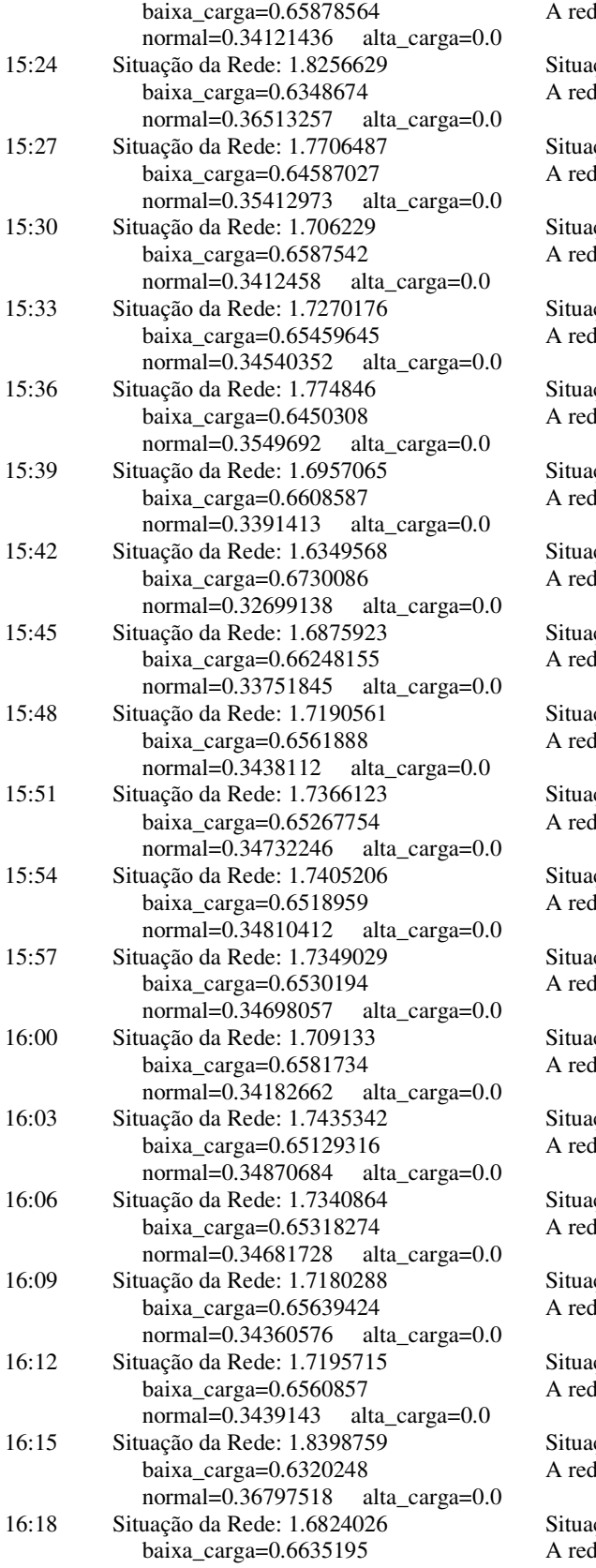

le encontra-se em uma Situação Normal!

ção da Rede: 1.7166 le encontra-se em uma Situação Normal!

ção da Rede: 1.7203434 le encontra-se em uma Situação Normal!

ção da Rede: 1.7194252 le encontra-se em uma Situação Normal!

ção da Rede: 1.7210479 le encontra-se em uma Situação Normal!

ção da Rede: 1.7250395 le encontra-se em uma Situação Normal!

ção da Rede: 1.7251447 le encontra-se em uma Situação Normal!

ção da Rede: 1.7219924 le encontra-se em uma Situação Normal!

ção da Rede: 1.7216215 le encontra-se em uma Situação Normal!

ção da Rede: 1.7228158 le encontra-se em uma Situação Normal!

ção da Rede: 1.7249476 le encontra-se em uma Situação Normal!

ção da Rede: 1.7271591 le encontra-se em uma Situação Normal!

ção da Rede: 1.7290845 le encontra-se em uma Situação Normal!

ção da Rede: 1.7295915 le encontra-se em uma Situação Normal!

ção da Rede: 1.7321868 le encontra-se em uma Situação Normal!

ção da Rede: 1.7309014 le encontra-se em uma Situação Normal!

ção da Rede: 1.7284942 le encontra-se em uma Situação Normal!

ção da Rede: 1.7264754 le encontra-se em uma Situação Normal!

ção da Rede: 1.7316332 le encontra-se em uma Situação Normal!

ção da Rede: 1.7303228 le encontra-se em uma Situação Normal!

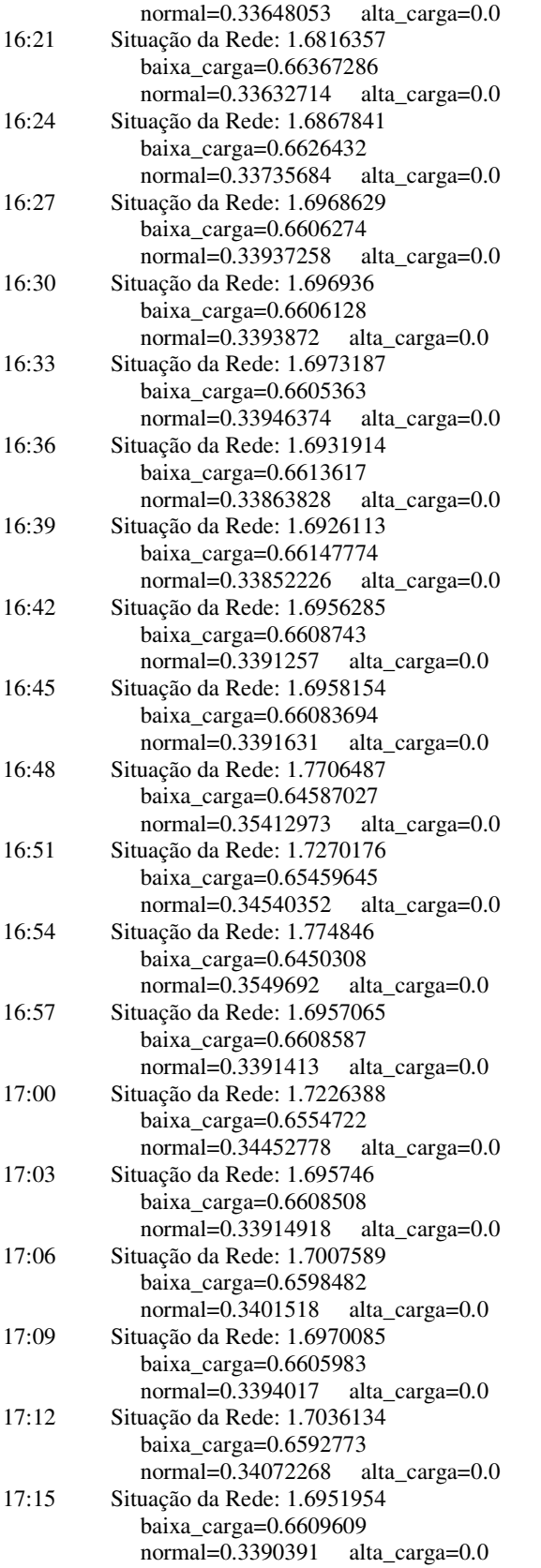

Situação da Rede: 1.729101 A rede encontra-se em uma Situação Normal!

Situação da Rede: 1.722157 A rede encontra-se em uma Situação Normal!

Situação da Rede: 1.7184677 A rede encontra-se em uma Situação Normal!

Situação da Rede: 1.7180032 A rede encontra-se em uma Situação Normal!

Situação da Rede: 1.7165182 A rede encontra-se em uma Situação Normal!

Situação da Rede: 1.7124355 A rede encontra-se em uma Situação Normal!

Situação da Rede: 1.7122806 A rede encontra-se em uma Situação Normal!

Situação da Rede: 1.7153143 A rede encontra-se em uma Situação Normal!

Situação da Rede: 1.7157254 A rede encontra-se em uma Situação Normal!

Situação da Rede: 1.718305 A rede encontra-se em uma Situação Normal!

Situação da Rede: 1.7178253 A rede encontra-se em uma Situação Normal!

Situação da Rede: 1.7195415 A rede encontra-se em uma Situação Normal!

Situação da Rede: 1.7175817 A rede encontra-se em uma Situação Normal!

Situação da Rede: 1.7182571 A rede encontra-se em uma Situação Normal!

Situação da Rede: 1.7158676 A rede encontra-se em uma Situação Normal!

Situação da Rede: 1.7142012 A rede encontra-se em uma Situação Normal!

Situação da Rede: 1.7131503 A rede encontra-se em uma Situação Normal!

Situação da Rede: 1.7123524 A rede encontra-se em uma Situação Normal!

Situação da Rede: 1.7051183 A rede encontra-se em uma Situação Normal!

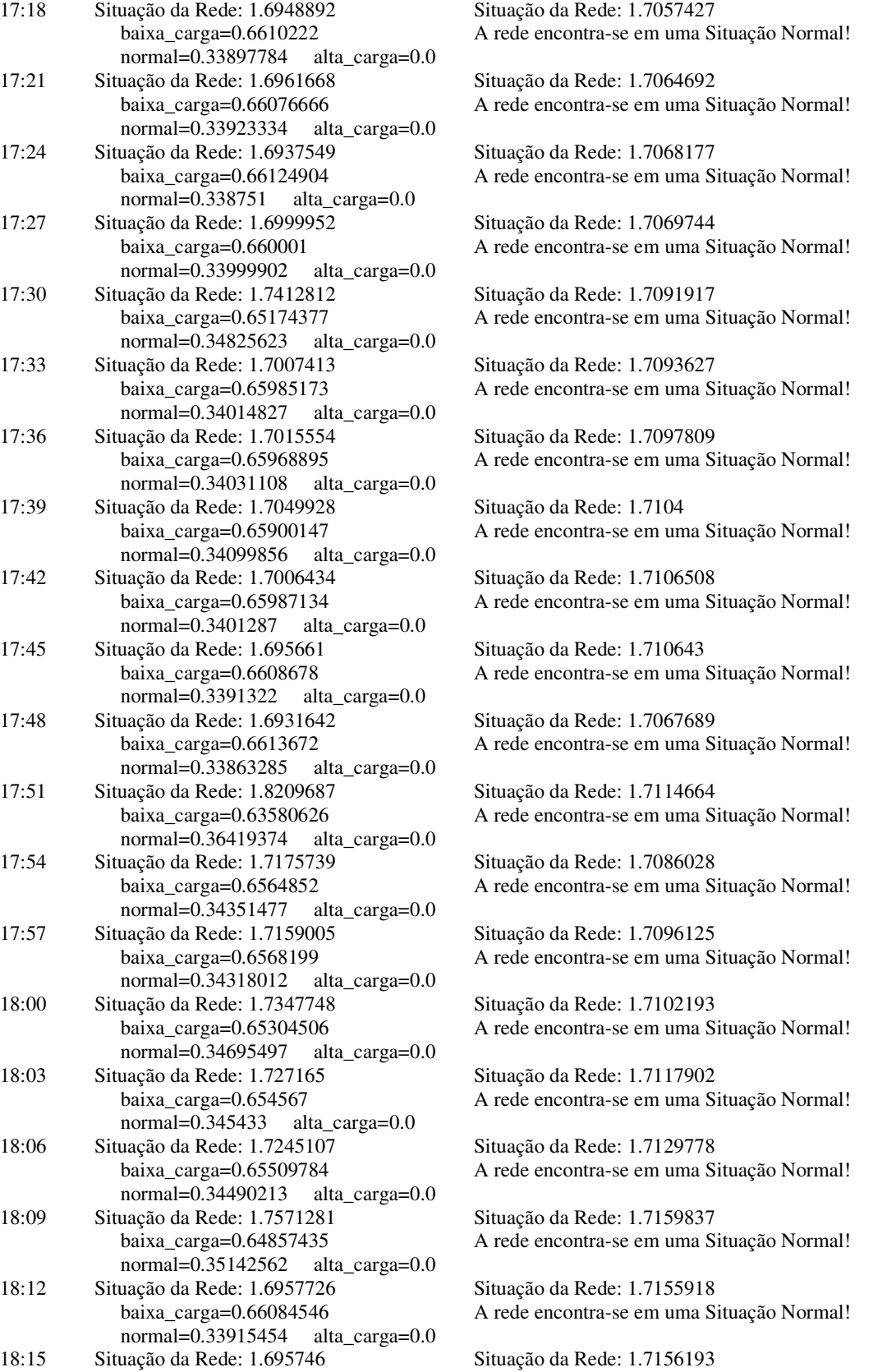

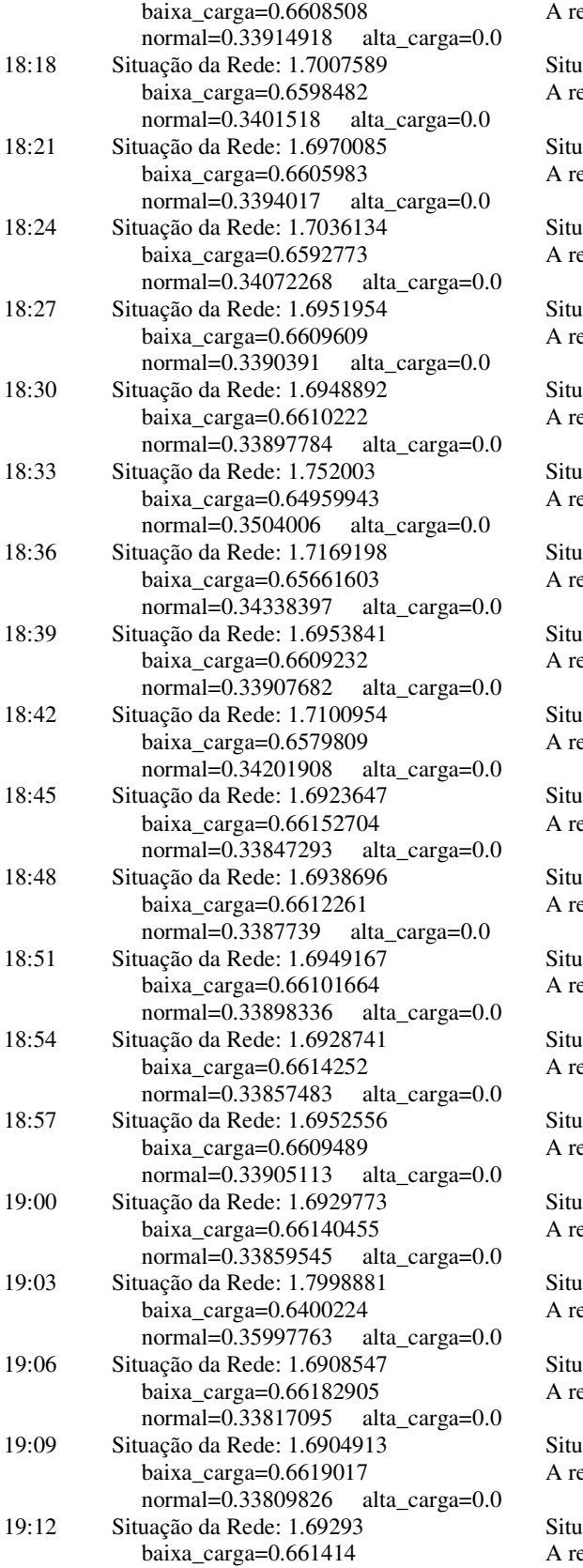

ede encontra-se em uma Situação Normal!

ação da Rede: 1.7159128 de encontra-se em uma Situação Normal!

ação da Rede: 1.7159549 de encontra-se em uma Situação Normal!

ação da Rede: 1.7164478 de encontra-se em uma Situação Normal!

ação da Rede: 1.7162077 de encontra-se em uma Situação Normal!

ação da Rede: 1.7138882 de encontra-se em uma Situação Normal!

ação da Rede: 1.7164513 de encontra-se em uma Situação Normal!

ação da Rede: 1.7172195 de encontra-se em uma Situação Normal!

ação da Rede: 1.716739 ede encontra-se em uma Situação Normal!

ação da Rede: 1.7172117 de encontra-se em uma Situação Normal!

ação da Rede: 1.7170469 de encontra-se em uma Situação Normal!

ação da Rede: 1.7170821 de encontra-se em uma Situação Normal!

ação da Rede: 1.7107795 ede encontra-se em uma Situação Normal!

ação da Rede: 1.7095445 de encontra-se em uma Situação Normal!

ação da Rede: 1.7085123 ede encontra-se em uma Situação Normal!

ação da Rede: 1.7064224 de encontra-se em uma Situação Normal!

ação da Rede: 1.7100586 de encontra-se em uma Situação Normal!

ação da Rede: 1.7083758 ede encontra-se em uma Situação Normal!

ação da Rede: 1.7050439 ede encontra-se em uma Situação Normal!

ação da Rede: 1.7049018 ede encontra-se em uma Situação Normal!

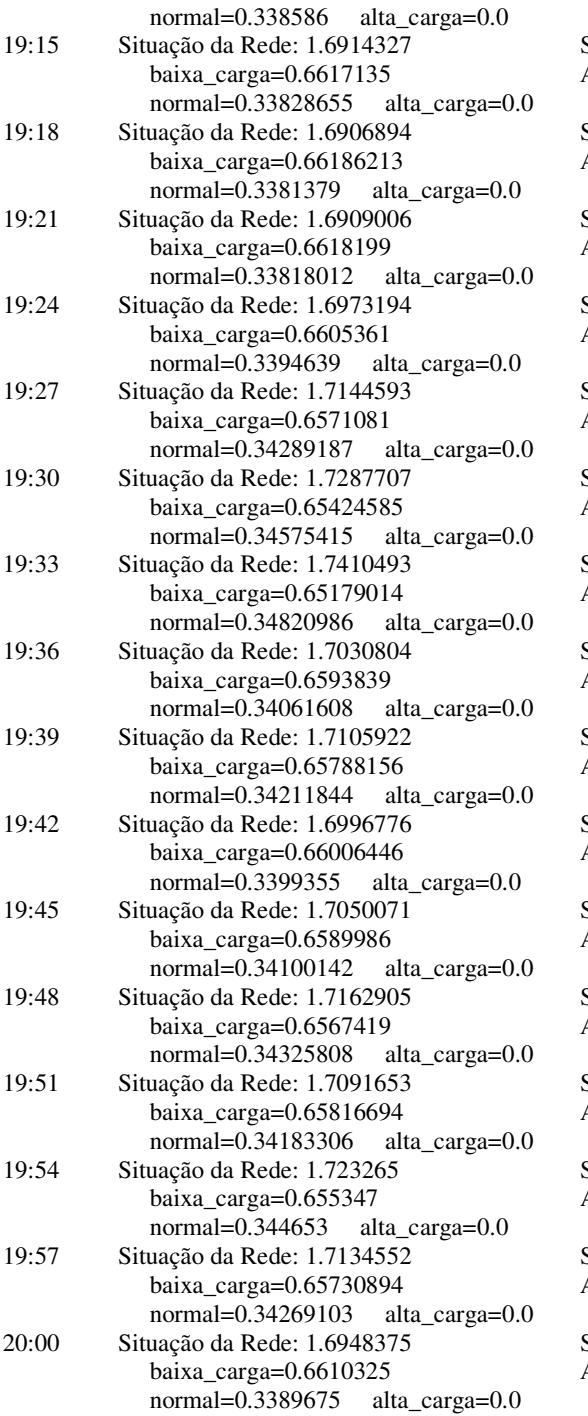

Situação da Rede: 1.7046862 A rede encontra-se em uma Situação Normal!

Situação da Rede: 1.7041826 A rede encontra-se em uma Situação Normal!

Situação da Rede: 1.7038772 A rede encontra-se em uma Situação Normal!

Situação da Rede: 1.7035626 A rede encontra-se em uma Situação Normal!

Situação da Rede: 1.7045257 A rede encontra-se em uma Situação Normal!

Situação da Rede: 1.7062198 A rede encontra-se em uma Situação Normal!

Situação da Rede: 1.7056721 A rede encontra-se em uma Situação Normal!

Situação da Rede: 1.7049801 A rede encontra-se em uma Situação Normal!

Situação da Rede: 1.7057406 A rede encontra-se em uma Situação Normal!

Situação da Rede: 1.7052196 A rede encontra-se em uma Situação Normal!

Situação da Rede: 1.7058518 A rede encontra-se em uma Situação Normal!

Situação da Rede: 1.7069728 A rede encontra-se em uma Situação Normal!

Situação da Rede: 1.7076852 A rede encontra-se em uma Situação Normal!

Situação da Rede: 1.7092048 A rede encontra-se em uma Situação Normal!

Situação da Rede: 1.7101148 A rede encontra-se em uma Situação Normal!

Situação da Rede: 1.7102078 A rede encontra-se em uma Situação Normal!